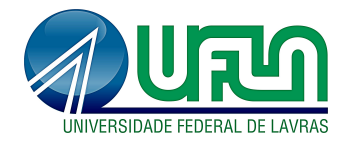

# BEN DÊIVIDE DE OLIVEIRA BATISTA

## TESTES DE COMPARAÇÕES MÚLTIPLAS BASEADOS NA DISTRIBUIÇÃO DA *MIDRANGE* ESTUDENTIZADA EXTERNAMENTE

LAVRAS - MG 2016

## BEN DÊIVIDE DE OLIVEIRA BATISTA

## TESTES DE COMPARAÇÕES MÚLTIPLAS BASEADOS NA DISTRIBUIÇÃO DA *MIDRANGE* ESTUDENTIZADA EXTERNAMENTE

Tese apresentada à Universidade Federal de Lavras, como parte das exigências do Programa de Pós-graduação em Estatística e Experimentação Agropecuária, área de concentração em Estatística e Experimentação Agropecuária, para a obtenção do título de Doutor.

Orientador Dr. Daniel Furtado Ferreira

> LAVRAS - MG 2016

#### Ficha catalográfica elaborada pelo Sistema de Geração de Ficha Catalográfica da

Biblioteca Universitária da UFLA, com dados informados pelo(a) próprio(a) autor(a).

Batista, Ben Deivide de Oliveira.

Testes de comparações múltiplas baseados na distribuição da *midrange* estudentizada externamente / Ben Deivide de Oliveira Batista.

– Lavras : UFLA, 2016. 194 p.: il.

> Tese (Doutorado) – Universidade Federal de Lavras, 2016. Orientador: Daniel Furtado Ferreira. Bibliografia.

1. Inferência simultânea. 2. Simulação. 3. Poder. 4. Erro tipo I por experimento. 5. R. I. Universidade Federal de Lavras. II. Título.

## BEN DÊIVIDE DE OLIVEIRA BATISTA

## TESTES DE COMPARAÇÕES MÚLTIPLAS BASEADOS NA DISTRIBUIÇÃO DA *MIDRANGE* ESTUDENTIZADA EXTERNAMENTE

Tese apresentada à Universidade Federal de Lavras, como parte das exigências do Programa de Pós-graduação em Estatística e Experimentação Agropecuária, área de concentração em Estatística e Experimentação Agropecuária, para a obtenção do título de Doutor.

APROVADA em 15 de julho de 2016.

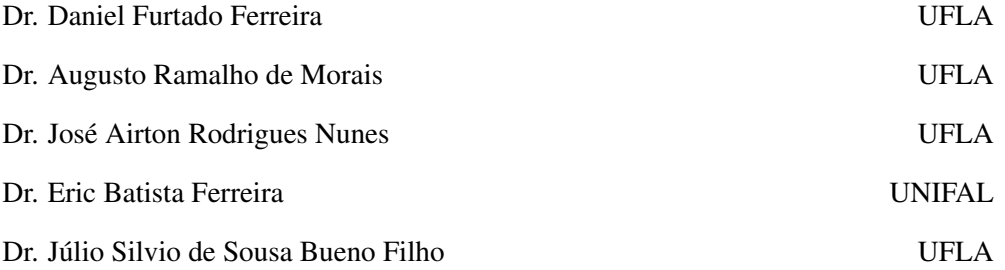

Dr. Daniel Furtado Ferreira Orientador

> LAVRAS - MG 2016

*A certeza de que nada sei é incumbida pela busca do conhecimento.* Ben Dêivide

*A minha fortaleza, Falcão (Pai), Chica (Mãe), Colibri (Irmão), Alanaluna (Esposa), pela paciência e compreensão.* DEDICO

#### AGRADECIMENTOS

Ao meu orientador e amigo Daniel Furtado Ferreira, agradeço pela paciência e dedicação que teve na orientação desse trabalho. Tenho uma grande respeito pelo Prof. Daniel, uma vez que consegui dar passos largos sobre a Estatística durante a sua orientação. Em sua defesa de Memorial, o Professor Décio Badin na banca teceu o seguinte comentário: "... conversando com o Professor Conagin, ele me informou que o Professor Daniel é o Pimentel Gomes de Lavras". Isso reflete sua total dedicação no seu trabalho de pesquisa e docência. Assim, tenho o Prof. Daniel como espelho profissional, do qual tenho total admiração.

Ao meu círculo sagrado, Chica e Léo Batista (pais), Álefe Batista (irmão) e Allanna Lopes (Esposa). Queria pedir inicialmente as minhas desculpas pela ausência durante esse tempo. Não é fácil se ausentar das pessoas que amamos. O meu muito obrigado pela paciência que tiveram durante essa jornada. Chica e Léo Batista meus pilares do equilíbrio. Meu irmão Álefe determinado e o meu obrigado por sempre acreditar em mim. E a minha flor e companheira Allanna, em que posso elencar adjetivos mais belos, mas simplifico no amor e dedicação pelo nosso lar.

A minha família, representados por Alcides Batista e Josélia (avós) por parte de pai, e a Raimunda leite e Antônio Bento (*In memoriam*) representando meus familiares por parte de mãe. E representando todos os meus tios, quero deixar a minha homenagem ao velho "Bisaca de Bala", Alcimar Batista (*In memoriam*), obrigado por ter compartilhado com você bons momentos.

Aos amigos da UFLA/DEX, quero agradecer pelos bons momentos de estudo e descontração.

A Capes por ter me proporcionado todo o aparato financeiro para que eu pudesse prosseguir nesse estudo.

#### RESUMO

Este trabalho teve o objetivo de desenvolver quatro tipos de testes de comparações múltiplas, avaliar o desempenho dos testes propostos, por meio do erro tipo I por experimento e o poder, em diversos cenários de simulação e compará-los com o dos testes presentes na literatura, principalmente com os testes de Tukey, SNK e de Scott-Knott, e finalmente, desenvolver um pacote R, chamado midrangeMCP, para auxiliar na aplicação dos testes propostos. Os testes propostos são: teste de Tukey *Midrange* (TM), teste de Student-Newman-Keuls *Midrange* (SNKM), teste de agrupamento de médias *Midrange* (MGM) e teste de agrupamento de médias *Range* (MGR). Os testes de MGM, de MGR e de TM apresentaram desempenho superior aos testes originais de Tukey e de Skott-Knott, na maioria das avaliações feitas, exceto para o erro tipo I por experimento, sob  $H_0$ parcial. O teste de SNKM apresentou desempenho inferior quando comparado ao teste de SNK original em quase todos os cenários simulados. O teste de MGM obteve maior destaque dentre os testes propostos na avaliação de desempenho, agregando a vantagem de não apresentar ambiguidade em seus resultados.

Palavras-chave: Inferência simultânea. Simulação. Poder. Erro tipo I por experimento. R.

#### **ABSTRACT**

This paper proposes four types of multiple comparison tests, to evaluate the performance of proposed tests in large experimental situations via Monte Carlo simulation, to compare the experimentwise error rate and power of the proposed tests with the tests in the literature, mainly with the of Tukey, SNK and Scott-Knott tests, and finally, a R package was developed, midrangeMCP, to facilitate the users in applying the tests. The proposed tests are: Midrange Tukey test (TM), Midrange Student-Newman-Keuls test (SNKM), Mean Grouping based on the Midrange test (MGM) and Mean Grouping based on the Range test (MGR). The MGM, MGR and TM tests showed superior performance to the original Tukey and Skott-Knott tests, except when the tests were conducted under partial  $H<sub>0</sub>$ . The SNKM test was the only one that has a low performance when compared to the original test (SNK test) for all the evaluated situations. The MGM test obtained greater prominence among the proposed tests when evaluated its performance, adding the advantage of not introduce ambiguity in the results.

Keywords: Simultaneous Inference. Simulation. Power. Experimentwise error rate. R.

### LISTA DE FIGURAS

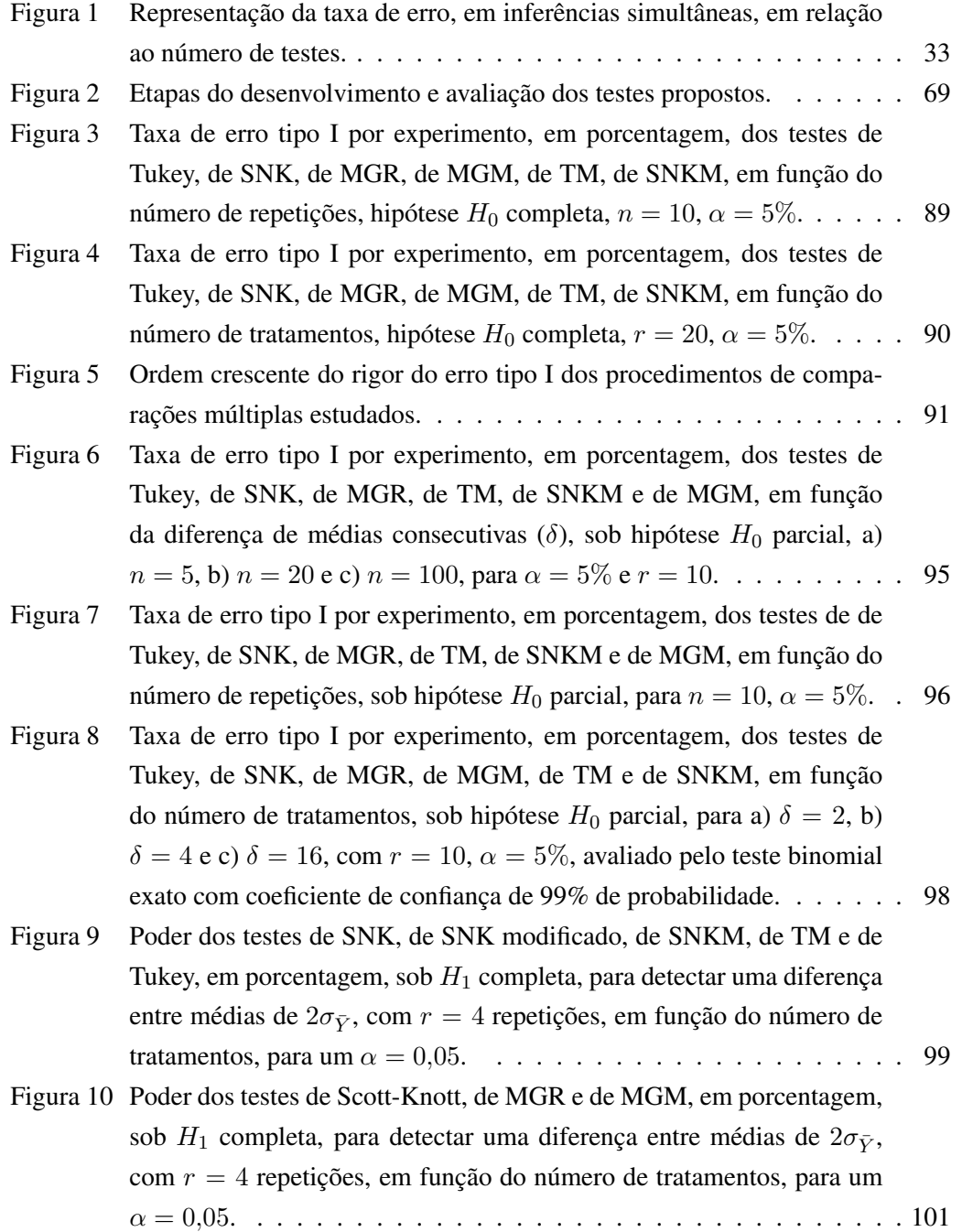

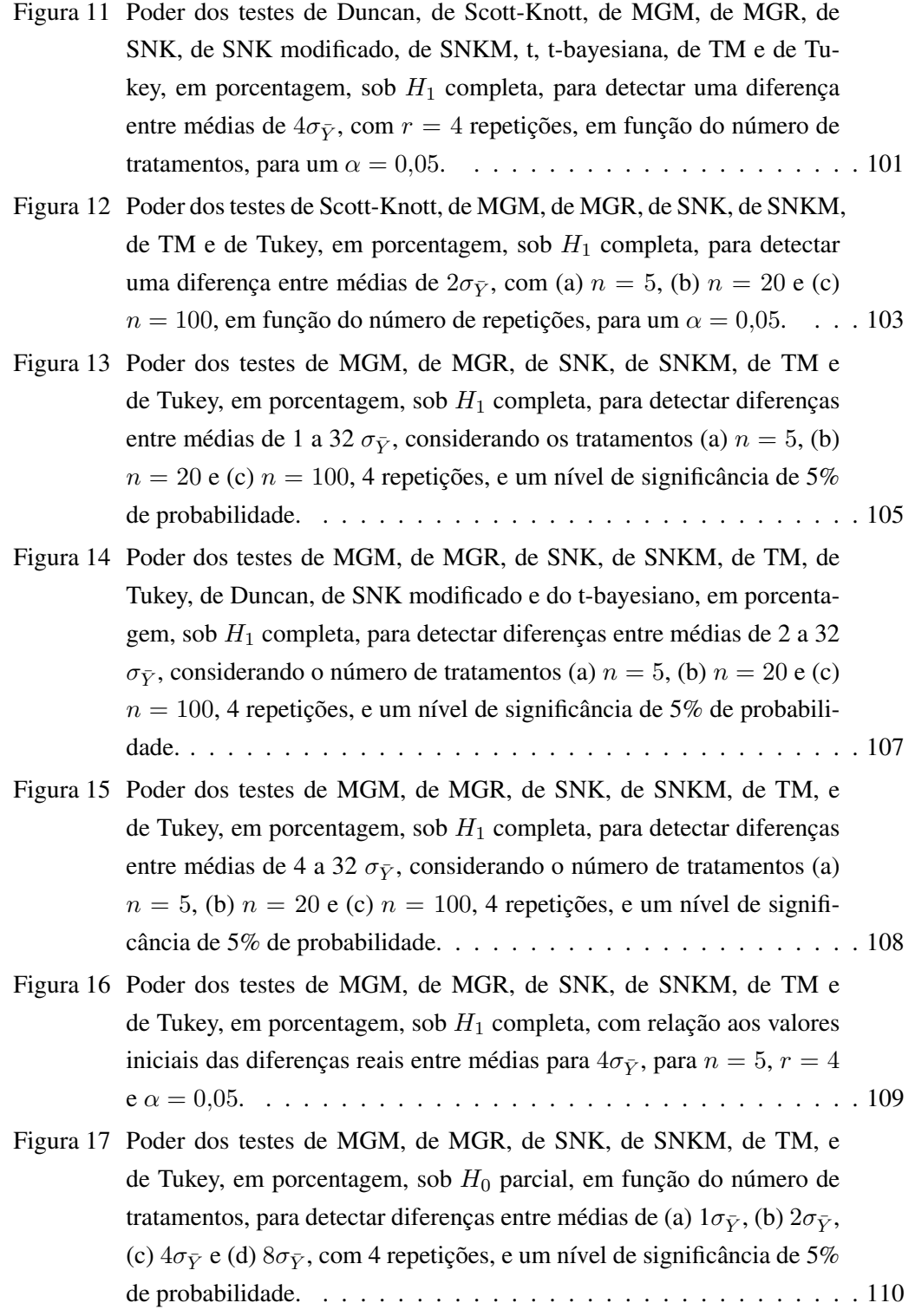

Figura 18 Como acessar as opções de um objeto que recebe a função MRtest. . . 138

## LISTA DE TABELAS

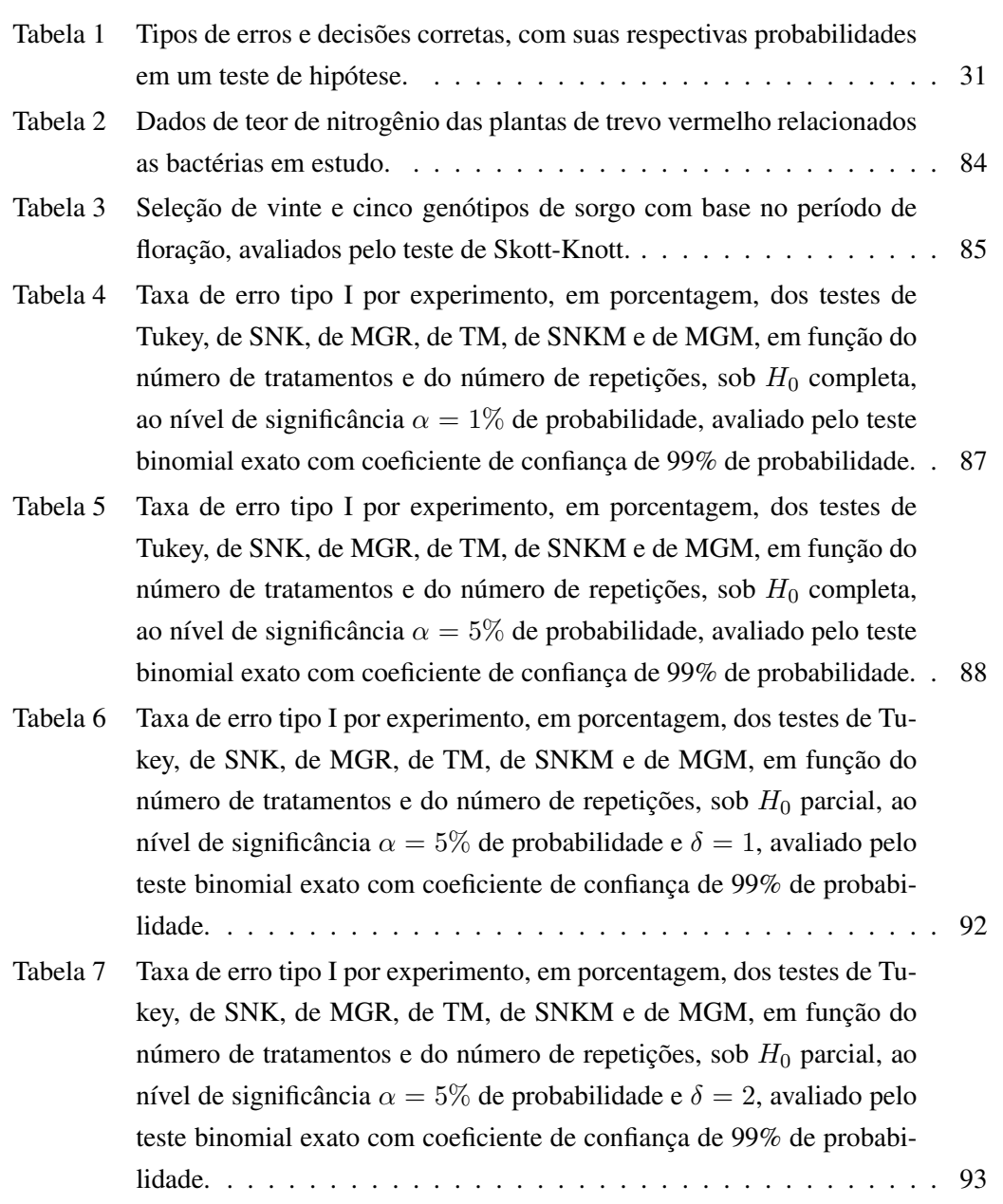

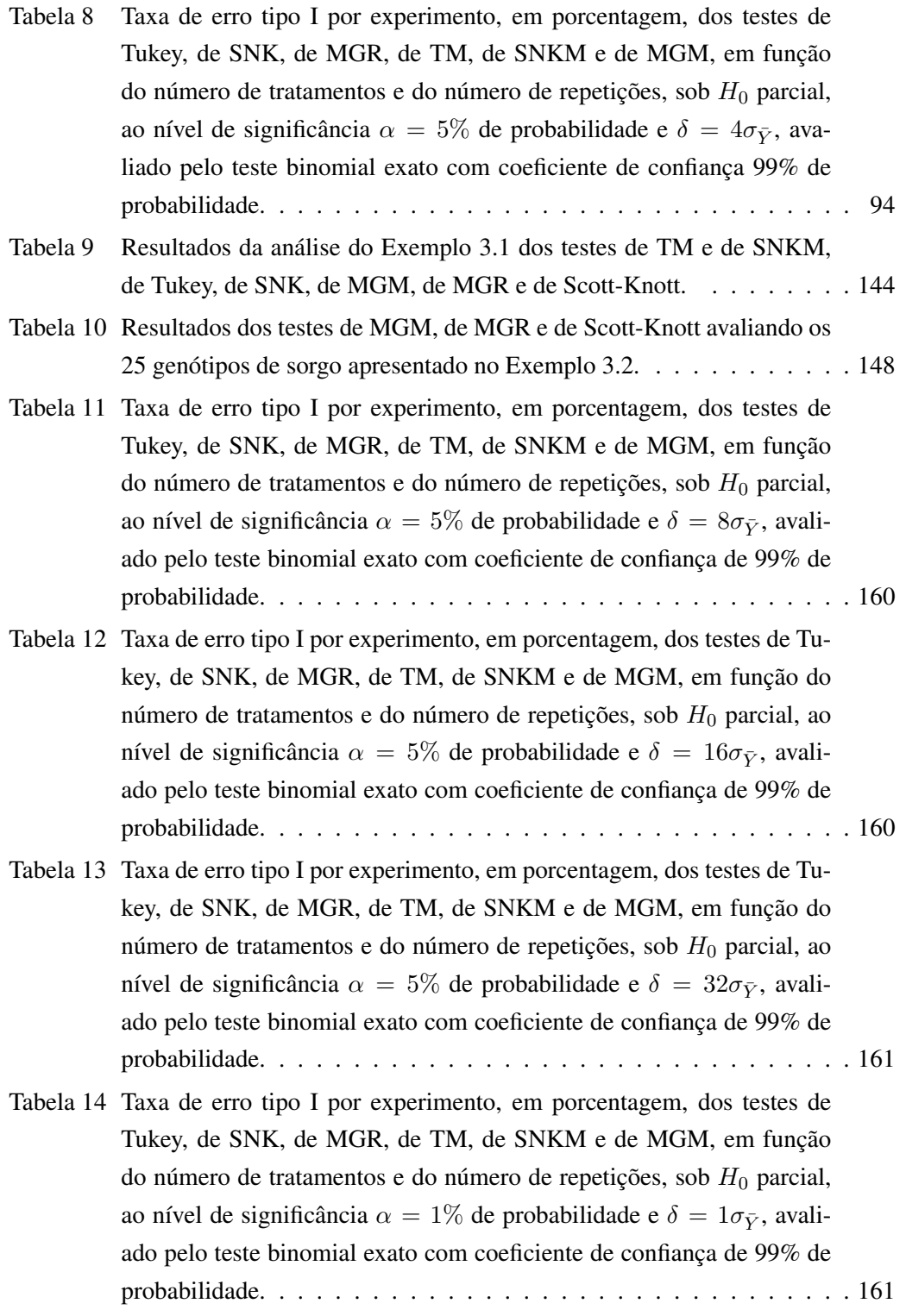

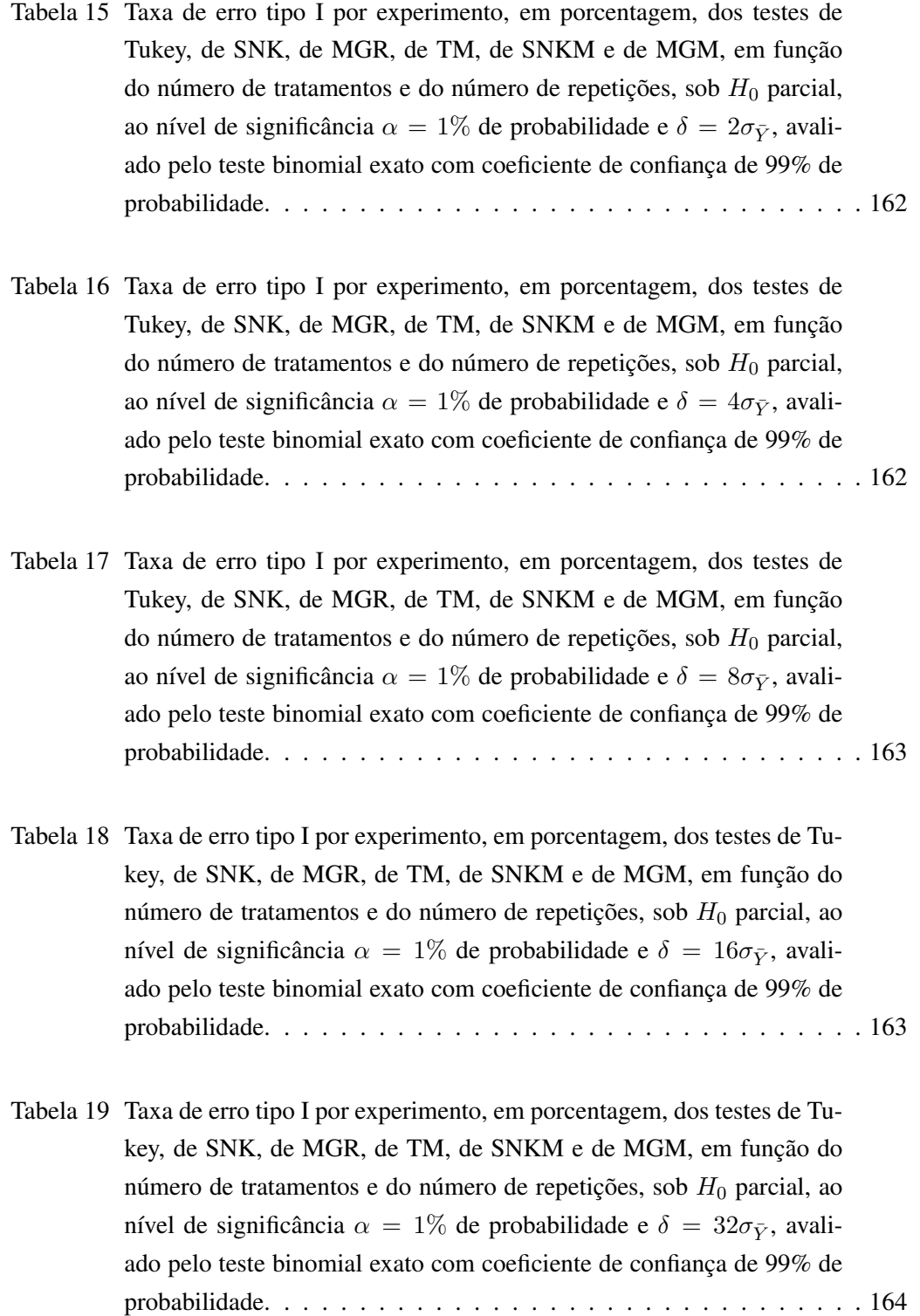

- Tabela 20 Poder dos testes de Tukey, de SNK, de MGR, de TM, de SNKM e de MGM, em percentagem, para detectar uma diferença entre médias iniciando com erro padrão (1 $\sigma_{\overline{Y}}$ ) a  $32\sigma_{\overline{Y}}$ , em função do número de tratamentos e do número de repetições igual a 4 ( $r = 4$ ), sob  $H_1$  completa, ao nível de significância de 1% de probabilidade. . . . . . . . . . . . . 165
- Tabela 21 Poder dos testes de Tukey, de SNK, de MGR, de TM, de SNKM e de MGM, em percentagem, para detectar uma diferença entre médias iniciando com erro padrão (1 $\sigma_{\overline{Y}}$ ) a  $32\sigma_{\overline{Y}}$ , em função do número de tratamentos e do número de repetições igual a 4 ( $r = 4$ ), sob  $H_1$  completa, ao nível de significância de 5% de probabilidade. . . . . . . . . . . . . 166
- Tabela 22 Poder dos testes de Tukey, de SNK, de MGR, de TM, de SNKM e de MGM, em percentagem, para detectar uma diferença entre médias iniciando com erro padrão ( $1\sigma_{\overline{Y}}$ ) a  $32\sigma_{\overline{Y}}$ , em função do número de tratamentos e do número de repetições igual a 10 ( $r = 10$ ), sob  $H_1$ completa, ao nível de significância de 1% de probabilidade. . . . . . . . 167
- Tabela 23 Poder dos testes de Tukey, de SNK, de MGR, de TM, de SNKM e de MGM, em percentagem, para detectar uma diferença entre médias iniciando com erro padrão ( $1\sigma_{\overline{Y}}$ ) a  $32\sigma_{\overline{Y}}$ , em função do número de tratamentos e do número de repetições igual a 10 ( $r = 10$ ), sob  $H_1$ completa, ao nível de significância de 5% de probabilidade. . . . . . . . 168
- Tabela 24 Poder dos testes de Tukey, de SNK, de MGR, de TM, de SNKM e de MGM, em percentagem, para detectar uma diferença entre médias iniciando com erro padrão  $(1\sigma_{\overline{Y}})$  a  $32\sigma_{\overline{Y}}$ , em função do número de tratamentos e do número de repetições igual a 20 ( $r = 20$ ), sob  $H_1$ completa, ao nível de significância de 1% de probabilidade. . . . . . . . 169
- Tabela 25 Poder dos testes de Tukey, de SNK, de MGR, de TM, de SNKM e de MGM, em percentagem, para detectar uma diferença entre médias iniciando com erro padrão ( $1\sigma_{\overline{Y}}$ ) a  $32\sigma_{\overline{Y}}$ , em função do número de tratamentos e do número de repetições igual a 20 ( $r = 20$ ), sob  $H_1$ completa, ao nível de significância de 5% de probabilidade. . . . . . . . 170
- Tabela 26 Poder dos testes de Tukey, de SNK, de MGR, de TM, de SNKM e de MGM, em percentagem, para detectar uma diferença entre médias iniciando com dois erros padrões ( $2\sigma_{\overline{Y}}$ ) a  $32\sigma_{\overline{Y}}$ , em função do número de tratamentos e do número de repetições igual a 4 ( $r = 4$ ), sob  $H_1$ completa, ao nível de significância de 1% de probabilidade. . . . . . . . 171
- Tabela 27 Poder dos testes de Tukey, de SNK, de MGR, de TM, de SNKM e de MGM, em percentagem, para detectar uma diferença entre médias iniciando com dois erros padrões (2 $\sigma_{\overline{Y}}$ ) a  $32\sigma_{\overline{Y}}$ , em função do número de tratamentos e do número de repetições igual a 4 ( $r = 4$ ), sob  $H_1$ completa, ao nível de significância de 5% de probabilidade. . . . . . . . 172
- Tabela 28 Poder dos testes de Tukey, de SNK, de MGR, de TM, de SNKM e de MGM, em percentagem, para detectar uma diferença entre médias iniciando com dois erros padrões (2 $\sigma_{\overline{Y}}$ ) a 32 $\sigma_{\overline{Y}}$ , em função do número de tratamentos e do número de repetições igual a 10 ( $r = 10$ ), sob  $H_1$ completa, ao nível de significância de 1% de probabilidade. . . . . . . . 173
- Tabela 29 Poder dos testes de Tukey, de SNK, de MGR, de TM, de SNKM e de MGM, em percentagem, para detectar uma diferença entre médias iniciando com dois erros padrões (2 $\sigma_{\overline{Y}}$ ) a  $32\sigma_{\overline{Y}}$ , em função do número de tratamentos e do número de repetições igual a 10 ( $r = 10$ ), sob  $H_1$ completa, ao nível de significância de 5% de probabilidade. . . . . . . . 174
- Tabela 30 Poder dos testes de Tukey, de SNK, de MGR, de TM, de SNKM e de MGM, em percentagem, para detectar uma diferença entre médias iniciando com dois erros padrões ( $2\sigma_{\overline{Y}}$ ) a  $32\sigma_{\overline{Y}}$ , em função do número de tratamentos e do número de repetições igual a 20 ( $r = 20$ ), sob  $H_1$ completa, ao nível de significância de 1% de probabilidade. . . . . . . . 175
- Tabela 31 Poder dos testes de Tukey, de SNK, de MGR, de TM, de SNKM e de MGM, em percentagem, para detectar uma diferença entre médias iniciando com dois erros padrões (2 $\sigma_{\overline{Y}}$ ) a  $32\sigma_{\overline{Y}}$ , em função do número de tratamentos e do número de repetições igual a 20 ( $r = 20$ ), sob  $H_1$ completa, ao nível de significância de 5% de probabilidade. . . . . . . . 176
- Tabela 32 Poder dos testes de Tukey, de SNK, de MGR, de TM, de SNKM e de MGM, em percentagem, para detectar uma diferença entre médias iniciando com quatro erros padrões (4 $\sigma_{\overline{Y}}$ ) a  $32\sigma_{\overline{Y}}$ , em função do número de tratamentos e do número de repetições igual a 4 ( $r = 4$ ), sob  $H_1$ completa, ao nível de significância de 1% de probabilidade. . . . . . . . 177
- Tabela 33 Poder dos testes de Tukey, de SNK, de MGR, de TM, de SNKM e de MGM, em percentagem, para detectar uma diferença entre médias iniciando com quatro erros padrões (4 $\sigma_{\overline{Y}}$ ) a  $32\sigma_{\overline{Y}}$ , em função do número de tratamentos e do número de repetições igual a 4 ( $r = 4$ ), sob  $H_1$ completa, ao nível de significância de 5% de probabilidade. . . . . . . . 178
- Tabela 34 Poder dos testes de Tukey, de SNK, de MGR, de TM, de SNKM e de MGM, em percentagem, para detectar uma diferença entre médias iniciando com quatro erros padrões (4 $\sigma_{\overline{Y}}$ ) a  $32\sigma_{\overline{Y}}$ , em função do número de tratamentos e do número de repetições igual a 10 ( $r = 10$ ), sob  $H_1$ completa, ao nível de significância de 1% de probabilidade. . . . . . . . 179
- Tabela 35 Poder dos testes de Tukey, de SNK, de MGR, de TM, de SNKM e de MGM, em percentagem, para detectar uma diferença entre médias iniciando com quatro erros padrões (4 $\sigma_{\overline{Y}}$ ) a  $32\sigma_{\overline{Y}}$ , em função do número de tratamentos e do número de repetições igual a 10 ( $r = 10$ ), sob  $H_1$ completa, ao nível de significância de 5% de probabilidade. . . . . . . . 180
- Tabela 36 Poder dos testes de Tukey, de SNK, de MGR, de TM, de SNKM e de MGM, em percentagem, para detectar uma diferença entre médias iniciando com quatro erros padrões (4 $\sigma_{\overline{Y}}$ ) a  $32\sigma_{\overline{Y}}$ , em função do número de tratamentos e do número de repetições igual a 20 ( $r = 20$ ), sob  $H_1$ completa, ao nível de significância de 1% de probabilidade. . . . . . . . 181
- Tabela 37 Poder dos testes de Tukey, de SNK, de MGR, de TM, de SNKM e de MGM, em percentagem, para detectar uma diferença entre médias iniciando com quatro erros padrões (4 $\sigma_{\overline{Y}}$ ) a  $32\sigma_{\overline{Y}}$ , em função do número de tratamentos e do número de repetições igual a 20 ( $r = 20$ ), sob  $H_1$ completa, ao nível de significância de 5% de probabilidade. . . . . . . . 182
- Tabela 38 Poder dos testes de Tukey, de SNK, de MGR, de TM, de SNKM e de MGM, em percentagem, para detectar uma diferença entre médias iniciando com oito erros padrões (8 $\sigma_{\overline{Y}}$ ) a 32 $\sigma_{\overline{Y}}$ , em função do número de tratamentos e do número de repetições igual a 4 ( $r = 4$ ), sob  $H_1$ completa, ao nível de significância de 1% de probabilidade. . . . . . . . 183
- Tabela 39 Poder dos testes de Tukey, de SNK, de MGR, de TM, de SNKM e de MGM, em percentagem, para detectar uma diferença entre médias iniciando com oito erros padrões (8 $\sigma_{\overline{Y}}$ ) a  $32\sigma_{\overline{Y}}$ , em função do número de tratamentos e do número de repetições igual a 4 ( $r = 4$ ), sob  $H_1$ completa, ao nível de significância de 5% de probabilidade. . . . . . . . 184
- Tabela 40 Poder dos testes de Tukey, de SNK, de MGR, de TM, de SNKM e de MGM, em percentagem, para detectar uma diferença entre médias iniciando com oito erros padrões (8 $\sigma_{\overline{Y}}$ ) a 32 $\sigma_{\overline{Y}}$ , em função do número de tratamentos e do número de repetições igual a 10 ( $r = 10$ ), sob  $H_1$ completa, ao nível de significância de 1% de probabilidade. . . . . . . . 185
- Tabela 41 Poder dos testes de Tukey, de SNK, de MGR, de TM, de SNKM e de MGM, em percentagem, para detectar uma diferença entre médias iniciando com oito erros padrões (8 $\sigma_{\overline{Y}}$ ) a  $32\sigma_{\overline{Y}}$ , em função do número de tratamentos e do número de repetições igual a 10 ( $r = 10$ ), sob  $H_1$ completa, ao nível de significância de 5% de probabilidade. . . . . . . . 186
- Tabela 42 Poder dos testes de Tukey, de SNK, de MGR, de TM, de SNKM e de MGM, em percentagem, para detectar uma diferença entre médias iniciando com oito erros padrões (8 $\sigma_{\overline{Y}}$ ) a 32 $\sigma_{\overline{Y}}$ , em função do número de tratamentos e do número de repetições igual a 20 ( $r = 20$ ), sob  $H_1$ completa, ao nível de significância de 1% de probabilidade. . . . . . . . 187
- Tabela 43 Poder dos testes de Tukey, de SNK, de MGR, de TM, de SNKM e de MGM, em percentagem, para detectar uma diferença entre médias iniciando com oito erros padrões (8 $\sigma_{\overline{Y}}$ ) a  $32\sigma_{\overline{Y}}$ , em função do número de tratamentos e do número de repetições igual a 20 ( $r = 20$ ), sob  $H_1$ completa, ao nível de significância de 5% de probabilidade. . . . . . . . 188

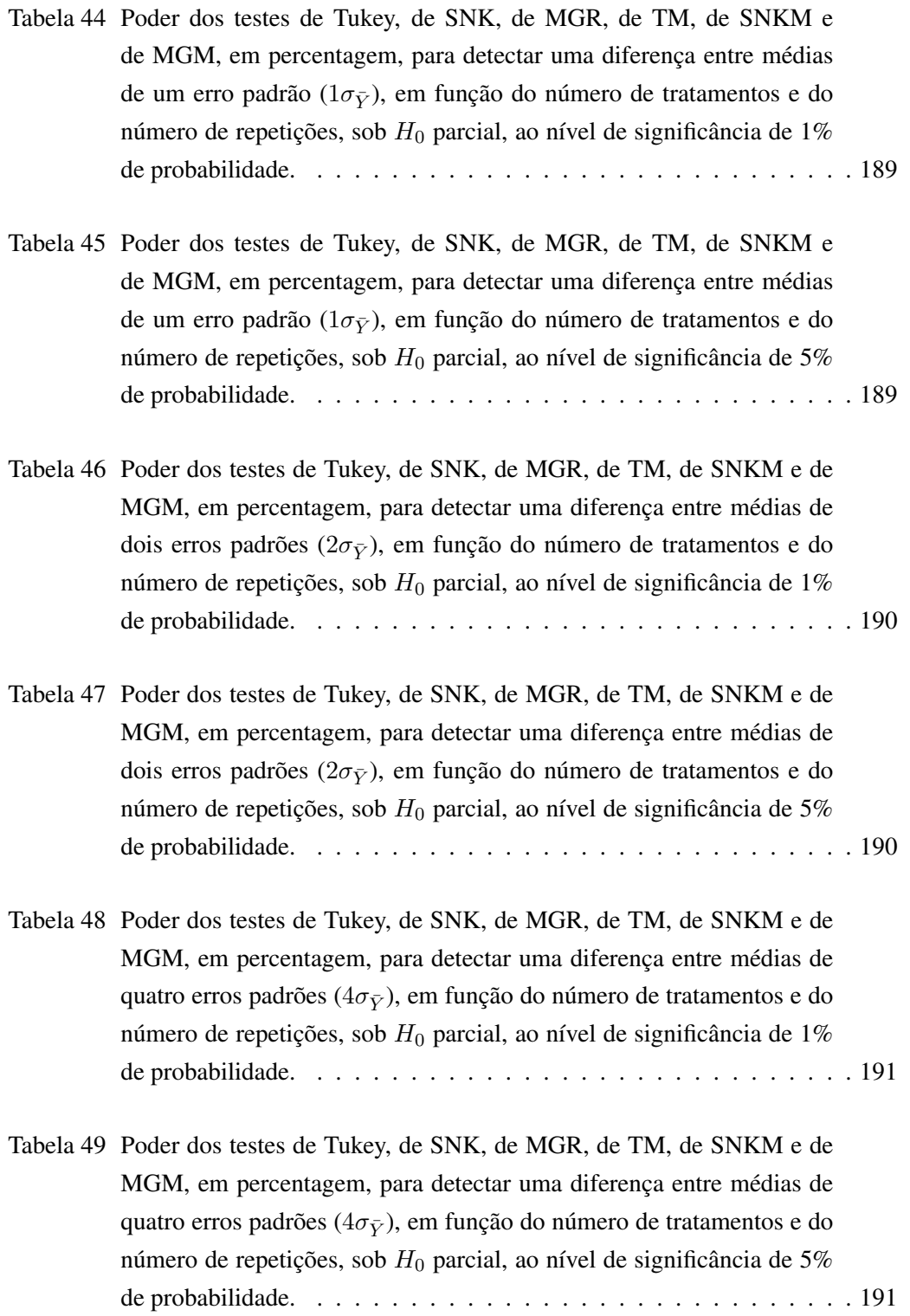

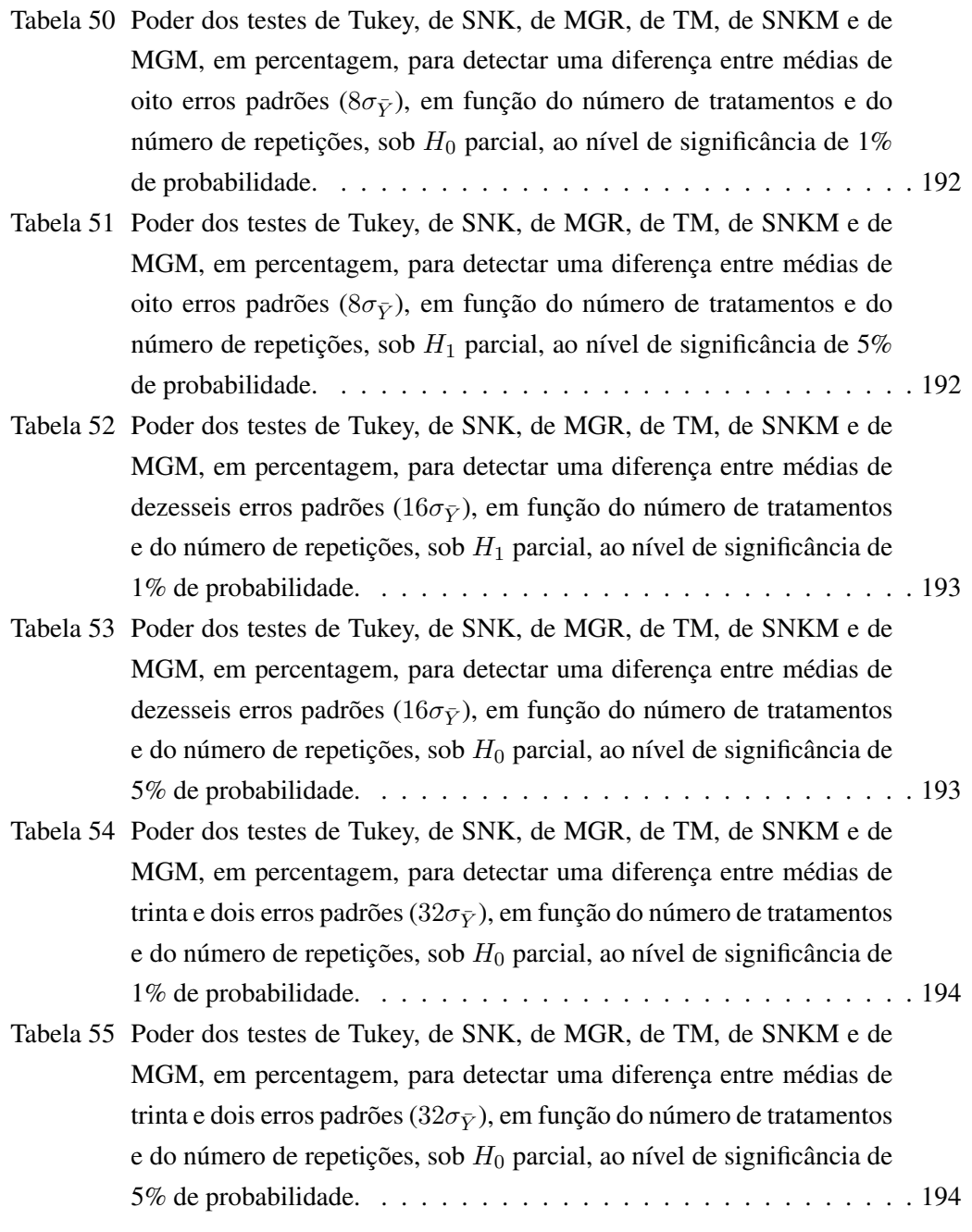

## SUMÁRIO

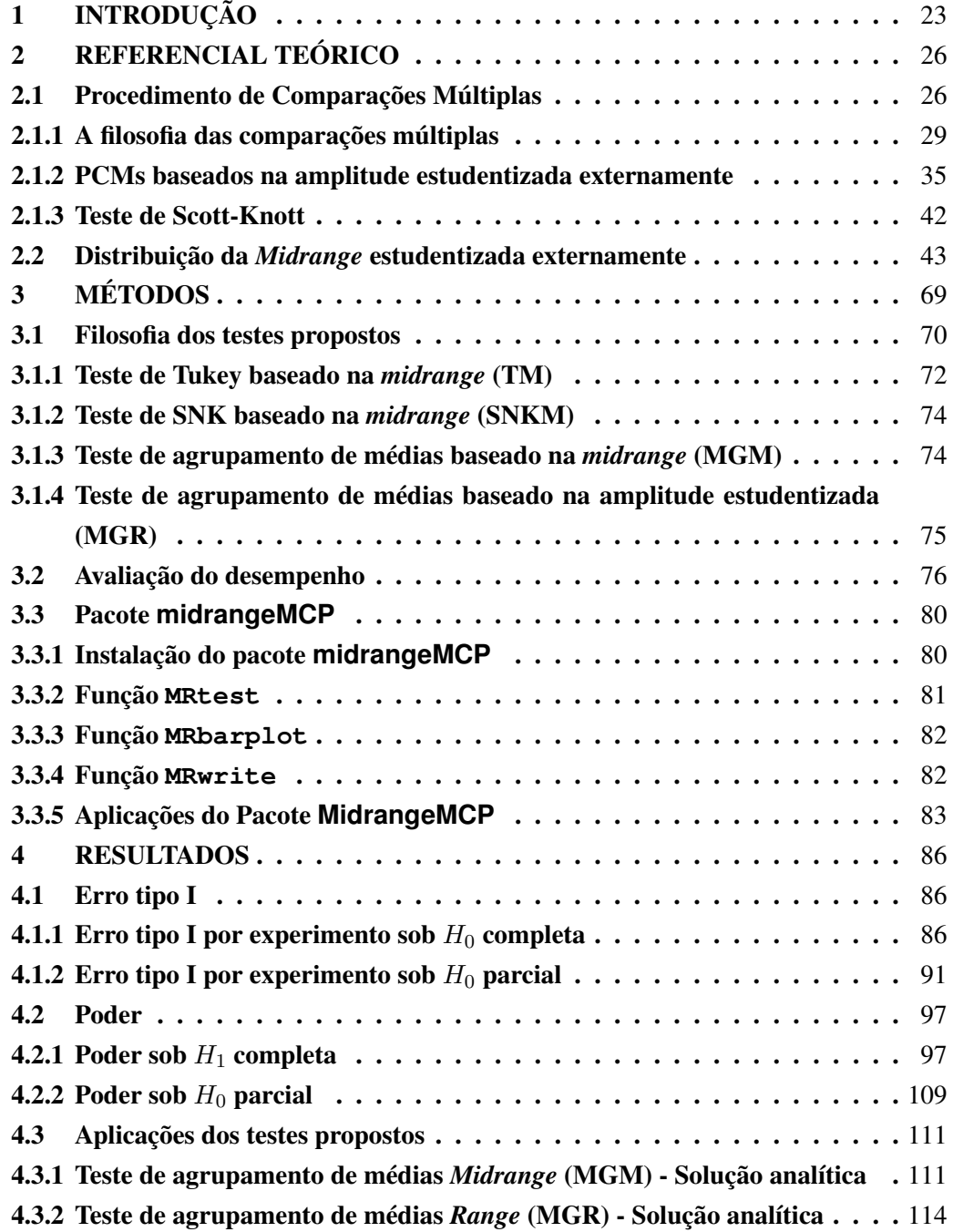

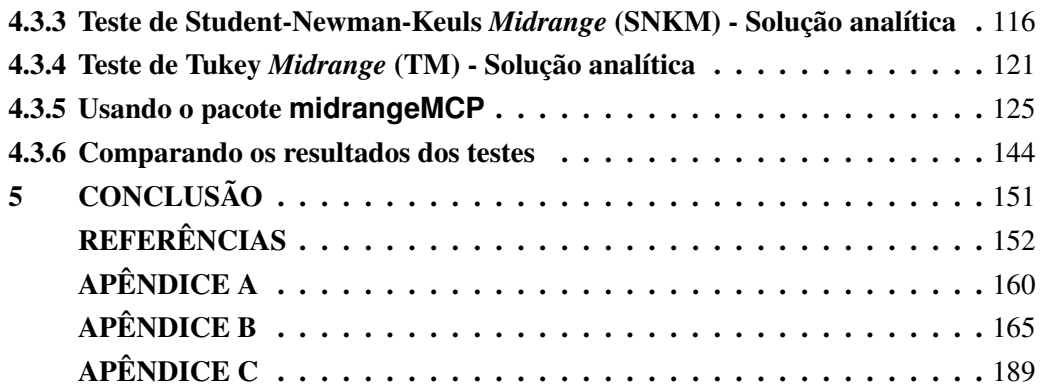

### 1 INTRODUÇÃO

Ao se testar uma hipótese nula de igualdade de duas ou mais médias, duas decisões podem ser tomadas: (i) não rejeitar a hipótese ou (ii) rejeitá-la. Considerando a segunda situação, fica uma outra indagação: quais médias diferem entre si? Vários pesquisadores têm dado atenção a essa questão, propondo uma variedade de procedimentos de comparações múltiplas (PCMs), que identificam as diferenças existentes entre as médias.

O desenvolvimento de PCMs é baseado nos tipos de erros envolvidos nos testes da hipótese estudada. O primeiro é o erro tipo I, cometido quando se rejeita a hipótese nula dado que ela é verdadeira. O segundo é o erro tipo II, em que não se rejeita a hipótese nula dado que ela é falsa. A probabilidade do erro tipo I está relacionada ao poder, sendo este último o complemento da probabilidade de se incorrer no erro tipo II. Assim, o que se deseja no procedimento do teste é que a decisão não contenha esses erros. Na prática isso é impossível, pois até hoje, não há um teste de comparação múltipla na literatura que esteja dentro desse padrão. Na realidade, o que se busca é a minimização de uma combinação linear entre esses dois tipos de erros.

Considerando os PCMs para todos os pares de médias duas a duas, diversos testes foram propostos na literatura. Os mais conhecidos nessa classe foram os testes baseados na distribuição da amplitude estudentizada externamente. O termo "estudentizar" foi primeiro utilizado por William Gosset (*Student*), que o sugeriu a E. S. Pearson para facilitar a utilização da amplitude em problemas práticos. Essa escolha baseou-se na ideia de dividir a amplitude pelo desvio padrão amostral ao invés do desvio padrão populacional. Esse procedimento ficou conhecido como "estudentização". Assim, ao dividir qualquer estatística por um desvio padrão amostral correspondente, diz-se que esta estatística foi estudentizada.

A distribuição da amplitude estudentizada externamente leva em consideração a máxima diferença entre as observações numa determinada amostra aleatória. Pensando nos procedimentos de comparações múltiplas, as observações são as médias dos efeitos dos tratamentos e, por consequência, o PCM baseado nessa distribuição também levará em conta essa máxima diferença entre médias. Assim, a filosofia para os testes baseados nessa estatística seria da seguinte forma: se a diferença entre duas médias estudentizada em um dado experimento superar o valor do quantil superior  $100\alpha\%$  da distribuição da amplitude estudentizada, há evidências para afirmar que essas médias diferem entre si.

Essa é uma proposta de teste interessante. Os testes mais conhecidos baseados nessa distribuição são: teste de Tukey, teste de SNK e teste de Duncan. Apesar desses testes usarem a mesma distribuição, são bem diferentes em sua filosofia. Eles ganharam tanta popularidade que até hoje são utilizados.

Da mesma forma que a amplitude estudentizada externamente, uma outra estatística também baseada em estatísticas de ordem é a *midrange* estudentizada externamente, dada pela razão entre a *midrange* e o desvio padrão amostral, sendo a *midrange* a média entre a menor e a maior estatística de ordem de uma amostra aleatória.

Entretanto, apesar da popularidade dos testes baseados na amplitude estudentizada externamente, existem alguns problemas. Por exemplo, a probabilidade do erro tipo I por experimento para o teste de Duncan são superiores ao nível nominal, o que o torna um teste liberal. Por outro lado, o teste de Tukey tem poder bem inferior aos demais PCMs presentes na literatura à medida que se aumenta o número de médias envolvidas. Além disso, ele apresenta taxas de erros tipo I menores que o nível nominal de significância, o que o caracteriza como um teste conservativo.

Tentando obter testes mais poderosos preservando o nível de significância global, surgiu a proposta de desenvolver PCMs usando a distribuição da *midrange* estudentizada externamente, de modo análogo aos testes de Tukey e de SNK, com o intuito de tentar melhorar o desempenho desses testes. Uma outra proposta foi desenvolver duas versões similares ao teste de Scott-Knott, isto é, testes baseados em agrupamento de médias. Uma baseada na distribuição da amplitude estudentizada externamente e a outra na distribuição da *midrange* estudentizada externamente.

Dessa forma, os objetivos desse trabalho são:

- Objetivo geral: desenvolver testes de comparações múltiplas baseado na distribuição da *midrange* estudentizada externamente similares aos testes de Tukey, de SNK e de Scott-Knott. Desenvolver um teste de agrupamente de médias baseado na amplitude estudentizada externamente similar ao teste de Scott-Knott;
- Objetivos específicos: Avaliar o desempenho dos testes propostos e compará-los com os dos testes presentes na literatura em diversos cenários experimentais, principalmente com o desempenho dos testes de Tukey, de SNK e de Scott-Knott; Construir um pacote R, chamado midrangeMCP, para executar todas as rotinas que envolvem os testes propostos.

O trabalho foi organizado em cinco seções incluindo a Introdução.

A seção 2 apresenta as principais referências utilizadas para o trabalho, dando

enfoque a filosofia dos PCMs e sua história. Será feito uma revisão sobre os testes de comparações múltiplas que servirão como referência para a proposta dos testes, e uma revisão sobre a distribuição da amplitude estudentizada e a distribuição da *midrange* estudentizada externamente.

Na seção 3, é abordada a metodologia do trabalho, apresentando a filosofia dos testes propostos: de Tukey *midrange* (TM), de Student-Newman-Keuls *midrange* (SNKM), de Agrupamento de Médias *midrange* (MGM) e de Agrupamento de Médias *Range* (MGR). Serão abordadas também, a estrutura e as funções do pacote midrangeMCP.

Na seção 4, é apresentada a avaliação de desempenho (erro tipo I e poder) dos testes propostos, confrontando-os com os testes originais, por meio de simulação Monte Carlo e resultados encontrados na literatura. Também, serão apresentadas análises de experimentos usando o pacote midrangeMCP para ilustrar sua aplicação.

Na seção 5, é mostrada a conclusão do trabalho, enfatizando os resultados mais relevantes.

#### 2 REFERENCIAL TEÓRICO

O pesquisador quando usa a análise de variância para avaliar um experimento, por meio do teste F, deseja obter o máximo de informações sobre a relação entre as verdadeiras médias populacionais ou entre as médias dos tratamentos. Um resultado verificado pela significância do teste F, o deixa completamente insatisfeito (TUKEY, 1949, p. 99), pois o teste F representa um teste médio de diversas comparações independentes. Banzatto e Kronka (2006, p. 62) complementam que, se apenas uma das comparações envolver uma diferença marcante e as outras não, um teste F pode falhar para evidenciar a diferença existente. Como alternativa para identificar essas diferenças específicas, surgiram os procedimentos de comparações múltiplas.

Contudo, os procedimentos de comparações múltiplas (PCM), após o teste F, são a metodologia mais utilizada. Entretanto, se os PCMs são o segundo em uso certamente são o primeiro em mau uso (HSU, 1996, p. vi), uma vez que nem todos os PCMs precisam suceder o teste F, fato bem documentado em Bernhardson (1975) e Wilcox (1987).

A seguir, será apresentado o desenvolvimento histórico das comparações múltiplas, bem como definições e teoremas apresentados para embasar o presente estudo.

#### 2.1 Procedimento de Comparações Múltiplas

Sob uma interpretação ampla, o trabalho que pode ser considerado como um início rudimentar sobre as comparações múltiplas é a obra de Irwin (1925). Esse autor estudou um critério de rejeição de "outliers" inspirado nos trabalhos de Galton (1902) e Pearson (1902). Esses desenvolveram a distribuição da diferença média entre duas observações subsequentes numa amostra aleatória de tamanho n arranjada em ordem de magnitude.

Inspirado nos trabalhos de Tippet (1925) e Pearson (1926) sobre a amplitude de uma população normal, Student (1927) propôs a amplitude como um critério de verificar erros em análises de rotinas em banco de dados. Tempo depois, como inovação não relacionada a esse trabalho, Working e Hotelling (1929) usaram a teoria de erros para interpretar a tendência no modelo de regressão linear simples.

Entretanto, Fisher (1935) acaba sendo um dos primeiros a propor testes de comparações múltiplas. Após a significância do teste F, Fisher propôs o teste t protegido de Fisher. Desenvolveu também como alternativa, o teste t baseado na desigualdade de
### Bonferroni (MILLER, 1981, p. 26).

Sugerido por Student (PEARSON, 1939, p.246), Newman (1939) propôs o primeiro PCM com base na distribuição da amplitude estudentizada externamente, dada por  $Q = W/S$ , em que W é a amplitude de uma amostra de tamanho n de uma população normal e S é o estimador de  $\sigma$  com  $\nu$  graus de liberdade, sendo S independente de W. Entretanto, um grande problema que existia nessa distribuição era quando  $\nu \rightarrow \infty$ . Assim, como solução, Newman (1939) usou  $W/\sigma$  ao invés de  $W/S$ . Isso facilitou muito os testes baseados nessa distribuição, já que logo após isso, Newman tabulou os quantis de Q. Anos mais tarde, obtendo resultados com maior precisão, Pearson e Hartley (1942, p. 95-99) construíram novas tabelas dos quantis da distribuição de Q. Keuls (1952) desenvolveu uma modificação do teste de Newman que, posteriormente, passou a ser chamado teste de SNK (Student-Newman-Keuls), sendo mais a frente detalhado. A novidade nesse teste é que a diferença mínima significativa (DMS) se modifica à medida que se altera o número de médias envolvidas no contraste entre médias ordenadas. O teste se popularizou tanto que até hoje é usado.

Segundo Miller (1981, p. 2), após a segunda guerra mundial, em especial nos Estados Unidos, as pesquisas em comparações múltiplas passaram a ser foco na área da estatística. É tanto que, durante o período entre 1947 e 1955, as contribuições notórias nessa área foram realizadas pelos principais estatísticos que trabalhavam nos EUA, tais como: David B. Duncan, Charles W. Dunnett, H. O. Hartley, Henry Scheffé e John Tukey.

Tukey (1949) desenvolveu um de seus primeiros testes nos procedimentos de comparações múltiplas, que foi o teste "gap-straggler-variance". Esse trabalho, segundo Miller (1981, p. 2), talvez tenha sido o principal responsável pela incorporação das técnicas de comparações múltiplas na estatística aplicada. Contudo, esse teste não teve tanta repercussão, talvez devido ao crescente avanço do estudo das comparações múltiplas nessa época. Tukey (1952) estudou vários tipos de taxas de erro e propôs o seu teste baseado na amplitude estudentizada externamente. Ao contrário do teste de SNK, fixou o valor de n como o número máximo de médias de estudo para calcular a DMS. Tukey (1953) escreveu um memorando intitulado "O problema das comparações múltiplas", estendendo o assunto com o incremento das taxas de erro nos testes de comparações múltiplas. O teste de Tukey é um procedimento aplicado às médias dos tratamentos com mesmo número de repetições. Assim, Kramer (1956) expandiu o teste para comparação de tratamentos com o número de repetições diferentes.

Em sua tese de doutorado, Duncan (1947) elaborou um PCM similar ao teste t.

Duncan (1951, 1952, 1955) aprimorou esse teste passando a usar a distribuição de Q, similar ao teste de Tukey, tendo uma pequena diferença, usava uma proteção no nível de significância, sendo  $\alpha_p = (1-\alpha)^{p-1}$ , em que  $p = 2, 3, \ldots, n$  é o número de comparações envolvidas. Duncan (1965) e Waller e Duncan (1969) também agregaram a inferência bayesiana aos procedimentos de comparações múltiplas.

Scheffé (1953) estabeleceu a ligação entre as comparações múltiplas e os testes de hipóteses dando uma interpretação aos intervalos de confiança simultâneos, método habitual na análise de variância. Dunnett (1955) apresentou um procedimento de comparação múltipla comparando todas as médias com um controle (uma média padrão). Hartley (1955) desenvolveu um PCM de quadrados médios baseado no teste F sequencial.

Miller (1966) em o seu livro "Simultaneous Statistical Inference" popularizou o uso dos PCMs, dando impulso para novas pesquisas nessa área, talvez sendo um dos primeiros livros sobre o assunto. Esse livro foi reeditado em 1981 pelo mesmo autor. Duas outras obras complementaram o assunto, o livro intitulado "Multiple comparison procedures" de Hochberg e Tamhane (1987) e "Multiple comparisons - theory and methods" de Hsu (1996).

Quase todos os PCMs têm um problema de interpretação prática: a ambiguidade em seus resultados, isto é, quando dois níveis do fator, tidos como diferentes entre si, não diferem de um terceiro (BORGES; FERREIRA, 2003, p. 68). Também conhecido como falta de transitividade da não significância do testes. O pesquisador, de uma forma geral, tem muita dificuldade na interpretação dos resultados e na recomendação do melhor tratamento. Como solução, Scott e Knott (1974) propuseram um PCM baseado num teste de agrupamento, usando soma de quadrados para a determinação dos grupos. Esse teste visa a separação de médias de tratamentos em grupos distintos, por meio da minimização da variação dentro e maximização da variação entre grupos. Os resultados são facilmente interpretados devido à ausência de ambiguidade. Dessa forma esse procedimento resulta em maior objetividade e clareza (BORGES; FERREIRA, 2003, p. 68). O problema desse teste, é a alta taxa de erro tipo I sob  $H_0$  parcial.

Para mais detalhes sobre artigos publicados entre 1966 e 1976, ver Miller (1977). Alguns trabalhos no período de 1990 a 2004 podem ser pesquisados em Benjamini, Bretz e Sarkar (2004). Entretanto, em Rao e Swarupchand (2009), há uma extensa nota bibliográfica com 573 obras citadas para consultas sobre os PCMs. Trabalhos recentes sobre os procedimentos de comparações múltiplas utilizando estatística computacional podem ser encontrados nos livros de Bretz, Hothorn e Westfall (2011), Zieffler, Harring e Long (2011) e Dickhaus (2014).

Apesar de muitos trabalhos no campo das comparações múltiplas, essa área da Estatística ainda está em aberto para a pesquisa, pois ainda não há um teste ideal para os PCMs (GELMAN; HILL; YAJIMA, 2012, p. 209).

Após essa breve descrição histórica, a seguir será dado um enfoque sobre a filosofia dos PCMs.

# 2.1.1 A filosofia das comparações múltiplas

Antes de mostrar os testes de comparações múltiplas usados como referências para a proposta dos novos testes, é interessante entender como esses métodos são desenvolvidos. O título dessa subseção se baseou em Tukey (1991) quando tentou explicar como desenvolver um PCM e quais os problemas envolvidos.

Um dos interesse dos PCMs está em verificar um conjunto de parâmetros originados da combinação linear de médias tomadas duas a duas, expressos por  $\theta_l = \mu_i - \mu_i$ ,  $i \neq i' \in \{1, 2, \ldots, n\}$ , para  $l = 1, 2, \ldots, N$ . A coleção desses parâmetros é chamado de família (HOCHBERG; TAMHANE, 1987, p. 5), sendo o número de parâmetros dado por

$$
N = \binom{n}{2} = \frac{n(n-1)}{2},\tag{1}
$$

considerando as diferenças das n médias duas a duas.

Cada parâmetro é avaliado por meio de um teste de hipóteses. E cada teste está associado erros de decisão: erro tipo I e erro tipo II. Assim, o desenvolvimento de um PCM é realizado avaliando o seu desempenho por meio do erro tipo I e o poder, sendo este último o complemento do erro tipo II. Essa avaliação se baseia em um processo de simulação, em que nesse estudo será com base no método Monte Carlo. Para a avaliação do erro tipo I, a simulação realizada supõe hipótese nula global  $(H_0)$ , isto é, a simulação realizada gera amostras de n tratamentos em um experimento da mesma população, portanto, com mesma média populacional. Define-se a hipótese  $H_0$  da seguinte forma,

**Definição 2.1 — Hipótese nula global H<sub>0</sub>.** Seja um fator, de efeito fixo e n níveis, então a hipótese nula global é definida por

$$
H_0 : \mu_1 = \mu_2 = \ldots = \mu_n, \tag{2}
$$

sendo  $\mu_1, \mu_2, \ldots, \mu_n$  as n médias das populações.

A avaliação do poder do teste é baseada na hipótese  $H_1$  completa, definida por:

**Definição 2.2 — Hipótese**  $H_1$  **completa.** Seja um fator, de efeito fixo e n níveis, então a hipótese  $H_1$  completa é definida por

$$
H_1 : \mu_1 \neq \mu_2 \neq \ldots \neq \mu_n,\tag{3}
$$

sendo  $\mu_1, \mu_2, \ldots, \mu_n$  as n médias de n populações.

A simulação realizada gera amostras de  $n$  tratamentos em um experimento de  $n$ populações com médias populacionais diferentes. Contudo, na prática essas  $n$  médias dos tratamentos não pertencem necessariamente a n populações. O que há na realidade são g grupos de médias pertencentes a g populações, com  $g \leq n$ . Nesse caso, a hipótese é expressa numa configuração de médias populacionais em que algumas, mas não todas as médias sejam iguais. Essa hipótese é chamada de hipótese nula parcial. Uma definição formal é apresentada a seguir.

**Definição 2.3 — Hipótese nula parcial**  $H_{0_p}$ **.** Seja um fator qualquer, de efeito fixo, com n médias e g grupos, em que  $g \leq n$ , e as  $p_k$  médias iguais, para  $k = 1, 2, \ldots, g$ , estão dispostas no j-ésimo grupo, com  $j = 1, 2, \ldots, p_k$ , então a hipótese nula parcial é definida por

$$
H_{0_p}: \mu_{11} = \mu_{12} \dots = \mu_{1p_1} \neq \dots \neq \mu_{21} = \mu_{22} \dots = \mu_{2p_2} \neq \dots \neq
$$
  

$$
\neq \dots \neq \mu_{g_1} = \mu_{g_2} \dots = \mu_{g_{p_g}},
$$
  
(4)

sendo  $\sum_{k=1}^{g}$  $\sum_{k=1}^{g} p_k = n.$ 

Observe que essa definição acaba sendo uma hipótese geral em relação às anteriores, pois se for considerado  $g = 1$ , nada mais é do que a hipótese nula global. Se  $g = n$ , tem-se a hipótese  $H_1$  completa. Assim, sob  $H_{0_p}$  parcial, dentro do j-ésimo grupo, pode ser avaliado o erro tipo I, e entre grupos, o poder do teste.

De um modo formal, define-se o erro tipo I,

**Definição 2.4 — Erro tipo I.** Seja  $H_0$  uma hipótese verdadeira. A decisão equivocada de rejeitar  $H_0$ , sendo esta verdadeira, é chamada de erro tipo I. O tamanho do erro tipo I é definido pela probabilidade  $\alpha = P(\text{Rej} - H_0 | H_0 \text{ verdadeira}).$ 

Diz-se que quando, em uma inferência, se rejeita uma hipótese, dado que ela é verdadeira, esta é chamada de inferência falso positiva. O ideal para um teste é manter o tamanho do erro tipo I no nível de significância adotado pelo pesquisador, chamado de nível de significância global. Por outro lado, não rejeitar uma hipótese que realmente deveria ser rejeitada, comete-se o erro tipo II.

**Definição 2.5 — Erro tipo II.** Seja  $H_0$  uma hipótese falsa. A decisão equivocada de não rejeitar  $H_0$ , sendo esta falsa, é chamada de erro tipo II. O tamanho do erro tipo II é definido pela probabilidade  $\beta = P(N$ ão Rejeitar  $H_0|H_0$  falsa).

Se por um lado, a probabilidade de se incorrer no erro tipo I é conhecida e fixada pelo pesquisador, por outro, a probabilidade do erro tipo II não é conhecida e nem pode ser especificada *a priori*. O que se sabe é que a probabilidade  $\alpha$  é inversamente proporcional à probabilidade β. Relacionado ao erro tipo II, uma outra probabilidade que se torna mais fácil de ser entendida é o poder do teste, sendo apresentado a seguir.

**Definição 2.6 — Poder do teste.** A probabilidade de rejeitar uma hipótese, dado que ela é falsa, denotada por  $1 - \beta$ , é chamada de poder do teste.

A Tabela 1 mostra o resumo dos tipos de erros envolvidos numa tomada de decisão sob a hipótese nula  $H_0$  e nas respectivas probabilidades.

| Decisão            | Realidade        |              |
|--------------------|------------------|--------------|
|                    | $H_0$ verdadeira | $H_0$ falsa  |
| Não Rejeitar $H_0$ | Decisão correta  | Erro Tipo II |
|                    | $1-\alpha$       |              |
| Rejeitar $H_0$     | Erro tipo I      | Poder        |
|                    | $\alpha$         | $1 - \beta$  |

Tabela 1 Tipos de erros e decisões corretas, com suas respectivas probabilidades em um teste de hipótese.

Diante dessas considerações, segundo Rao e Swarupchand (2009, p. 66) o termo

"comparações múltiplas" refere-se à aplicação de vários testes de significância estatística das diferenças entre as médias (ou proporções ou variâncias, etc) dentro de um grupo. Esses autores ainda definem os procedimentos de comparações múltiplas, apresentados a seguir.

**Definição 2.7 — Procedimentos de comparações múltiplas.** Os procedimentos estatísticos designados ao controle adequado de efeitos de multiplicidade são chamados de procedimentos de comparações múltiplas.

O problema é que se inúmeras hipóteses, e em especial no tipo  $H_{0_l}$ :  $\mu_i \cdot \mu_{i'}$ , para  $i \neq i' \in \{1, 2, \ldots, n\}$  e  $l = 1, 2, \ldots, N$ , são testadas simultaneamente, nos testes tradicionais ocorre um crescimento no erro tipo I. Este é o efeito de multiplicidade, isto é, o crescimento do erro tipo I com o aumento do número de testes. A forma de medir esse crescimento é realizada pela taxa de erro, definida a seguir.

**Definição 2.8 — Taxa de erro em inferências simultâneas.** Seja um conjunto de hipóteses  $H_{0_l}$  verdadeiras e independentes, com  $l = 1, 2, ..., N$ . A probabilidade de pelo menos uma hipótese  $H_{0_l}$  ser rejeitada é chamada de taxa de erro, definida por

$$
\text{Taxa de erro} = 1 - \prod_{l=1}^{N} [1 - P(\text{Rejeitar } H_{0_l} | H_{0_l} \text{ verdadeira})]. \tag{5}
$$

Um exemplo para ilustrar essa situação é:

 **Exemplo 2.1 — Efeito de Multiplicidade de PCMs.** Considere um conjunto de 10 testes de hipóteses verdadeiras e independentes, com probabilidade de erro tipo I igual a P(erro tipo I) =  $\alpha$ , sendo  $\alpha = 0.05$ . A taxa de erro é dada por:

$$
\begin{aligned} \text{Taxa de erro} &= 1 - \prod_{l=1}^{N} (1 - \alpha) \\ &= 1 - (1 - \alpha)^N \\ &= 1 - (1 - 0.05)^{10} \\ &= 0.4013. \end{aligned} \tag{6}
$$

 $\blacksquare$ 

Considerando 30 testes de hipóteses verdadeiras, a taxa de erro é 0,7854. Se forem

considerados 60 testes, a taxa de erro será 0,9539. Na Figura 1, observa-se assim, que à medida que o número de testes aumenta, a taxa de erro aumenta. Essa taxa de erro nada mais é do que o erro tipo I conjunto de todos os testes.

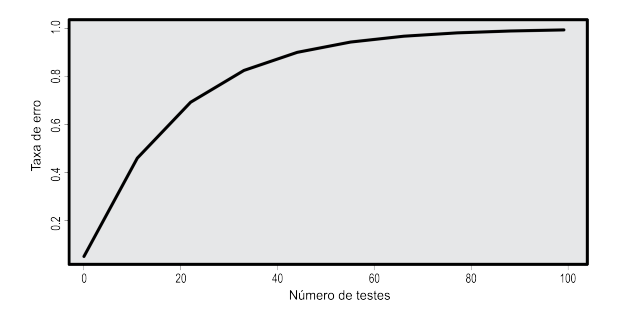

Figura 1 Representação da taxa de erro, em inferências simultâneas, em relação ao número de testes.

Percebe-se que na realidade que as N comparações não são independentes, de modo que essa não é a probabilidade exata, mas uma aproximação conservadora (HOC-KING, 2003, p. 655). Diz-se então que esta é a probabilidade máxima ou um limite superior de cometer pelo menos um erro tipo I.

Assim, é com base nas taxas de erro tipo I que os procedimentos de comparações múltiplas são desenvolvidos, com o objetivo de controlar adequadamente a probabilidade de pelo menos uma hipótese verdadeira ser rejeitada, isto é, mesmo que com o aumento dos testes de hipóteses não haja também o aumento na taxa de erro.

Outro ponto importante para a avaliação dos PCMs ser baseada no erro tipo I, é que o erro tipo II não pode ser controlado diretamente pelo pesquisador. Segundo Hochberg e Tamhane (1987, p. 10), a medida de probabilidade do erro tipo I é frequentemente escolhida devido à facilidade de ser analisada e controlada.

Nos PCMs existem duas formas de avaliar o erro tipo I. A primeira avaliação é feita verificando-se a probabilidade de rejeitar uma hipótese verdadeira em todas as possíveis combinações dos níveis dos tratamentos tomados dois a dois, sendo conhecida por taxa de erro tipo I por comparação (TEC), do inglês, "comparisonwise error rate" ou "per-comparison error rate" (RAMALHO; FERREIRA; OLIVEIRA, 2005, p. 86). Segundo O'Neill e Wetherill (1971, p. 221) esse tipo de erro é calculado por:

> TEC :  $\frac{N^{\circ}$  de comparações rejeitadas indevidamente Número total de comparações

.

 $\blacksquare$ 

A segunda forma é avaliada pela taxa de erro tipo I por experimento (TEE), do inglês "experimentwise error rate" (FERREIRA, 2009, p. 215). Segundo O'Neill e Wetherill (1971, p. 221) esse tipo de erro é calculado por:

TEE: 
$$
N^{\circ}
$$
 *exper. com pelo menos uma hipótese rejeitada indevidamente*

\nNúmero total de experimentos

A relação entre esses dois tipos de taxas de erro é relatado por Hochberg e Tamhane (1987, p. 8), dada por

$$
TEE = 1 - (1 - TEC)^N, \tag{7}
$$

.

sendo N o número de combinações a serem feitas, conforme expressão (1).

A questão sobre qual das taxas de erros deve ser controlada foi motivo de muitas discussões. Mas, com base em Tukey (1953, cap. 8), Miller (1981, p. 6) e Hochberg e Tamhane (1987, p. 3) a TEE deve ser padrão, pois além de proteger o nível de significância global  $\alpha$ , determinado pelo pesquisador, permite calibrar uniformemente procedimentos diferentes para um referencial comum, e assim, comparar as suas características operacionais de maneira mais justa.

Fica evidente pela relação entre essas duas medidas, expressão (7), que o controle da taxa de erro tipo I por experimento controla a TEC de acordo com nível de significância global, porém o contrário não é verdade. Por exemplo, considerando a  $TEE = 0.05$ , considerando o nível de significância global de  $\alpha = 0.05$  para  $N = 10$ , a taxa de erro por comparação pode ser dada por:

$$
TEC = 1 - (1 - TEE)^{1/N} = 1 - (1 - 0.05)^{1/10} = 0.00512,
$$

sendo  $TEC \le 0.05$ . Já se for considerado  $TEC = 0.05$  para  $N = 10$ , a taxa de erro por experimento é expressa em (6). Assim, é com base na TEE que os testes atualmente são propostos. Pelo fato dessas medidas não terem sido criadas na mesma época, alguns testes foram baseados na TEC, caso clássico como o teste t de *Student* e o teste de Duncan, que controlam a TEC, mas não controlam a TEE.

Com base nessas afirmações, Hsu (1996, p. 27) define a taxa de erro por experimento da seguinte forma:

**Definição 2.9 — Taxa de erro por experimento (TEE).** A taxa de erro por experimento de um método de comparação múltipla é o supremo, sob  $H_0$ , da probabilidade de se ter ao menos uma afirmativa incorreta, isto é

$$
TEE = \sup_{H_0} P_{H_0} \text{(ao menos uma rejeição incorrecta)}, \tag{8}
$$

sendo  $H_0$  expressa na Definição 2.1.

Essa taxa de erro por experimento é definida independentemente se uma hipótese nula completa ou parcial está sendo considerada. Portanto, será a TEE o método adotado para a avaliação dos testes propostos nesse trabalho.

## 2.1.2 PCMs baseados na amplitude estudentizada externamente

O estudo da amplitude foi iniciado por Karl Pearson (PEARSON, 1902), como um caso especial do problema da diferença de Galton (GALTON, 1902). Mas foi Tippet (1925) um dos primeiros a tratar a amplitude amostral como medida de dispersão, dando uma aplicação a esta medida. Este autor tabulou os quantis da distribuição da amplitude para amostras de tamanho n de uma população com distribuição normal expressa em termos do desvio padrão populacional. Posteriormente, Pearson (1926, 1932), filho de Karl Pearson, ampliou esse trabalho acrescentando outras configurações para computar os quantis dessa distribuição, e para  $n = 3$  McKay e Pearson (1933) encontraram a distribuição exata da amplitude para uma população normal. Entretanto, tabelas mais completas sobre a distribuição da amplitude expressa em termos do desvio padrão populacional foram apresentadas por Hartley (1942) e Pearson e Hartley (1942).

Student (1927) ajustou curvas do primeiro e quarto momento teórico da distribuição da amplitude para vários valores de amostra de tamanho  $n$ . Esse artigo foi um ponto de partida para uma mudança drástica na aplicação da amplitude utilizada nas comparações múltiplas. Até então, as aplicações utilizadas eram feitas em controle de qualidade. Ao invés do desvio padrão, a amplitude passou a ser utilizada, por ser uma medida de dispersão mais simples, no controle de qualidade aplicado às mudanças na variação da qualidade na indústria (PEARSON; HAINES, 1935, p. 83).

Entretanto, em 1932, *Student* enviou uma carta para E. S. Pearson, publicada mais tarde por Pearson (1939, p. 246), com a ideia de usar a razão entre a amplitude e o desvio padrão amostral. Essa técnica ficou conhecida por "estudentização". Isso foi sugerido, pois usar a amplitude expressa em termos do desvio padrão populacional como usada até então, era inviável nas aplicações práticas, pois dificilmente o desvio padrão populacional é conhecido. Assim, o tipo de problema que *Student* tinha em mente já se baseava em aplicações na experimentação, dado um número de médias de tratamentos e um estimador do desvio padrão populacional, o desvio padrão amostral, que é independente da amplitude com  $\nu$  graus de liberdade. Dessa forma, logo se pensou em um método rápido de verificar a significância entre quaisquer diferenças entre duas médias de tratamentos. Bastava comparar essa diferença com um determinado quantil superior  $100\alpha\%$  adotado da distribuição da amplitude estudentizada externamente. Caso a diferença entre as duas médias fosse superior a esse quantil, haveria indicativos de que essas duas médias não viriam de uma mesma população. Esse procedimento é similar ao que foi feito por Student (1927), exceto que a amplitude agora está expressa em termos do desvio padrão amostral.

Seguindo a sugestão de *Student*, Newman (1939) calculou os quantis da distribuição da amplitude estudentizada externamente e propôs um teste baseado nesses quantis. As tabelas de Newman foram obtidas pelas aproximações feitas por Pearson (1932), com relação a amplitude expressa em termos do desvio padrão populacional, também chamado de amplitude padronizada. Tabelas de quantis da distribuição da amplitude estudentizada externamente também foram obtidas por Pearson e Hartley (1943).

A partir desses estudos, um crescente avanço sobre os métodos de comparações múltiplas baseados nos quantis da distribuição da amplitude estudentizada externamente foram desenvolvidos nessa época. Na década de 1950, foram propostos os principais PCMs, tais como: o teste de SNK iniciado por Student (1927), Newman (1939), e adaptado por Keuls (1952), teste de Tukey (1953) e o teste de Duncan (1955). Outros testes podem ter sido propostos baseados na amplitude estudentizada externamente, porém com pouco reconhecimento como estes citados.

Após essa revisão histórica sobre a amplitude, serão mostradas as ideias que esses pesquisadores tiveram para o desenvolvimento de PCMs baseados nessa estatística.

Sejam  $Y_{(1)}, Y_{(2)}, \ldots, Y_{(n)}$ , as estatísticas de ordem de uma amostra aleatória  $Y_1$ ,  $Y_2, \ldots, Y_n$  de tamanho n com função de distribuição  $F_Y(y)$  e função densidade  $f_Y(y)$ , então define-se

**Definição 2.10 — Amplitude.** A amplitude da amostra é definida por:

$$
W = Y_{(n)} - Y_{(1)}.
$$
\n(9)

A função de distribuição e a função densidade de W são respectivamente,

$$
F_W(w) = n \int_{-\infty}^{\infty} f_Y(z) [F_Y(w+z) - F_Y(z)]^{n-1} dz,
$$
 (10)

e

$$
f_W(w) = \int_{-\infty}^{\infty} n(n-1) f_Y(z) f_Y(w+z) \left[ F_Y(w+z) - F_Y(z) \right]^{n-2} dz, \quad (11)
$$

como mostrado em Batista (2012, p. 50-52), David e Nagaraja (2003, p. 13) e Gumbel (1947, p. 385). Considere agora, amostras de tamanho n de uma distribuição normal com média  $\mu \in \mathbb{R}$  e variância  $\sigma^2 > 0$ , cuja função de distribuição é:

$$
F_Y(y) = \int_{-\infty}^y \frac{1}{\sqrt{2\pi\sigma^2}} \exp\left\{-\frac{1}{2}\frac{(t-\mu)^2}{\sigma^2}\right\} dt.
$$
 (12)

Então, define-se a amplitude estudentizada externamente<sup>1</sup> da seguinte forma:

**Definição 2.11 — Amplitude Estudentizada externamente.** A amplitude estudentizada externamente é definida pela razão entre W, Definição 2.10, e  $S$ , em que  $S$ é o estimador do desvio padrão populacional σ associado a ν graus de liberdade e independente de W, isto é,

$$
Q = \frac{W}{S}.
$$
 (13)

Redefinindo Q da Definição 2.11, em busca de obter as funções de distribuição e densidade, tem-se:

$$
Q = \frac{W}{S} = \frac{W'}{X},
$$

 $\blacksquare$ 

 $\blacksquare$ 

<sup>&</sup>lt;sup>1</sup>O termo "externamente" é utilizado para mostrar que as estatísticas  $W$  e  $S$  são independentes.

em que  $W' = W/\sigma$  é a amplitude padronizada, e  $X = S/\sigma$ . W' e X são variáveis aleatórias independentes. Essa explicação é bem documentada nos trabalhos de Geary (1936, p. 296), Kamat (1953, p. 124) e David, Hartley e Pearson (1954, p. 483). Esses autores corroboram essa ideia da seguinte forma: seja uma amostra aleatória  $Y_1, Y_2, ..., Y_n$  de tamanho  $n$  de uma população normal com variância  $\sigma^2$ . Considere ainda  $\bar{Y} = \sum_{i=1}^n Y_i/n$  e  $S^2 = \sum_{i=1}^n (Y_i - \bar{Y})^2 / (n-1)$ , a média e a variância amostral, respectivamente. Eles mostraram que a distribuição conjunta da razão  $(Y_i - \bar{Y})/S$ ,  $i = 1, 2, \ldots, n$ , é independente de S. Assim, qualquer função desse tipo e em particular  $(Y_{(1)} - \bar{Y})/S$  e  $(Y_{(n)} - \bar{Y})/S$ , ou W/S, também serão independentes de S.

Considerando  $X = S/\sigma$ , obtido em uma amostra da distribuição normal de tamanho  $\nu + 1$ , então  $\nu S^2 / \sigma^2 \sim \chi^2_{\nu}$ , ou seja,  $\nu S^2 / \sigma^2$  tem distribuição de qui-quadrado com ν graus de liberdade (MOOD; GRAYBILL; BOES, 1974, p. 245). Assim, com abuso de notação, como  $\nu S^2/\sigma^2\sim \chi_\nu^2$ , então  $\nu S^2/\nu \sigma^2\sim \chi_\nu^2/\nu$ . Dessa forma, pode-se afirmar que  $\nu S^2/\nu \sigma^2 = S^2/\sigma^2$  e, consequentemente,  $S^2/\sigma^2 \sim \chi^2_{\nu}/\nu$ .

**Teorema 2.1 — Função densidade de** X. Se  $X = S/\sigma$  é uma variável aleatória de uma amostra de tamanho  $\nu + 1$  de uma distribuição normal com média  $\mu$  e variância  $\sigma^2$ , então a função densidade é dada por

$$
f_X(x;\nu) = \frac{\nu^{\nu/2}}{\Gamma(\nu/2)2^{\nu/2 - 1}} x^{\nu - 1} e^{-\nu x^2/2}, \quad x > 0.
$$
 (14)

▅

*Demonstração.* Sejam  $U = \nu S^2 / \sigma^2$  e  $X = S / \sigma$ , variáveis aleatórias obtidas de uma amostra de tamanho  $\nu + 1$  de uma população com distribuição normal com parâmetros  $\mu$ e  $\sigma^2$ . A variável aleatória  $U$  tem distribuição de qui-quadrado com  $\nu$  graus de liberdade. Então a distribuição de X pode ser obtida da transformação  $U = \nu X^2$ . O jacobiano dessa transformação é dado por

$$
J = \frac{du}{dx} = 2\nu x,
$$

para  $x > 0$ .

A função densidade de X, amostrada de uma normal, é obtida por:

$$
f_X(x; \nu) = f_U(u; \nu)|J| = \frac{1}{2^{\nu/2}\Gamma(\nu/2)} u^{\nu/2 - 1} e^{-u/2} |J|
$$
  
= 
$$
\frac{1}{2^{\nu/2}\Gamma(\nu/2)} (\nu x^2)^{\nu/2 - 1} e^{-\nu x^2/2} 2\nu x
$$
  
= 
$$
\frac{2\nu \nu^{\nu/2 - 1}}{2^{\nu/2}\Gamma(\nu/2)} x(x^2)^{\nu/2 - 1} e^{-\nu x^2/2},
$$

resultando em

$$
f_X(x;\nu) = \frac{\nu^{\nu/2}}{\Gamma(\nu/2)2^{\nu/2 - 1}} x^{\nu - 1} e^{-\nu x^2/2}, \quad x \ge 0.
$$

Batista (2012, p. 54-55) mostrou que a função de distribuição e a função densidade da amplitude estudentizada externamente são dadas, respectivamente, por:

$$
F_Q(q;n,\nu) = \int\limits_0^\infty \int\limits_{-\infty}^\infty n\phi(y)[\Phi(xq+y) - \Phi(y)]^{n-1} f_X(x;\nu) dy dx, \qquad (15)
$$

e

$$
f_Q(q; n, \nu) = \int_{0}^{\infty} \int_{-\infty}^{\infty} n(n-1)x \phi(y)\phi(xq+y)[\Phi(xq+y) - \Phi(y)]^{n-2} \times
$$
  
 
$$
\times f_X(x; \nu) dy dx,
$$
 (16)

em que  $\phi(y)$  e  $\Phi(y)$  são a função densidade e função de distribuição de uma variável aleatória normal padrão, com  $y \in \mathbb{R}$  e  $f_X(x; \nu)$  é a função densidade de X apresentada no Teorema 2.1. Esses resultados são expressos em função da distribuição normal padrão. Isto é, independente dos parâmetros da distribuição inicial normal, a função densidade e a função de distribuição de Q serão expressos sempre em termos da distribuição normal padrão.

Os testes baseados no quantil superior  $100\alpha\%$  da distribuição da amplitude estudentizada externamente, denotado por  $q_{(\alpha;n,\nu)}$ , com n tratamentos e  $\nu$  graus de liberdade do resíduo serão apresentados na sequência. Os valores de  $q_{(\alpha;\nu,n)}$ , podem ser obtidos pela função qtukey() (R CORE TEAM, 2015), tais que:

$$
P\left[Q \le q_{(\alpha;\nu,n)}\right] = 1 - \alpha. \tag{17}
$$

Considere a seguinte amostra aleatória  $Y_{11}$ ,  $Y_{12}$ , ...,  $Y_{1r}$ ,  $Y_{21}$ , ...,  $Y_{2r}$ , ...,  $Y_{i1}$ ,  $Y_{i2}$ , ...,  $Y_{ij}, \ldots, Y_{ir}, \ldots, Y_{n1}, Y_{n2}, \ldots, Y_{nr}$ , sendo  $Y_{ij}$  a observação aleatória referente ao *i*-ésimo tratamento e a sua j-ésima repetição,  $i = 1, 2, \dots, n$  e  $j = 1, 2, \dots, r$ , em que a média do i-ésimo tratamento é dada por:

$$
\bar{Y}_{i.} = \frac{\sum_{j=1}^{r} Y_{ij}}{r} = \frac{Y_{i.}}{r},
$$
\n(18)

sendo a variável aleatória  $\bar{Y}_{i.}$  é normalmente distribuída, independente e homocedástica (variância  $\sigma^2$ ), então a estatística  $Q$ , Definição 2.11, pode ser reescrita como

$$
Q = \frac{\bar{Y}_{(n)} - \bar{Y}_{(1)}}{S_{\bar{Y}_{i.}}},
$$
\n(19)

em que  $\bar{Y}_{(n)}$ . e  $\bar{Y}_{(1)}$ , são as estatísticas de ordem, referentes a maior e a menor média em  $n$  tratamentos, respectivamente;  $S_{\bar{Y}_{i.}} = \sqrt{QME/r}$  é o erro padrão para uma média amostral; e QME é o quadrado médio do resíduo.

Os testes de comparações múltiplas baseados na estatística Q comparam todas as médias duas a duas, ou seja, testa a hipótese  $H_0$ :  $\mu_i - \mu_{i'} = 0$  para  $i \neq i' \in$  $\{1, 2, \ldots, n\}$ . A decisão do teste é baseada na diferença mínima significativa ( $\Delta$ ) ao nível de significância α, que será definida posteriormente para cada teste apresentado. Assim, todos os contrastes  $D = \bar{Y}_{i.} - \bar{Y}_{i'.}$  que superam o valor de  $\Delta$ , serão considerados significativamente diferentes de zero, e a hipótese  $H_0$ :  $\mu_i - \mu_{i'} = 0$  deve ser rejeitada naquele nível nominal de significância  $\alpha$  estabelecido.

O primeiro teste apresentado é o teste de Tukey. Este teste requer que todos os níveis de tratamentos tenham o mesmo número de repetições, as médias envolvidas sejam independentes, e haja homogeneidade de variâncias entre os tratamentos envolvidos. Segundo Hinkelmann e Kempthorne (2007, p. 226), o teste de Tukey foi desenvolvido para controlar o erro tipo I por experimento. A seguir é apresentado o teste.

**Proposição 2.1 — Teste de Tukey (1953).** Considere n amostras normalmente distribuídas, independentes e homocedásticas, de tamanho  $r$ , e  $\bar{Y}_i$ , a média da i-ésima amostra (tratamento),  $i = 1, 2, ..., n$ . Então a hipótese  $H_0: \mu_i - \mu_{i'} = 0$  para  $i\neq i'\in\{1,2,\ldots,n\},$  será testada comparando  $|\bar{Y}_{i.}-\bar{Y}_{i'.}|$  com  $\Delta=q_{(\alpha;n,\nu)}\sqrt{\frac{QME}{r}}$  $\frac{W E}{r},$ em que  $q_{(\alpha,n,\nu)}$  é o quantil superior a 100 $\alpha$ % da distribuição da amplitude estudentizada externamente, Definição (2.11). Se

$$
|\bar{Y}_{i.} - \bar{Y}_{i'.}| \ge q_{(\alpha;n,\nu)} \sqrt{\frac{QME}{r}},
$$
\n(20)

a hipótese  $H_0$  é rejeitada, isto é,  $\mu_i$  e  $\mu_{i'}$  são consideradas significativamente diferentes de zero, no nível de significância  $\alpha$ .

Equivalentemente, pode-se obter o intervalo de confiança simultâneo  $(1-\alpha)100\%$ para todas as comparações  $\mu_i - \mu_{i'}$ , da seguinte forma

$$
(\bar{Y}_{i.} - \bar{Y}_{i'.}) \pm q_{(\alpha; n, \nu)} \sqrt{\frac{QME}{r}}.
$$
\n(21)

O segundo teste de SNK foi desenvolvido por Student (1927), Newman (1939) e Keuls (1952). Este teste é similar ao teste de Tukey, com uma pequena diferença que leva em consideração o número de médias abrangidas no contraste entre médias ordenadas.

**Proposição 2.2 — Teste de Student-Newman-Keuls (SNK).** Considere n amostras normalmente distribuídas, independentes e homocedásticas, de tamanho  $r$ , e  $\bar{Y}_{i.}$ , a média da i-ésima amostra (tratamento),  $i=1,2,\ldots,n.$  Então a hipótese  $H_0: \mu_i-\mu_{i'}=\underline{0}$  para  $i\neq i'\in\{1,2,\ldots,n\},$  será testada comparando  $|\bar{Y}_{i.}-\bar{Y}_{i'}.|$  com  $\Delta=q_{(\alpha;p,\nu)}\sqrt{\frac{QME}{r}}$  $\frac{W E}{r},$ em que  $q_{(\alpha; p, \nu)}$  é o quantil superior a 100 $\alpha$ % da distribuição da amplitude estudentizada externamente, Definição 2.11, sendo  $p = 2,3,...,n$ . Nesse caso, as médias devem ser ordenadas em primeiro lugar. Se

$$
|\bar{Y}_{i.} - \bar{Y}_{i'.}| \ge q_{(\alpha;p,\nu)} \sqrt{\frac{QME}{r}},
$$
\n(22)

a hipótese  $H_0$  é rejeitada, isto é,  $\mu_i$  e  $\mu_{i^\prime}$  são consideradas estatisticamente diferentes, no nível nominal de significância  $\alpha$ .

Apesar de usar o quantil da distribuição da amplitude estudentizada externamente, a diferença mínima significativa varia de acordo com o número p de médias abrangidas, e portanto, um total de  $(n - 1)$  valores críticos.

O terceiro teste abordado baseado na amplitude estudentizada externamente, mas que não fará parte dos estudos desse trabalho, apresentado apenas pela sua importância, é o teste de Duncan. Esse teste sofre duras críticas, pois apresenta alta taxa de erro tipo I por experimento (O'NEILL; WETHERILL, 1971).

**Proposição 2.3 — Teste de Duncan (1955).** Considere n amostras normalmente distribuídas, independentes e homocedásticas, de tamanho  $r$ , e  $\bar{Y}_i$ , a média da i-ésima amostra (tratamento),  $i = 1, 2, ..., n$ . Então a hipótese  $H_0: \mu_i - \mu_{i'} = 0$  para  $i\neq i'\in\{1,2,\ldots,n\},$  será testada comparando  $|\bar{Y}_{i.}-\bar{Y}_{i'}|$  com  $\Delta=q_{(\alpha_p;p,\nu)}\sqrt{\frac{QME}{r}}$  $\frac{W}{r}$ , em que  $q_{(\alpha_n;p,\nu)}$  é o quantil superior a  $100\alpha_p\%$  da distribuição da amplitude estudentizada externamente, Definição 2.11 e expressão (17), e  $\alpha_p = 1 - (1 - \alpha)^{p-1}$ , sendo  $p = 2,3,...,n$ . Se

$$
|\bar{Y}_{i.} - \bar{Y}_{i'}| \ge q_{(\alpha_p, p, \nu)} \sqrt{\frac{QME}{r}},
$$
\n(23)

a hipótese  $H_0$  é rejeitada, isto é,  $\mu_i$  e  $\mu_{i^\prime}$  são consideradas estatisticamente diferentes, no nível nominal de signficância  $\alpha$ .

O teste de Duncan tem uma pequena modificação quanto ao teste de SNK. No cálculo do quantil da distribuição da amplitude estudentizada externamente, o nível de significância é variável de acordo com o número de médias abrangidas, proporcionando um total de  $(n - 1)$  valores críticos. Além disso, o valor do quantil da amplitude estudentizada externamente varia conforme o número de p médias abrangidas pelo contraste.

#### 2.1.3 Teste de Scott-Knott

O teste criado por Scott e Knott (1974), tem como base o uso da razão de verossimilhança para testar a existência de mais de um grupo de médias. Esse teste tem vantagem em relação aos PCMs descritos, a de não apresentar ambiguidade em seus resultados. Assim, seguindo o algoritmo apresentado em Ramalho, Ferreira e Oliveira (2005, p. 93-94) e acrescentando algumas atualizações para a aplicação do teste Scott-Knott, tem-se:

- 1. as médias dos tratamentos devem ser ordenadas:  $\bar{Y}_{(1)}, \bar{Y}_{(2)}, \ldots, \bar{Y}_{(n)}$ . Nessa situação, o número de partições é  $n - 1$  (FISHER, 1958, p. 796). Inicialmente o número de tratamentos é  $q = n$ ;
- 2. determinar a partição entre dois grupos que maximize a soma de quadrados entre grupos, como sugerido por Edwards e Cavalli-Sforza (1965, p. 364). Essa soma de quadrados será definida por  $\beta_0$ . Sejam  $T_1$  e  $T_2$  os totais dos dois grupos com  $k_1$  e

 $k_2$  tratamentos em cada um. Assim,  $\beta_0$  é estimado da seguinte forma:

$$
\beta_0 = \frac{T_1^2}{k_1} + \frac{T_2^2}{k_2} - \frac{(T_1 + T_2)^2}{k_1 + k_2},
$$

sendo

$$
T_1 = \sum_{i=1}^{k_1} \bar{Y}_{(i)}
$$
 e  $T_2 = \sum_{i=k_1+1}^{g} \bar{Y}_{(i)}$ ,

em que  $\bar{Y}_{(i)}$  é a média do tratamento da posição ordenada  $i.$  Os dois grupos deverão ser identificados por meio da inspeção das somas de quadrados das  $g - 1$  partições possíveis, sendo g o número de tratamentos envolvidos no grupo de médias considerado;

3. determinar o valor da estatística  $\lambda$  da seguinte forma:

$$
\lambda = \frac{\pi \beta_0}{2\hat{\sigma}_0^2(\pi - 2)},
$$

em que  $\hat{\sigma}_0^2$  é o estimador de máxima verossimilhança de  $\sigma_{\bar{Y}}^2$ . Seja  $S_{\bar{Y}}^2 = QME/r$ o estimador não viesado de  $\sigma_{\bar{Y}}^2$  e  $\nu$  graus de liberdade associados a este estimador. Então,

$$
\hat{\sigma}_0^2 = \frac{1}{g+\nu} \left[ \sum_{i=1}^g (\bar{Y}_{(i)} - \bar{Y})^2 + \nu S_{\bar{Y}}^2 \right].
$$

- 4. Se  $\lambda \geq \chi^2_{(\alpha;g/(\pi-2))}$ , rejeita-se a hipótese de que os dois grupos são idênticos em favor da hipótese alternativa de que os dois grupos diferem;
- 5. No caso de rejeitar essa hipótese, os dois subgrupos formados serão independentemente submetidos aos passos (1) a (3), fazendo respectivamente  $g = k_1$  e  $g = k_2$ . O processo em cada subgrupo se encerra ao não rejeitar  $H_0$  no passo (4) ou se cada subgrupo contiver apenas uma média.

## 2.2 Distribuição da *Midrange* estudentizada externamente

Uma estatística também muito interessante é a *midrange*, pois segundo Rider (1957, p. 541), é mais eficiente (estimador com menor variância para a média populacional) que a média aritmética em algumas populações, tais como população cosseno, população parabólica, população retangular e população parabólica invertida. Com base

nessa informação, percebeu-se que essa estatística poderia trazer bons resultados para métodos de comparações múltiplas.

Na literatura, alguns trabalhos sobre a *midrange* foram publicados. Gumbel (1958), David e Nagaraja (2003), entre outros, obtiveram a função de distribuição e função densidade da *midrange* para o caso de uma população com distribuição normal. Batista (2012) e Ferreira (2013) obtiveram estas funções para o caso da *midrange* estudentizada externamente. Como consequência desses trabalhos, contruiu-se um pacote R, denominado SMR (BATISTA; FERREIRA, 2014a), com a implementação dos algoritmos do pacote publicados em Batista e Ferreira (2014b), que calcula a função de distribuição, função densidade, e retorna os valores dos quantis para a distribuição dessa estatística.

Como a distribuição da *midrange* será importante para os estudos desse trabalho, serão mostrados os principais resultados de Batista (2012). Sejam  $Y_{(1)}, Y_{(2)}, \ldots, Y_{(n)}$ , as estatísticas de ordem de uma amostra aleatória  $Y_1, Y_2, \ldots, Y_n$  de tamanho n com função de distribuição  $F_Y(y)$  e função densidade  $f_Y(y)$ . Então define-se

**Definição 2.12 —** *Midrange*. A *midrange* é definida pela média entre a menor  $(Y_{(1)})$ e a maior  $(Y_{(n)})$  estatística de ordem em uma amostra aleatória de tamanho n, dada por

$$
\bar{R} = \frac{Y_{(1)} + Y_{(n)}}{2}.
$$
\n(24)

 $\blacksquare$ 

A função de distribuição da *midrange* é apresentada no seguinte Teorema,

**Teorema 2.2 — Distribuição da** *midrange***.** A função densidade e a função de distribuição de  $\bar{R}$  de uma amostra aleatória  $Y_1, Y_2, \ldots, Y_n$  de tamanho n, em que  $Y_i$  tem função de distribuição  $F_Y(y)$  e função densidade  $f_Y(y)$  para todo  $i, i = 1, 2, ..., n$  são

$$
f_{\bar{R}}(\bar{r}) = \int_{-\infty}^{\bar{r}} 2n(n-1)f_Y(z)f_Y(2\bar{r}-z)[F_Y(2\bar{r}-z) - F_Y(z)]^{n-2}dz, \quad (25)
$$

$$
F_{\bar{R}}(\bar{r}) = n \int_{-\infty}^{\bar{r}} f_Y(z) [F_Y(2\bar{r} - z) - F_Y(z)]^{n-1} dz,
$$
\n(26)

e

 $Demonstração$ . Seja a distribuição conjunta de  $Y_{(1)}$  e  $Y_{(n)}$ , segundo David e Nagaraja (2003, p. 12), dada por

$$
f_{Y_{(1)},Y_{(n)}}(u,x) = n(n-1)f_Y(u)f_Y(x)[F_Y(x) - F_Y(u)]^{n-2}, \quad u < x. \tag{27}
$$

Então, para obter a distribuição de  $\bar{R}$  são consideradas as seguintes transformações  $Z =$  $Y_{(1)} = g_1^{-1}(\bar{R}, Z)$  e  $\bar{R} = Y_{(n)} = g_2^{-1}(\bar{R}, Z)$ . As funções inversas dessas transformações são  $Y_{(1)} = g_1^{-1}(\bar{R}, Z) = Z e Y_{(n)} = g_2^{-1}(\bar{R}, Z) = 2\bar{R} - Z$ . O Jacobiano dessas transformações é

$$
J = \begin{vmatrix} \frac{\partial y_{(1)}}{\partial z} & \frac{\partial y_{(1)}}{\partial \bar{r}} \\ \frac{\partial y_{(n)}}{\partial z} & \frac{\partial y_{(n)}}{\partial \bar{r}} \end{vmatrix} = \begin{vmatrix} 1 & 0 \\ -1 & 2 \end{vmatrix} = 2.
$$

Portanto, a função densidade conjunta de  $\bar{R}$  e  $Z$ , é dada por

$$
f_{\bar{R},Z}(\bar{r},z) = |J|f_{Y_{(1)},Y_{(n)}}(g_1^{-1}(\bar{r},z),g_2^{-1}(\bar{r},z)),
$$
  
=  $2n(n-1)f_Y(z)f_Y(2\bar{r}-z)[F_Y(2\bar{r}-z)-F_Y(z)]^{n-2}.$ 

A função densidade desejada  $f_{\bar{R}}(\bar{r})$  pode ser obtida pela integração da densidade conjunta em relação a z, resultando em

$$
f_{\bar{R}}(\bar{r}) = \int_{-\infty}^{\bar{r}} 2n(n-1)f_{Y}(z)f(2\bar{r}-z)[F_{Y}(2\bar{r}-z) - F_{Y}(z)]^{n-2}dz.
$$

A função de distribuição de  $\overline{R}$  pode ser obtida por

$$
F_{\bar{R}}(\bar{r}) = \int_{-\infty}^{\bar{r}} \int_{-\infty}^{\bar{r}} 2n(n-1)f_Y(z)f_Y(2t-z)
$$
  

$$
[F_Y(2t-z) - F_Y(z)]^{n-2}dzdt.
$$
 (28)

A simplificação da equação (28) pode ser desenvolvida pela inversão da ordem das integrais. Como há uma dependência entre  $\bar{R}$  e Z, fixou-se z, e t variará no intervalo  $[z, \bar{r}]$ . Portanto, os resultados da mudança da ordem de integração é

$$
F_{\bar{R}}(\bar{r}) = \int_{-\infty}^{\bar{r}} \left[ \int_z^{\bar{r}} 2n(n-1)f_Y(z)f_Y(2t-z) \times \right]
$$

$$
\times [F_Y(2t-z) - F_Y(z)]^{n-2} dt] dz.
$$

Note que

$$
\frac{d}{dt}[F_Y(2t-z) - F_Y(z)]^{n-1} = 2(n-1)f_Y(2t-z)[F_Y(2t-z) - F_Y(z)]^{n-2}.
$$

Assim,

$$
F_{\bar{R}}(\bar{r}) = \int_{-\infty}^{\bar{r}} n f_Y(z) \left\{ [F_Y(2t-z) - F_Y(z)]^{n-1} \right\}_{t=z}^{t=\bar{r}} dz.
$$

Como,

$$
\{[F_Y(2t-z) - F_Y(z)]^{n-1}\}_{t=z}^{t=\bar{r}} = [F_Y(2\bar{r}-z) - F_Y(z)]^{n-1} - [F_Y(2z-z) - F_Y(z)]^{n-1},
$$
  
= 
$$
[F_Y(2\bar{r}-z) - F_Y(z)]^{n-1},
$$

o resultado da função de distribuição acumulada $F_{\bar R}(\bar r)$ é

$$
F_{\bar{R}}(\bar{r}) = n \int_{-\infty}^{\bar{r}} f_Y(z) [F_Y(2\bar{r} - z) - F_Y(z)]^{n-1} dz,
$$

como mostrado em Gumbel (1958, p. 108).

Um importante Teorema, apresentado a seguir, mostra a equivalência de populações normais. Estas equivalências serão importantes para a determinação da distribuição das estatísticas $\bar{R}, \bar{W}$ e $\bar{Q}.$ 

**Teorema 2.3 — Identidades da distribuição normal.** Considere uma variável aleatória Y de uma população normal com parâmetros  $\mu$  e  $\sigma^2$ , em que  $\mu \in \mathbb{R}$  e  $0 < \sigma^2 < \sigma^2$ ∞. A função densidade e a função de distribuição de Y são dadas por:

$$
\phi_{\mu,\sigma^2}(y) = \frac{1}{\sqrt{2\pi\sigma^2}} e^{-\frac{(y-\mu)^2}{2\sigma^2}}
$$

,

e

$$
\Phi_{\mu,\sigma^2}(y) = \int_{-\infty}^y \frac{1}{\sqrt{2\pi\sigma^2}} e^{-\frac{(t-\mu)^2}{2\sigma^2}} dt,
$$

■

respectivamente. Assim, valem as equivalências:

(a) 1ª equivalência:

$$
\phi_{\mu,\sigma^2}(y) = \frac{1}{\sigma} \phi_{\frac{\mu}{\sigma},1}(y/\sigma) \tag{29}
$$

e

$$
\Phi_{\mu,\sigma^2}(y) = \Phi_{\frac{\mu}{\sigma},1}(y/\sigma); \tag{30}
$$

(b) 2ª equivalência:

$$
\phi_{\frac{\mu}{\sigma},1}(y) = \phi(y - \mu/\sigma),\tag{31}
$$

sendo  $\phi(y)$ a função densidade da normal padrão, isto é, $Y \sim N(0,1),$ e

$$
\Phi_{\frac{\mu}{\sigma},1}(y) = \Phi(y - \mu/\sigma),\tag{32}
$$

sendo  $\Phi(y)$  a função distribuição da normal padrão, isto é,  $Y \sim N(0,1)$ ; (b) 3ª equivalência:

$$
\phi_{0,\sigma^2}(y) = \frac{1}{\sigma}\phi(y/\sigma) \tag{33}
$$

e

$$
\Phi_{0,\sigma^2}(y) = \Phi(y/\sigma). \tag{34}
$$

*Demonstração.* A prova será apresentada para cada equivalência.

(a) 1ª equivalência

Basta mostrar que  $\frac{1}{\sigma} \phi_{\frac{\mu}{\sigma},1}(y/\sigma) = \phi_{\mu,\sigma^2}(y)$ . Logo,

$$
\frac{1}{\sigma}\phi_{\frac{\mu}{\sigma},1}(y/\sigma)=\frac{1}{\sigma}\frac{1}{\sqrt{2\pi}}e^{-\frac{(y/\sigma-\mu/\sigma)^2}{2}}
$$

$$
=\underbrace{\frac{1}{\sigma\sqrt{2\pi}}e^{-\frac{(y-\mu)^2}{2\sigma^2}}}_{\phi_{\mu,\sigma^2}(y)}.
$$

Seja a função de distribuição

$$
\Phi_{\mu,\sigma^2}(y) = \int_{-\infty}^y \frac{1}{\sigma\sqrt{2\pi}} e^{-\frac{(t-\mu)^2}{2\sigma^2}} dt
$$

$$
= \int_{-\infty}^y \frac{1}{\sigma\sqrt{2\pi}} e^{-\frac{(t/\sigma-\mu/\sigma)^2}{2}} dt
$$

então fazendo  $x = t/\sigma$ , tem-se que  $dx = dt/\sigma$ , logo,

$$
\Phi_{\mu,\sigma^2}(y) = \int_{-\infty}^{y/\sigma} \frac{1}{\sqrt{2\pi}} e^{-\frac{(x-\mu/\sigma)^2}{2}} dx
$$

$$
= \Phi_{\frac{\mu}{\sigma},1}(y/\sigma).
$$

(b) 2ª equivalência

Observe que,

$$
\phi(y - \mu/\sigma) = \frac{1}{\sqrt{2\pi}} e^{-\frac{(y - \mu/\sigma)^2}{2}}
$$

$$
= \phi_{\frac{\mu}{\sigma},1}(y).
$$

Para a equivalência entre as funções distribuição, tem-se que

$$
\Phi_{\frac{\mu}{\sigma},1}(y) = \int_{-\infty}^{y} \frac{1}{\sqrt{2\pi}} e^{-\frac{(t-\mu/\sigma)^2}{2}} dt.
$$

Fazendo  $x = t - \mu/\sigma$ , tem-se que  $dx = dt$ . Então,

$$
\Phi_{\frac{\mu}{\sigma},1}(y) = \int_{-\infty}^{y-\mu/\sigma} \frac{1}{\sqrt{2\pi}} e^{-\frac{(x+\mu/\sigma-\mu/\sigma)^2}{2}} dx
$$

$$
= \int_{-\infty}^{y-\mu/\sigma} \frac{1}{\sqrt{2\pi}} e^{-\frac{x^2}{2}} dx
$$

$$
= \Phi(y-\mu/\sigma).
$$

(c) 3ª equivalência

Basta mostrar que  $\frac{1}{\sigma}\phi(y/\sigma) = \phi_{0,\sigma^2}(y)$ . Logo,

$$
\frac{1}{\sigma}\phi(z/\sigma) = \frac{1}{\sigma\sqrt{2\pi}}\exp\left\{-\frac{(z/\sigma)^2}{2}\right\}
$$

$$
= \frac{1}{\frac{\sqrt{2\pi\sigma^2}}{\phi_{0,\sigma^2}}}\exp\left\{-\frac{z^2}{2\sigma^2}\right\}.
$$

Nessa mesma linha de raciocínio, a relação entre as funções de distribuição Φ0,σ(y) e Φ(y/σ) é verificada a seguir. Sendo

$$
\Phi(z/\sigma) = \int_{-\infty}^{z/\sigma} \frac{1}{\sqrt{2\pi}} \exp\left\{-\frac{y^2}{2}\right\} dy.
$$

Fazendo  $y = t/\sigma \Rightarrow dy = dt/\sigma$ , então

$$
\Phi(z/\sigma) = \int_{-\infty}^{z} \frac{1}{\sqrt{2\pi}} \exp\left\{-\frac{t^2}{2\sigma^2}\right\} \frac{dt}{\sigma}
$$

$$
= \int_{-\infty}^{z} \frac{1}{\sqrt{2\pi\sigma^2}} \exp\left\{-\frac{t^2}{2\sigma^2}\right\} dt
$$

$$
\Phi(z/\sigma) = \Phi_{0,\sigma^2}(z).
$$

**Corolário 2.1** No Teorema 2.2, se  $Y_i \sim N(\mu, \sigma^2)$ , para  $i = 1, 2, ..., n$ , então a função densidade e a função de distribuição de $\bar{R}$ são

$$
f_{\bar{R}}(\bar{r}; \mu, \sigma^2) = \int_{-\infty}^{\bar{r}} 2n(n-1)\phi_{\mu, \sigma^2}(z)\phi_{\mu, \sigma^2}(2\bar{r} - z)
$$

$$
[\Phi_{\mu, \sigma^2}(2\bar{r} - z) - \Phi_{\mu, \sigma^2}(z)]^{n-2} dz,
$$
(35)

e

$$
F_{\bar{R}}(\bar{r}; \mu, \sigma^2) = n \int_{-\infty}^{\bar{r}} \phi_{\mu, \sigma^2}(z) [\Phi_{\mu, \sigma^2}(2\bar{r} - z) - \Phi_{\mu, \sigma^2}(z)]^{n-1} dz, \quad (36)
$$

respectivamente.

 $\blacksquare$ 

 $$ 

$$
\phi_{\mu,\sigma^2}(y) = \frac{1}{\sqrt{2\pi\sigma^2}} \exp\left\{-\frac{(y-\mu)^2}{2\sigma^2}\right\}, -\infty \le y \le \infty,
$$

e

$$
\Phi_{\mu,\sigma^2}(y) = \int_{-\infty}^y \frac{1}{\sqrt{2\pi\sigma^2}} \exp\left\{-\frac{(t-\mu)^2}{2\sigma^2}\right\} dt, \ -\infty \le y \le \infty,
$$

são respectivamente, a função densidade e função de distribuição de uma normal com média  $\mu$  e variância  $\sigma^2$ . Assim, de modo trivial, as expressões (25) e (26), pelo Teorema 2.2, podem ser reescritas como

$$
f_{\bar{R}}(\bar{r}; \mu, \sigma^2) = \int_{-\infty}^{\bar{r}} 2n(n-1)\phi_{\mu, \sigma^2}(z)\phi_{\mu, \sigma^2}(2\bar{r} - z)
$$

$$
[\Phi_{\mu, \sigma^2}(2\bar{r} - z) - \Phi_{\mu, \sigma^2}(z)]^{n-2} dz,
$$

e

$$
F_{\bar{R}}(\bar{r}; \mu, \sigma^2) = n \int_{-\infty}^{\bar{r}} \phi_{\mu, \sigma^2}(z) [\Phi_{\mu, \sigma^2}(2\bar{r} - z) - \Phi_{\mu, \sigma^2}(z)]^{n-1} dz,
$$

respectivamente.

Outra importante estatística é a *midrange* padronizada,  $\bar{W}$ . Esta estatística é a padronização da *midrange*, sendo definida a seguir.

**Definição 2.13 —** *Midrange* **padronizada.** A *midrange* padronizada é definida por

$$
\bar{W} = \frac{\bar{R}}{\sigma},\tag{37}
$$

em que  $\bar{R}$  é a *midrange* da Definição 2.12 e  $\sigma$  é o desvio padrão populacional.

No Teorema a seguir serão apresentadas as funções densidade e funções de distribuição de  $\bar{W}$ .

**Teorema 2.4 — Distribuição da** *midrange* **padronizada** W¯ **.** Seja uma amostra aleatória tal que  $Y_i \sim N(\mu, \sigma^2)$ , para  $i = 1, 2, ..., n$ , então as funções densidade e funções de distribuição equivalentes de  $\bar{W}$ , Definição 2.13, são

i) expressas em termos de $\phi_{\mu,\sigma^2}(y)$ e $\Phi_{\mu,\sigma^2}(y)$ :

$$
f_{\bar{W}}(\bar{w}; \mu, \sigma^2) = \sigma^2 \int_{-\infty}^{\bar{w}} 2n(n-1)\phi_{\mu, \sigma^2}(y\sigma)\phi_{\mu, \sigma^2}(2\bar{w}\sigma - y\sigma) \times
$$

$$
\times [\Phi_{\mu, \sigma^2}(2\bar{w}\sigma - y\sigma) - \Phi_{\mu, \sigma^2}(y\sigma)]^{n-2} dy,
$$
(38)

e

$$
F_{\bar{W}}(\bar{w}; \mu, \sigma^2) = \sigma \int_{-\infty}^{\bar{w}} n \phi_{\mu, \sigma^2}(y\sigma) [\Phi_{\mu, \sigma^2}(2t\sigma - y\sigma) - \Phi_{\mu, \sigma^2}(y\sigma)]^{n-1} dy; \tag{39}
$$

ii) expressas em termos de  $\phi_{\frac{\mu}{\sigma},1}(y)$  e  $\Phi_{\frac{\mu}{\sigma},1}(y)$ :

$$
f_{\bar{W}}(\bar{w}; \mu, \sigma^2) = \int_{-\infty}^{\bar{w}} 2n(n-1)\phi_{\frac{\mu}{\sigma},1}(y)\phi_{\frac{\mu}{\sigma},1}(2\bar{w} - y) \times \times [\Phi_{\frac{\mu}{\sigma},1}(2\bar{w} - y) - \Phi_{\frac{\mu}{\sigma},1}(y)]^{n-2}dy,
$$
\n(40)

e

$$
F_{\bar{W}}(\bar{w}; \mu, \sigma^2) = \int_{-\infty}^{\bar{w}} n \phi_{\frac{\mu}{\sigma}, 1}(y) [\Phi_{\frac{\mu}{\sigma}, 1}(2\bar{w} - y) - \Phi_{\frac{\mu}{\sigma}, 1}(y)]^{n-1} dy; \tag{41}
$$

iii) expressas em termos de  $\phi(y)$  e  $\Phi(y)$ :

$$
f_{\bar{W}}(\bar{w}; \mu, \sigma^2) = \int_{-\infty}^{\bar{w}} 2n(n-1)\phi(y-\mu/\sigma)\phi(2\bar{w}-y-\mu/\sigma) \times
$$

$$
\times [\Phi(2\bar{w}-y-\mu/\sigma)-\Phi(y-\mu/\sigma)]^{n-2}dy, \qquad (42)
$$

e

$$
F_{\bar{W}}(\bar{w}; \mu, \sigma^2) = \int_{-\infty}^{\bar{w}} n\phi(y - \mu/\sigma)[\Phi(2\bar{w} - y - \mu/\sigma) - \Phi(y - \mu/\sigma)]^{n-1}dy.
$$
\n(43)

 $Demonstração.$ Para a prova de (i), se $\bar{W}=\bar{R}/\sigma,$ então

$$
f_{\bar{W}}(\bar{w}; \mu, \sigma^2) = f_{\bar{R}}(\sigma \bar{w}; \mu, \sigma^2) \left| \frac{d\bar{r}}{d\bar{w}} \right|
$$

 $\blacksquare$ 

$$
= \sigma \int_{-\infty}^{\bar{w}\sigma} 2n(n-1)\phi_{\mu,\sigma^2}(z)\phi_{\mu,\sigma^2}(2\bar{w}\sigma - z) \times
$$

$$
\times [\Phi_{\mu,\sigma^2}(2\bar{w}\sigma - z) - \Phi_{\mu,\sigma^2}(z)]^{n-2} dz.
$$

Fazendo  $Y = Z/\sigma$ , tem-se que  $dz = \sigma dy$ . Assim,

$$
f_{\bar{W}}(\bar{w}; \mu, \sigma^2) = \sigma^2 \int_{-\infty}^{\bar{w}} 2n(n-1)\phi_{\mu, \sigma^2}(y\sigma)\phi_{\mu, \sigma^2}(2\bar{w}\sigma - y\sigma) \times
$$

$$
\times [\Phi_{\mu, \sigma^2}(2\bar{w}\sigma - y\sigma) - \Phi_{\mu, \sigma^2}(y\sigma)]^{n-2} dy.
$$

Tem-se, então, a prova para a função densidade da parte (i). A função de distribuição é

$$
F_{\bar{W}}(\bar{w}; \mu, \sigma^2) = \int_{-\infty}^{\bar{w}} f_{\bar{W}}(t; \mu, \sigma^2) dt
$$
  
=  $\sigma^2 \int_{-\infty}^{\bar{w}} \int_{-\infty}^{\bar{w}} 2n(n-1) \phi_{\mu, \sigma^2}(y\sigma) \phi_{\mu, \sigma^2}(2t\sigma - y\sigma) \times$   
 $\times [\Phi_{\mu, \sigma^2}(2t\sigma - y\sigma) - \Phi_{\mu, \sigma^2}(y\sigma)]^{n-2} dy dt.$ 

Usando a inversão de integrais, observa-se que  $\bar{W}$  e Y são estatísticas padronizadas, e portanto estão em mesma escala de unidades. Percebe-se ainda que estas estatísticas são dependentes. Assim, com a inversão,  $\bar{W}$  variará no intervalo [ $y,\bar{w}$ ]. Dessa forma, segue que

$$
F_{\bar{W}}(\bar{w}; \mu, \sigma^2) = \sigma^2 \int_{-\infty}^{\bar{w}} \int_{y}^{\bar{w}} 2n(n-1)\phi_{\mu,\sigma^2}(y\sigma)\phi_{\mu,\sigma^2}(2t\sigma - y\sigma) \times
$$

$$
\times [\Phi_{\mu,\sigma^2}(2t\sigma - y\sigma) - \Phi_{\mu,\sigma^2}(y\sigma)]^{n-2} dt dy.
$$

Sabendo que

$$
\begin{aligned} \frac{d}{dt} \left[ \Phi_{\mu,\sigma^2} (2t\sigma - y\sigma) - \Phi_{\mu,\sigma^2} (y\sigma) \right]^{n-1} &= 2\sigma (n-1) \phi_{\mu,\sigma^2} (2t\sigma - y\sigma) \times \\ &\times \left[ \Phi_{\mu,\sigma^2} (2t\sigma - y\sigma) - \Phi_{\mu,\sigma^2} (y\sigma) \right]^{n-2}, \end{aligned}
$$

logo,

$$
F_{\bar{W}}(\bar{w}; \mu, \sigma^2) = \sigma \int_{-\infty}^{\bar{w}} n \phi_{\mu, \sigma^2}(y \sigma) [\Phi_{\mu, \sigma^2}(2 \bar{w} \sigma - y \sigma) - \Phi_{\mu, \sigma^2}(y \sigma)]^{n-1} dy.
$$

Assim, conclui-se o item (i). A prova de (ii) é consequência de (i), usando as equivalências do Teorema 2.3. Usando a 1ª equivalência deste Teorema, expressões (29) e (30), pode-se obter a função densidade e função de distribuição, respectivamente, das expressões (40) e (41). Assim, aplicando a equivalência da expressão (29) em (38), logo

$$
f_{\bar{W}}(\bar{w}; \mu, \sigma^2) = \sigma^2 \int_{-\infty}^{\bar{w}} 2n(n-1) \frac{\phi_{\frac{\mu}{\sigma},1}(y)}{\sigma} \frac{\phi_{\frac{\mu}{\sigma},1}(2\bar{w} - y)}{\sigma} \times
$$
  
 
$$
\times [\Phi_{\frac{\mu}{\sigma},1}(2\bar{w} - y) - \Phi_{\frac{\mu}{\sigma},1}(y)]^{n-2} dy
$$
  

$$
= \int_{-\infty}^{\bar{w}} 2n(n-1) \phi_{\frac{\mu}{\sigma},1}(y) \phi_{\frac{\mu}{\sigma},1}(2\bar{w} - y) \times
$$
  

$$
\times [\Phi_{\frac{\mu}{\sigma},1}(2\bar{w} - y) - \Phi_{\frac{\mu}{\sigma},1}(y)]^{n-2} dy
$$

e a função densidade de (ii) é obtida. A função de distribuição de (ii) é desenvolvida seguindo a mesma linha de raciocínio da que foi obtida em (i). Assim,

$$
F_{\bar{W}}(\bar{w}; \mu, \sigma^2) = \int_{-\infty}^{\bar{w}} n \phi_{\frac{\mu}{\sigma},1}(y) [\Phi_{\frac{\mu}{\sigma},1}(2\bar{w} - y) - \Phi_{\frac{\mu}{\sigma},1}(y)]^{n-1} dy.
$$

Por fim, as funções densidade e de distribuição de (iii) podem ser obtidas, respectivamente, usando os resultados de (40) e (41) com a 2ª equivalência do Teorema 2.3, expressões (31) e (32). Assim, aplicando (31) em (40), logo

$$
f_{\bar{W}}(\bar{w}; \mu, \sigma^2) = \int_{-\infty}^{\bar{w}} 2n(n-1)\phi(y-\mu/\sigma)\phi(2\bar{w}-y-\mu/\sigma) \times
$$

$$
\times [\Phi(2\bar{w}-y-\mu/\sigma)-\Phi(y-\mu/\sigma)]^{n-2}dy
$$

e a função densidade de (iii) foi provada. Para obter a função de distribuição de (iii), basta usar o mesma lógica do que foi feito para obter a função de distribuição de (i). Logo,

$$
F_{\bar{W}}(\bar{w}; \mu, \sigma^2) = \int_{-\infty}^{\bar{w}} n\phi(y - \mu/\sigma)[\Phi(2\bar{w} - y - \mu/\sigma) - \Phi(y - \mu/\sigma)]^{n-1}dy.
$$

Observe que as funções densidade e funções de distribuição apresentadas no Teorema 2.4 são equivalentes. Por exemplo, se  $Y_i \sim N(0,\sigma^2)$ , estas resultam na mesma

■

função densidade e na mesma função de distribuição, isto é,

$$
f_{\bar{W}}(\bar{w}) = \int_{-\infty}^{\bar{w}} 2n(n-1)\phi(y)\phi(2\bar{w}-y)[\Phi(2\bar{w}-y) - \Phi(y)]^{n-2}dy,
$$

e

$$
F_{\bar{W}}(\bar{w}) = \int_{-\infty}^{\bar{w}} n\phi(y)[\Phi(2\bar{w} - y) - \Phi(y)]^{n-1}dy.
$$

A única situação em que a distribuição de  $\bar{W}$  passa a não depender dos parâmetros da distribuição inicial, sendo esta uma distribuição normal, é quando  $\mu = 0$ independente do valor de  $\sigma^2$ .

Com o objetivo de obter a distribuição de  $\overline{Q}$ , define-se

**Definição 2.14 —** *Midrange* **estudentizada externamente.** A *midrange* estudentizada externamente é definida por

$$
\bar{Q} = \frac{\bar{R}}{S},
$$

em que  $S$  é um estimador do desvio padrão populacional  $\sigma$  com  $\nu$  graus de liberdade obtido independentemente de  $\overline{R}$  (Definição 2.12).

Observe que a *midrange* estudentizada externamente  $\overline{Q}$  (Definição 2.14), pode ser redefinida por

$$
\bar{Q} = \frac{\bar{R}}{S} = \frac{\bar{R}/\sigma}{S/\sigma} = \frac{\bar{W}}{X},\tag{44}
$$

em que  $\bar{W}$  está expressa na Definição 2.13,  $X$  é definido no Teorema 2.1, e  $S$  é o estimador do desvio padrão populacional,  $\sigma$ . W $\bar{W}$  e S com  $\nu$  graus de liberdade, são distribuídos independentemente. Isso ocorre quando  $\bar{W}$  é relacionado às médias de um fator comIsso ocorre quando, por exemplo,  $\overline{W}$  é proveniente de uma amostra aleatória normal de tamanho n, e S, o desvio padrão, obtido em outra amostra aleatória normal de tamanho  $\nu + 1$ . O  $n$  níveis e  $S = \sqrt{QME/r}$ , sendo  $QME$  o quadrado médio do erro experimental com  $\nu$  graus de liberdade e  $r$  é o número de repetições, fato bem documentado na literatura (SEARLE, 1987).

Usar a relação expressa em (44) foi o meio para obter a função densidade e função distribuição de  $\overline{Q}$ , já que as funções densidade de  $\overline{W}$  e X foram demonstradas nos Teoremas 2.4 e 2.1, respectivamente. Dessa forma, a distribuição de  $\overline{Q}$  é apresentada a seguir.

**Teorema 2.5 — Distribuição da** *midrange* **estudentizada externamente** Q¯ **.** As funções densidade e funções de distribuição de  $\overline{Q}$ , da Definição 2.14, considerando uma amostra aleatória  $Y_i \sim N(\mu,\sigma^2)$ , para  $i=1,2,\ldots,n,$  são

i) expressas em termos de $\phi_{\mu,\sigma^2}(y)$ e $\Phi_{\mu,\sigma^2}(y)$ :

$$
f_{\bar{Q}}(\bar{q}; \mu, \sigma^2, n, \nu) = \sigma^2 \int_0^\infty \int_{-\infty}^{x\bar{q}} 2n(n-1)x \phi_{\mu, \sigma^2}(y\sigma) \phi_{\mu, \sigma^2}(2x\bar{q}\sigma - y\sigma) \times
$$

$$
\times \left[ \Phi_{\mu, \sigma^2}(2x\bar{q}\sigma - y\sigma) - \Phi_{\mu, \sigma^2}(y\sigma) \right]^{n-2} f_X(x; \nu) dy dx,
$$
(45)

e

$$
F_{\bar{Q}}(\bar{q}; \mu, \sigma^2, n, \nu) = \sigma \int_0^\infty \int_{-\infty}^{x \bar{q}} n \phi_{\mu, \sigma^2}(y \sigma) [\Phi_{\mu, \sigma^2}(2x \bar{q} \sigma - y \sigma) -
$$

$$
- \Phi_{\mu, \sigma^2}(y \sigma)]^{n-1} f_X(x; \nu) dy dx; \tag{46}
$$

ii) expressas em termos de  $\phi_{\frac{\mu}{\sigma},1}(y)$  e  $\Phi_{\frac{\mu}{\sigma},1}(y)$ :

$$
f_{\bar{Q}}(\bar{q}; \mu, \sigma^2, n, \nu) = \int_0^\infty \int_{-\infty}^{x\bar{q}} 2n(n-1)x \phi_{\frac{\mu}{\sigma},1}(y) \phi_{\frac{\mu}{\sigma},1}(2\bar{w} - y) \times \times \left[ \Phi_{\frac{\mu}{\sigma},1}(2x\bar{q} - y) - \Phi_{\frac{\mu}{\sigma},1}(y) \right]^{n-2} f_X(x; \nu) dy dx, \quad (47)
$$

e

$$
F_{\bar{Q}}(\bar{q}; \mu, \sigma^2, n, \nu) = \int_0^\infty \int_{-\infty}^{x\bar{q}} n \phi_{\frac{\mu}{\sigma}, 1}(y) [\Phi_{\frac{\mu}{\sigma}, 1}(2x\bar{q} - y) - \Phi_{\frac{\mu}{\sigma}, 1}(y)]^{n-1} \times \times f_X(x; \nu) dy dx; \tag{48}
$$

iii) expressas em termos de  $\phi(y)$  e  $\Phi(y)$ :

$$
f_{\bar{Q}}(\bar{q}; \mu, \sigma^2, n, \nu) = \int_0^\infty \int_{-\infty}^{x\bar{q}} 2n(n-1)x\phi(y-\mu/\sigma)\phi(2x\bar{q}-y-\mu/\sigma) \times
$$
  
 
$$
\times [\Phi(2x\bar{q}-y-\mu/\sigma)-\Phi(y-\mu/\sigma)]^{n-2} f_X(x;\nu) dy dx,
$$
(49)

$$
F_{\bar{Q}}(\bar{q}; \mu, \sigma^2, n, \nu) = \int_0^\infty \int_{-\infty}^{x\bar{q}} n\phi(y - \mu/\sigma)[\Phi(2x\bar{q} - y - \mu/\sigma) -
$$

$$
- \Phi(y - \mu/\sigma)]^{n-1} f_X(x; \nu) dy dx.
$$
(50)

н

*Demonstração*. Para a prova (i), observe que a distribuição de  $Q = \bar{R}/S = \bar{W}/X$  pode ser obtida por meio da distribuição conjunta de  $\bar{W} = \bar{R}/\sigma$  e  $X = S/\sigma$ , realizando algumas transformações de variáveis convenientemente. Como  $\bar{W}$  e X são independentemente distribuídas, tem-se que a densidade conjunta é o produto das densidades marginais e é dada por

$$
f_{\bar{W},X}(\bar{w},x;\mu,\sigma^2,n,\nu) = \sigma^2 \int_{-\infty}^{\bar{w}} 2n(n-1)\phi_{\mu,\sigma^2}(y)\phi_{\mu,\sigma^2}(2\bar{w}\sigma - y\sigma) \times
$$

$$
\times [\Phi_{\mu,\sigma^2}(2\bar{w}\sigma - y\sigma) - \Phi_{\mu,\sigma^2}(y\sigma)]^{n-2} f_X(x;\nu) dy,
$$
(51)

em que  $f_X(x; \nu)$  é dada na expressão (14).

Utilizando as transformações de variáveis  $\bar{Q}=\bar{W}/X$  e  $X=X,$ tem-se que o jacobiano da transformação é

$$
J = \begin{vmatrix} \frac{\partial \bar{w}}{\partial \bar{q}} & \frac{\partial \bar{w}}{\partial x} \\ \frac{\partial x}{\partial \bar{q}} & \frac{\partial x}{\partial x} \end{vmatrix} = \begin{vmatrix} x & \bar{q} \\ 0 & 1 \end{vmatrix} = x, \ x > 0.
$$

Como  $\bar{W} = X\bar{Q}$  e observando a distribuição conjunta de  $\bar{W}$  e X, dada em (51), tem-se

$$
f_{\bar{Q},X}(\bar{q},x;\mu,\sigma^2,n,v) = f_{\bar{W},X}(x\bar{q},x;\mu,\sigma^2,n,\nu)|J|,
$$
  

$$
= \sigma^2 \int_{-\infty}^{x\bar{q}} 2n(n-1)\phi_{\mu,\sigma^2}(y\sigma)\phi_{\mu,\sigma^2}(2x\bar{q}\sigma - y\sigma) \times
$$
  

$$
\times [\Phi_{\mu,\sigma^2}(2x\bar{q}\sigma - y\sigma) - \Phi_{\mu,\sigma^2}(y\sigma)]^{n-2} f_X(x;\nu)|x|dy,
$$

que se for integrada em relação a x, definida no domínio de 0 a  $\infty$ , fornece a função densidade marginal de  $\overline{Q}$ . Portanto,

$$
f_{\bar{Q}}(\bar{q}; \mu, \sigma^2, n, \nu) = \sigma^2 \int_0^\infty \int_{-\infty}^{x \bar{q}} 2n(n-1)x \phi_{\mu, \sigma^2}(y \sigma) \phi_{\mu, \sigma^2}(2x \bar{q} \sigma - y \sigma) \times
$$

$$
\times [\Phi_{\mu, \sigma^2}(2x \bar{q} \sigma - y \sigma) - \Phi_{\mu, \sigma^2}(y \sigma)]^{n-2} f_X(x; \nu) dy dx. \quad (52)
$$

e

Para encontrar a função de distribuição de  $\overline{Q}$ , basta integrar a expressão (52) ao domínio de  $\overline{Q}$ , definida no intervalo ( $-\infty$ ,  $\overline{q}$ ]. Realizando ainda uma troca de variável para  $t$ , como artifício de integração, tem-se que a função de distribuição de  $\overline{Q}$  é dada por

$$
F_{\bar{Q}}(\bar{q}; \mu, \sigma^2, n, \nu) = \sigma^2 \int_{-\infty}^{\bar{q}} \int_0^{\infty} \int_{-\infty}^{x \bar{q}} 2n(n-1)x \phi_{\mu, \sigma^2}(y\sigma) \phi_{\mu, \sigma^2}(2xt\sigma - y\sigma) \times
$$

$$
\times [\Phi_{\mu, \sigma^2}(2xt\sigma - y\sigma) - \Phi_{\mu, \sigma^2}(y\sigma)]^{n-2} f_X(x; \nu) dy dx dt.
$$

Fazendo a troca da ordem das integrais e fixando a menor estatística de ordem estudentizada, o limite inferior com relação a  $\overline{Q}$  passa a ser  $y/x$ . Assim,

$$
F_{\bar{Q}}(\bar{q}; \mu, \sigma^2, n, \nu) = \sigma^2 \int_0^\infty \int_{-\infty}^{x\bar{q}} n \phi_{\mu, \sigma^2}(y\sigma) \left\{ \int_{y/x}^{\bar{q}} 2x(n-1) \phi_{\mu, \sigma^2}(2xt\sigma - y\sigma) \times \right. \times \left[ \Phi_{\mu, \sigma^2}(2xt\sigma - y\sigma) - \Phi_{\mu, \sigma^2}(y\sigma) \right]^{n-2} dt \right\} f_X(x; \nu) dy dx.
$$

Sabendo que,

$$
\frac{d}{dt}[\Phi_{\mu,\sigma^2}(2xt\sigma - y\sigma) - \Phi_{\mu,\sigma^2}(y\sigma)]^{n-1} = 2x\sigma(n-1)\phi_{\mu,\sigma^2}(2xt\sigma - y\sigma)
$$

$$
[\Phi_{\mu,\sigma^2}(2xt\sigma - y\sigma) - \Phi_{\mu,\sigma^2}(y\sigma)]^{n-2},
$$

então,

$$
F_{\bar{Q}}(\bar{q}; \mu, \sigma^2, n, \nu) = \sigma \int_0^\infty \int_{-\infty}^{x\bar{q}} n \phi_{\mu, \sigma^2}(y\sigma) \left[ \{ \Phi_{\mu, \sigma^2}(2xt\sigma - y\sigma) - \Phi_{\mu, \sigma^2}(y\sigma) \right\}^{n-1} \right]_{t=y/x}^{t=\bar{q}} \times f(x; \nu) dy dx.
$$

Resolvendo,

$$
\begin{aligned} \left[ \{\Phi_{\mu,\sigma^2}(2xt\sigma - y\sigma) - \Phi_{\mu,\sigma^2}(y\sigma) \}^{n-1} \right]_{t=\frac{y}{x}}^{t=\bar{q}} &= \{\Phi_{\mu,\sigma^2}(2x\bar{q}\sigma - y\sigma) - \Phi_{\mu,\sigma^2}(y\sigma) \}^{n-1} - \\ &- \{\Phi_{\mu,\sigma^2}(2x\cdot\frac{y}{x}\sigma - y\sigma) - \Phi_{\mu,\sigma^2}(y\sigma) \}^{n-1}, \\ &= \{\Phi_{\mu,\sigma^2}(2x\bar{q}\sigma - y\sigma) - \Phi_{\mu,\sigma^2}(y\sigma) \}^{n-1}, \end{aligned}
$$

a função de distribuição de $\bar{Q}$ é dada por

$$
F_{\bar{Q}}(\bar{q}; \mu, \sigma^2, n, \nu) = \sigma \int_0^\infty \int_{-\infty}^{x\bar{q}} n \phi_{\mu, \sigma^2}(y\sigma) [\Phi_{\mu, \sigma^2}(2x\bar{q}\sigma - y\sigma) - \Phi_{\mu, \sigma^2}(y\sigma)]^{n-1} \times
$$

 $\times f_X(x;\nu)dydx$ 

Então, a primeira parte fica concluída. Para a prova (ii), basta usar as equivalências das expressões (29) e (30) do Teorema 2.3, e aplicá-las nas expressões (45) e (46). Assim, para determinar a função densidade do item (ii), tem-se que

$$
f_{\bar{Q}}(\bar{q}; \mu, \sigma^2, n, \nu) = \sigma^2 \int_0^{\infty} \int_{-\infty}^{x\bar{q}} 2n(n-1)x \phi_{\mu, \sigma^2}(y\sigma) \phi_{\mu, \sigma^2}(2x\bar{q}\sigma - y\sigma) \times
$$
  

$$
\times [\Phi_{\mu, \sigma^2}(2x\bar{q}\sigma - y\sigma) - \Phi_{\mu, \sigma^2}(y\sigma)]^{n-2} f_X(x; \nu) dy dx
$$
  

$$
= \sigma^2 \int_0^{\infty} \int_{-\infty}^{x\bar{q}} 2n(n-1)x \frac{\phi_{\frac{\mu}{\sigma}, 1}(y)}{\sigma} \frac{\phi_{\frac{\mu}{\sigma}, 1}(2x\bar{q} - y)}{\sigma} \times
$$
  

$$
\times [\Phi_{\frac{\mu}{\sigma}, 1}(2x\bar{q} - y) - \Phi_{\frac{\mu}{\sigma}, 1}(y)]^{n-2} f_X(x; \nu) dy dx
$$
  

$$
= \int_0^{\infty} \int_{-\infty}^{x\bar{q}} 2n(n-1)x \phi_{\frac{\mu}{\sigma}, 1}(y) \phi_{\frac{\mu}{\sigma}, 1}(2x\bar{q} - y) \times
$$
  

$$
\times [\Phi_{\frac{\mu}{\sigma}, 1}(2x\bar{q} - y) - \Phi_{\frac{\mu}{\sigma}, 1}(y)]^{n-2} f_X(x; \nu) dy dx
$$

Para determinar a função de distribuição de (ii), tem-se que

$$
F_{\bar{Q}}(\bar{q}; \mu, \sigma^2, n, \nu) = \sigma \int_0^\infty \int_{-\infty}^{x\bar{q}} n \phi_{\mu, \sigma^2}(y\sigma) [\Phi_{\mu, \sigma^2}(2x\bar{q}\sigma - y\sigma) - \Phi_{\mu, \sigma^2}(y\sigma)]^{n-1} \times
$$
  
\$\times f\_X(x; \nu) dy dx\$  

$$
= \sigma \int_0^\infty \int_{-\infty}^{x\bar{q}} n \frac{\phi_{\frac{\mu}{\sigma}, 1}(y)}{\sigma} [\Phi_{\frac{\mu}{\sigma}, 1}(2x\bar{q} - y) - \Phi_{\frac{\mu}{\sigma}, 1}(y)]^{n-1} \times
$$
  
\$\times f\_X(x; \nu) dy dx\$  

$$
= \int_0^\infty \int_{-\infty}^{x\bar{q}} n \phi_{\frac{\mu}{\sigma}, 1}(y) [\Phi_{\frac{\mu}{\sigma}, 1}(2x\bar{q} - y) - \Phi_{\frac{\mu}{\sigma}, 1}(y)]^{n-1} f_X(x; \nu) dy dx.
$$

Por fim, para a prova do item (iii) serão aplicadas as equivalências das expressões (31) e (32) nas funções densidade e de distribuição expressas em (47) e (48), respectivamente. Assim, para a função densidade tem-se que

$$
f_{\bar{Q}}(\bar{q}; \mu, \sigma^2, n, \nu) = \int_0^\infty \int_{-\infty}^{x \bar{q}} 2n(n-1)x \phi_{\frac{\mu}{\sigma},1}(y) \phi_{\frac{\mu}{\sigma},1}(2x\bar{q} - y) \times
$$
  
 
$$
\times [\Phi_{\frac{\mu}{\sigma},1}(2x\bar{q} - y) - \Phi_{\frac{\mu}{\sigma},1}(y)]^{n-2} f(x; \nu) dy dx
$$

$$
= \int_0^\infty \int_{-\infty}^{x\bar{q}} 2n(n-1)x\phi(y-\mu/\sigma)\phi(2x\bar{q}-y-\mu/\sigma) \times
$$
  
 
$$
\times [\Phi(2x\bar{q}-y-\mu/\sigma)-\Phi(y-\mu/\sigma)]^{n-2}f(x;\nu)dydx.
$$

Para a função de distribuição, tem-se que

$$
F_{\bar{Q}}(\bar{q}; \mu, \sigma^2, n, \nu) = \int_0^\infty \int_{-\infty}^{x\bar{q}} n\phi_{\frac{\mu}{\sigma},1}(y) [\Phi_{\frac{\mu}{\sigma},1}(2x\bar{q} - y) - \Phi_{\frac{\mu}{\sigma},1}(y)]^{n-1} f(x; \nu) dy dx
$$
  
= 
$$
\int_0^\infty \int_{-\infty}^{x\bar{q}} n\phi(y - \mu/\sigma) [\Phi(2x\bar{q} - y - \mu/\sigma) - \Phi(y - \mu/\sigma)]^{n-1} \times
$$
  

$$
f(x; \nu) dy dx,
$$

concluindo-se, assim, a prova do Teorema.

Observe que para uma população inicial com distribuição normal com média  $\mu = 0$ , independente do valor de  $\sigma^2$ , as três funções densidade e as três funções de distribuição resultam, respectivamente, em

$$
f_{\bar{Q}}(\bar{q};n,\nu) = \int_0^\infty \int_{-\infty}^{x\bar{q}} 2n(n-1)x\phi(y)\phi(2x\bar{q}-y) \times
$$
  
 
$$
\times [\Phi(2x\bar{q}-y) - \Phi(y)]^{n-2} f(x;\nu) dy dx.
$$
 (53)

e

$$
F_{\bar{Q}}(\bar{q}; n, \nu) = \int_0^\infty \int_{-\infty}^{x\bar{q}} n\phi(y) [\Phi(2x\bar{q} - y) - \Phi(y)]^{n-1} \times
$$
  

$$
f(x; \nu) dy dx.
$$
 (54)

Assim, a distribuição de  $\overline{Q}$  não dependerá dos parâmetros da distribuição da população normal.

Para suporte na proposta dos PCMs, é importante entender onde a distribuição da *midrange* está centrada, isto é, sua esperança. Para isso, segue a seguinte Definição,

**Definição 2.15 — Distribuição simétrica.** Seja Y uma variável aleatória. A distri-

buição de  $Y$  é simétrica, centrada em  $\mu$ , se

$$
F_Y(y + \mu) = 1 - F_Y(\mu - y)
$$
\n(55)

e

$$
f_Y(y+\mu) = f_Y(\mu - y),\tag{56}
$$

em que  $F_Y(y)$  e  $f_Y(y)$  são a função de distribuição e função densidade de Y, respectivamente.

Para mostrar que a esperança de Y com distribuição simétrica centrada em  $\mu$  é  $E[Y] = \mu$ , será apresentado no seguinte Teorema,

**Teorema 2.6 — Esperança de uma distribuição simétrica.** Seja Y uma variável aleatória com distribuição simétrica centrada em  $\mu$ , sendo  $\mu \in \mathbb{R}$ , então  $E[Y] = \mu$ .

 $Demonstração$ . Seja Y uma variável aleatória com função densidade  $f_Y(y)$ , sendo esta simétrica em torno de  $\mu$ , isto é,  $f_Y(y + \mu) = f_Y(\mu - y)$ , Definição 2.15, então

$$
E[Y] = \int_{-\infty}^{+\infty} y f_Y(y) dy
$$
  
\n
$$
= \int_{-\infty}^{+\infty} (y - \mu + \mu) f_Y(y) dy
$$
  
\n
$$
= \int_{-\infty}^{+\infty} [\mu + (y - \mu)] f_Y(y) dy
$$
  
\n
$$
= \int_{-\infty}^{+\infty} \mu f_Y(y) dy + \int_{-\infty}^{+\infty} (y - \mu) f_Y(y) dy
$$
  
\n
$$
= \mu \int_{-\infty}^{+\infty} f_Y(y) dy + \int_{-\infty}^{+\infty} (y - \mu) f_Y(y) dy
$$
  
\n
$$
= \mu + \int_{-\infty}^{+\infty} (y - \mu) f_Y(y) dy.
$$
 (57)

Basta agora mostrar que  $\int_{-\infty}^{+\infty} (y - \mu) f_Y(y) dy = 0$ . Fazendo uma mudança de variável,  $t = y - \mu$ , tem-se

$$
\int_{-\infty}^{+\infty} (y - \mu) f_Y(y) dy = \int_{-\infty}^{+\infty} t f_Y(t + \mu) dt.
$$
 (58)

60

Fazendo uma partição nos limites de integração da expressão (58), então

$$
\int_{-\infty}^{+\infty} t f_Y(t+\mu) dt = \int_{-\infty}^{0} t f_Y(t+\mu) dy + \int_{0}^{\infty} t f_Y(t+\mu) dt.
$$
 (59)

Para a primeira integral da expressão (59), fazendo uma mudança de variável do tipo  $z = -t$ , tem-se

$$
\int_{\infty}^{0} (-1)(-z) f_Y(\mu - z) dz.
$$

Usando o fato que  $f_Y(\mu - z) = f_Y(z + \mu)$ , e fazendo a inversão dos limites de integração, segue que

$$
\int_{\infty}^{0} (-1)(-z) f_Y(\mu - z) dz = - \int_{0}^{\infty} z f_Y(\mu + z) dz.
$$

Fazendo  $z = t$ , tem-se que

$$
-\int_0^\infty z f_Y(\mu+z)dz = -\int_0^\infty t f_Y(\mu+t)dt.
$$
\n(60)

Usando os resultados (59) e (60), a esperança de Y é

$$
E[Y] = \mu + \int_{-\infty}^{+\infty} (y - \mu) f_Y(y) dy
$$
  
=  $\mu + \left( \int_{-\infty}^{0} t f_Y(t + \mu) dy + \int_{0}^{\infty} t f_Y(t + \mu) dt \right)$   
=  $\mu + \left( - \int_{0}^{\infty} t f_Y(\mu + t) dz + \int_{0}^{\infty} t f_Y(t + \mu) dt \right)$   
=  $\mu + 0$   
=  $\mu$ ,

concluindo-se a demonstração.

Um importante Teorema provado por Gumbel, Carlson e Mustafi (1965, p. 1052), mostrou que se a distribuição inicial<sup>2</sup> (ou distribuição parental) é simétrica em torno de

<sup>2</sup>O termo distribuição inicial ou distribuição parental refere-se à distribuição da população da qual os dados foram amostrados. Por exemplo, a distribuição da *midrange* depende da função densidade e função

 $\mu$ , a distribuição da *midrange* também é simétrica em torno de  $\mu$ , o qual será apresentado a seguir, sem prova.

**Teorema 2.7** Se a distribuição inicial é ilimitada em seu suporte, diferenciável, simétrica e unimodal, então a distribuição da *midrange* é também ilimitada, diferenciável, simétrica e unimodal.

*Demonstração.* Ver Gumbel, Carlson e Mustafi (1965, p. 1052-1054).

Com base nessas informações, pode-se apresentar a esperança da *midrange*.

**Teorema 2.8 — Esperança de**  $\bar{R}$ . Seja uma amostra aleatória  $Y_1, Y_2, \ldots, Y_n$  de uma população com distribuição simétrica centrada em µ, e *midrange* (Definição 2.12), denotada por  $\bar{R}$ , então a esperança de  $\bar{R}$  é dada por

$$
E[\bar{R}] = \mu. \tag{61}
$$

■

*Demonstração.* Da Definição 2.12, sabe-se que

$$
\bar{R} = \frac{Y_{(n)} + Y_{(1)}}{2}
$$

e que as funções densidade do mínimo  $(Y_{(1)})$  e do máximo  $(Y_{(n)})$  são dadas por

$$
f_{Y_{(1)}}(y) = n f_Y(y) [1 - F_Y(y)]^{n-1}
$$
\n(62)

e

$$
f_{Y_{(n)}}(y) = n f_Y(y) [F_Y(y)]^{n-1},
$$
\n(63)

respectivamente, como mostrado em Batista (2012, p. 47). Observe que  $F_Y(y)$  e  $f_Y(y)$ são a função distribuição e função densidade, respectivamente, da população parental. A esperança de  $\overline{R}$  pode ser expressa por

$$
E[\bar{R}] = E[(Y_{(1)} + Y_{(n)})/2]
$$

distribuição da população. Então a *midrange* depende da distribuição inicial dos dados.
$$
=1/2(E[Y_{(1)}]+E[Y_{(n)}]).
$$
\n(64)

A esperança do mínimo é dada por

$$
E[Y_{(1)}] = n \int_{-\infty}^{\infty} y f_Y(y) [1 - F_Y(y)]^{n-1} dy.
$$

Fazendo uma mudança de variável  $z = y - \mu$ , então

$$
E[Y_{(1)}] = n \int_{-\infty}^{\infty} (z + \mu) f_Y(z + \mu) [1 - F_Y(z + \mu)]^{n-1} dz
$$
  
\n
$$
= n \int_{-\infty}^{\infty} z f_Y(z + \mu) [1 - F_Y(z + \mu)]^{n-1} dz +
$$
  
\n
$$
+ \mu \int_{-\infty}^{\infty} n f_Y(z + \mu) [1 - F_Y(z + \mu)]^{n-1} dz
$$
  
\n
$$
= n \int_{-\infty}^{\infty} z f_Y(z + \mu) [1 - F_Y(z + \mu)]^{n-1} dz +
$$
  
\n
$$
+ (-1)(-1) \mu \int_{-\infty}^{\infty} n f_Y(z + \mu) [1 - F_Y(z + \mu)]^{n-1} dz.
$$

Para a segunda integral, tem-se que

$$
\frac{d}{dz}\left\{[1 - F_Y(z+\mu)]^n\right\} = -nf_Y(z+\mu)[1 - F_Y(z+\mu)]^{n-2}.
$$

Assim,

$$
E[Y_{(1)}] = n \int_{-\infty}^{\infty} z f_Y(z + \mu) [1 - F_Y(z + \mu)]^{n-1} dz -
$$
  
\n
$$
- \mu \{ [1 - F_Y(z + \mu)]^n \}_{z = -\infty}^{z = \infty}
$$
  
\n
$$
= n \int_{-\infty}^{\infty} z f_Y(z + \mu) [1 - F_Y(z + \mu)]^{n-1} dz -
$$
  
\n
$$
- \mu \left\{ \lim_{z \to +\infty} [1 - F_Y(z + \mu)]^{n-1} - \lim_{z \to -\infty} [1 - F_Y(z + \mu)]^{n-1} \right\}
$$
  
\n
$$
= n \int_{-\infty}^{\infty} z f_Y(z + \mu) [1 - F_Y(z + \mu)]^{n-1} dz - \mu(0 - 1)
$$
  
\n
$$
= n \int_{-\infty}^{\infty} z f_Y(z + \mu) [1 - F_Y(z + \mu)]^{n-1} dz + \mu.
$$
 (65)

A esperança do máximo é dada por

$$
E[Y_{(n)}] = n \int_{-\infty}^{\infty} y f_Y(y) [F_Y(y)]^{n-1} dy.
$$

Fazendo uma mudança de variável  $z = y - \mu$ , então

$$
E[Y_{(n)}] = n \int_{-\infty}^{\infty} (z + \mu) f_Y(z + \mu) [F_Y(z + \mu)]^{n-1} dz
$$
  
\n
$$
= n \int_{-\infty}^{\infty} z f_Y(z + \mu) [F_Y(z + \mu)]^{n-1} dz +
$$
  
\n
$$
+ n \int_{-\infty}^{\infty} \mu f_Y(z + \mu) [F_Y(z + \mu)]^{n-1} dz
$$
  
\n
$$
= n \int_{-\infty}^{\infty} z f_Y(z + \mu) [F_Y(z + \mu)]^{n-1} dz + \mu \{ [F_Y(z + \mu)]^n \}_{-\infty}^{+\infty}
$$
  
\n
$$
= n \int_{-\infty}^{\infty} z f_Y(z + \mu) [F_Y(z + \mu)]^{n-1} dz +
$$
  
\n
$$
+ \mu \left\{ \lim_{z \to +\infty} [F_Y(z + \mu)]^n - \lim_{z \to -\infty} [F_Y(z + \mu)]^n \right\}
$$
  
\n
$$
= n \int_{-\infty}^{\infty} z f_Y(z + \mu) [F_Y(z + \mu)]^{n-1} dz + \mu (1 - 0)
$$
  
\n
$$
= n \int_{-\infty}^{\infty} z f_Y(z + \mu) [F_Y(z + \mu)]^{n-1} dz + \mu.
$$
 (66)

Agora, usando os resultados de (65) e (66) em (64), encontra-se a esperança da *midrange* da seguinte forma

$$
E[\bar{R}] = \frac{1}{2} \left\{ \underbrace{n \int_{-\infty}^{\infty} z f_Y(z + \mu) [1 - F_Y(z + \mu)]^{n-1} dz}_{A} + \underbrace{n \int_{-\infty}^{\infty} z f_Y(z + \mu) [F_Y(z + \mu)]^{n-1} dz}_{B} + 2\mu \right\}.
$$
 (67)

Pela simetria da distribuição de Y , a área A pode ser reescrita como

$$
A = n \int_{-\infty}^{\infty} z f_Y(-z + \mu) [F_Y(-z + \mu)]^{n-1} dz.
$$

Fazendo  $y = -z$ , tem-se

$$
A = n \int_{+\infty}^{-\infty} (-y) f_Y(y + \mu) [F_Y(y + \mu)]^{n-1} (-1) dy
$$
  
= 
$$
n \int_{+\infty}^{-\infty} y f_Y(y + \mu) [F_Y(y + \mu)]^{n-1} dy.
$$

Invertendo os limites de integração, logo

$$
A = -n \int_{-\infty}^{\infty} y f_Y(y+\mu) [F_Y(y+\mu)]^{n-1} dy
$$
  
= -B. (68)

Substituindo o resultado (68) em (67), logo

$$
E[\bar{R}] = \frac{1}{2} \{-B + B + 2\mu\}
$$

$$
= \mu,
$$

concluindo-se a demonstração.

Para o caso de uma população com distribuição normal com média  $\mu = 0$ , isto é,  $Y_i \sim N(0,\sigma^2)$ , para  $i = 1, 2, ..., n$ , sabe-se que a distribuição de  $\overline{R}$  é também simétrica centrada na esperança de  $Y_i$ , isto é,  $\mu = 0$ . Assim,  $E[\bar{R}] = 0$ .

A esperança de  $\bar{W}$  de uma amostra aleatória  $Y_1, Y_2, \ldots, Y_n$  de uma população com distribuição simétrica centrada em  $\mu$  é apresentada no Teorema a seguir.

**Teorema 2.9 — Esperança da** *midrange* **padronizada.** Seja uma amostra aleatória Y1, Y2, . . ., Y<sup>n</sup> de uma população com distribuição simétrica centrada em µ, e *mi* $drange$  padronizada, Definição 2.13, denotada por  $\bar{W}$ , então a esperança de  $\bar{W}$  é dada por

$$
E[\bar{W}] = \frac{\mu}{\sigma}.
$$
\n(69)

*Demonstração.* A esperança de  $\overline{W}$  pode expressa da seguinte forma:

$$
E[\bar{W}]=E\left[\frac{\bar{R}}{\sigma}\right]
$$

п

$$
= \frac{1}{\sigma}E[\bar{R}].
$$

Pelo Teorema 2.8, sabe-se que para qualquer distribuição simétrica centrada em  $\mu$  a esperança  $E[\bar{R}] = \mu$ . Portanto,

$$
E[\bar{W}] = \frac{\mu}{\sigma}.
$$

 $\blacksquare$ 

ш

Também será importante saber a esperança de  $\overline{Q}$  para uma amostra aleatória de uma população com distribuição normal, o que será apresentada a seguir.

**Teorema 2.10 — Esperança da**  $\overline{Q}$ . Seja uma amostra  $X_1, X_2, \ldots, X_n$  de uma população normal com média  $\mu$  e variância  $\sigma^2$ , isto é  $X_i \sim N(\mu, \sigma^2)$ , para  $i=1, 2, \ldots, n$ . Então a esperança da *midrange* estudentizada externamente,  $\overline{Q}$ , da Definição 2.14, é dada por

$$
E[\bar{Q}] = \frac{\mu}{\sigma} \frac{\left(\frac{\nu}{2}\right)^{1/2} \Gamma\left(\frac{\nu - 1}{2}\right)}{\Gamma(\nu/2)}.
$$
\n(70)

*Demonstração*. Pela expressão (44),  $\overline{Q}$  pode ser escrita como:

$$
\bar{Q} = \frac{\bar{R}/\sigma}{S/\sigma} = \frac{\bar{W}}{X}
$$

.

Sabe-se que  $\bar{R}$  e S são estimados independentemente. Assim, a esperança de  $\bar{Q}$  é:

$$
E[\bar{Q}] = E\left[\frac{\bar{R}/\sigma}{X}\right].
$$

Pela propriedade da independência entre duas variáveis (MOOD; GRAYBILL; BOES, 1974, p. 160), a esperança de  $\overline{Q}$  pode ser expressa por

$$
E[\bar{Q}] = E[\bar{R}/\sigma] \times E\left[\frac{1}{X}\right].
$$

A esperança  $E[\bar{R}/\sigma]$  foi obtida no Teorema 2.9. Basta apenas fazer a esperança  $E[1/X]$ ,

 $\blacksquare$ 

que será apresentada a seguir.

$$
E[1/X] = \int_0^\infty \frac{1}{x} f_X(x;\nu) dx,
$$

sendo que a função densidade de  $X$ ,  $f_X(x; \nu)$ , foi obtida pelo Teorema 2.1. Assim,

$$
E[1/X] = \int_0^\infty \frac{1}{x} \frac{\nu^{\nu/2}}{\Gamma(\nu/2)2^{\nu/2 - 1}} x^{\nu - 1} e^{-\nu x^2/2} dx
$$
  
= 
$$
\int_0^\infty \frac{1}{x} \frac{\nu^{\nu/2}}{\Gamma(\nu/2)2^{\nu/2 - 1}} x^{\nu - 1} e^{-\nu x^2/2} \frac{x\nu}{x\nu} dx
$$
  
= 
$$
\int_0^\infty \frac{\nu^{\nu/2 - 1}}{\Gamma(\nu/2)2^{\nu/2}} x^{\nu - 3} e^{-\nu x^2/2} 2\nu x dx.
$$

Fazendo a transformação  $U = \nu X^2 \Rightarrow du = 2\nu x \Rightarrow x = (u/\nu)^{1/2}$ , para  $x > 0$ . Logo,

$$
E[1/X] = \int_0^\infty \frac{\nu^{\nu/2 - 1}}{\Gamma(\nu/2) 2^{\nu/2}} \left( \left(\frac{u}{\nu}\right)^{\frac{1}{2}} \right)^{\nu - 3} e^{-u/2} du
$$
  
\n
$$
= \frac{1}{\Gamma(\nu/2)} \int_0^\infty \frac{1}{2^{\nu/2}} \frac{\nu^{\nu/2 - 1}}{\nu^{\nu/2 - 3/2}} u^{\nu/2 - 3/2} e^{-u/2} du
$$
  
\n
$$
= \frac{1}{\Gamma(\nu/2)} \int_0^\infty \frac{1}{2^{\nu/2}} \frac{\nu^{\nu/2 - 1}}{\nu^{\nu/2 - 3/2}} u^{(\nu - 1)/2 - 1} e^{-u/2} du
$$
  
\n
$$
= \frac{\nu^{1/2}}{\Gamma(\nu/2) 2^{1/2}} \int_0^\infty \frac{1}{2^{(\nu - 1)/2}} u^{(\nu - 1)/2 - 1} e^{-u/2} du
$$
  
\n
$$
= \frac{(\nu/2)^{1/2}}{\Gamma(\nu/2)} \int_0^\infty \frac{1}{2^{(\nu - 1)/2}} u^{(\nu - 1)/2 - 1} e^{-u/2} du
$$
  
\n
$$
= \frac{\left(\frac{\nu}{2}\right)^{1/2} \Gamma\left(\frac{\nu - 1}{2}\right)}{\Gamma\left(\frac{\nu}{2}\right)} \int_0^\infty \frac{1}{\Gamma\left(\frac{\nu - 1}{2}\right) 2^{\frac{\nu - 1}{2}}} u^{\frac{\nu - 1}{2} - 1} e^{-u/2} du
$$
  
\n
$$
= \frac{\left(\frac{\nu}{2}\right)^{1/2} \Gamma\left(\frac{\nu - 1}{2}\right)}{\Gamma\left(\frac{\nu}{2}\right)}.
$$

Portanto, a esperança de  $\bar{Q}$  é

$$
E[\bar{Q}] = \frac{\mu}{\sigma} \frac{\left(\frac{\nu}{2}\right)^{1/2} \Gamma\left(\frac{\nu-1}{2}\right)}{\Gamma(\nu/2)}.
$$

Caso a distribuição normal esteja centrada em  $\mu = 0$ ,  $E[\bar{Q}] = 0$  também, isto é, a distribuição de  $\overline{Q}$  está centrada em 0 para essa situação.

Com base nessas definições e Teoremas apresentados, o próximo passo é apresentar a metodologia para a propostas dos testes de Tukey Midrange, de SNK Midrange, e os testes de agrupamento de médias baseados na *midrange* estudentizada externamente e na amplitude estudentizada externamente.

# 3 MÉTODOS

Quatro métodos de comparações múltiplas foram propostos nesse trabalho, três deles baseados na distribuição da *midrange* estudentizada externamente e outro baseado na amplitude estudentizada. A descrição dos novos testes será feita nas seções subsequentes. Uma segunda parte do trabalho constitui da validação dos testes por simulação Monte Carlo. Nesse caso, duas situações foram consideradas. Na primeira, avaliou-se o erro tipo I por experimento dos testes. Na segunda situação, foram avaliados os desempenhos dos testes em relação ao poder.

Para o estudo do poder, considerou-se duas etapas. Na primeira, um modelo sob  $H_1$  completa e na segunda, um modelo sob  $H_0$  parcial. Sob  $H_0$  parcial, além do poder, avaliou-se o erro tipo I por experimento, utilizando-se os contrastes intra grupos, cujas médias de tratamentos, por construção, foram iguais. Em ambas as etapas, os testes de Tukey e SNK baseados na amplitude estudentizada externamente também foram simulados para fins de comparação. Resultados de outros testes encontrados na literatura também serviram de comparação para os testes propostos.

Finalmente, apresentou-se um exemplo real, no qual ilustrou-se a aplicação dos testes propostos. Os testes originais de Tukey e de SNK foram também aplicados a esse conjunto de dados. Abaixo, na Figura 2, segue um fluxograma que auxilia a entender os passos para obtenção e validação dos métodos.

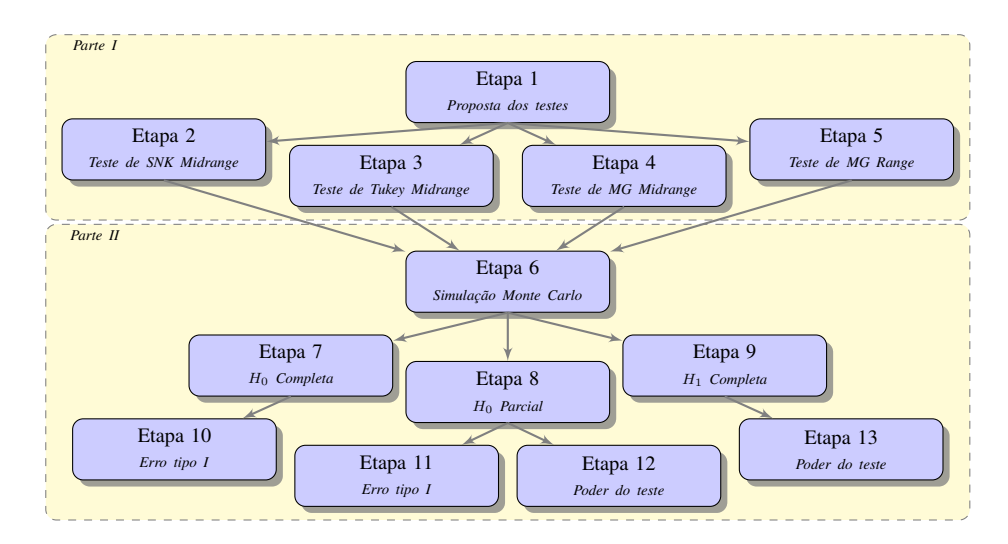

Figura 2 Etapas do desenvolvimento e avaliação dos testes propostos.

#### 3.1 Filosofia dos testes propostos

Para a proposição dos testes a seguinte amostra aleatória foi considerada:  $Y_{11}$ ,  $Y_{12}, \ldots, Y_{1r}, Y_{21}, \ldots, Y_{2r}, \ldots, Y_{i1}, Y_{i2}, \ldots, Y_{ij}, \ldots, Y_{ir}, \ldots, Y_{n1}, Y_{n2}, \ldots, Y_{nr}$ , sendo  $Y_{ij}$  a observação aleatória referente ao *i*-ésimo tratamento e a sua *j*-ésima repetição,  $i = 1, 2, \dots, n$  e  $j = 1, 2, \dots, r$ . A média do *i*-ésimo tratamento é:

$$
\bar{Y}_{i.} = \frac{\sum_{j=1}^{r} Y_{ij}}{r} = \frac{Y_{i.}}{r}.
$$
\n(71)

Essa amostra foi submetida a uma análise de variância, adotando-se o seguinte modelo:

$$
Y_{ij} = \mu + \tau_i + \epsilon_{ij} = \mu_i + \epsilon_{ij},
$$

em que  $\epsilon_{ij} \sim N(0,\sigma^2)$  e  $\mu_i = \mu + \tau_i$  é a média do  $i$ -ésimo tratamento. Assim, o quadrado médio do erro (QME) foi estimado por:

$$
QME = \frac{\sum_{i=1}^{n} \sum_{j=1}^{r} (Y_{ij} - \bar{Y}_{i.})^2}{n(r-1)}.
$$
\n(72)

Verifica-se que  $\bar{Y}_{i.}$  e  $QME$  são independentemente distribuídos e que  $\hat{V}(\bar{Y}_{i.}) =$  $QME/r$ , ver Graybill (1961, p. 206) e Searle (1987, p. 99).

Sob a hipótese nula  $H_0$ :  $\mu_1 = \mu_2 = \ldots = \mu_n = \mu$ , os *n* tratamentos possuem média comum  $\mu$ . Nesse caso particular, as estatísticas de ordem  $\bar{Y}_{(1)},\bar{Y}_{(2)},$   $\ldots,\bar{Y}_{(n)}$  são centradas em µ. Dessa forma, a *midrange* estudentizada externamente, definida por

$$
\bar{Q} = \frac{\sqrt{r} \left[ (\bar{Y}_{(1)} + \bar{Y}_{(n)} )/2 \right]}{\sqrt{QME}}, \tag{73}
$$

possui função de distribuição dependente de  $\mu$  (sob  $H_0$ ), como apresentado no Teorema 2.5.

Entretanto,  $\mu$  é desconhecido e dificilmente igual a zero nas situações reais. Dessa forma, utilizar a distribuição de  $\overline{Q}$  com  $\mu$  desconhecido e  $\mu \neq 0$  ficaria impossível na proposição dos testes.

Assim, optou-se por utilizar a distribuição da *midrange* no caso específico em que  $\mu = 0$ , expressão (54). Observa-se que a distribuição dos dados está centrada em  $\mu$ , que é desconhecido. Logo, para usar a distribuição centrada em 0, houve uma correção na estatística. Como  $\bar{R} = (\bar{Y}_{(1)} + \bar{Y}_{(n)})/2$  tem distribuição centrada em  $\mu$ , a estatística corrigida foi  $\bar{R}_n = \bar{R} - \bar{Y}^*$ , em que  $\bar{Y}^*$  é um estimador de  $\mu$ .

Inicialmente, pensou-se na média geral como um estimador de  $\bar{Y}^*$ , isto é,  $\bar{Y}_{..}$  =  $\sum_{i=1}^{n} \bar{Y}_{i.}/n$ . Entretanto, quando os dados experimentais estavam sob  $H_1$ , essa média estimava a média geral dos parâmetros  $\mu = \sum_{i=1}^{n} \mu_i/n$ , em que  $\mu_i = E(\bar{Y}_{i.})$ . Assim, sob  $H_1$ , observou-se por meio da simulação que a quantidade  $(\mu_1 + \mu_n)/2$  aproximava de  $\mu$  e portanto,  $\bar{R}_n = (\mu_1 + \mu_n)/2 - \mu \approx 0$ . Dessa forma o desempenho dos testes para o poder era muito baixo.

Sob  $H_0$ , é claro que essa esperança é nula, o que a princípio respaldaria o uso da distribuição da *midrange* no teste. No entanto, o que se observou, numa avaliação preliminar via simulação, foi que os erros tipo I por experimento foram muito elevados. Inicialmente, especulou-se que isso decorreu do fato de a estatística ser função de  $\bar{Y}_{..}$ , que possui erro amostral associado. Assim, a DMS (diferença mínima significativa) que Representasse o erro padrão de  $\bar{Y}_a$  foi construída. Entretanto, o teste passou a controlar adequadamente o erro tipo I, mas apresentou baixo poder.

Isso ocorreu porque  $E(\bar{R}_n)$ , embora diferente de zero, sob  $H_1$ , apresentava valores em magnitude não tão diferentes de zero. Assim, buscou-se um estimador de  $\mu$  que maximizasse  $E(\bar{R}_n)$  sob  $H_1$  e que  $E(\bar{R}_n) = 0$  sob  $H_0$ . Nesse caso, usou-se  $\bar{Y}^*$  que corresponderia a média de um dos dois potenciais grupos a serem obtidos no teste. Essa partição se daria entre duas médias ordenadas de máxima amplitude.

Para se obter um estimador de menor erro padrão, usou-se a média do grupo de maior número de médias envolvidas entre os dois grupos considerados. Esse estimador foi determinado baseado em critério empírico e de validação por simulação Monte Carlo. Assim, considerando as partições  $\bar{Y}_{(1)}$ ,  $\bar{Y}_{(2)}$ , ...,  $\bar{Y}_{(k)}$  e  $\bar{Y}_{(k+1)}$ ,  $\bar{Y}_{(k+2)}$ , ...,  $\bar{Y}_{(n)}$ , cujo ponto  $k$  foi definido para o valor  $j$ , em que

$$
\max_j (\bar{Y}_{(j+1).} - \bar{Y}_{(j).})
$$

ocorre, para  $j = 1, 2, \dots, n - 1$ . Se houver empates com dois ou mais valores diferentes de k, digamos  $k_1, k_2, \ldots$ , então forma-se a partição em que  $k = \max\{\min(k_1, m - \min(k_2, m_1)\}$  $(k_1)$ , min $(k_2, m - k_2)$ .

Dessa forma, tomando-se

$$
\bar{Y}_1^* = \frac{\displaystyle\sum_{j=1}^k \bar{Y}_{(j)}}{k}
$$

e

$$
\bar{Y}^*_{2} = \frac{\sum_{j=k+1}^{n} \bar{Y}_{(j)}}{n-k},
$$

o valor de  $\bar{Y}^*$  irá corresponder a  $\bar{Y}^*_1$  se  $k \geq n - k$  ou igual a  $\bar{Y}^*_2$ , caso contrário.

Assim, a estatística ficou da seguinte forma:

$$
\bar{R}_n = \frac{\bar{Y}_{(1)} + \bar{Y}_{(n)}}{2} - \bar{Y}^* \tag{74}
$$

e inicialmente, a DMS para a rejeição ou não da hipótese, foi

$$
\Delta_n = \bar{q}_{(\alpha/2;n,\nu)} \sqrt{\frac{QME}{r}} + \frac{1}{\sqrt{n}} \sqrt{\frac{QME}{r}}.
$$
\n(75)

Em resultados de simulação Monte Carlo preliminares, observou-se que o erro tipo I por experimento estava muito menor que os níveis nominais de significância e que o poder era baixo. Assim, a contribuição de  $\overline{Y}^*$  para a DMS,  $(1/\sqrt{n}) \times \sqrt{QME/r}$  deveria ser reduzida por um fator entre 0 e 1. Por tentativa e erro em um processo de simulação Monte Carlo, encontrou-se um valor que convergia para  $\sqrt{2}/2$ . Assim, a DMS final é

$$
\Delta_n = \bar{q}_{(\alpha/2;n,\nu)} \sqrt{\frac{QME}{r}} + \frac{1}{\sqrt{2n}} \sqrt{\frac{QME}{r}}.
$$
\n(76)

#### 3.1.1 Teste de Tukey baseado na *midrange* (TM)

Considerando as justificativas apresentadas na subseção 3.1, os passos para a aplicação do teste são:

1. As médias dos tratamentos devem ser ordenadas:  $\bar{Y}_{(1)}, \bar{Y}_{(2)}, \ldots, \bar{Y}_{(n)}$ ;

2. A diferença mínima significativa é obtida por:

$$
\Delta_n = \bar{q}_{(\alpha/2;n,\nu)} \sqrt{\frac{QME}{r}} + \underbrace{\frac{1}{\sqrt{2n}} \sqrt{\frac{QME}{r}}}_{\text{Representa a variação de } \bar{Y}^*},
$$

3. Calcula-se o valor da estatística, determinando-se  $k \in \overline{Y}^*$  como descrito anteriormente, por:

$$
\bar{r}_n = \frac{\bar{Y}_{(1)} + \bar{Y}_{(n)}}{2} - \bar{Y}^*;
$$

- 4. Se  $|\bar{r}_n| \leq \Delta_n$ , então as n médias serão consideradas não diferentes. Caso contrário, vai para o passo 5, considerando  $m = n$  médias;
- 5. Faça  $m = m 1$ ;
- 6. Considerando os grupos de médias:  $\bar{Y}_{(1)}, \bar{Y}_{(2)}, \ldots, \bar{Y}_{(m)}$ ;  $\bar{Y}_{(2)}, \bar{Y}_{(3)}, \ldots, \bar{Y}_{(m+1)}$ ; . . . ;  $\bar{Y}_{(n-m+1)}$  ,  $\bar{Y}_{(n-m+2)}$ , . . . ,  $\bar{Y}_{(n)}$  ; o número de grupos é dado por  $l = n-m+1$ ;
- 7. Para cada um dos grupos com m médias, é obtido

$$
\bar{r}_m = \frac{\min\{\bar{Y}_{(j).}\} + \max\limits_{j} \{\bar{Y}_{(j).}\}}{2} - \bar{Y}^*_{.},
$$

em que  $\bar{Y}^*$  é obtida nos mesmos moldes, conforme descrito para o conjunto de todas as n médias, sujeito apenas ao fato que se tem  $m < n$  médias, nesse caso.

8. Para cada grupo obtido e marcado como divisível, considere  $m$  o número de médias do grupo relacionado, devendo-se usar como diferença mínima significativa dada por:

$$
\Delta_n^* = \bar{q}_{(\alpha/2;n,\nu)} \sqrt{\frac{QME}{r}}; \tag{77}
$$

- 9. Se  $|\bar{r}_m| \leq \Delta_n^*$ , então as m médias não diferem estatisticamente; caso contrário elas são diferentes nesse estágio;
- 10. Repete-se o processo para todos os l grupos de m médias, refazendo-se os passos 7, 8 e 9. Terminado a comparação de todos os  $l$  grupos de  $m$  médias, retorna-se ao passo 5, atualizando-se o valor de m. Isso deve ser repetido enquanto  $m \geq 2$ .

# 3.1.2 Teste de SNK baseado na *midrange* (SNKM)

O algoritmo para o teste de SNKM é o mesmo utilizado para o teste de TM. O que diferencia é o passo 8, que segue:

8 O valor da diferença mínima significativa é dada por

$$
\Delta_m = \bar{q}_{(\alpha/2;m,\nu)} \sqrt{\frac{QME}{r}}.\tag{78}
$$

Assim,  $\Delta_m$  é alterado à medida que o número de médias m se modifica nos l =  $n-m+1$  grupos, modificando-se o argumento n por m, que é um dos parâmetros da distribuição de  $\overline{Q}$ .

#### 3.1.3 Teste de agrupamento de médias baseado na *midrange* (MGM)

A sigla MGM, vem do inglês: "*Mean Grouping based on the Midrange*". Da mesma forma como foi proposto para o teste de TM (Subseção 3.1.1), usou-se o critério de formar uma partição de m médias ordenadas na posição k, em que ocorre

$$
\max_j \{ \bar{Y}_{(j+1) \ldots} - \bar{Y}_{(j) \ldotp} \} = \bar{Y}_{(k+1) \ldots} - \bar{Y}_{k \ldotp}
$$

para  $j = 1, 2, \ldots, m - 1$ . Se houver empates com dois ou mais valores diferentes de k, digamos  $k_1, k_2, \ldots$ , então forma-se a partição em que  $k = \max{\min(k_1, m - \min(k_2, m))}$  $(k_1)$ , min $(k_2, m - k_2)$ . Assim, definiu-se

$$
\bar{Y}_1^* = \frac{\displaystyle\sum_{j=1}^k \bar{Y}_{(j).}}{k}
$$

e

$$
\bar{Y}^*_2 \ \ = \ \ \frac{\displaystyle \sum_{j=k+1}^m \bar{Y}_{(j).}}{m-k}.
$$

Logo  $\bar{Y}_m^* = \bar{Y}_1^*$  se  $k \ge m - k$  ou  $\bar{Y}_m^* = \bar{Y}_2^*$ , caso contrário. Os passos para a aplicação do teste são:

- 1. Faça  $m = n$  e tome as médias ordenadas dos tratamentos por:  $\bar{Y}_{(1)}, \bar{Y}_{(2)}, \ldots$  $\bar{Y}_{(m)}$ ;
- 2. Determina-se  $k \in \overline{Y}_m^*$  como discutido anteriormente;
- 3. Determina-se o valor da estatística por:

$$
\bar{r}_m = \frac{\bar{Y}_{(1).} + \bar{Y}_{(m).}}{2} - \bar{Y}^*_m;
$$

4. A diferença mínima significativa é

$$
\Delta_m = \bar{q}_{(\alpha/2;m,\nu)} \sqrt{\frac{QME}{r}} + \underbrace{\frac{1}{\sqrt{2m}} \sqrt{\frac{QME}{r}}}_{\text{Representa a variação de } \bar{Y}^*_m} \; ;
$$

- 5. Se  $|\bar{r}_m| \leq \Delta_m$ , então as m médias são consideradas não diferentes e marca-se o grupo como não divisível e o processo se encerra. Caso contrário, considere que as médias do grupo  $\bar{Y}_{(1),}, \bar{Y}_{(2),}, \ldots, \bar{Y}_{(k)}$  como diferentes das médias do grupo  $\bar{Y}_{(k+1)}$ ,  $\bar{Y}_{(k+2)}$ , . . . ,  $\bar{Y}_{(m)}$  e vá para o passo 6;
- 6. Para cada grupo obtido e marcado como divisível, considere  $m$  o número de médias do grupo relacionado. Repita os passos de 2 a 5, com uma ressalva, no passo 4, deve-se usar como diferença mínima significativa:

$$
\Delta_m = \bar{q}_{(\alpha/2;m,\nu)} \sqrt{\frac{QME}{r}}.
$$

Esse processo é realizado para todos os grupos até que nenhum outro grupo consiga ser dividido em dois novos ou até que todos os grupos contenham apenas 1 média.

# 3.1.4 Teste de agrupamento de médias baseado na amplitude estudentizada (MGR)

A sigla MGR, vem do inglês: "*Mean Grouping based on the Range*". Uma versão similar do teste de Scott-Knott (SCOTT; KNOTT, 1974), baseado na amplitude estudentizada também foi proposta. A essência do teste é a mesma da proposta apresentada para o teste de MGM (Seção 3.1.3). Para divisão dos grupos, usou-se como potencial ponto de partição a posição da máxima amplitude entre médias ordenadas. Assim, para  $\bar{Y}_{(1),}, \bar{Y}_{(2),}, \ldots, \bar{Y}_{(m)}$ , a partição deve ser considerada na posição  $k$  onde se verifica:

$$
\max_{j} {\{\bar{Y}_{(j+1).} - \bar{Y}_{(j.).}\}} = \bar{Y}_{(k+1).} - \bar{Y}_{k.},
$$

para  $j = 1, 2, ..., m - 1$ . Deve-se considerar para aplicação do teste o quantil superior  $100\alpha\%, q_{\alpha;m,\nu}$ , da amplitude estudentizada externamente.

Os passos para a aplicação do teste são:

- 1. Fazer  $m = n$  e considerar m médias ordenadas:  $\bar{Y}_{(1)}, \bar{Y}_{(2)}, \ldots, \bar{Y}_{(m)}$ ;
- 2. Determinar  $k$  conforme discutido anteriormente;
- 3. Calcular a estatística do teste por:

$$
q_m = \bar{Y}_{(m)} - \bar{Y}_{(1)};
$$
\n(79)

4. A diferença mínima significativa é

$$
\Delta_m = q_{(\alpha;m,\nu)} \sqrt{\frac{QME}{r}}; \tag{80}
$$

- 5. Se  $q_m \leq \Delta_m$ , então as m médias são consideradas não diferentes, marque o grupo como não divisível e vá para o passo 6. Caso contrário, considere as médias do grupo  $\bar{Y}_{(1)}$ ,  $\bar{Y}_{(2)}$ , ...,  $\bar{Y}_{(k)}$  como diferentes das médias do grupo  $\bar{Y}_{(k+1)}$ , ...,  $\bar{Y}_{(m)}$ , e vá para o passo 6.
- 6. Para cada grupo obtido e marcado como divisível, considere m o número de médias do grupo relacionado. Repita os passos de 2 a 5. Esse processo é realizado para todos os grupos até que nenhum outro grupo consiga ser dividido em dois novos ou até que todos os grupos contenham apenas 1 média.

#### 3.2 Avaliação do desempenho

Duas estratégias foram consideradas neste trabalho. A primeira foi de avaliar as taxas de erro tipo I por experimento dos testes de comparações múltiplas propostos. A segunda foi de avaliar o poder dos testes. Em ambos os casos, foi usada simulação Monte Carlo. Em cada simulação foram aplicados os testes de comparações múltiplas em um nível nominal pré-estabelecido de significância  $\alpha$ , verificando se a hipótese nula foi ou não rejeitada. Este processo, em cada caso, foi repetido  $N^* = 5000$  vezes e a proporção de experimentos com pelo menos uma decisão incorreta, no primeiro caso, refere-se a

taxa de erro tipo I por experimento empírico e, no segundo caso, a proporção de decisões (rejeições) corretas refere-se ao poder empírico.

Para avaliar a taxa de erro tipo I por experimento empírico simulada via Monte Carlo, usou-se o teste binomial exato com coeficiente de confiança de 99% de probabilidade para testar as hipóteses  $H_0$ :  $\alpha = 5\%$  contra  $H_1$ :  $\alpha \neq 5\%$  e  $H_0$ :  $\alpha = 1\%$  contra  $H_1$  :  $\alpha \neq 1\%$ . Se a hipótese nula for rejeitada e a taxa de erro tipo I por experimento empírica for considerada significativamente (valor- $p < 0.01$ ) inferior ao nível nominal, o teste será considerado conservativo. Se a taxa de erro tipo I por experimento empírica for considerada significativamente (valor- $p < 0.01$ ) superior ao nível nominal, o teste será considerado liberal. Caso o valor observado da taxa de erro tipo I por experimento empírica seja não significativa (valor-p > 0,01), o teste será considerado exato (OLIVEIRA; FERREIRA, 2010).

Considerando y o número de hipóteses nula rejeitadas em  $N^* = 5000$  simulações Monte Carlo, para um nível nominal de significância α, a estatística do teste usando a relação entre a distribuição F e a distribuição binomial (LEEMIS; TRIVEDI, 1996), com probabilidade de sucesso  $p = \alpha$ , é dada por

$$
F = \left(\frac{y+1}{N^*-y}\right)\left(\frac{1-\alpha}{\alpha}\right),\tag{81}
$$

sob H<sub>0</sub>. Essa estatística tem distribuição F com  $\nu_1 = 2(N^* - y)$  e  $\nu_2 = 2(y + 1)$ graus de liberdade. Se  $F < F_{0,005}$  ou  $F > F_{0,995}$ , a hipótese nula deve ser rejeitada ao nível de significância de 1% de probabilidade, em que  $F_{0,005}$  e  $F_{0,995}$  são os quantis da distribuição F com  $\nu_1$  e  $\nu_2$  graus de liberdade.

Em ambas as etapas foram simulados dados de acordo com o seguinte modelo estatístico:

$$
Y_{ij} = \mu + \tau_i + \epsilon_{ij},\tag{82}
$$

em que  $\mu$  é constante geral fixada em 100 em todos os casos, sem perda de generalidade,  $\tau_i$  é o efeito do *i*-ésimo tratamento e  $\epsilon_{ij}$  é o efeito do erro aleatório com distribuição normal e independentemente distribuído com média 0 e variância  $\sigma^2$  comum, também fixada em 100, sem perda de generalidade, sendo ainda  $i = 1, 2, \ldots, n$  e  $j = 1, 2, \ldots, r$ , em que r é o número de repetições.

Na primeira etapa de avaliação do erro tipo I por experimento, os efeitos do tratamento  $\tau_i$  foram considerados iguais a 0 para todo i,  $i = 1, 2, ..., n$ . Assim, os dados foram gerados sob hipótese nula completa, ou seja, com todos os tratamentos tendo as mesmas médias paramétricas. A probabilidade de erro tipo I por experimento  $(\hat{\alpha})$ foi estimada pela proporção de experimentos com pelo menos uma diferença detectada incorretamente em relação ao total de  $N^*$  experimentos simulados, isto é,

$$
\hat{\alpha} = \frac{\sum_{k=1}^{N^*} I(E_k = 1)}{N^*},
$$

em que  $E_k$  é uma variável binária que assume o valor 1 se ocorreu pelo menos um erro tipo I no  $k$ -ésimo experimento, para  $k = 1, 2, ..., N^*$  e  $I(E_k = 1)$  é a função indicadora que retorna 1 se a igualdade for verificada e 0, caso contrário.

Na segunda etapa de avaliação do poder, os efeitos de tratamentos foram simulados com duas opções, para gerar uma situação de  $H_1$  (hipótese alternativa) completa e de H<sup>0</sup> (hipótese nula) parcial. Assim, no primeiro caso, o efeito do tratamento 1 foi considerado igual a 0, isto é,  $\tau_1 = 0$ , e os demais fixados por

$$
\tau_i = \tau_{i-1} + \delta \frac{\sigma}{\sqrt{r}},
$$

para  $\delta$ ,  $\delta$  = 1, 2, 4, 8, 16 e 32, representando o número de erros padrões da diferença entre médias para especificar o efeito dos tratamentos consecutivos, considerando  $i =$  $2, 3, \ldots, n$ . Assim, o poder foi computado pela proporção de rejeições entre médias envolvendo múltiplos de  $\delta$ , em relação ao número total de comparações envolvendo esta diferença. Assim, entre tratamentos consecutivos, por exemplo, tem-se  $n - 1$  comparações por experimento e  $N^*(n-1)$  comparações no total, que corresponde ao poder de detectar δ erros padrões da diferença entre médias; da mesma forma, para os vizinhos com salto 2 (primeira e terceira médias, segunda e quarta até antepenúltima e última médias ordenadas), tem-se  $n - 2$  comparações por experimentos envolvendo  $2\delta$  erros padrões da diferença de médias para ser detectada. Esse procedimento é feito para todos os casos, até que sejam comparadas a primeira e última médias, ou seja,  $(n - 1)\delta$  erros padrões a serem detectados em apenas 1 comparação por experimento e um total de N<sup>∗</sup> comparações em relação a todos os experimentos simulados.

A segunda opção para o estudo do poder envolvendo uma simulação sob  $H_0$ parcial envolveu simulação de dois grupos de médias, com  $k_1 = |n/2|e k_2 = n - k_1$ médias em cada, em que |x| refere-se ao maior inteiro menor ou igual a x. As médias

do primeiro grupo foram todas iguais, para as quais os efeitos foram  $\tau_i = 0$ ,  $i = 1, 2, 3$ , ...,  $k_1$ , sem perda de generalidade. O segundo grupo, com  $k_2$  médias, teve seus efeitos também iguais a

$$
\tau_i = \tau_1 + \delta \frac{\sigma}{\sqrt{r}}, \quad i = k_1 + 1, \ k_1 + 2, \ \ldots, \ n,
$$

em que diferentes valores de  $\delta$  foram considerados como  $\delta = 1, 2, 4, 8, 16$ . Nesse caso, a proporção de rejeições envolvendo comparações dos diferentes grupos no total de  $N^*k_1k_2$  comparações envolvendo médias dos dois grupos nos  $N^*$  experimentos simulados, forneceu uma estimativa do poder. As comparações intra grupos permitiram também avaliar as taxas de erro tipo I por experimento sob  $H_0$  parcial. A proporção de experimentos com pelo menos uma rejeição da hipótese nula de igualdade entre duas médias intra grupos foi uma estimativa dessa taxa de erro dos testes. Todos os testes foram aplicados a cada um desses cenários simulados, as taxas de erro tipo I por experimento (comparação intra grupo) e poder (comparação inter grupos) foram computados e os resultados comparados entre si.

Foram consideradas algumas configurações em ambas as etapas com diferentes valores de n e de r. Assim, foram considerados os casos com  $n = 5$ , 10, 20, 40 e 100,  $e r = 4$ , 10 e 20. Também foram considerados os níveis de significância nominais de 1 e 5%. O coeficiente de variação (CV) do experimento adotado foi  $CV = 10\%$ , pois nos resultados encontrados em Borges e Ferreira (2003, p. 74, Tabela 1) e Silva, Ferreira e Bearzoti (1999, p. 691), percebeu-se que os PCMs avaliados não foram influenciados quanto a variação do CV, considerando população normal, para a avaliação de desempenho do erro tipo I por experimento e poder, uma vez que, na simulação, quando as médias se diferenciavam era sempre em termos de erros padrões. Além do mais, foram feitas análises preliminares com os testes propostos e verificou-se esse mesmo comportamento. Por isso, as simulações foram fixadas em um único CV. Isso mostra um importante resultado, pois grande parte dos pesquisadores usam transformações ou outras técnicas para baixar o CV de seus experimentos, com medo da influência em seus resultados. Portanto, uma prática não indicada para esse intuito.

#### 3.3 Pacote **midrangeMCP**

O pacote midrangeMCP (BATISTA; FERREIRA, 2016), desenvolvido no software R, versão 3.2.2 (R CORE TEAM, 2015), terá o objetivo de implementar os algoritmos dos testes propostos com o intuito de facilitar a utilização.

Esse pacote tem três funções: MRtest, MRboxplot e MRwrite. A função MRtest tem como objetivo aplicar os quatro testes: MGM teste, MGR teste, SNKM teste e TM teste. A grande versatilidade dessa função é que o objeto de entrada tanto pode ser um vetor da variável resposta e um vetor do efeito de tratamento quanto pode ser um objeto que armazenou o modelo ajustado aos seus dados. Nesse pacote a função que armazena o modelo ajustado deve ser  $aov()$  ou  $lm()$ . Outro ponto interessante é que os quatro testes podem ser aplicados de uma só vez. A função MRboxplot plotará o resultado dos testes por meio de um gráfico de barras identificando os grupos de médias de acordo com o teste desejado. E por último, a função MRwrite exportará os principais resultados dos testes utilizados na análise. Os arquivos exportados com os resultados apresentam as seguintes opções de extensão: "arquivo.csv", "arquivo.txt", "arquivo.xlsx" e em código latex. Este último será apresentado no próprio console do R.

O pacote midrangeMCP teve as seguintes pendências de outros pacotes: SMR (BATISTA; FERREIRA, 2014a), xtable (DAHL, 2014) e WriteXLS (SCHWARTZ, 2015). O primeiro pacote deu suporte para obter os quantis da distribuição da *midrange* estudentizada externamente, sendo usado na função MRtest. Os dois outros pacotes foram utilizados na função MRwrite, auxiliando na exportação dos arquivos em código latex e com a extensão ".xlsx", respectivamente.

#### 3.3.1 Instalação do pacote **midrangeMCP**

Para instalar o pacote basta entrar com os seguintes comandos no console do R:

```
install.packages("midrangeMCP") # instalando o pacote
library("midrangeMCP") # carregando o pacote
```
A seguir será dado mais detalhes sobre essas três funções do pacote midrangeMCP.

#### 3.3.2 Função **MRtest**

A função MRtest é expressa da seguinte forma:

```
MRtest(y, trt = NULL, dferror = NULL, mserror = NULL,
       replication = NULL, alpha = 0.05, main = NULL,
       MCP = "all", ismean = FALSE)
```
sendo:

- y: vetor com as variáveis respostas, o modelo desejado ou a média dos tratamentos;
- trt: vetor com os níveis do fator em estudo. Caso y seja um objeto que recebe um modelo das funções lm() ou aov(), no argumento trt deve-se indicar qual o componente do modelo representa o efeito dos tratamentos. Por exemplo, se y <- aov(vr ∼ treat), então trt = "treat". O *default* trt = NULL é uma proteção na função caso o usuário esqueça de inserir alguma informação para esse argumento;
- dferror: grau de liberdade do resíduo. Essa opção será necessária apenas quando o argumento y for um vetor com as variáveis respostas ou vetor de médias de tratamentos. Por isso o *default* desse argumento é dferror = NULL;
- msferror: quadrado médio do resíduo. Essa opção será necessária apenas quando o argumento y for um vetor com as variáveis respostas ou vetor de médias dos tratamentos. Por isso o *default* desse argumento é mserror = NULL;
- alpha: nível de significância adotado nos testes. O *default* é alpha = 0.05;
- replication: número de repetições dos tratamentos. Caso os dados sejam desbalanceados, deve-se informar a média harmônica dessas repetições. Esse argumento deve ser informado apenas quando o argumento y for um vetor de médias ou as repetições dos tratamentos forem desbalanceados. O *default* é replication = NULL;
- main: título de sua análise;
- MCP: permite escolher o teste de comparação múltipla desejado. As opções são: "MGM", "MGR", "SNKM", "TM" e "all". Este último é o *default*, que resulta em calcular os quatro testes de uma só vez. Caso queira alguns testes, mas não todos, esse argumento pode ser concatenado com as opções desejados. Por exemplo, caso queira realizar os testes de MGM e teste de TM, basta usar MCP =  $\text{C}$  ("MGM",  $"TM"$ )

 $\bullet$  ismean: argumento lógico. Se ismean = TRUE, é porque o argumento y é um vetor de médias dos tratamentos. Caso contrário, ismean = FALSE.

A função MRtest independente de ser armazenado em um objeto, imprime os resultados da análise. Contudo, caso deseje obter alguns resultados armazenados no objeto, os resultados são divididos em quatro partes:

- Summary: as estatísticas descritivas da variável resposta;
- Statistics: as principais estatísticas para a realização do teste;
- Groups: resultado do grupo de médias para cada teste;
- Tests: armazena o nome dos testes selecionados.

Entretanto, o objetivo de criar um objeto para armazenar esses resultados é a facilidade que o usuário terá para usar as outras duas funções do pacote MRbarplot e MRwrite.

#### 3.3.3 Função **MRbarplot**

A função MRbarplot é expressa da seguinte forma:

MRbarplot(x, MCP = "all", col = heat.colors(10), horiz =  $FALSE, \ldots)$ 

sendo:

- x: objeto da função MRtest;
- MCP: permite escolher o teste de comparação múltipla desejado. O *default* é "all". Essa opção realizará todos os testes que foram escolhidos no objeto MRtest. Caso queira alguns dos testes utilizados nesse objeto, pode-se concatenálo. Ver o argumento MCP da função MRtest, seção 3.3.2;
- col: permite escolher a cor das barras do gráfico. O *default* é heat.colors(10). O valor 10 significa o números de cores desejado. Caso queira o gráfico com coloração na escala preto e branco, pode-se escolher a opção gray.colors(10);
- horiz: escolhe a direção das barras. O *default* é horiz = FALSE, isto é, barras na vertical. Caso escolha horiz = TRUE, as barras serão plotadas na horizontal;
- ... a função permite que o usuário possa acrescentar mais argumentos da função barplot.

# 3.3.4 Função **MRwrite**

A função MRwrite é expressa da seguinte forma:

MRwrite(x, MCP = "all", extension = " $\text{csv}$ ",  $dataMR = "all")$ 

sendo:

- x: objeto da função MRtest;
- MCP: permite escolher o teste de comparação múltipla desejado. O *default* é MCP = "all". Essa opção realizará todos os testes que foram escolhidos no objeto MRtest. Caso queira alguns dos testes utilizados nesse objeto, pode-se concatená-lo. Ver o argumento MCP da função MRtest, seção 3.3.2;
- extension: tipo de formato de arquivo. Existem quatro opções: "csv", "txt", "xlsx" e "latex". O *default* é "csv".
- dataMR: permite escolher os resultados a serem exportados. Há três opções: "groups", "summary" or "all". A opção "groups" exporta os grupos de médias de tratamentos avaliados pela escolha do teste no argument MCP. A opção "summary" exporta as estatísticas descritivas da variável resposta. A opção "all" exporta ambos os resultados.

Todos os arquivos são exportados para o diretório de trabalho, exceto a extensão "latex" que o código é exportado no próprio console do R.

#### 3.3.5 Aplicações do Pacote **MidrangeMCP**

A aplicação do pacote MidrangeMCP será feita utilizando dois experimentos. Inicialmente, será abordado o desenvolvimento analítico dos testes, e posteriormente, detalhes que como proceder utilizando o pacote.

O primeiro experimento foi retirado de Steel e Torrie (1980, p. 180) que representará o Exemplo 3.1.

 **Exemplo 3.1** O experimento foi realizado no Delineamento Inteiramento Causalizado (DIC) e objetiva avaliar o efeito das bactérias no teor de nitrogênio das plantas de trevo vermelho. Esse experimento apresentou os seguintes dados:

Para esse exemplo, será mostrado duas formas de entrada de dados para a execução da função MRtest. A primeira, o argumento y da função MRtest recebendo o objeto que armazenou o resultado da função aov(), e o segundo o argumento y recebendo o vetor da variável resposta (teor de nitrogênio). Posteriormente, recursos gráficos serão apresentados, bem como a exportação dos resultados dos testes executados.

|                  |         |                    | Repetições |         |         |
|------------------|---------|--------------------|------------|---------|---------|
| Tipo de Bactéria | $R_{1}$ | $\scriptstyle R_2$ | $R_3$      | $R_{4}$ | $R_{4}$ |
| 3DOK1            | 19,4    | 32,6               | 27,0       | 32,1    | 33,0    |
| 3DOK5            | 17,7    | 24,8               | 27,9       | 25,2    | 24,3    |
| 3DOK4            | 17,0    | 19,4               | 9,1        | 11,9    | 15,8    |
| 3DOK7            | 20,7    | 21,0               | 20,5       | 18,8    | 18,6    |
| 3DOK13           | 14,3    | 14,4               | 11,8       | 11,6    | 14,2    |
| <b>COMPOS</b>    | 17.3    | 19,4               | 19,1       | 16,9    | 20,8    |

Tabela 2 Dados de teor de nitrogênio das plantas de trevo vermelho relacionados as bactérias em estudo.

O segundo experimento foi retirado de Figueiredo et al. (2015) que representará o Exemplo 3.2. Estes dados representam o estudo de seleção de 25 genótipos da cultura do sorgo, dos quais uma das avaliações foi baseada no período de floração (essa variável foi estimada como a época em que 50% das plantas na parcela estavam em floração).

 **Exemplo 3.2** O experimento foi realizado num delineamento em látice triplo avaliando os genótipos em 7 ambientes. Para esse estudo não será levado em consideração a avaliação dos ambientes, pois extrapola o objetivo de estudo desse trabalho. A avaliação do teste de Skott-Knott para o período de floração também foi realizado por Figueiredo et al. (2015, p. 11219), sendo apresentada na Tabela 3. As informações adicionais desse estudo foram: a análise de variância cujo quadrado médio do resíduo foi de 6,3078 para 252 graus de liberdade. O número de repetições com que as médias dos genótipos foram estimados foi igual a 21.

Uma entrada de dados não muito comum nas rotinas é a média dos tratamentos, do qual será apresentado nesse exemplo. Nesse exemplo, será mostrado que informando apenas os resultados do quadrado médio do resíduo, o grau de liberdade e o número de repetições, a função MRtest poderá realizar o procedimento dos quatro testes propostos.

| Genótipo          | avanados pero teste de sãou randi<br>Período de floração | Teste de Skott-Knott |  |  |
|-------------------|----------------------------------------------------------|----------------------|--|--|
| CMSXS643          | 87,51                                                    | A                    |  |  |
| CMSXS630          | 85,78                                                    | B                    |  |  |
| <b>BR507</b>      | 85,17                                                    | $\bf{B}$             |  |  |
| <b>BR506</b>      | 84,33                                                    | $\mathbf B$          |  |  |
| <b>BR508</b>      | 83,70                                                    | $\mathcal{C}$        |  |  |
| CMSXS629          | 83,27                                                    | $\mathsf{C}$         |  |  |
| <b>BR501</b>      | 83,25                                                    | $\mathsf{C}$         |  |  |
| CMSXS635          | 82,48                                                    | $\mathcal{C}$        |  |  |
| CMSXS644          | 82,35                                                    | $\mathcal{C}$        |  |  |
| <b>BRS511</b>     | 81,42                                                    | D                    |  |  |
| CMSXS648          | 81,12                                                    | D                    |  |  |
| CMSXS633          | 80,91                                                    | D                    |  |  |
| <b>BR505</b>      | 79,91                                                    | E                    |  |  |
| CMSXS637          | 79,59                                                    | E                    |  |  |
| XBSW80140         | 79,35                                                    | E                    |  |  |
| CMSXS646          | 78,59                                                    | E                    |  |  |
| <b>BRS601</b>     | 78,33                                                    | E                    |  |  |
| CMSXS639          | 78,15                                                    | E                    |  |  |
| CMSXS647          | 77,29                                                    | E                    |  |  |
| <b>SUGARGRAZE</b> | 75,45                                                    | $\mathbf{F}$         |  |  |
| CMSXS636          | 75,43                                                    | $\mathbf F$          |  |  |
| V82391            | 75,36                                                    | ${\bf F}$            |  |  |
| XBSW80007         | 75,15                                                    | ${\bf F}$            |  |  |
| V82393            | 73,83                                                    | G                    |  |  |
| V82392            | 72,52                                                    | G                    |  |  |

Tabela 3 Seleção de vinte e cinco genótipos de sorgo com base no período de floração, avaliados pelo teste de Skott-Knott.

#### 4 RESULTADOS

A seguir, será apresentada a avaliação de desempenho dos testes propostos comparando com os resultados dos testes já existentes na literatura, dando ênfase aos testes de Tukey, de SNK e de Scott-Knott, pois foram estes que serviram de base para os testes propostos. A avaliação de desempenho terá por base dois pontos, o erro tipo I e o poder do teste. Diversos arranjos foram escolhidos para a avaliação de desempenho, como já falado na Seção 3.2. Os resultados serão discutidos e apresentados por meio de tabelas e gráficos para facilitar a exposição e interpretação.

# 4.1 Erro tipo I

A primeira avaliação dos testes foi baseada nas taxas de erro tipo I por experimento, como já justificado na subseção 2.1.1. Foram avaliados dois cenários para computar o erro tipo I por experimento: sob  $H_0$  completa, Definição 2.1, e sob  $H_{0_p}$  parcial, Definição 2.3.

# 4.1.1 Erro tipo I por experimento sob  $H_0$  completa

Nas Tabelas 4 e 5 são apresentados os resultados do erro tipo I por experimento sob  $H_0$  completa.

Para avaliar o desempenho, os testes propostos de TM, de SNKM, de MGM e de MGR foram comparados com os testes de Tukey e de SNK. Para esses dois últimos testes, além da simulação realizada no presente trabalho, foram utilizados resultados de outras avaliações de desempenho encontrados na literatura. Outros PCMs encontrados na literatura também foram comentados nessa discussão.

Observou-se que os testes propostos controlaram a taxa de erro tipo I por experimento, pois nenhum destes tiveram a TEE empírica rejeitada pelo teste binomial exato, tal que  $F \geq F_{0.995}$ . Entretanto, em alguns casos, os níveis nominais empíricos para os testes de TM, de SNKM e de MGM foram rejeitados pelo teste binomial exato, tal que  $F \leq F_{0.995}$ , tornando-os conservativos. Confirmando os resultados do presente trabalho (Tabelas 4 e 5), Carmer e Swanson (1973, p. 69) e Borges e Ferreira (2003, p. 71) também mostraram que os testes de Tukey e de SNK apresentam controle do erro tipo I por experimento.

Tabela 4 Taxa de erro tipo I por experimento, em porcentagem, dos testes de Tukey, de SNK, de MGR, de TM, de SNKM e de MGM, em função do número de tratamentos e do número de repetições, sob  $H_0$  completa, ao nível de significância  $\alpha = 1\%$  de probabilidade, avaliado pelo teste binomial exato com coeficiente de confiança de 99% de probabilidade.

|                |             | <b>Testes avaliados</b> |            |            |                 |                 |                 |
|----------------|-------------|-------------------------|------------|------------|-----------------|-----------------|-----------------|
| Rep            | <b>Trat</b> | <b>Tukey</b>            | <b>SNK</b> | <b>MGR</b> | TM              | <b>SNKM</b>     | <b>MGM</b>      |
|                | 5           | 1,160                   | 1,160      | 1,160      | $0.640^{--}$    | 0,640           | 0,640           |
|                | 10          | 1,100                   | 1,100      | 1,100      | 0,720           | 0,720           | 0,720           |
| $\overline{4}$ | 20          | 1,040                   | 1,040      | 1,040      | 0,900           | 0,900           | 0,900           |
|                | 30          | 0,820                   | 0,820      | 0,820      | $0.660^{\circ}$ | $0.660^{\circ}$ | 0,660           |
|                | 40          | 0,820                   | 0,820      | 0,820      | 0,700           | 0,700           | 0,700           |
|                | 100         | 1,060                   | 1,060      | 1,060      | $0,600^{-}$     | $0.600^{-}$     | 0,600           |
|                | 5           | 0,980                   | 0,980      | 0,980      | $0,460^{--}$    | $0,460^{--}$    | 0,460           |
|                | 10          | 1,000                   | 1,000      | 1,000      | 0,740           | 0,740           | 0,740           |
| 10             | 20          | 0,900                   | 0,900      | 0,900      | 0,780           | 0,780           | 0,780           |
|                | 30          | 1.240                   | 1.240      | 1,240      | $0.560^{\circ}$ | $0.560^{\circ}$ | 0,560           |
|                | 40          | 0,880                   | 0,880      | 0,880      | 0,860           | 0,860           | 0,860           |
|                | 100         | 0,940                   | 0,940      | 0,940      | 0,580           | $0,580^{--}$    | $0,580^{\circ}$ |
|                | 5           | 0,940                   | 0.940      | 0,940      | $0,500^{--}$    | $0,500^{--}$    | $0.500^{-}$     |
|                | 10          | 1,080                   | 1,080      | 1,080      | 0,880           | 0,880           | 0,880           |
| 20             | 20          | 1,100                   | 1,100      | 1,100      | 0,720           | 0,720           | 0,720           |
|                | 30          | 1,020                   | 1,020      | 1,020      | $0,520^{\circ}$ | $0,520^{-}$     | 0,520           |
|                | 40          | 0,840                   | 0,840      | 0,840      | $0.600^{\circ}$ | $0.600^{-}$     | $0.600^{\circ}$ |
|                | 100         | 1,020                   | 1,020      | 1,020      | 0,700           | 0,700           | 0,700           |

 $*$  O símbolo "- -" indica que a TEE foi rejeitada pelo teste binomial exato, tal que  $F \leq F_{0.005}$ . O símbolo "++" indica que a TEE foi rejeitada pelo teste binomial exato, tal que  $F \geq F_{0.995}$ .

Silva, Ferreira e Bearzoti (1999, p. 691) e Borges e Ferreira (2003, p. 70), avaliando o desempenho do teste de Scott-Knott e considerando as mesmas configurações de simulação do presente trabalho, observaram que alguns valores das taxas de erro tipo I por experimento foram superiores aos níveis nominais de significância ( $\alpha$ ) de 1% e 5%. Os valores das TEE que ultrapassaram o valor de  $\alpha$  (testes liberais) foram aqueles em que o número de tratamentos era 5, embora não tivessem se distanciado muito dos valores nominais.

Independentemente do número de repetições, os testes propostos controlaram as taxas de erro tipo I por experimento (Tabelas 4 e 5). Isso também foi verificado por Borges e Ferreira (2003, p. 75) quando avaliaram o desempenho dos testes de Tukey e o teste de SNK. Eles usaram a mesma metodologia de simulação do presente trabalho, em relação ao número de repetições e ao coeficiente de variação (CV).

A razão para isso é a simulação adotada. Os parâmetros dos tratamentos estão vinculados ao número de repetições e a diferença entre médias é sempre preservada em

Tabela 5 Taxa de erro tipo I por experimento, em porcentagem, dos testes de Tukey, de SNK, de MGR, de TM, de SNKM e de MGM, em função do número de tratamentos e do número de repetições, sob  $H_0$  completa, ao nível de significância  $\alpha = 5\%$  de probabilidade, avaliado pelo teste binomial exato com coeficiente de confiança de 99% de probabilidade.

|     |             | <b>Testes avaliados</b> |            |            |              |                |                 |
|-----|-------------|-------------------------|------------|------------|--------------|----------------|-----------------|
| Rep | <b>Trat</b> | <b>Tukev</b>            | <b>SNK</b> | <b>MGR</b> | TM           | <b>SNKM</b>    | <b>MGM</b>      |
|     | 5           | 5,240                   | 5,240      | 5,240      | $3,680^{--}$ | $3{,}680^{--}$ | $3,680^-$       |
|     | 10          | 5,660                   | 5,660      | 5,660      | 4,720        | 4,720          | 4,720           |
| 4   | 20          | 5,080                   | 5,080      | 5,080      | 5,060        | 5,060          | 5,060           |
|     | 30          | 4,960                   | 4,960      | 4,960      | 4,340        | 4,340          | 4,340           |
|     | 40          | 4,980                   | 4,980      | 4,980      | 3,980        | $3{,}980^{--}$ | 3,980           |
|     | 100         | 4,680                   | 4,680      | 4,680      | 3,340        | 3,340          | 3,340           |
|     | 5           | 4,940                   | 4,940      | 4,940      | $3,860^{--}$ | $3,860^{--}$   | 3,860           |
|     | 10          | 5,060                   | 5,060      | 5,060      | 4,820        | 4,820          | 4,820           |
| 10  | 20          | 5,240                   | 5,240      | 5,240      | 5,140        | 5,140          | 5,140           |
|     | 30          | 4,840                   | 4,840      | 4,840      | $4,160^{-}$  | $4,160^{--}$   | $4,160^{--}$    |
|     | 40          | 4,620                   | 4,620      | 4,620      | 4,020        | $4,020^-$      | $4,020^{\circ}$ |
|     | 100         | 5,140                   | 5,140      | 5,140      | $3,700^{-}$  | $3{,}700^{--}$ | $3,700^{-}$     |
|     | 5           | 4,880                   | 4,880      | 4,880      | $2,540^{--}$ | $2,540^{--}$   | $2,540^{--}$    |
|     | 10          | 5,060                   | 5,060      | 5,060      | 4,440        | 4,440          | 4,440           |
| 20  | 20          | 4,940                   | 4,940      | 4,940      | 4,760        | 4,760          | 4,760           |
|     | 30          | 4,960                   | 4,960      | 4,960      | 4,120        | $4,120^{-}$    | 4,120           |
|     | 40          | 5,020                   | 5,020      | 5,020      | $4,180^{-}$  | $4,180^{-1}$   | 4,180           |
|     | 100         | 4,820                   | 4,820      | 4,820      | 3,720        | $3.720^{--}$   | $3,720^{-}$     |

 $*$  O símbolo "- -" indica que a TEE foi rejeitada pelo teste binomial exato, tal que  $F \leq F_{0.005}$ . O símbolo "++" indica que a TEE foi rejeitada pelo teste binomial exato, tal que  $F \geq F_{0.995}$ .

termos de erro padrão, que por conseguinte, está relacionado com o CV e com o número de repetições. Entretanto, considerando o teste de Scott-Knott, esses mesmos autores observaram que para um número grande de repetições,  $r = 20$ , apenas quando o número de tratamentos foi pequeno,  $n = 5$ , o teste tornava-se liberal.

Nas Figuras 3 e 4 que representam a avaliação da taxa de erro tipo I por experimento, pode-se observar duas linhas vermelhas, uma está cheia e a outra tracejada. A primeira delimita a rejeição em que os valores de TEE abaixo dessa linha foram inferiores ao nível nominal global, isto é, a hipótese  $H_0$  :  $\alpha = 5\%$  foi rejeitada pelo teste binomial exato, pois  $F \leq F_{0.005}$ . Assim, trata-se de um teste conservativo. A segunda delimita a região em que os valores de TEE acima dessa linha, foram superiores ao nível nominal global, isto é, a hipótese  $H_0$ :  $\alpha = 5\%$  foi rejeitada pelo teste binomial exato, pois  $F > F_{0.995}$ . Trata-se de um teste liberal.

Na Figura 3, todos os testes propostos e os de Tukey e de SNK controlaram o erro tipo I por experimento, pois nenhum dos testes avaliados pelo teste binomial exato

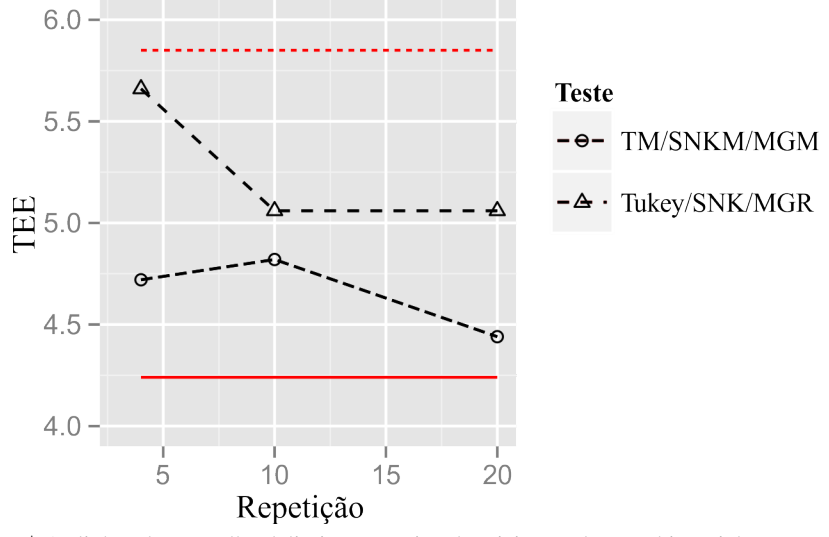

ultrapassaram as linhas vermelhas identificadoras da rejeição da hipótese  $H_0$ .

<sup>∗</sup> As linhas de vermelho delimitam a região de rejeição pelo teste binomial exato.

Figura 3 Taxa de erro tipo I por experimento, em porcentagem, dos testes de Tukey, de SNK, de MGR, de MGM, de TM, de SNKM, em função do número de repetições, hipótese  $H_0$  completa,  $n = 10$ ,  $\alpha = 5\%$ .

Com relação ao número de tratamentos, tendo por base uma representação gráfica para o arranjo  $r = 20$  e  $\alpha = 5\%$  na Figura 4, verificou-se que os testes de MGR, de TM, de SNKM e de MGM controlam o erro tipo I por experimento. Percebeu-se que os testes de TM, de SNKM e de MGM na medida em que o número de tratamentos aumenta, a taxa de erro por experimento diminui, a ponto de serem conservativos tanto para  $\alpha = 1\%$  quanto para  $\alpha = 5\%$  (Tabelas 4 e 5). As demais configurações simuladas podem ser observadas nas Tabelas 4 e 5, sendo que os resultados foram similares aos apresentados na Figura 4. Carmer e Swanson (1973, p. 70) e Boardman e Moffitt (1971, p. 743) verificaram esse mesmo comportamento para o teste de Scheffé, considerando 4000 experimentos. Para  $n = 20$  tratamentos, a TEE deste teste chegou a praticamente 0% de erro tipo I por experimento, um teste muito conservativo.

Para os testes de Tukey, de SNK e de Scott-Knott, independente do número de tratamentos, considerando uma população normal, Borges e Ferreira (2003, p. 71) mostraram que as taxas de erro tipo I por experimento permanecem iguais ao nível de significância global. Entretanto, quando consideradas populações não-normais, os testes de Tukey e de SNK apresentaram TEE na ordem 55% com 80 tratamentos para a distribui-

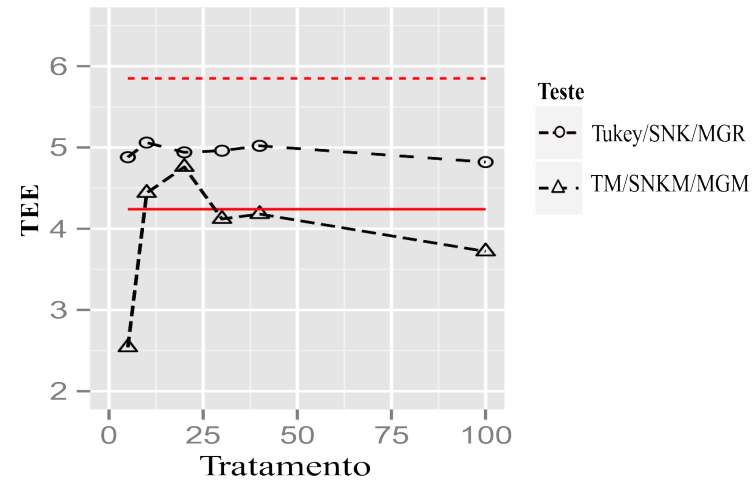

<sup>∗</sup> As linhas de vermelho delimitam a região de rejeição pelo teste binomial exato.

Figura 4 Taxa de erro tipo I por experimento, em porcentagem, dos testes de Tukey, de SNK, de MGR, de MGM, de TM, de SNKM, em função do número de tratamentos, hipótese  $H_0$  completa,  $r = 20$ ,  $\alpha = 5\%$ .

ção log-normal. Esses mesmos autores constataram também que o teste de Scott-Knott apresenta um certo controle do erro tipo I por experimento considerando populações não-normais, já que o viés positivo na taxa de controle do erro era muito pequeno, apresentando uma certa robustez. Com esse resultado, o teste de Scott-Knott pode ser uma alternativa de PCM para ser utilizado quando não for verificada a pressuposição de normalidade dos erros no experimento.

Ao contrário desses PCMs, Bernhardson (1975, p. 231) mostrou que os testes LSD (teste baseado na distribuição t de *Student*) e de Duncan, considerando 10 tratamentos, apresentam altas taxas de erro tipo I, 49,0% e 36,3%, respectivamente. Esse fato também foi confirmado em Boardman e Moffitt (1971, p. 742) e Carmer e Swanson (1973, p. 70).

Perecin e Malheiros (1989, p. 51) avaliaram o teste t-bayesiano, proposto por Waller e Duncan (1969). Verificaram-se altas taxas de erro tipo I por experimento para esse teste. Carmer e Swanson (1973, p. 70), estudando também o teste t-bayesiano, observaram que para os números de tratamentos iguais a 5, 10 e 20 e nível de significância  $\alpha = 5\%$ , os valores das taxas de erros tipo I por experimento foram 15,6%, 18,4% e 18,7%, respecticamente, confirmando tratar-se de um teste liberal.

Fato interessante para os testes propostos de TM, de SNKM e de MGM é que

apresentam TEE idênticas, assim como os testes de Tukey, de SNK e de MGR, independente do número de repetições e de tratamentos, sob  $H_0$  completa. Isso se deve a semelhança no desenvolvimento teórico dos testes. Por exemplo, o teste de Tukey e de SNK para a primeira diferença entre as médias extremas (menor média e a maior média), apresentam a mesma DMS, como observado por Carmer e Swanson (1973, p. 67). Fato também foi observado em Borges e Ferreira (2003, p. 74, Tabela 1), considerando a distribuição normal e  $CV = 10\%$  (mesmas condições da simulação desse estudo), em que os testes de Tukey e de SNK apresentam TEE iguais.

Com base nos resultados obtidos por em simulação e os encontrados na literatura, na Figura 5 é apresentado um resumo da avaliação do erro tipo I por experimento, sob  $H_0$  completa, para os testes propostos e os testes citados na literatura para comparação, com base em seu rigor, isto é, qual teste é mais conservativo.

No entanto, o que se observa nos experimentos, é que grupos de médias de tratamentos sejam iguais, e muito raramente, que essas médias sejam todas iguais. Com base nisso, na subseção seguinte, foi considerado o cenário no qual a simulação baseou-se na hipótese nula parcial.

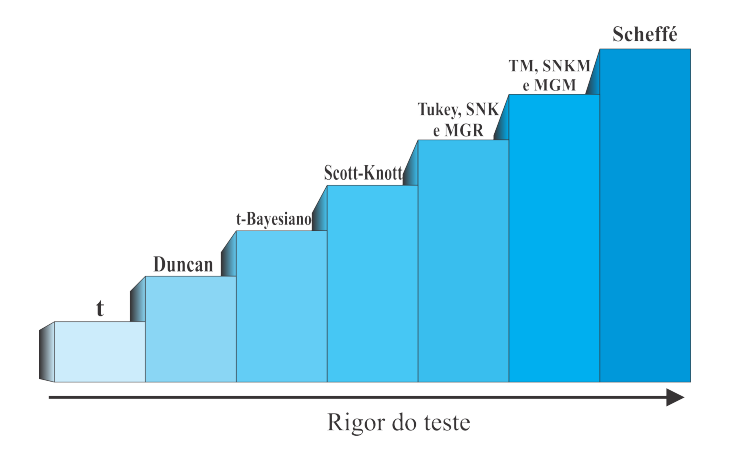

Figura 5 Ordem crescente do rigor do erro tipo I dos procedimentos de comparações múltiplas estudados.

# 4.1.2 Erro tipo I por experimento sob  $H_0$  parcial

Outra forma de avaliar o erro tipo I é por meio de simulações levando em consideração a hipótese nula parcial  $(H_{0_p})$ , ver Tabelas 6 a 8 e Apêndice A.

Tabela 6 Taxa de erro tipo I por experimento, em porcentagem, dos testes de Tukey, de SNK, de MGR, de TM, de SNKM e de MGM, em função do número de tratamentos e do número de repetições, sob  $H_0$  parcial, ao nível de significância  $\alpha = 5\%$  de probabilidade e  $\delta = 1$ , avaliado pelo teste binomial exato com coeficiente de confiança de 99% de probabilidade.

|             |                | <b>Testes avaliados</b> |              |               |              |              |              |
|-------------|----------------|-------------------------|--------------|---------------|--------------|--------------|--------------|
| <b>Trat</b> | Rep            | <b>Tukey</b>            | <b>SNK</b>   | <b>MGR</b>    | TM           | <b>SNKM</b>  | <b>MGM</b>   |
|             | $\overline{4}$ | $2,700^{--}$            | $3,600^{--}$ | $8,560^{++}$  | 4.700        | $4,040^{--}$ | 5,220        |
| 5           | 10             | $2,820^{--}$            | $3,740^{--}$ | $9,960^{++}$  | $4,200^{--}$ | $3,760^{--}$ | 4,760        |
|             | 20             | $2,240^{--}$            | $3,240^{--}$ | $9,420^{++}$  | $3,980^{--}$ | $3,500^{--}$ | 4,620        |
|             | $\overline{4}$ | $2,980^{--}$            | $3,560^{--}$ | $10,820^{++}$ | $7,480^{++}$ | $7,040^{++}$ | $9,400^{++}$ |
| 10          | 10             | $2,880^{--}$            | $3,560^{--}$ | $12,360^{++}$ | $7,220^{++}$ | $6,840^{++}$ | $9,080^{++}$ |
|             | 20             | $2,460^{--}$            | $3,000^{--}$ | $12,900^{++}$ | $6,280^{++}$ | $5,780^{++}$ | $8,080^{++}$ |
|             | $\overline{4}$ | $3,140^{--}$            | $3,500^{--}$ | $13,120^{++}$ | $7,700^{++}$ | $7,600^{++}$ | $8,580^{++}$ |
| 20          | 10             | $2,740^{--}$            | $3,180^{--}$ | $13,440^{++}$ | $6,800^{++}$ | $6,780^{++}$ | $7,900^{++}$ |
|             | 20             | $2,520^{--}$            | $3,000^{--}$ | $14,160^{++}$ | $6,920^{++}$ | $6,820^{++}$ | $7,640^{++}$ |
|             | $\overline{4}$ | $3,140^{-1}$            | $3,480^{--}$ | $15,400^{++}$ | 5,460        | 5,460        | $5,600^{++}$ |
| 40          | 10             | $3,400^{--}$            | $3,400^{--}$ | $16,000^{++}$ | 5,600        | 5,560        | 5,820        |
|             | 20             | $2,700^{--}$            | $2,880^{--}$ | $14,980^{++}$ | 5,240        | 5,240        | 5,440        |
|             | $\overline{4}$ | $3,200^{--}$            | $3,380^{--}$ | $17,960^{++}$ | 4,560        | 4,560        | 4,560        |
| 100         | 10             | $3,380^{--}$            | $3,460^{--}$ | $19,400^{++}$ | 4,720        | 4,720        | 4,720        |
|             | 20             | $2,920^{--}$            | $3,020^{-}$  | $18,320^{++}$ | 4,200        | 4,200        | 4,200        |

 $*$  O símbolo "- -" indica que a TEE foi rejeitada pelo teste binomial exato, tal que  $F \leq F_{0,005}$ . O símbolo "++" indica que a TEE foi rejeitada pelo teste binomial exato, tal que  $F \ge F_{0.995}$ .

Diferentemente dos trabalhos de Silva, Ferreira e Bearzoti (1999) e Borges e Ferreira (2003), para que houvesse mais informações sobre o erro tipo I por experimento sob  $H_0$  parcial, o número de diferenças entre médias consecutivas foi maior, isto é,  $1\sigma_{\bar{Y}}$ ,  $4\sigma_{\bar{Y}}$ ,  $8\sigma_{\bar{Y}}$ ,  $16\sigma_{\bar{Y}}$  e  $32\sigma_{\bar{Y}}$  erros padrões.

Na Figura 6 é apresentada a avaliação de desempenho dos testes com relação a diferença de médias consecutivas (δ), fixando o número de tratamentos ( $n = 5$ , 20 e 100) e o número de repetições ( $r = 10$ ). Observou-se, de um modo geral, que os testes propostos ultrapassam os níveis de significância estabelecidos, principalmente quando a diferença de grupos de médias consecutivas é superior a  $2\sigma_{\bar{Y}}$ .

Pela simulação realizada no presente estudo, o teste de Tukey é o único teste com TEE igual ao nível de significância global, independentemente da configuração do experimento. Isso também foi verificado no trabalho de Borges e Ferreira (2003, p. 76). Esses autores confirmaram o mesmo comportamento para o teste de SNK. Entretanto, quando a diferença entre grupos de médias consecutivas foi superior a  $4\sigma_{\overline{Y}}$ , a TEE desse teste superou o nível nominal tanto para  $\alpha = 0.01$  quanto para  $\alpha = 0.05$ , o que o caracteriza como um teste liberal. Esse resultado também foi confirmado no presente

Tabela 7 Taxa de erro tipo I por experimento, em porcentagem, dos testes de Tukey, de SNK, de MGR, de TM, de SNKM e de MGM, em função do número de tratamentos e do número de repetições, sob  $H_0$  parcial, ao nível de significância  $\alpha = 5\%$  de probabilidade e  $\delta = 2$ , avaliado pelo teste binomial exato com coeficiente de confiança de 99% de probabilidade.

|             |                | <b>Testes avaliados</b> |                      |                          |               |               |               |  |
|-------------|----------------|-------------------------|----------------------|--------------------------|---------------|---------------|---------------|--|
| <b>Trat</b> | Rep            | Tukey                   | <b>SNK</b>           | <b>MGR</b>               | <b>TM</b>     | <b>SNKM</b>   | <b>MGM</b>    |  |
|             | 4              | $2,460^{--}$            | 5,500                | $18,420^{++}$            | $9,280^{++}$  | $6,420^{++}$  | $10,760^{++}$ |  |
| 5           | 10             | 2,540                   | 5,600                | $21,700^{++}$            | $8,720^{++}$  | $6,140^{++}$  | $10,140^{++}$ |  |
|             | 20             | 2,240                   | 3,240                | $9,420^{++}$             | $12,150^{++}$ | $9,820^{++}$  | $15,020^{++}$ |  |
|             | 4              | $2,600^{--}$            | 4,640                | $31,220^{++}$            | $13,400^{++}$ | $11,160^{++}$ | $22,560^{++}$ |  |
| 10          | 10             | $3,140^{--}$            | 5,260                | $38,220^{++}$            | $12,320^{++}$ | $9,920^{++}$  | $21,620^{++}$ |  |
|             | 20             | $2,460^{--}$            | $3,000^{-}$          | $12,900^{++}$            | $13,460^{++}$ | $11,640^{++}$ | $22,140^{++}$ |  |
|             | 4              | $3,480^{--}$            | 4,800                | $42,920^{++}$            | $14,200^{++}$ | $12,780^{++}$ | $22,220^{++}$ |  |
| 20          | 10             | 3.120                   | 4,380                | $48,640^{++}$            | $13,240^{++}$ | $12,120^{++}$ | $20,900^{++}$ |  |
|             | 20             | 2,520                   | $3,000^{-}$          | $12,900^{++}$            | $12,920^{++}$ | $11,700^{++}$ | $20,640^{++}$ |  |
|             | $\overline{4}$ | $2,820^{--}$            | $3,800^{--}$         | $53,500^{++}$            | $10,620^{++}$ | $10,280^{++}$ | $13,240^{++}$ |  |
| 40          | 10             | $2,980^{--}$            | $3,860^{--}$         | $58,160^{++}$            | $9,020^{++}$  | $8,740^{++}$  | $11,460^{++}$ |  |
|             | 20             | 2,520                   | $3,000^{--}$         | $14,160^{++}$            | $9,680^{++}$  | $9,320^{++}$  | $12,680^{++}$ |  |
|             | $\overline{4}$ | $3,360^{--}$            | $3,800^{--}$         | $67,\overline{120^{++}}$ | 5,660         | 5,660         | 5,760         |  |
| 100         | 10             | 2,980                   | $3,440$ <sup>-</sup> | $69,600^{++}$            | 5,020         | 5,000         | 5,260         |  |
|             | 20             | 2,700                   | 2,880                | $14,980^{++}$            | 5,680         | 5,660         | 5,780         |  |

 $*$  O símbolo "- -" indica que a TEE foi rejeitada pelo teste binomial exato, tal que  $F \leq F_{0,005}$ . O símbolo "++" indica que a TEE foi rejeitada pelo teste binomial exato, tal que  $F \geq F_{0.995}$ .

trabalho, ver Tabelas 8 a 13, e no apêndice A, Tabelas 16 a 19.

O teste de MGR apresentou controle no nível de significância global quando a diferença entre grupos de médias consecutivas foi maior ou igual a  $8\sigma_{\overline{Y}}$ . Os testes de TM, de SNKM e de MGM controlaram o nível de significância global apenas para o número de tratamentos grande ( $n = 100$ ) e  $\delta \le 2$ , ver Tabelas 6 e 7, e Apêndice A nas Tabelas 14 e 15.

Carmer e Swanson (1973, p. 70) afirmaram que além do teste de Tukey, outro teste que apresenta TEE de acordo com o nível de significância global é o teste de Scheffé, com valores das TEEs até mais baixos que os apresentados pelo teste de Tukey. Nesse mesmo trabalho, observou-se também que os testes de Duncan e o t-bayesiano, apresentam as maiores taxas de erro tipo I por experimento sob  $H_0$  parcial, sendo o último de maior magnitude, chegando a ordem de 58% de rejeição.

O teste de Scott-Knott, avaliado em Silva, Ferreira e Bearzoti (1999, p. 694), ultrapassou os níveis nominais estabelecidos com viés muito alto. Entretanto, Borges e Ferreira (2003, p. 74) verificaram apenas uma pequena influência no aumento da TEE com relação a variação em δ. O que pode estar provocando a discordância dos resultados

Tabela 8 Taxa de erro tipo I por experimento, em porcentagem, dos testes de Tukey, de SNK, de MGR, de TM, de SNKM e de MGM, em função do número de tratamentos e do número de repetições, sob  $H_0$  parcial, ao nível de significância  $\alpha = 5\%$  de probabilidade e  $\delta = 4\sigma_{\bar{Y}}$ , avaliado pelo teste binomial exato com coeficiente de confiança 99% de probabilidade.

|             |                | <b>Testes avaliados</b> |              |               |               |               |                   |  |
|-------------|----------------|-------------------------|--------------|---------------|---------------|---------------|-------------------|--|
| <b>Trat</b> | Rep            | <b>Tukey</b>            | <b>SNK</b>   | <b>MGR</b>    | <b>TM</b>     | <b>SNKM</b>   | <b>MGM</b>        |  |
|             | $\overline{4}$ | $2,560^{--}$            | $9,740^{++}$ | $21,720^{++}$ | $23,020^{++}$ | $11,940^{++}$ | $24,880^{++}$     |  |
| 5           | 10             | $2,820^{--}$            | $9,620^{++}$ | $23,420^{++}$ | $23,240^{++}$ | $11,800^{++}$ | $25,240^{++}$     |  |
|             | 20             | $2,460^{--}$            | $9,360^{++}$ | $23,100^{++}$ | $23,040^{++}$ | $11,740^{++}$ | $25,500^{++}$     |  |
|             | $\overline{4}$ | $2,980^{-1}$            | $8,860^{++}$ | $37,680^{++}$ | $31,080^{++}$ | $18,240^{++}$ | $51,320^{++}$     |  |
| 10          | 10             | $2,560^{--}$            | $9,100^{++}$ | $40,040^{++}$ | $33,200^{++}$ | $19,120^{++}$ | $53,\!220^{++}\,$ |  |
|             | 20             | 2,920                   | $9,580^{++}$ | $40,000^{++}$ | $33,320^{++}$ | $19,100^{++}$ | $53,800^{++}$     |  |
|             | $\overline{4}$ | $3,000^{--}$            | $8,540^{++}$ | $57,660^{++}$ | $26,780^{++}$ | $17,820^{++}$ | $64,980^{++}$     |  |
| 20          | 10             | $2,660^{--}$            | $9,100^{++}$ | $58,240^{++}$ | $28,280^{++}$ | $18,080^{++}$ | $64,460^{++}$     |  |
|             | 20             | $3,140^{--}$            | $9,500^{++}$ | $57,480^{++}$ | $27,860^{++}$ | $18,300^{++}$ | $65,380^{++}$     |  |
|             | $\overline{4}$ | $3,540^{--}$            | $8,660^{++}$ | $78,060^{++}$ | $15,100^{++}$ | $10,900^{++}$ | $58,720^{++}$     |  |
| 40          | 10             | $2,600^{--}$            | $8,360^{++}$ | $78,120^{++}$ | $14,600^{++}$ | $10,280^{++}$ | $57,140^{++}$     |  |
|             | 20             | $2,920^{--}$            | $8,840^{++}$ | $76,840^{++}$ | $14,860^{++}$ | $10,900^{++}$ | $58,000^{++}$     |  |
|             | $\overline{4}$ | $3,000^{--}$            | $7,800^{++}$ | $97,080^{++}$ | $6,540^{++}$  | 5,340         | $32,720^{++}$     |  |
| 100         | 10             | $3,280^{--}$            | $8,260^{++}$ | $96,980^{++}$ | $6,760^{++}$  | 5,220         | $32,980^{++}$     |  |
|             | 20             | 2,940                   | $7,720^{++}$ | $96,440^{++}$ | $6,480^{++}$  | 5,180         | $32,720^{++}$     |  |

 $*$  O símbolo "- -" indica que a TEE foi rejeitada pelo teste binomial exato, tal que  $F \leq F_{0,005}$ . O símbolo "++" indica que a TEE foi rejeitada pelo teste binomial exato, tal que  $F \ge F_{0.995}$ .

é o processo de simulação para a avaliação do teste de Scott-knott. O processo de simulação do primeiro estudo assemelha-se aos que foram realizados no presente trabalho.

Apenas o teste de Scott-Knott sofreu uma pequena influência no aumento da TEE com relação ao aumento no número de repetições (BORGES; FERREIRA, 2003, p. 73). Os demais testes não sofreram influências expressivas, como pode ser visto na Figura 7, do qual são apresentados os resultados das TEEs para os testes propostos com relação ao número de repetições, para  $n = 10$ ,  $\alpha = 5\%$  e diferenca entre médias de grupos consecutivas de  $4\sigma_{\bar{v}}$ .

O número de tratamentos de um modo geral não exerceu influência no controle da TEE ao nível de significância global, sob  $H_0$  parcial (Figura 8). Mas os comportamentos dos testes foram diferentes entre si. Inicialmente, o teste de Tukey preservou a TEE no nível de significância quando se variou o número de tratamentos. Comparando com a avaliação de desempenho feita por Borges e Ferreira (2003, p. 76), percebeu-se que os resultados da TEE para o teste de Tukey são semelhantes.

O teste de SNK, para  $\delta \leq 2$ , apresentou a TEE de acordo com o nível de significância adotado, independente do número de tratamentos, ver Tabelas 6 e 7, e no Apêndice

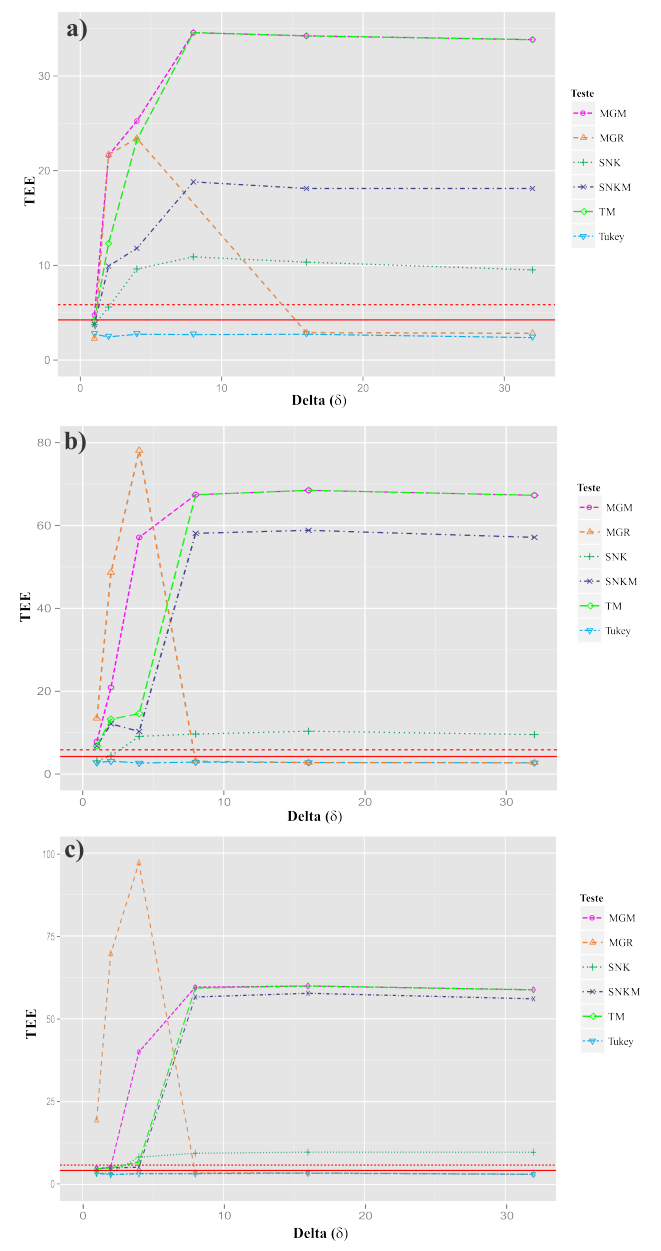

<sup>∗</sup> As linhas de vermelho delimitam a região de rejeição pelo teste binomial.

Figura 6 Taxa de erro tipo I por experimento, em porcentagem, dos testes de Tukey, de SNK, de MGR, de TM, de SNKM e de MGM, em função da diferença de médias consecutivas (δ), sob hipótese  $H_0$  parcial, a)  $n = 5$ , b)  $n = 20$  e c)  $n = 100$ , para  $\alpha = 5\%$  e  $r = 10$ .

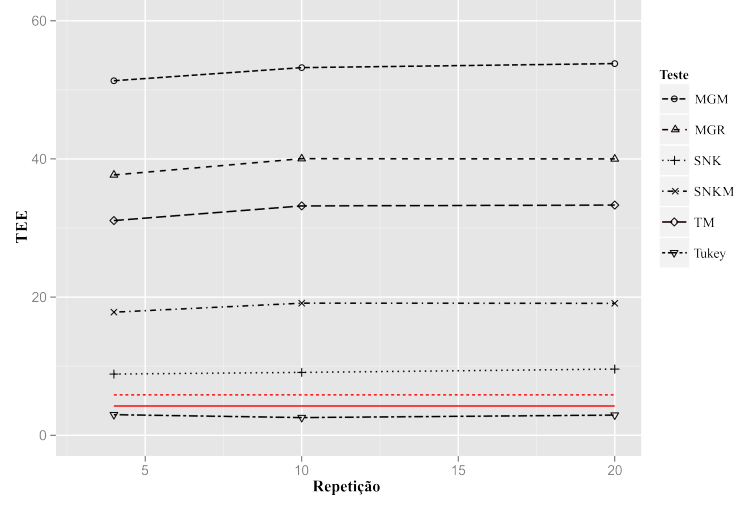

<sup>∗</sup> As linhas de vermelho delimitam a região de rejeição pelo teste binomial exato.

Figura 7 Taxa de erro tipo I por experimento, em porcentagem, dos testes de de Tukey, de SNK, de MGR, de TM, de SNKM e de MGM, em função do número de repetições, sob hipótese  $H_0$  parcial, para  $n = 10$ ,  $\alpha = 5\%$ .

A nas Tabelas 14 e 15. Entretanto, quando  $\delta > 2$  o teste apresentou a TEE  $> \alpha$ , tornandose um teste liberal. Comparando essa avaliação de desempenho do teste de SNK com as avaliações realizadas em Borges e Ferreira (2003, p. 76), percebeu-se que apesar de esse teste em simulação ter sido liberal, ele apresenta valores de TEEs discrepantes. Para esses autores, considerando  $\delta = 4$ ,  $\alpha = 5\%$ ,  $r = 10$  e  $n = 40$ , a TEE foi de 41,25%. Nessa mesma configuração, pela simulação realizada no presente estudo (Tabela 8), obteve a TEE de 8,36%.

Observou-se que o teste de MGR, para  $\delta < 8$ , aumenta consideravelmente os valores da TEE com o aumento do número de tratamentos. Para  $\delta \geq 8$ , a TEE desse teste estabiliza e passa a ser idêntico ao nível de significância global. Quando  $\delta = 16$ , as taxas de erro tipo I por experimento são idênticas a TEE do teste de Tukey. Isso é devido a semelhança entre as estruturas dos dois métodos. Assim, tanto faz usar um como o outro, sob  $H_0$  parcial, quando  $\delta \geq 8$ . O problema é que essa diferença entre médias não é muito comum em situações práticas.

Para os testes de TM, de SNKM e de MGM, quando  $\delta \geq 8$ , observa-se que aumentando o número de tratamentos, esses testes também aumentam a TEE, tornandose testes muito liberais, sob  $H_0$  parcial. Quando  $\delta < 8$ , as TEEs desses testes em função do número de tratamentos (n), apresentam um comportamento de uma parábola (Figura 8), tendo um pico nos valores da TEE quando o número de tratamentos é igual a 20.

A avaliação de desempenho de outros testes encontrados na literatura não são comparáveis com os resultados encontrados no presente estudo, devido a forma de como os testes foram avaliados. Um dos poucos trabalhos que a avaliação de desempenho se assemelha a esse estudo foi encontrado em Carmer e Swanson (1973, p. 70). Apesar da metodologia ter sido um pouco diferente desse estudo, eles verificaram que os testes de Tukey e de Scheffé não ultrapassaram a TEE de 3,1%, em todas as configurações realizadas, considerando um nível de significância de  $\alpha = 5\%$ .

## 4.2 Poder

Nessa segunda etapa, comparou-se os testes por meio do estudo do poder (Definição 2.6). Foram consideradas diversas situações: número de repetições, número de tratamentos, diferenças entre médias, nível de significância, e número de populações. Nesta última situação foram simulados dois grupos que possuíam mesmas médias internamente e diferiam entre si por uma quantidade  $\delta$  erros padrões, isto é, sob  $H_0$  parcial (Definição 2.3). O estudo do poder também foi avaliado sob a hipótese  $H_1$ , em que foi considerado comparações entre grupos de médias diferentes.

# **4.2.1** Poder sob  $H_1$  completa

No Apêndice B é apresentado as Tabelas 20 a 43 sobre as percentagens de decisões corretas dos testes, sob  $H_1$  completa, com relação ao número de tratamentos, número de repetições, diferença entre médias, o valor inicial da diferença entre médias e nível de significância. Os resultados serão discutidos de acordo com a simulação realizada nesse estudo e também com base em avaliações de desempenho de outros testes de trabalhos na literatura.

O poder dos testes foi influenciado pelo número de tratamentos. Na Figura 9, pode-se observar a avaliação de desempenho dos testes de Tukey, de Tukey *Midrange*, de SNK, de SNK *Midrange* e de SNK modificado, para diferença entre médias de  $2\sigma_{\bar{X}}$ ,  $r = 4$  repetições e um nível de significância de  $\alpha = 5\%$  de probabilidade, Tabela 27. Este último teste foi avaliado por Perecin e Malheiros (1989) no mesmo cenário de avaliação de desempenho do presente estudo.

Os testes de SNK, de SNK modificado e de TM aumentaram o poder com o

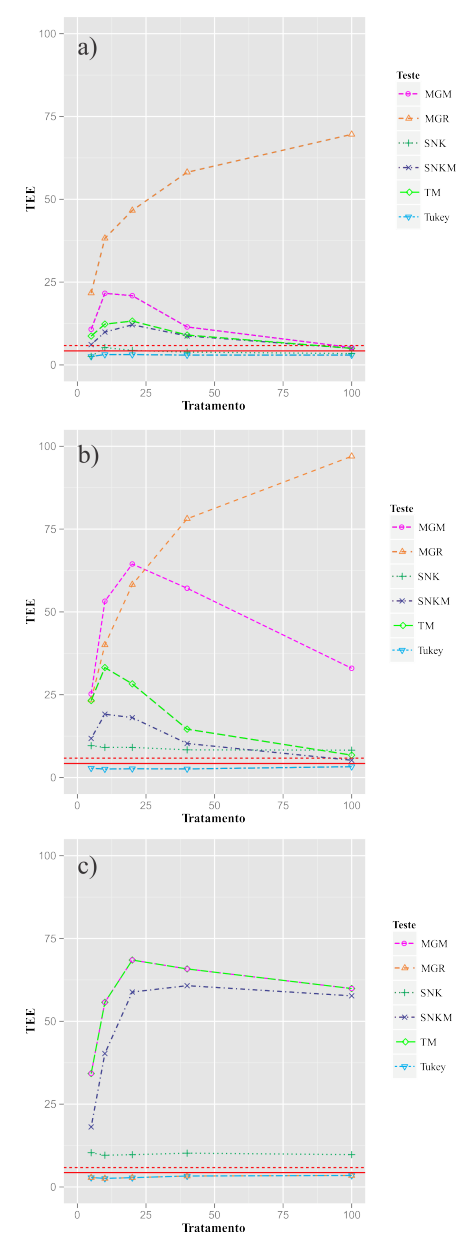

<sup>∗</sup> As linhas de vermelho delimitam a região de rejeição pelo teste binomial exato.

Figura 8 Taxa de erro tipo I por experimento, em porcentagem, dos testes de Tukey, de SNK, de MGR, de MGM, de TM e de SNKM, em função do número de tratamentos, sob hipótese  $H_0$  parcial, para a)  $\delta = 2$ , b)  $\delta = 4$  e c)  $\delta = 16$ , com  $r = 10$ ,  $\alpha = 5\%$ , avaliado pelo teste binomial exato com coeficiente de confiança de 99% de probabilidade.
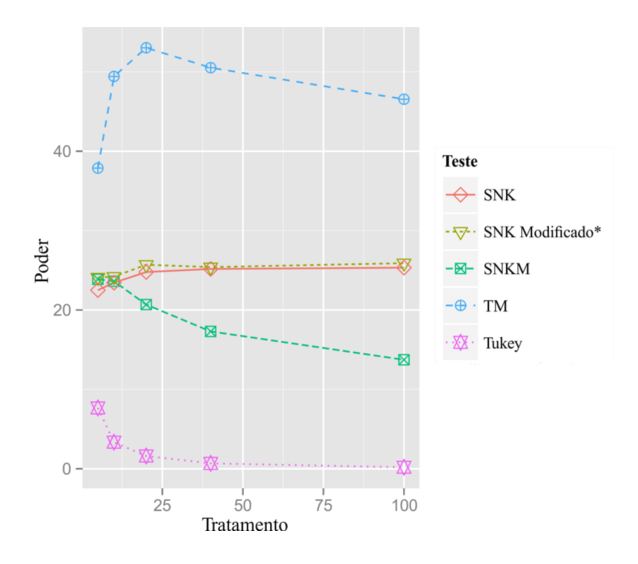

<sup>∗</sup> Resultado de Perecin e Malheiros (1989).

Figura 9 Poder dos testes de SNK, de SNK modificado, de SNKM, de TM e de Tukey, em porcentagem, sob  $H_1$  completa, para detectar uma diferença entre médias de  $2\sigma_{\bar{Y}}$ , com  $r = 4$  repetições, em função do número de tratamentos, para um  $\alpha = 0.05$ .

aumento do número de tratamentos (n), sendo que o teste de TM obteve o maior poder entre esses dois testes.

O teste de TM foi o que apresentou maior poder, sendo uma diferença muito grande principalmente em relação ao teste de Tukey, que apresentou o pior desempenho. Outro fato interessante, foi que sob  $H_0$  completa, o teste de TM preserva o erro tipo I, podendo ser um teste alternativo ao teste de Tukey. O valor inicial do poder para o teste de TM é de 37,87%, atingindo um valor máximo de 53,03% quando  $n = 20$ . Os testes de SNK e de SNK modificado apresentaram desempenho semelhante, sendo o poder desses testes inferior ao do teste de TM. Para n variando de 5 a 100, o poder dos testes de SNK e de SNK modificado foi entre 22,50% e 25,9%, respectivamente. Houve um pequeno aumento do poder com a variação do número de tratamentos.

Entretanto, os testes de Tukey e de SNKM diminuem o poder com o aumento do número de tratamentos. O teste de Tukey tem praticamente 0% de poder quando o número de tratamentos é igual a 100. Esse fato também foi observado por Perecin e Malheiros (1989, p. 48). Esses autores mostraram que o teste de Tukey apresenta o menor poder dentre os testes avaliados. Com 100 médias, o poder de detectar diferença de até 6 erros padrões da média foi inferior a 50%. Esse fato mostra que o teste de Tukey não seja recomendável para comparação de médias duas a duas com um grande número de tratamentos. O teste de SNKM também diminui o poder com o aumento do número de tratamentos. Contudo, o poder desse teste é bem superior ao do teste de Tukey.

Outra avaliação de desempenho do poder foi realizada para os testes de MGR, de MGM e de Scott-Knott, Figura 10. Essa avaliação foi realizada com base no número de tratamentos, fixando a diferença entre médias de  $2\sigma_{\bar{X}}$ ,  $r = 4$  repetições e  $\alpha = 5\%$  de probabilidade. O poder do teste de Scott-Knott foi retirado do trabalho de Silva, Ferreira e Bearzoti (1999). Esses autores avaliaram o teste de Scott-Knott no mesmo cenário experimental do presente trabalho.

O teste de MGM teve um aumento no poder com o aumento do número de tratamentos. Esse comportamento também foi verificado para o teste de Scott-Knott. Entretanto, o teste de MGR praticamente não alterou o poder com a variação do número de tratamentos. O que ocorreu foi uma pequena diminuição do poder com o aumento de n. Para  $n = 5$ , o poder dos testes de MGM, de Scott-Knott e de MGR foi 42,99%, 39,45% e 37,59%, respectivamente. Ao passo que para  $n = 100$ , o poder dos testes foi 72,64%, 48,45% e 33,51%, respectivamente. O teste de MGM apresentou o maior poder do que os testes de Scott-Knott e de MGR. Este último apresentou o pior desempenho entre os três testes.

As avaliações de desempenho dos testes foram realizadas separadamente com o objetivo de comparar os testes propostos com os teste originais. Para uma avaliação mais ampla, foram comparados todos os testes apresentados até o momento com as avaliações de desempenho de outros testes feitas por Perecin e Malheiros (1989, p. 48). Esses autores mostraram que o teste que apresentou maior poder foi o teste t-bayesiano, seguido do teste t, teste de Duncan, teste de Newman-Keus modificado e o teste de Newman-Keuls. Todos apresentaram poder acima de 60% para  $4\sigma_{\bar{X}}$  erros padrões, sendo esse efeito mais expressivo com o teste t-bayesiano, poder acima de 78%.

Na Figura 11 é apresentado o poder dos testes no cenário  $\delta = 4$ ,  $r = 4$  repetições e  $\alpha = 5\%$  de probabilidade. Esse cenário serviu de base para apresentar as demais situações, pois os resultados foram equivalentes.

Observou-se que os testes de MGM, t-bayesiano e de Scott-Knott apresentaram o maior poder, sendo o primeiro teste o que apresentou maior destaque. O teste de Tukey apresentou o pior desempenho. Em relação aos testes propostos, o teste de SNKM foi o que obteve o menor poder. Contudo, o poder desse teste foi superior ao poder do teste

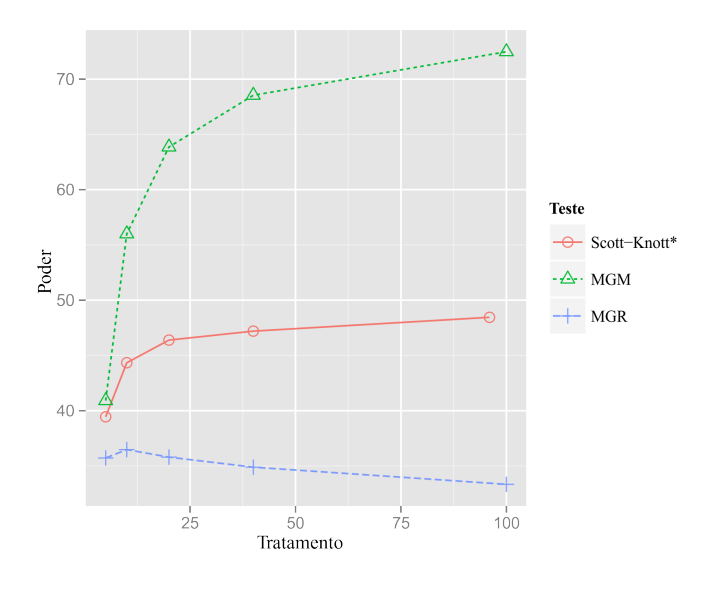

<sup>∗</sup> Resultado de Silva, Ferreira e Bearzoti (1999).

Figura 10 Poder dos testes de Scott-Knott, de MGR e de MGM, em porcentagem, sob  $H_1$  completa, para detectar uma diferença entre médias de  $2\sigma_{\bar{Y}}$ , com  $r = 4$ repetições, em função do número de tratamentos, para um  $\alpha = 0.05$ .

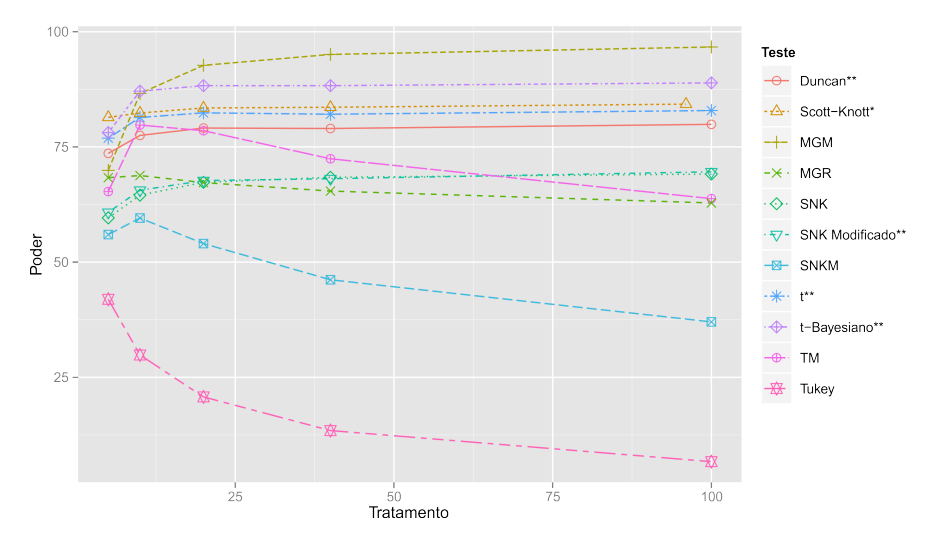

<sup>∗</sup> Resultado de Silva, Ferreira e Bearzoti (1999) e ∗∗ Resultados de Perecin e Malheiros (1989).

Figura 11 Poder dos testes de Duncan, de Scott-Knott, de MGM, de MGR, de SNK, de SNK modificado, de SNKM, t, t-bayesiana, de TM e de Tukey, em porcentagem, sob H<sup>1</sup> completa, para detectar uma diferença entre médias de  $4\sigma_{\bar Y},$ com  $r=4$ repetições, em função do número de tratamentos, para um  $\alpha = 0.05$ .

de Tukey. Os demais testes apresentaram os valores do poder intermediário entre os do teste de MGM (teste com maior poder) e do teste de Tukey (teste com menor poder). A escolha do melhor teste avaliando apenas o poder, sob  $H_0$  completa, é: para  $n \leq 5$  o teste de Scott-Knott é indicado, e para  $n > 5$ , o teste de MGM é o mais indicado.

O número de repetições foi outro aspecto que influenciou o poder dos testes, porém não tão expressivo como no caso do número de tratamentos. Na Figura 12 é apresentado a avaliação de desempenho do poder em relação ao número de repetições. Essa avaliação foi analisada em três cenários: (a) 5 tratamentos, (b) 20 tratamentos e (c) 100 tratamentos, para uma diferença entre médias de  $2\sigma_{\bar{X}}$  e  $\alpha = 5\%$ .

Para um pequeno número de tratamentos, Figura 12(a), houve um aumento no poder dos testes com o aumento do número de repetições, principalmente de 4 para 10 repetições, como verificado por Silva, Ferreira e Bearzoti (1999, p. 689) para o teste de Scott-Knott. Entretanto, quando o número de tratamentos aumentou ( $n \geq 20$ ), Figuras 12(b) e 12(c), o poder dos testes praticamente não se alterou com o aumento do número de repetições. Isso pode ser devido a maior precisão da estimativa da variância residual, pois o aumento do número de tratamentos, independente do aumento do número de repetições, os graus de liberdade são elevados. Contudo, com um número de tratamentos pequeno, os graus de liberdade também são pequenos para um pequeno número de repetições, e elevados para um grande número de repetições. Dessa forma, observa-se o maior efeito do número de repetições para o poder nesta última situação, uma vez que a precisão do experimento foi fixada.

Portanto, para o estudo do poder considerando o número de repetições, o teste que obteve maior destaque foi o teste de MGM seguido dos testes de Scott-Knott e o teste de TM. O teste de Tukey obteve o pior desempenho. Considerando os testes propostos, o teste de SNKM teve o menor poder. Os testes de MGR e de SNK apresentaram o poder intermediário em relação ao poder dos testes analisados.

Outra avaliação de desempenho do poder foi com base na diferença entre médias. O poder dos testes aumentou rapidamente com o aumento da diferença entre médias. Silva, Ferreira e Bearzoti (1999, p. 689) e Perecin e Malheiros (1989, p. 49) mostraram que quando a magnitude entre médias foi igual ou superior a  $6\sigma_{\overline{Y}}$ , as porcentagens de decisões corretas dos testes avaliados foram altas.

Na Figura 13, foi apresentado o poder dos testes para as diferenças reais entre médias de 1 a  $32\sigma_{\bar{Y}}$ , com 4 repetições e  $\alpha = 0.05$ . O cenário foi dividido em relação ao número de tratamentos: (a)  $n = 5$ , (b)  $n = 20$  e (c)  $n = 100$ . Quando  $\delta \leq 6$ , Fi-

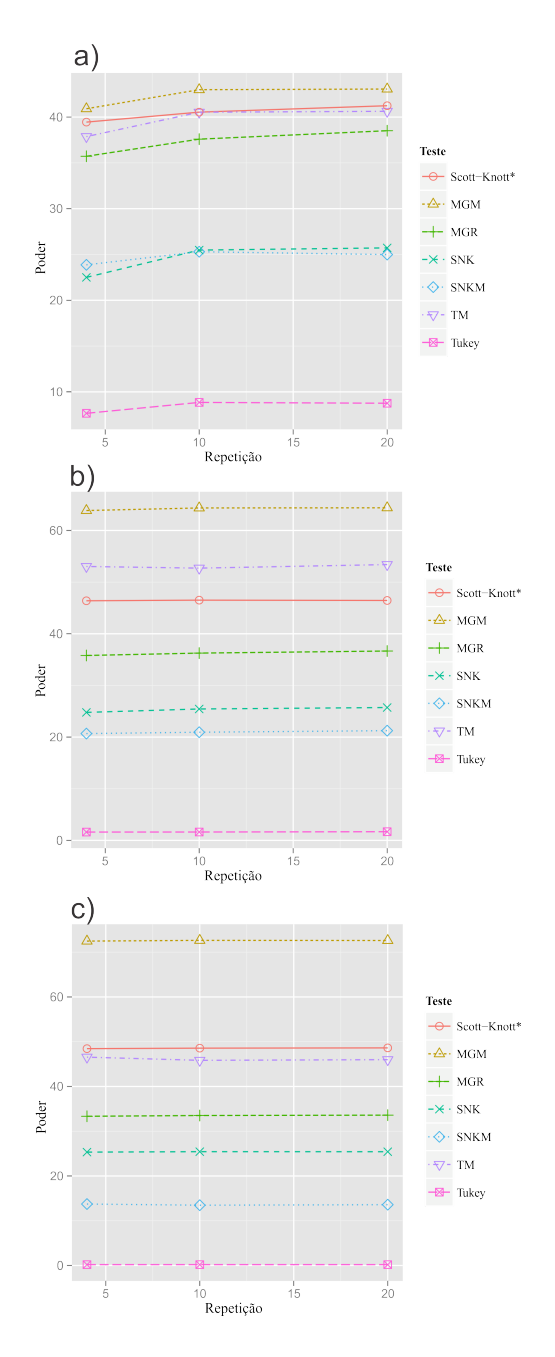

<sup>∗</sup> Resultado de Silva, Ferreira e Bearzoti (1999).

Figura 12 Poder dos testes de Scott-Knott, de MGM, de MGR, de SNK, de SNKM, de TM e de Tukey, em porcentagem, sob  $H_1$  completa, para detectar uma diferença entre médias de  $2\sigma_{\bar{Y}}$ , com (a)  $n = 5$ , (b)  $n = 20$  e (c)  $n = 100$ , em função do número de repetições, para um  $\alpha = 0.05$ .

gura 13(a), os testes de MGR (para  $n = 5$ ) e de MGM (para  $n = 20$  e 100) obtiveram poder superiores aos demais. Quando  $\delta > 6$  quase todos os testes chegaram a 100% de poder (Figuras 13(b) e 13(c)), lembrando que os testes propostos convergiram mais lentamente para esse valor. Entretanto, os testes de TM e de SNKM tiveram pior desempenho para essa situação. Com 100 tratamentos, o poder desses testes não ultrapassaram 50%, mesmo quando a diferença real entre médias foi de  $32\sigma_{\bar{Y}}$  (Figura 13(c)). É interessante observar o teste de SNK tende a ser ligeiramente superior ao teste de Tukey em todas as configurações, como também pode ser observado em Borges e Ferreira (2003, p. 78), e que esse teste convergiu mais rapidamente para 100%.

De modo que o poder dos testes propostos fosse comparado com o poder de outros testes encontrados na literatura, a diferença real entre médias foi considerada de 2 a 32 $\sigma_{\bar{Y}}$ , para o número de tratamentos 5, 20 e 100, com 4 repetições e  $\alpha = 0.05$ , Figura 14. Esse cenário foi considerado, pois a avaliação de desempenho de diversos testes realizada por Perecin e Malheiros (1989) e Silva, Ferreira e Bearzoti (1999), foi baseado nessa configuração, sendo base na comparação dos testes propostos desenvolvidos no presente estudo.

Para uma pequena diferença real entre médias, independente do tamanho de  $n$ , o teste de MGM obteve poder superior aos demais, sendo ainda mais acentuado à medida que  $n$  aumentava, principalmente do teste de Tukey, teste com menor poder para essa situação.

Os testes t-bayesiano e de Duncan, obtiveram destaque com relação ao poder, como já esperado, pois esses dois testes apresentam altas taxas de erro tipo I por experimento (BERNHARDSON, 1975; PERECIN; MALHEIROS, 1989), tratando-se de testes liberais. Sendo testes liberais, alta taxa erro tipo I por experimento implica em pequena taxa de erro tipo II, e por consequência alto poder. Com o aumento da diferença entre médias, esses dois testes convergiram mais rapidamente a 100%.

Ao contrário do teste de MGM, o teste de MGR apresentou o poder inferior ao do teste de Scott-Knott. Contudo, na avaliação de desempenho, foi classificado com o poder de teste intermediário com relação ao dos testes avaliados.

Os testes de SNK e de SNK modificado também apresentaram poder intermediário, porém inferiores ao teste de MGR para  $n \leq 5$  e superiores ao teste de MGR para  $n > 5$ , Figura 14. O teste de TM apresentou o pior desempenho de avaliação do poder em relação aos testes propostos. Entretanto, comparando esse teste com base no teste original, o poder do teste de TM foi superior ao do teste de Tukey, exceto quando  $\delta > 8\sigma_{\bar{Y}}$ ,

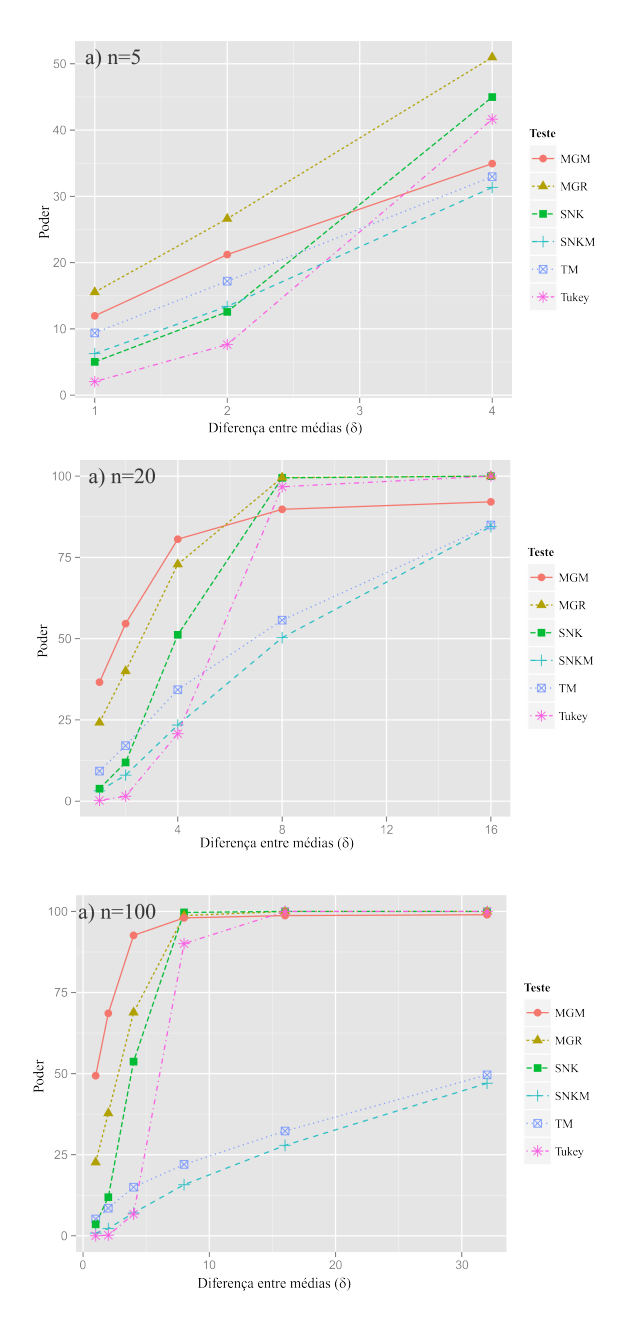

Figura 13 Poder dos testes de MGM, de MGR, de SNK, de SNKM, de TM e de Tukey, em porcentagem, sob H<sup>1</sup> completa, para detectar diferenças entre médias de 1 a 32  $\sigma_{\bar{Y}}$ , considerando os tratamentos (a)  $n = 5$ , (b)  $n = 20$  e (c)  $n = 100$ , 4 repetições, e um nível de significância de 5% de probabilidade.

tratando-se de um cenário não muito comum em situações reais.

Quando a diferença real entre médias aumentou, o poder dos testes t-bayesiano e de Duncan aumentou, apesar do teste de MGM ter mantido alto poder e controle do erro tipo I por experimento.

Portanto, como escolha de um bom teste, o teste de MGM ainda se mantém em destaque. Os testes de Scott-Knott e de SNK modificados obtiveram poder superior aos testes de MGR e de SNKM, respectivamente, com valores um pouco maiores com o aumento de n. O interessante é que em quase todas as configurações os testes de SNK e de SNK modificados foram praticamente iguais, exceto para a diferença entre médias entre 4 a  $8\sigma_{\bar{Y}}$ .

Um aspecto muito relevante nos testes propostos (de MGR, de MGM, de TM e de SNKM) foi que apesar do poder ter apresentado uma convergência mais lenta para a porcentagem de decisões corretas máxima (100%), para pequenos valores de  $\delta$ , esses testes superaram os testes originais em quase todas as configurações simuladas. Em experimentos reais, essa é a situação mais comum, Figura 13.

Na Figura 15, observa-se a configuração para a diferença real entre médias de 4 a 32 $\sigma_{\bar{Y}}$ , para  $n = 5$ , 20 e 100 tratamentos, com 4 repetições e  $\alpha = 0.05$ . Para esse cenário, a comparação dos testes propostos foi realizada com os testes de Tukey e de SNK. Independente do número tratamentos, os testes de MGM e de TM obtiveram poder superior, seguido dos testes de SNK, de SNKM, e de MGR. Mais uma vez, o teste com pior desempenho foi o de Tukey. Quando o valor inicial da diferença entre médias foi superior a  $4\sigma_{\tilde{Y}}$ , Tabelas 38 a 43, o poder dos testes convergiram rapidamente a 100%, já que a diferença real entre médias era muito grande.

No presente trabalho foi verificado que valores iniciais das diferenças reais entre médias, influenciaram o poder dos testes. Isso não foi verificado em nenhum outro trabalho. Considere o valor do poder do teste de MGM como exemplo. Na Tabela 21, o valor da diferença entre médias (δ) para o cenário  $n = 5$ ,  $r = 4$  e  $\alpha = 0.05$ , foi de 1 a 32. Na Tabela 27, o valor de  $\delta$  foi de 2 a 32, e na Tabela 32, de 4 a 32. Observe que os valores de  $\delta$  iniciais foram diferentes. Assim, para esses três cenários, considerando uma mesma diferença entre médias de  $4\sigma_{\bar{Y}}$ , o poder para as três situações foi 34,94%, 69,91% e 89,58%, respectivamente, Figura 16. Isso mostra que o poder dos testes propostos e do teste de SNK, aumentou à medida que as as médias populacionais tornaram-se mais heterogêneas. Entretanto, isso acabou não acontecendo com o teste de MGR. Quando os valores iniciais de  $\delta$  foram de 1 a 32 para 2 a 32 o poder desse teste aumentou ao avaliar

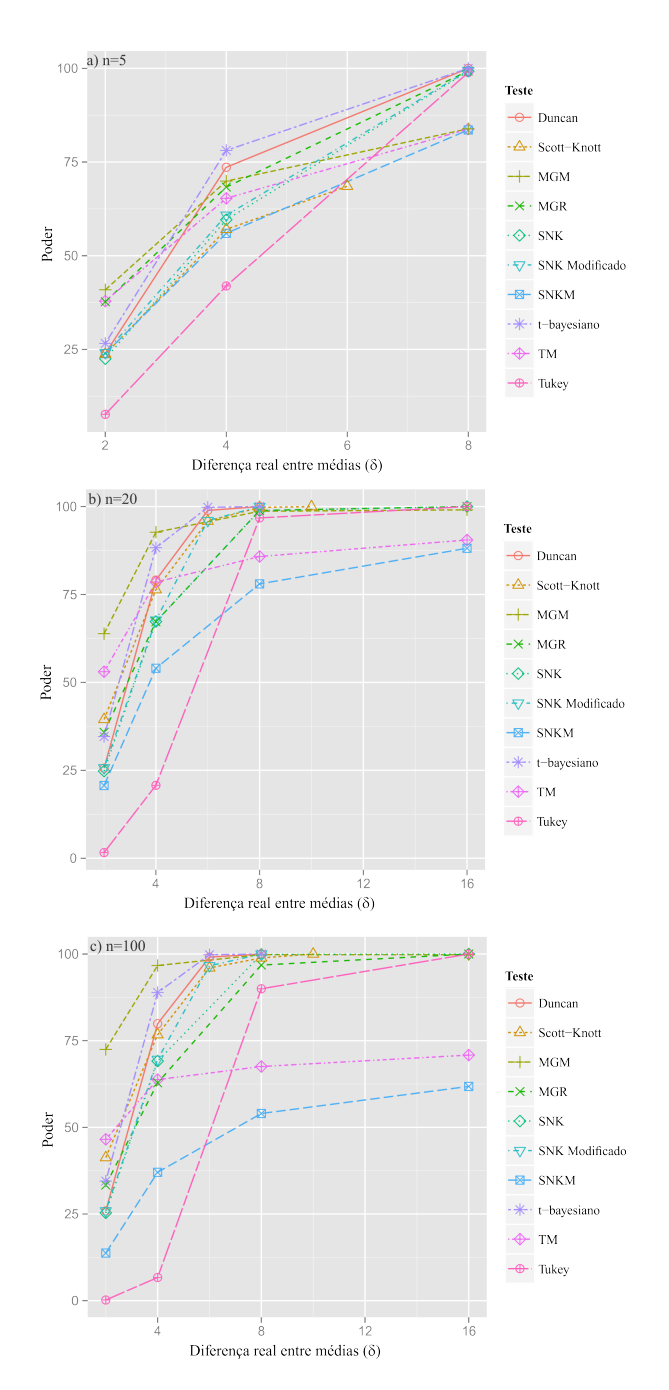

Figura 14 Poder dos testes de MGM, de MGR, de SNK, de SNKM, de TM, de Tukey, de Duncan, de SNK modificado e do t-bayesiano, em porcentagem, sob  $H_1$ completa, para detectar diferenças entre médias de 2 a 32 $\sigma_{\bar{Y}}$ , considerando o número de tratamentos (a)  $n = 5$ , (b)  $n = 20$  e (c)  $n = 100$ , 4 repetições, e um nível de significância de 5% de probabilidade.

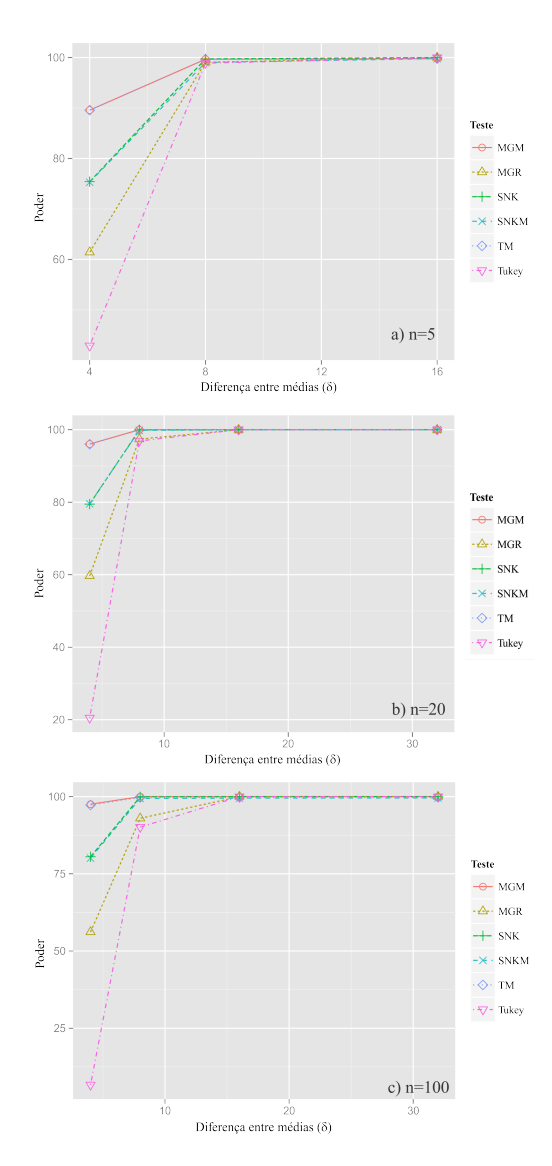

Figura 15 Poder dos testes de MGM, de MGR, de SNK, de SNKM, de TM, e de Tukey, em porcentagem, sob H<sup>1</sup> completa, para detectar diferenças entre médias de 4 a 32  $\sigma_{\bar{Y}}$ , considerando o número de tratamentos (a)  $n = 5$ , (b)  $n = 20$  e (c)  $n=100,$ 4 repetições, e um nível de significância de 5% de probabilidade.

uma mesma diferença entre médias ( $4\sigma_{\bar{Y}}$ ). Entretanto, quando os valores iniciais de  $\delta$ foram de 2 a 32 para 4 a 32 o poder desse teste decresceu. Assim, o que se observa é que o teste de MGR tende a ser mais poderoso quando avalia médias populações mais homogêneas do que em médias populações mais heterogêneas. Para o teste de Tukey, o poder tornou-se constante para uma mesma diferença entre médias populacionais cada vez mais heterogêneas. Isso pode ser explicado, pelo teste de Tukey ser muito conservativo. Um controle excessivo no erro tipo I, acaba influenciando no poder, como é preconizado na literatura.

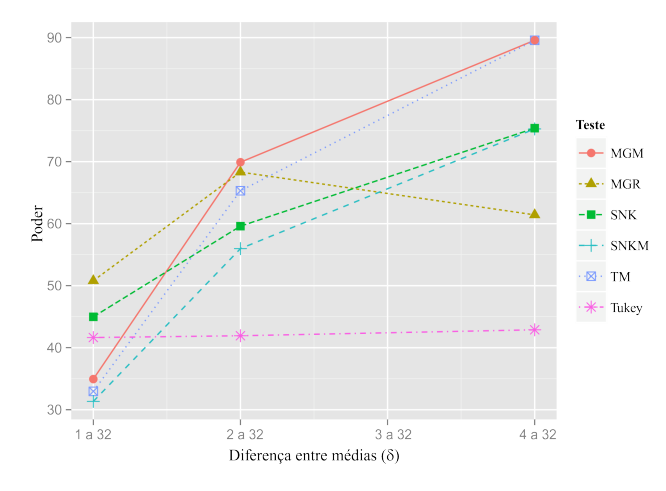

Figura 16 Poder dos testes de MGM, de MGR, de SNK, de SNKM, de TM e de Tukey, em porcentagem, sob  $H_1$  completa, com relação aos valores iniciais das diferenças reais entre médias para  $4\sigma_{\bar{Y}}$ , para  $n = 5$ ,  $r = 4$  e  $\alpha = 0.05$ .

#### **4.2.2** Poder sob  $H_0$  parcial

No Apêndice C é apresentado as simulações sobre as percentagens de decisões corretas dos testes dado que  $H_0$  é falsa, sob  $H_0$  parcial, Tabelas de 44 a 55. A avaliação levou em consideração o número de tratamentos, número de repetições, diferença entre médias e o nível de significância.

O número de tratamentos foi um ponto que influenciou o poder, sob  $H_0$  parcial, apesar do número de repetições não ter apresentado tanta influência.

Na Figura 17, foi observado que o aumento do número de tratamentos  $(n)$ , decresce o poder dos testes.

Entretanto, quando a diferença real entre médias foi  $4\sigma_{\bar{Y}}$ , Figura 17(c), o teste

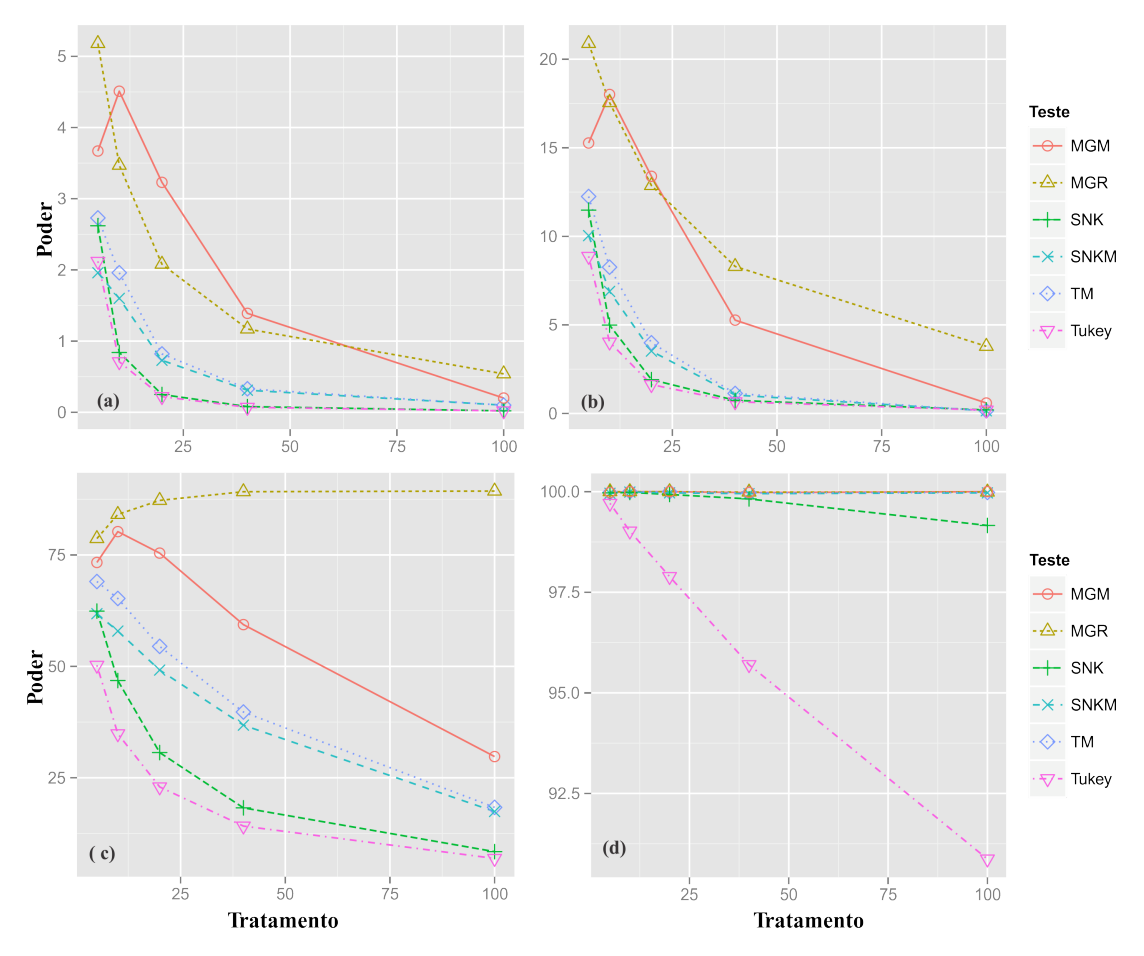

Figura 17 Poder dos testes de MGM, de MGR, de SNK, de SNKM, de TM, e de Tukey, em porcentagem, sob  $H_0$  parcial, em função do número de tratamentos, para detectar diferenças entre médias de (a)  $1\sigma_{\bar{Y}}$ , (b)  $2\sigma_{\bar{Y}}$ , (c)  $4\sigma_{\bar{Y}}$  e (d)  $8\sigma_{\bar{Y}}$ , com 4 repetições, e um nível de significância de 5% de probabilidade.

de MGR passou a aumentar o poder com o aumento de  $n$ , sendo o único teste a atingir poder em torno de 90% quando  $n = 100$ . Este teste e o teste de MGM obtiveram as maiores porcentagens de decisões corretas. Contudo, quando  $\delta \leq 4$ , os valores do poder não ultrapassaram 30%. Mesmo assim, o teste de Tukey obteve o pior desempenho em todas as situações. Com o aumento de n, seu poder chegou próximo de 0%. A partir de  $\delta > 8$ , quase todos os testes convergiram para o poder 100%.

Todos os testes propostos, sob  $H_0$  parcial, obtiveram poder superior aos testes originais. Entretanto, o poder dos testes propostos, assim como o teste de SNK, passou a ter pouco significado prático, já que o erro tipo I por experimento de todos esses testes foi superior ao nível de significância adotado, sob  $H_0$  parcial. Apenas os testes de Tukey e de Scheffé tiveram TEE idênticas ao nível nominal, como verificado em Carmer e Swanson (1973, p. 70). Entretanto, o poder desses chegou em determinadas situações a 0%.

Uma característica que pode ser melhorada nos testes propostos, para o controle do erro tipo I por experimento e alto poder, sob  $H_0$  parcial, é tentar melhorar a contribuição que a média populacional desconhecida, influencia na DMS dos testes, já que a distribuição da midrange centrada em  $\mu$  depende do parâmetro de locação.

### 4.3 Aplicações dos testes propostos

Após a discussão dos resultados da avaliação de desempenho dos testes propostos, será apresentado um exemplo para a aplicação do pacote midrangeMCP.

Antes de apresentar as rotinas do pacote, será mostrado os passos de cada teste de forma analítica, usando o Exemplo 3.1.

### 4.3.1 Teste de agrupamento de médias *Midrange* (MGM) - Solução analítica

Seguem os passos:

1. Inicialmente, ordena-se as médias dos tratamentos dados por:

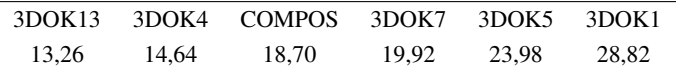

2. Após isso, calcula-se as diferenças entre médias consecutivas e verifica-se a que obteve maior diferença:

$$
\bar{Y}_{3DOK4} - \bar{Y}_{3DOK13} = 1,38
$$

 $\bar{Y}_{COMPOS} - \bar{Y}_{3DOK4} = 4,06$  $\bar{Y}_{3DOK7} - \bar{Y}_{COMPOS} = 1,22$  $\bar{Y}_{3DOK5} - \bar{Y}_{3DOK7} = 4,06$  $\bar{Y}_{3DOK1} - \bar{Y}_{3DOK5} = 4,84$ 

3. O passo anterior auxilou a identificar o ponto de corte de dois potenciais grupos de médias de populações com médias populacionais diferentes, isto é:

$$
\underbrace{\begin{bmatrix} \bar{Y}_{3DOK13} & \bar{Y}_{3DOK4} & \bar{Y}_{COMPOS} & \bar{Y}_{3DOK7} & \bar{Y}_{3DOK5} \end{bmatrix}}_{Grupo 1} \boxplus \underbrace{\begin{bmatrix} \bar{Y}_{3DOK1} \\ \hline \bar{Y}_{3DOK2} & \end{bmatrix}}_{Grupo 2}
$$

Além do mais, o grupo com maior número de médias servirá para estimar a média populacional desconhecida, ou seja,

$$
\bar{Y}^* = \frac{13,26 + 14,64 + 18,70 + 19,92 + 23,98}{5} = 18,10;
$$

4. Calculando a estatística  $\bar{r}_6$ , expressão (74):

$$
\bar{r}_6 = \frac{13,26 + 28,82}{2} - 18,10 = 2,94;
$$

5. Calculando  $\Delta_6$  expressa em (76), tem-se

$$
\Delta_6 = \bar{q}_{(0,05/2;6,24)} \sqrt{\frac{11,78867}{5}} + \frac{1}{\sqrt{6}} \sqrt{\frac{11,78867}{5}}
$$
  
=1,004855 $\sqrt{\frac{11,78867}{5}} + \frac{1}{\sqrt{6}} \sqrt{\frac{11,78867}{5}}$   
=2,88;

- 6. Como  $|\bar{r}_6| > |\Delta_6|$ , então os dois grupos foram amostrados de populações com médias estatisticamente diferentes;
- 7. Assim, parte para a análise de cada grupo, lembrando que no grupo de maior média, como há apenas uma média, esta recebe a codificação de diferenciação dos grupos, isto é,

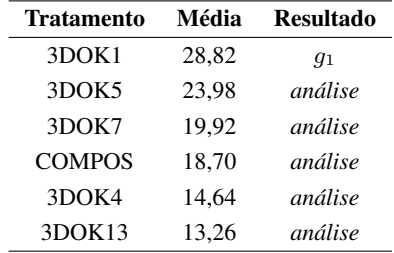

8. Repetindo os passos de 1 a 4, porém, usando apenas os elementos do Grupo 1, segue que

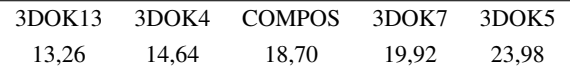

 $\bar{Y}_{3DOK4} - \bar{Y}_{3DOK13} = 1,38$  $\bar{Y}_{COMPOS} - \bar{Y}_{3DOK4} = 4,06$  $\bar{Y}_{3DOK7} - \bar{Y}_{COMPOS} = 1,22$  $\bar{Y}_{3DOK5} - \bar{Y}_{3DOK7} = 4,06$ 

Nesse caso houve um empate para k. Assim, poderá haver duas possibilidades para a separação de grupos:

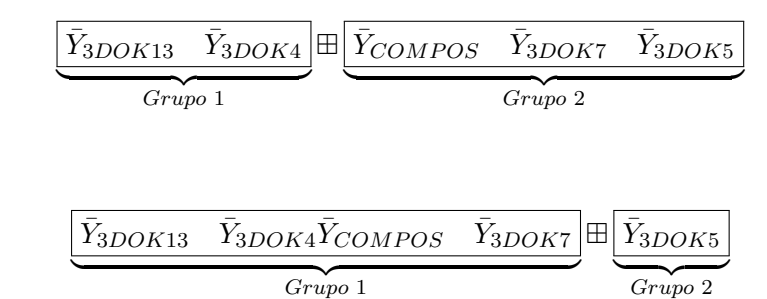

A escolha de k será determinada por:

ou

$$
k = \max{\min(k_1, m - k_1), \min(k_2, m - k_2)}
$$
  
= max{min(2,3), min(4, 1)}  
=2.

Portanto, para  $k = 2$  tem-se

$$
\underbrace{\frac{\bar{Y}_{3DOK13} \quad \bar{Y}_{3DOK4}}{Grupo \; 1}}_{\text{Group 1}} \boxplus \underbrace{\frac{\bar{Y}_{COMPOS} \quad \bar{Y}_{3DOK7} \quad \bar{Y}_{3DOK5}}{Grupo \; 2}
$$

$$
\bar{r}_5 = \frac{13,26 + 23,98}{2} - 20,87 = -2,25;
$$

9. Depois da quebra mais externa a  $\Delta_6^*$  tem uma pequena alteração, em que é calculado da seguinte forma:

$$
\Delta_6^* = \bar{q}_{(0,05/2;6,24)} \sqrt{\frac{11,78867}{5}}
$$
  
= 1,004855 \sqrt{\frac{11,78867}{5}}  
= 1,542945.

De agora em diante, todos os cálculos de  $\bar{r}$  serão comparados com  $\Delta_6^*$ ;

- 10. Assim, como  $|\bar{r}_5| > |\Delta_6^*|$  conclui-se que os grupos são estatisticamente diferentes. Por enquanto nenhuma letra foi considerada nessa segunda quebra, pois cada subgrupo ainda será avaliado;
- 11. A avaliação de cada subgrupo será reutilizando os passos 1, 2, 3, 4 e 9. Esse procedimento irá parar até que nenhum outro grupo seja dividido em dois novos grupos ou até quando os grupos contiverem apenas 1 média. Dessa forma, o resultado da análise fica:

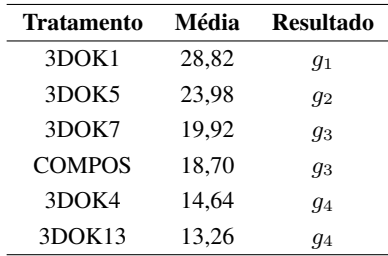

### 4.3.2 Teste de agrupamento de médias *Range* (MGR) - Solução analítica

Comparando com a análise do teste de MGM, os passos de 1 a 3 são os mesmos. Para os passos seguintes seguem:

4. Calcular a estatística  $q_6$ , expressa em (79):

$$
q_6 = 28,82 - 13,26 = 15,56;
$$

5. Calculando a diferença mínima significativa, expressão (80):

$$
\Delta_6 = 4.372651 \sqrt{\frac{11,78867}{5}} = 6.714167;
$$

- 6. Como  $q_6 > \Delta_6$ , então os dois grupos foram amostrados de populações com médias estatística diferentes;
- 7. Assim, parte para a análise de cada grupo, lembrando que no grupo de maior média, como há apenas uma média, esta recebe a primeira letra de diferenciação dos grupos, isto é,

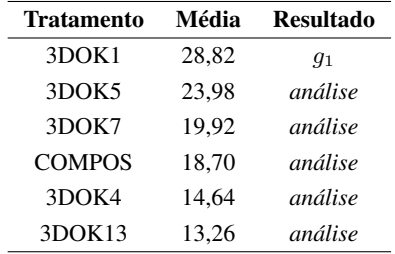

8. Repetindo os passos de 1 a 3, porém, usando apenas os elementos do grupo 1, tem-se

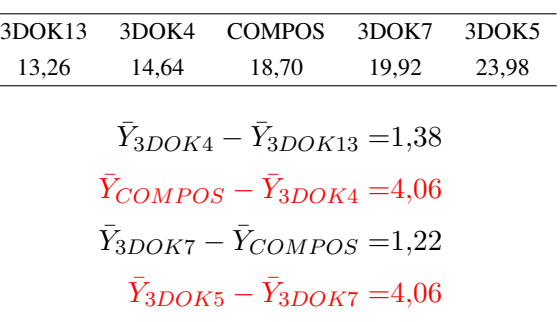

Nesse caso houve um empate para k. Assim, poderá haver duas possibilidades para a separação de grupos:

$$
\underbrace{\bar{Y}_{3DOK13} \quad \bar{Y}_{3DOK4}}_{Grupo 1} \boxplus \underbrace{\bar{Y}_{COMPOS} \quad \bar{Y}_{3DOK7} \quad \bar{Y}_{3DOK5}}_{Grupo 2}
$$

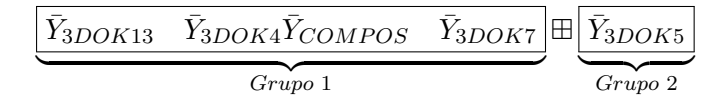

A escolha de k será determinada por:

$$
k = \max{\min(k_1, m - k_1), \min(k_2, m - k_2)}
$$
  
= max{min(2,3), min(4, 1)}  
=2.

Portanto, para  $k = 2$  tem-se

$$
\underbrace{\begin{bmatrix} \bar{Y}_{3DOK13} & \bar{Y}_{3DOK4} \end{bmatrix}}_{\text{Grupo 1}} \boxplus \underbrace{\begin{bmatrix} \bar{Y}_{COMPOS} & \bar{Y}_{3DOK7} & \bar{Y}_{3DOK5} \end{bmatrix}}_{\text{Grupo 2}}
$$

$$
q_5 = 23,98 - 13,26 = 10,72;
$$

- 9. Como  $q_5 > \Delta_6$  conclui-se que os grupos são estatisticamente diferentes. Por enquanto nenhuma letra foi considerada, pois cada subgrupo será avaliado;
- 10. A avaliação de cada subgrupo será refazer todos os passos novamente em cada subgrupo. Esse procedimento irá parar até que nenhum outro grupo seja dividido em dois novos grupos ou até quando os grupos contiverem apenas 1 média. Dessa forma, o resultado da análise fica:

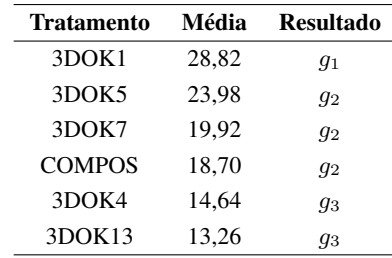

### 4.3.3 Teste de Student-Newman-Keuls *Midrange* (SNKM) - Solução analítica

Os passos para realizar o teste de SNKM é bem similar aos anteriores. O que irá diferenciar nos passos iniciais é que o maior "gap" servirá apenas para estimar a média

ou

populacional, isto é, calcular  $\bar{Y}^*$ . Algo interessante também é que a DMS desse teste é alterada à medida que o número de médias se modifica nos grupos avaliados. Assim, seguem os passos:

1. Inicialmente, ordena-se as médias dos tratamentos dados por:

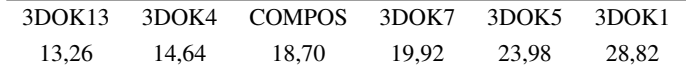

2. Após isso, calcula-se as diferenças entre médias consecutivas e verifica-se a que obteve maior diferença:

$$
\bar{Y}_{3DOK4} - \bar{Y}_{3DOK13} = 1,38
$$
\n
$$
\bar{Y}_{COMPOS} - \bar{Y}_{3DOK4} = 4,06
$$
\n
$$
\bar{Y}_{3DOK7} - \bar{Y}_{COMPOS} = 1,22
$$
\n
$$
\bar{Y}_{3DOK5} - \bar{Y}_{3DOK7} = 4,06
$$
\n
$$
\bar{Y}_{3DOK1} - \bar{Y}_{3DOK5} = 4,84
$$

3. O passo anterior auxilou a identificar o ponto de corte de dois grupos de médias, isto é:

$$
\underbrace{\begin{bmatrix} \bar{Y}_{3DOK13} & \bar{Y}_{3DOK4} & \bar{Y}_{COMPOS} & \bar{Y}_{3DOK7} & \bar{Y}_{3DOK5} \end{bmatrix}}_{Group\;1} \boxplus \underbrace{\begin{bmatrix} \bar{Y}_{3DOK1} \\ \bar{Y}_{3DOK1} \end{bmatrix}}_{Group\;2}
$$

O grupo com maior número de médias servirá para estimar a média populacional desconhecida, ou seja,

$$
\bar{Y}^* = \frac{13,26 + 14,64 + 18,70 + 19,92 + 23,98}{5} = 18,10;
$$

4. Calculando a estatística  $\bar{r}_6$ , expressão (74):

$$
\bar{r}_6 = \frac{13,26 + 28,82}{2} - 18,10 = 2,94;
$$

5. Calculando  $\Delta_6$  expressa em (76), tem-se

$$
\Delta_6 = \bar{q}_{(0,05/2;6,24)} \sqrt{\frac{11,78867}{5}} + \frac{1}{\sqrt{6}} \sqrt{\frac{11,78867}{5}}
$$

$$
= 1.0049 \sqrt{\frac{11,78867}{5}} + \frac{1}{\sqrt{6}} \sqrt{\frac{11,78867}{5}}
$$

=1.9862;

- 6. Como  $|\bar{r}_6| > |\Delta_6|$ , então os dois grupos foram amostrados de populações com médias estatisticamente diferentes. O próximo passo é saber quais as médias são estatisticamente diferentes;
- 7. Deve-se fazer os mesmos passos anteriores considerando o primeiro grupo de 5 médias. Assim, segue que:
	- 7.1. Inicialmente, ordena-se as cinco primeiras médias dos tratamentos dados por:

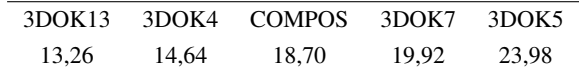

7.2. Após isso, calcula-se as diferenças entre médias consecutivas e verifica-se a que obteve maior diferença:

$$
\bar{Y}_{3DOK4} - \bar{Y}_{3DOK13} = 1,38
$$
  

$$
\bar{Y}_{COMPOS} - \bar{Y}_{3DOK4} = 4,06
$$
  

$$
\bar{Y}_{3DOK7} - \bar{Y}_{COMPOS} = 1,22
$$
  

$$
\bar{Y}_{3DOK5} - \bar{Y}_{3DOK7} = 4,06
$$

Nesse caso houve um empate para k. Assim, poderá haver duas possibilidades para a separação de grupos:

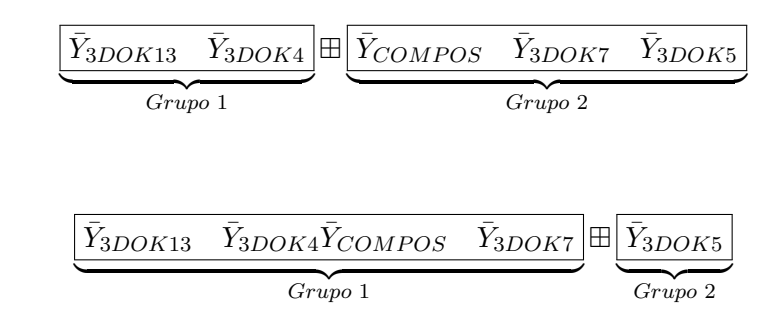

A escolha de k será determinada por:

ou

$$
k = \max{\min(k_1, m - k_1), \min(k_2, m - k_2)}
$$
  
= max{min(2,3), min(4, 1)}  
=2.

Portanto, para  $k = 2$  tem-se

$$
\underbrace{\begin{bmatrix} \bar{Y}_{3DOK13} & \bar{Y}_{3DOK4} \end{bmatrix}}_{\text{Grupo 1}} \boxplus \underbrace{\begin{bmatrix} \bar{Y}_{COMPOS} & \bar{Y}_{3DOK7} & \bar{Y}_{3DOK5} \end{bmatrix}}_{\text{Grupo 2}}
$$

$$
\bar{r}_5 = \frac{13,26 + 23,98}{2} - 20,87 = -2,25;
$$

7.3. Calculando  $\bar{Y}^*$ :

$$
\bar{Y}^* = \frac{18,70 + 19,92 + 23,98}{3} = 20,87;
$$

7.4. Calculando  $\Delta_5^*$ , expressão (78),

$$
\Delta_5^* = \bar{q}_{(0,05/2;5,24)} \sqrt{\frac{11,78867}{5}}
$$
  
= 1.0555 \sqrt{\frac{11,78867}{5}}  
= 2.0640.

7.5. Calculando  $\bar{r}_5$ 

$$
\bar{r}_5 = \frac{13,26 + 23,98}{2} - 20,87 = -2,25;
$$

- 7.6.  $|\bar{r}_5| > |\Delta_5^*|$ , conclui-se que as médias são estatisticamente diferentes. Por enquanto nenhuma letra foi considerada, pois cada subgrupo será avaliado;
- 8. Fazendo os mesmos passos anteriores considerando o segundo grupo de 5 médias, segue que:
	- 8.1. Inicialmente, ordena-se as cinco primeiras médias dos tratamentos dados por:

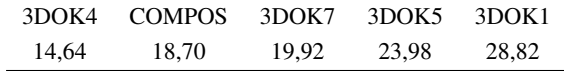

8.2. Após isso, calcula-se as diferenças entre médias consecutivas e verifica-se a que obteve maior diferença:

$$
\bar{Y}_{COMPOS} - \bar{Y}_{3DOK4} = 4,06
$$

$$
\bar{Y}_{3DOK7} - \bar{Y}_{COMPOS} = 1,22
$$

$$
\bar{Y}_{3DOK5} - \bar{Y}_{3DOK7} = 4,06
$$
  

$$
\bar{Y}_{3DOK1} - \bar{Y}_{3DOK5} = 4,84
$$

Para o cálculo de  $\bar{Y}^*$  os grupos se subdividiram em :

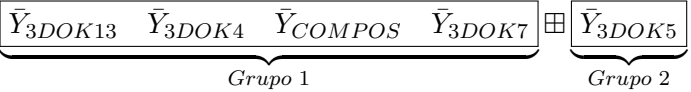

8.3. Calculando  $\bar{Y}^*$ :

$$
\overline{Y}^* = \frac{14,64 + 18,70 + 19,92 + 23,98}{4} = 19,31;
$$

8.4. Calculando  $\Delta_5^*$ , expressão (78),

$$
\Delta_5^* = \bar{q}_{(0,05/2;5,24)} \sqrt{\frac{11,78867}{5}}
$$
  
= 1.0555 \sqrt{\frac{11,78867}{5}}  
= 2.0640.

8.5. Calculando  $\bar{r}_5$ 

$$
\bar{r}_5 = \frac{14,64 + 28,82}{2} - 19,31 = 2,42;
$$

8.6.  $|\bar{r}_5| > |\Delta_5^*|$ , conclui-se que as médias são estatisticamente diferentes. Por enquanto nenhuma letra foi considerada, pois cada subgrupo será avaliado;

- 9. Até agora nada pode-se afirmar sobre as médias. Assim, o procedimento segue avaliando o grupo de 4 médias, depois o grupo com 3 médias até duas a duas. O processo se encerra caso não haja diferença entre médias ou até a comparação duas a duas;
- 10. Dessa forma, o resultado da análise ficou da seguinte forma:

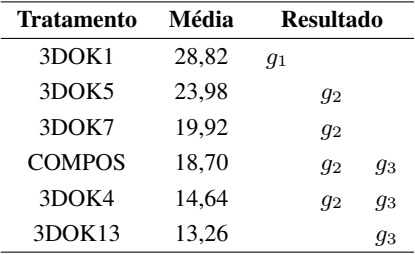

# 4.3.4 Teste de Tukey *Midrange* (TM) - Solução analítica

O procedimento para realizar o teste de Tukey *Midrange* é similar ao do teste de SNKM. O que diferencia é que a DMS é fixa independente do número de médias envolvido. Seguem os passos para o teste de TM:

1. Inicialmente, ordena-se as médias dos tratamentos dados por:

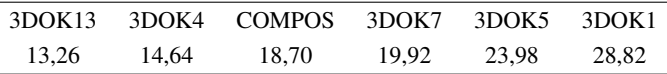

2. Após isso, calcula-se as diferenças entre médias consecutivas e verifica-se a que obteve maior diferença:

$$
\bar{Y}_{3DOK4} - \bar{Y}_{3DOK13} = 1,38
$$
  
\n
$$
\bar{Y}_{COMPOS} - \bar{Y}_{3DOK4} = 4,06
$$
  
\n
$$
\bar{Y}_{3DOK7} - \bar{Y}_{COMPOS} = 1,22
$$
  
\n
$$
\bar{Y}_{3DOK5} - \bar{Y}_{3DOK7} = 4,06
$$
  
\n
$$
\bar{Y}_{3DOK1} - \bar{Y}_{3DOK5} = 4,84
$$

3. O passo anterior auxiliou a identificar o ponto de corte de dois grupos de médias, isto é:

$$
\underbrace{\begin{bmatrix} \bar{Y}_{3DOK13} & \bar{Y}_{3DOK4} & \bar{Y}_{COMPOS} & \bar{Y}_{3DOK7} & \bar{Y}_{3DOK5} \end{bmatrix}}_{Group\;1} \boxplus \underbrace{\begin{bmatrix} \bar{Y}_{3DOK1} \\ \bar{Y}_{3DOK2} \end{bmatrix}}_{Group\;2}
$$

O grupo com maior número de médias servirá para estimar a média populacional desconhecida, ou seja,

$$
\overline{Y}^* = \frac{13,26 + 14,64 + 18,70 + 19,92 + 23,98}{5} = 18,10;
$$

4. Calculando a estatística  $\bar{r}_6$ , expressão (74):

$$
\bar{r}_6 = \frac{13,26 + 28,82}{2} - 18,10 = 2,94;
$$

5. Calculando  $\Delta_6$  expressa em (76), tem-se

$$
\Delta_6 = \bar{q}_{(0,05/2;6,28)} \sqrt{\frac{11,78867}{5}} + \frac{1}{\sqrt{6}} \sqrt{\frac{11,78867}{5}}
$$
  
=1.004855 $\sqrt{\frac{11,78867}{5}} + \frac{1}{\sqrt{6}} \sqrt{\frac{11,78867}{5}}$   
=1,986204;

- 6. Como  $|\bar{r}_6| > |\Delta_6|$ , então os dois grupos foram amostrados de populações com médias estatisticamente diferentes. O próximo passo é saber quais as médias são estatisticamente diferentes;
- 7. Deve-se fazer os mesmos passos anteriores considerando o primeiro grupo de 5 médias. Assim, segue que:
	- 7.1. Inicialmente, ordena-se as cinco primeiras médias dos tratamentos dados por:

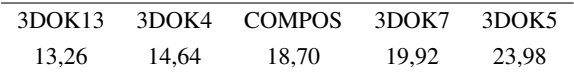

7.2. Após isso, calcula-se as diferenças entre médias consecutivas e verifica-se a que obteve maior diferença:

> $\bar{Y}_{3DOK4} - \bar{Y}_{3DOK13} = 1,38$  $\bar{Y}_{COMPOS} - \bar{Y}_{3DOK4} = 4,06$  $\bar{Y}_{3DOK7} - \bar{Y}_{COMPOS} = 1,22$  $\bar{Y}_{3DOK5} - \bar{Y}_{3DOK7} = 4,06$

Nesse caso houve um empate para k. Assim, poderá haver duas possibilidades para a separação de grupos:

$$
\underbrace{\begin{bmatrix} \bar{Y}_{3DOK13} & \bar{Y}_{3DOK4} \end{bmatrix}}_{Grupo 1} \boxplus \underbrace{\begin{bmatrix} \bar{Y}_{COMPOS} & \bar{Y}_{3DOK7} & \bar{Y}_{3DOK5} \end{bmatrix}}_{Grupo 2}
$$

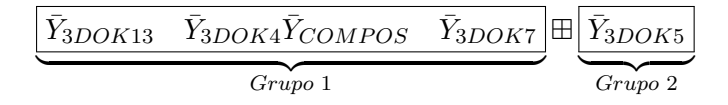

A escolha de k será determinada por:

$$
k = \max{\min(k_1, m - k_1), \min(k_2, m - k_2)}
$$
  
= max{min(2,3), min(4, 1)}  
=2.

Portanto, para  $k = 2$  tem-se

ļ

$$
\underbrace{\frac{\bar{Y}_{3DOK13} \quad \bar{Y}_{3DOK4}}{Grupo 1}}_{Grupo 1} \boxplus \underbrace{\frac{\bar{Y}_{COMPOS} \quad \bar{Y}_{3DOK7} \quad \bar{Y}_{3DOK5}}{Grupo 2}
$$

$$
\bar{r}_5 = \frac{13,26 + 23,98}{2} - 20,87 = -2,25;
$$

7.3. Calculando  $\bar{Y}^*$ :

$$
\bar{Y}^* = \frac{18,70 + 19,92 + 23,98}{3} = 20,87;
$$

7.4. Calculando  $\Delta_5^*$ , expressão (77),

$$
\Delta_5^* = \bar{q}_{(0,05/2;6,28)} \sqrt{\frac{11,78867}{5}}
$$
  
= 1,004855 \sqrt{\frac{11,78867}{5}}  
= 1,542945.

7.5. Calculando  $\bar{r}_5$ 

$$
\bar{r}_5 = \frac{13,26 + 23,98}{2} - 20,87 = -2,25;
$$

7.6.  $|\bar{r}_5| > |\Delta_5^*|$ , conclui-se que as médias são estatisticamente diferentes.

8. Deve-se fazer os mesmos passos anteriores considerando o segundo grupo de 5

ou

médias. Assim, segue que:

8.1. Inicialmente, ordena-se as cinco primeiras médias dos tratamentos dados por:

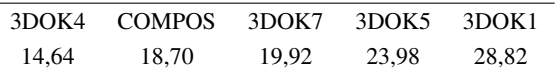

8.2. Após isso, calcula-se as diferenças entre médias consecutivas e verifica-se a que obteve maior diferença:

$$
\bar{Y}_{COMPOS} - \bar{Y}_{3DOK4} = 4,06
$$
\n
$$
\bar{Y}_{3DOK7} - \bar{Y}_{COMPOS} = 1,22
$$
\n
$$
\bar{Y}_{3DOK5} - \bar{Y}_{3DOK7} = 4,06
$$
\n
$$
\bar{Y}_{3DOK1} - \bar{Y}_{3DOK5} = 4,84
$$

Para o cálculo de  $\bar{Y}^*$  os grupos se subdividiram em :

$$
\underbrace{\begin{bmatrix} \bar{Y}_{3DOK13} & \bar{Y}_{3DOK4} & \bar{Y}_{COMPOS} & \bar{Y}_{3DOK7} \end{bmatrix}}_{Grupo 1} \boxplus \underbrace{\begin{bmatrix} \bar{Y}_{3DOK5} \\ \hline \bar{Y}_{3POK2} \end{bmatrix}}_{Grupo 2}
$$

8.3. Calculando  $\bar{Y}^*$ :

$$
\bar{Y}^* = \frac{14,64 + 18,70 + 19,92 + 23,98}{4} = 19,31;
$$

8.4. Calculando  $\Delta_5^*$ , expressão (77),

$$
\Delta_5^* = \bar{q}_{(0,05/2;6,28)} \sqrt{\frac{11,78867}{5}}
$$
  
= 1,004855 \sqrt{\frac{11,78867}{5}}  
= 1,542945.

8.5. Calculando  $\bar{r}_5$ 

$$
\bar{r}_5 = \frac{14,64 + 28,82}{2} - 19,31 = 2,42;
$$

8.6.  $|\bar{r}_5| > |\Delta_5|$ , conclui-se que as médias são estatisticamente diferentes;

9. Até agora nada pode-se afirmar sobre as médias. Assim, o procedimento segue avaliando o grupo de 4 médias, depois o grupo com 3 médias até duas a duas. O

processo se encerra caso não haja diferença entre médias ou até a comparação duas a duas;

10. Dessa forma, o resultado da análise ficou da seguinte forma:

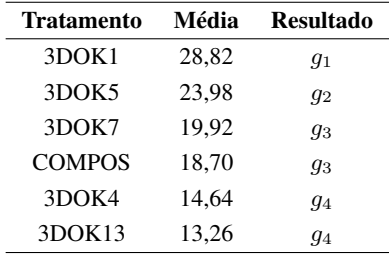

## 4.3.5 Usando o pacote **midrangeMCP**

A primeira função do pacote midrangeMCP a ser apresentada é MRTest. Inicialmente, criou-se um arquivo que armazenou o banco de dados do Exemplo 3.1, intitulado datast1980.txt. No R:

```
dados <- read.table("datast1980.txt", h =T)
dados$trt <- factor(dados$trt)
attach(dados) # Quebrando o objeto dados
```
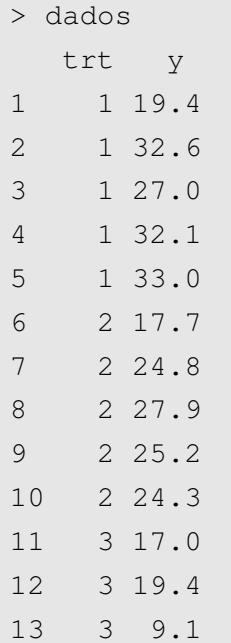

| 14     | 3 11.9 |
|--------|--------|
| 15     | 3 15.8 |
| 16     | 4 20.7 |
| $17$   | 4 21.0 |
| $18\,$ | 420.5  |
| 19     | 4 18.8 |
| 20     | 4 18.6 |
| 21     | 5 14.3 |
| 22     | 5 14.4 |
| 23     | 511.8  |
| 24     | 511.6  |
| 25     | 5 14.2 |
| 26     | 6 17.3 |
| 27     | 6 19.4 |
| 28     | 619.1  |
| 29     | 616.9  |
| 30     | 620.8  |
|        |        |

A codificação dos tratamentos no banco de dados foi da seguinte forma:

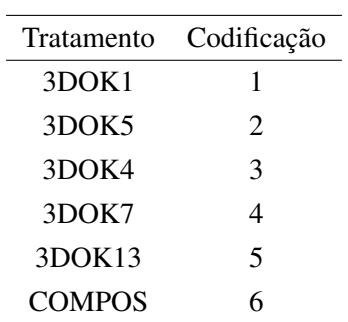

Realizando a análise de variância para obter o quadrado médio e o grau de liberdade do resíduo, tem-se:

anava <- aov(y~trt)

Como visto na subseção 3.3.2, os argumentos y e trt da função MRtest têm três tipos de entrada:

• y como objeto da função aov. Assim, para o argumento trt basta informar o nome da coluna que armazena os níveis do tratamento:

```
MCP's based on distributions of the studentized midrange
and range
Study: aov(y \sim trt) \sim "trt"Summary:
 Means std r Min Max
1 28.82 5.80 5 19.4 33.0
2 23.98 3.78 5 17.7 27.9
3 14.64 4.12 5 9.1 19.4
4 19.92 1.13 5 18.6 21.0
5 13.26 1.43 5 11.6 14.4
6 18.70 1.60 5 16.9 20.8
Scott-Knott Midrange Test
Statistics:
Exp.Mean CV MSerror Df n Stud.Mid Ext.DMS Int.DMS
19.89 17.27 11.78867 24 6 1.004855 1.986204 1.542945
Groups:
 Means Groups
1 28.82 g1
2 23.98 g2
4 19.92 g3
6 18.70 g3
3 14.64 g4
5 13.26 g4
Mean Grouping Range Test
Statistics:
```
Exp.Mean CV MSerror Df n Stud.Range DMS 19.88667 17.26515 11.78867 24 6 4.372651 6.714167 Groups: Means Groups 1 28.82 g1 2 23.98 g2 4 19.92 g2 6 18.70 g2 3 14.64 g3 5 13.26 g3 SNK Midrange Test Statistics: Exp.Mean CV MSerror Df n Stud.Mid DMS comp1 19.8867 17.2651 11.7887 24 6 1.0049 1.9862 comp2 19.8867 17.2651 11.7887 24 5 1.0555 2.0640 comp3 19.8867 17.2651 11.7887 24 4 1.1278 2.1750 comp4 19.8867 17.2651 11.7887 24 3 1.2422 2.3506 comp5 19.8867 17.2651 11.7887 24 2 1.4594 2.6841 Groups: Means Groups 1 28.82 g1 2 23.98 g1g2 4 19.92 g2 6 18.70 g2g3 3 14.64 g2g3 5 13.26 g3 Tukey Midrange Test Statistics:

128

```
Exp.Mean CV MSerror Df n Stud.Mid Ext.DMS Int.DMS
19.89 17.27 11.78867 24 6 1.004855 1.986204 1.542945
Groups:
 Means Groups
1 28.82 g1
2 23.98 g2
4 19.92 g3
6 18.70 g3
3 14.64 g4
5 13.26 g4
```
• y como vetor da variável resposta e o argumento trt como vetor dos tratamentos. Assim, deve-se informar na função MRtest o valor do quadrado médio e o grau de liberdade do resíduo nos argumentos mserror e dferror, respectivamente. Dessa forma, tem-se:

```
anava \leftarrow aov(y~trt)
glerror <- df.residual(anava)
qmerror <- deviance(anava) / glerror
# Aplicando os testes
MRtest(y = y,
       trt = trt,
       dferror = glerror,
       mserror = qmerror)
```

```
MCP's based on distributions of the studentized midrange
and range
Study: y ~ trt
Summary:
  Means std r Min Max
1 28.82 5.80 5 19.4 33.0
```

```
2 23.98 3.78 5 17.7 27.9
3 14.64 4.12 5 9.1 19.4
4 19.92 1.13 5 18.6 21.0
5 13.26 1.43 5 11.6 14.4
6 18.70 1.60 5 16.9 20.8
Scott-Knott Midrange Test
Statistics:
Exp.Mean CV MSerror Df n Stud.Mid Ext.DMS Int.DMS
19.89 17.27 11.78867 24 6 1.004855 1.986204 1.542945
Groups:
 Means Groups
1 28.82 g1
2 23.98 g2
4 19.92 g3
6 18.70 g3
3 14.64 g4
5 13.26 g4
Mean Grouping Range Test
Statistics:
Exp.Mean CV MSerror Df n Stud.Range DMS
19.88667 17.26515 11.78867 24 6 4.372651 6.714167
Groups:
 Means Groups
1 28.82 g1
2 23.98 g2
4 19.92 g2
6 18.70 g2
3 14.64 g3
```
# 5 13.26 g3

SNK Midrange Test

## Statistics:

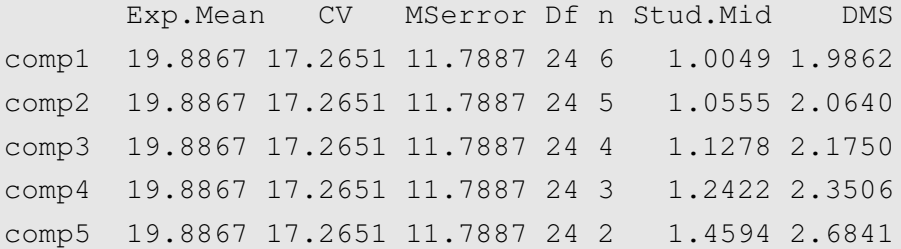

# Groups:

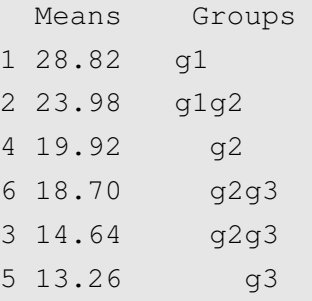

Tukey Midrange Test

## Statistics:

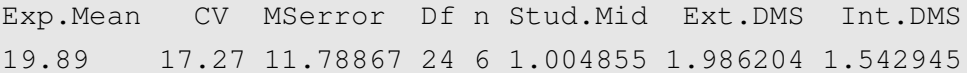

# Groups:

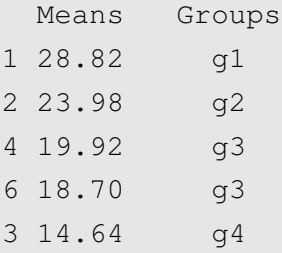

### 5 13.26 g4

• y como vetor de médias dos tratametos e o argumento trt como vetor dos tratamentos. Assim, deve-se informar na função MRtest que o argumento y é um vetor de médias, isto é, ismean = TRUE. Deve-se também informar o número de repetições, o valor do quadrado médio e o grau de liberdade do resíduo nos argumentos replication, mserror e dferror, respectivamente. Suponha que no exemplo 3.1, as informações sobre o experimento fossem apenas: a análise de variância, as médias e o número de repetições dos tratamentos, isto é:

anova(anava)

```
Analysis of Variance Table
Response: y
         Df Sum Sq Mean Sq F value Pr(>F)
trt 5 847.05 169.409 14.37 1.485e-06 ***
Residuals 24 282.93 11.789
```

```
# Média dos tratamentos
mean.trt <- c(28.82, 23.98, 14.64, 19.92, 13.26, 18.70)
# Tratamentos
treat \leq as. factor (1:6)# Núm. de repetições
repet <-5# Grau de liberdade do resíduo (obtido da ANAVA)
dferror <- 24
# Quadrado médio do resíduo (obtido da ANAVA)
mserror <- 11.78867
```
Com essas informações a função MRtest também realizará os testes quando ismean = TRUE. Observe os resultados abaixo.

```
# Analise da funcao MRtest - usando as medias
```

```
MRtest(y = mean.trt,
       trt = treat,
       dferror,
       mserror,
       replication = repet,
       ismean = TRUE)
```

```
MCP's based on distributions of the studentized midrange
and range
Study: y ~ trt
Summary:
 Means r
1 28.82 5
2 23.98 5
3 14.64 5
4 19.92 5
5 13.26 5
6 18.70 5
Mean Grouping Midrange Test
Statistics:
Exp.Mean CV MSerror Df n Stud.Mid Ext.DMS Int.DMS
19.89 17.27 11.78867 24 6 1.004855 1.986204 1.542945
Groups:
Means Groups
1 28.82 g1
2 23.98 g2
4 19.92 g3
```
6 18.70 g3 3 14.64 g4 5 13.26 g4 Mean Grouping Range Test Statistics: Exp.Mean CV MSerror Df n Stud.Range DMS 19.88667 17.26515 11.78867 24 6 4.372651 6.714167 Groups: Means Groups 1 28.82 g1 2 23.98 g2 4 19.92 g2 6 18.70 g2 3 14.64 g3 5 13.26 g3 SNK Midrange Test Statistics: Exp.Mean CV MSerror Df n Stud.Mid DMS comp1 19.8867 17.2651 11.7887 24 6 1.0049 1.9862 comp2 19.8867 17.2651 11.7887 24 5 1.0555 2.0640 comp3 19.8867 17.2651 11.7887 24 4 1.1278 2.1750 comp4 19.8867 17.2651 11.7887 24 3 1.2422 2.3506 comp5 19.8867 17.2651 11.7887 24 2 1.4594 2.6841 Groups: Means Groups 1 28.82 g1 2 23.98 g1g2 4 19.92 g2
```
6 18.70 g2g3
3 14.64 g2g3
5 13.26 g3
Tukey Midrange Test
Statistics:
Exp.Mean CV MSerror Df n Stud.Mid Ext.DMS Int.DMS
19.89 17.27 11.78867 24 6 1.004855 1.986204 1.542945
Groups:
Means Groups
1 28.82 g1
2 23.98 g2
4 19.92 g3
6 18.70 g3
3 14.64 g4
5 13.26 g4
```
Entretanto, o usuário pode não está interessado em realizar todos os testes. Dessa forma pode-se usar o argumento MCP para selecionar os testes desejados. Por exemplo, realizando os testes de MGM e de MGR, tem-se

```
MRtest(y = anava,
       trt = "trt",
       MCP = C("MGM", "MGR"))
```

```
MCP's based on distributions of the studentized midrange
  and range
Study: aov(y \sim trt) \sim "trt"Summary:
Means std r Min Max
1 28.82 5.80 5 19.4 33.0
```

```
2 23.98 3.78 5 17.7 27.9
3 14.64 4.12 5 9.1 19.4
4 19.92 1.13 5 18.6 21.0
5 13.26 1.43 5 11.6 14.4
6 18.70 1.60 5 16.9 20.8
Mean Grouping Midrange Test
Statistics:
Exp.Mean CV MSerror Df n Stud.Mid Ext.DMS Int.DMS
19.89 17.27 11.78867 24 6 1.004855 1.986204 1.542945
Groups:
Means Groups
1 28.82 g1
2 23.98 g2
4 19.92 g3
6 18.70 g3
3 14.64 g4
5 13.26 g4
Mean Grouping Range Test
Statistics:
Exp.Mean CV MSerror Df n Stud.Range DMS
19.88667 17.26515 11.78867 24 6 4.372651 6.714167
Groups:
Means Groups
1 28.82 g1
2 23.98 g2
4 19.92 g2
6 18.70 g2
3 14.64 g3
```
5 13.26 g3

Mesmo armazenando os resultados da função MRtest em um objeto, estes são impressos no console do R. Entretanto, esses resultados podem ser recuperados. Veja a seguir.

```
teste.TM <- MRtest(y = anava,
                            \text{tr} = \text{H} \text{tr} \text{H},
                            MCP = C("TM")
```

```
MCP's based on distributions of the studentized midrange
and range
Study: anava ~ "trt"
Summary:
Means std r Min Max
1 28.82 5.80 5 19.4 33.0
2 23.98 3.78 5 17.7 27.9
3 14.64 4.12 5 9.1 19.4
4 19.92 1.13 5 18.6 21.0
5 13.26 1.43 5 11.6 14.4
6 18.70 1.60 5 16.9 20.8
Tukey Midrange Test
Statistics:
Exp.Mean CV MSerror Df n Stud.Mid Ext.DMS Int.DMS
19.89 17.27 11.78867 24 6 1.004855 1.986204 1.542945
Groups:
  Means Groups
1 28.82 g1
2 23.98 g2
4 19.92 g3
```
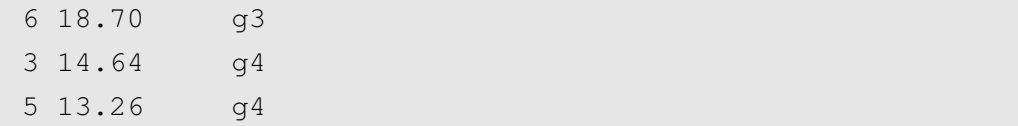

Para recuperá-los no objeto teste.TM basta usar, após o nome do objeto, o símbolo \$, como apresentado na Figura 18.

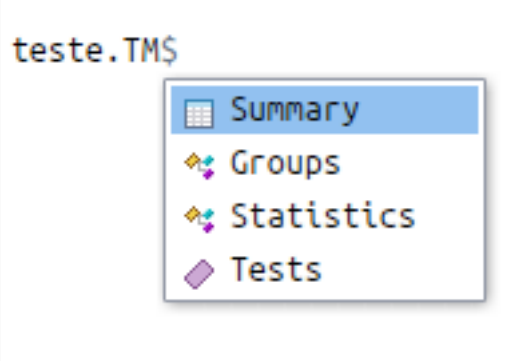

Figura 18 Como acessar as opções de um objeto que recebe a função MRtest.

Caso deseje obter apenas os resultados do teste escolhido, basta usar:

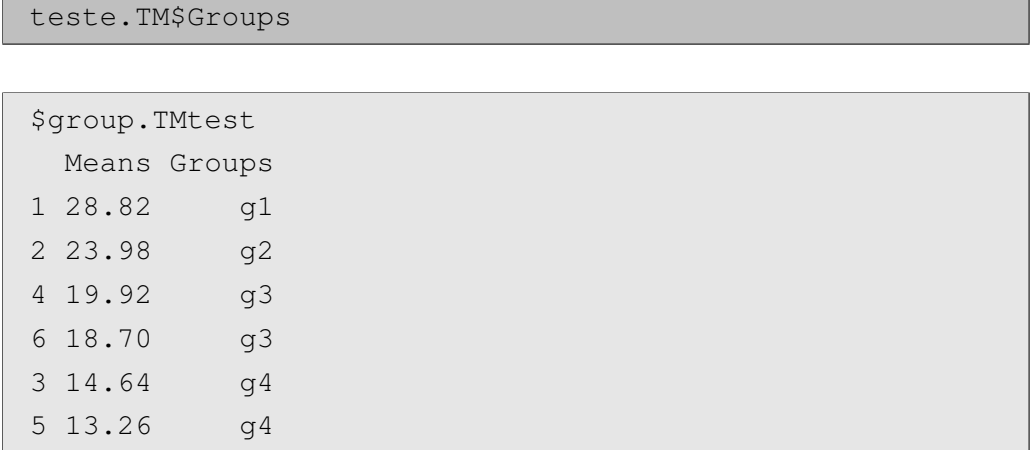

Para mais detalhes, ver a subseção 3.3.2. Após ter criado um objeto para a função MRtest, as outras funções do pacote midrangeMCP, MRbarplot e MRwrite, ficam fáceis de serem utilizadas.

A seguir, será usado a função MRbarplot para o objeto teste.TM.

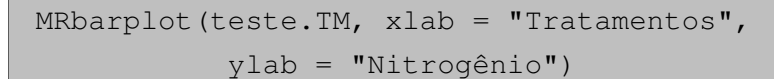

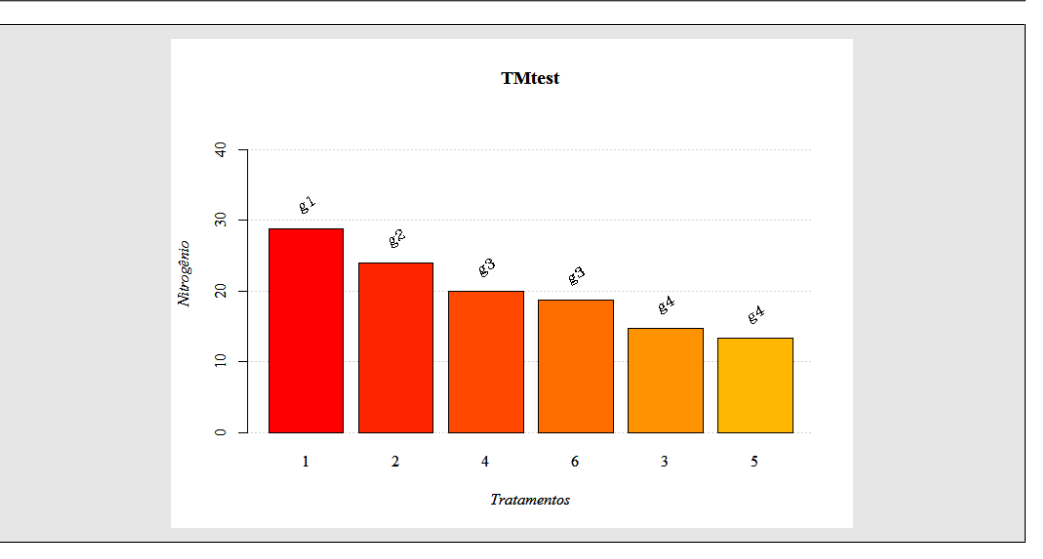

```
Caso deseje as barras na vertical, basta alterar o argumento horiz na função MRbarplot.
```

```
MRbarplot(teste.TM, xlab = "Tratamentos",
ylab = "Nitrogênio", horiz = TRUE)
```
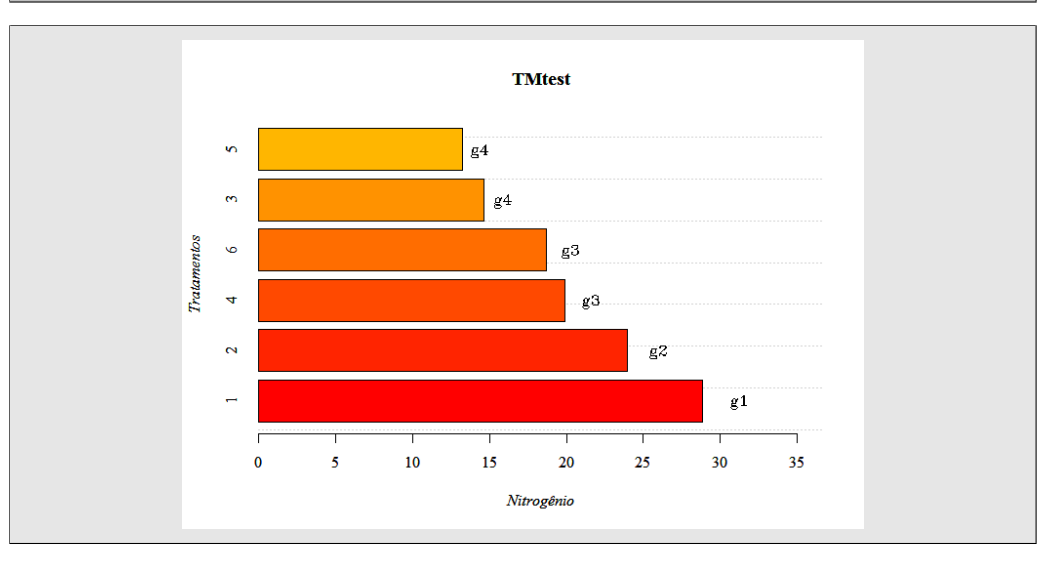

Para publicação de artigos algumas revistas cobram por figuras coloridas. Para plotar o gráfico dos resultados dos testes com o degradê nos tons de preto e cinza, basta alterar o argumento col na função MRbarplot.

MRbarplot(teste.TM, xlab = "Tratamentos", ylab = "Nitrogênio", col = gray.colors(10))

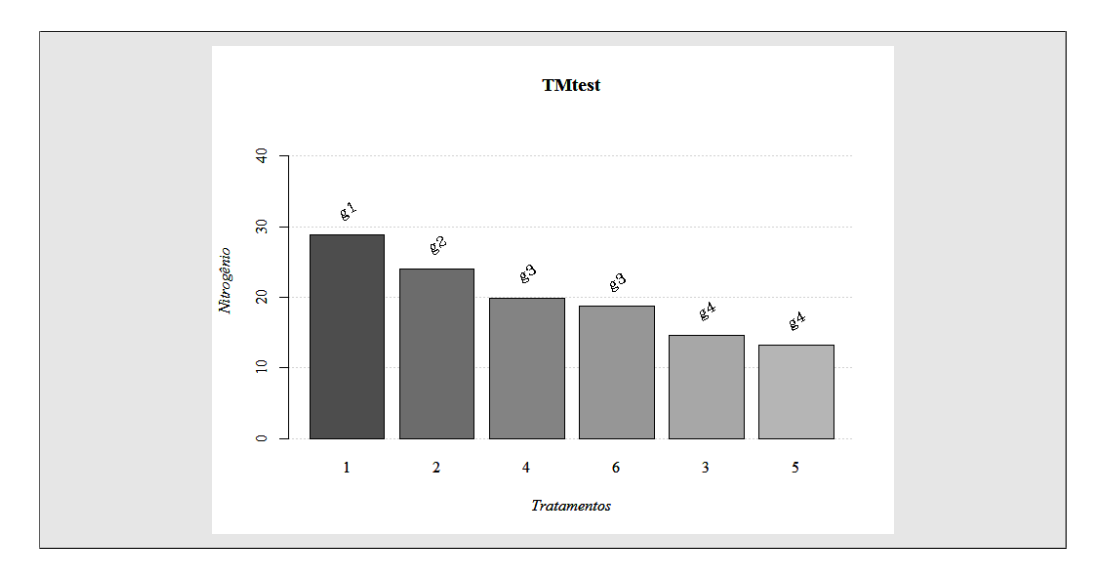

Entretanto, se na função MRtest o usuário escolher mais de um teste (usando o argumento MCP), a função MRbarplot plotará o resultado de todos os testes escolhidos. Ver exemplo abaixo.

```
# Por "default" MCP = "all", isto é, todos os testes
# serão analisados
teste.all \leftarrow MRtest(y = anava, trt = "trt")
# Plotando o resultado dos testes
MRbarplot(teste.TM, xlab = "Tratamentos",
           ylab = "Nitrogênio", horiz = TRUE)
```
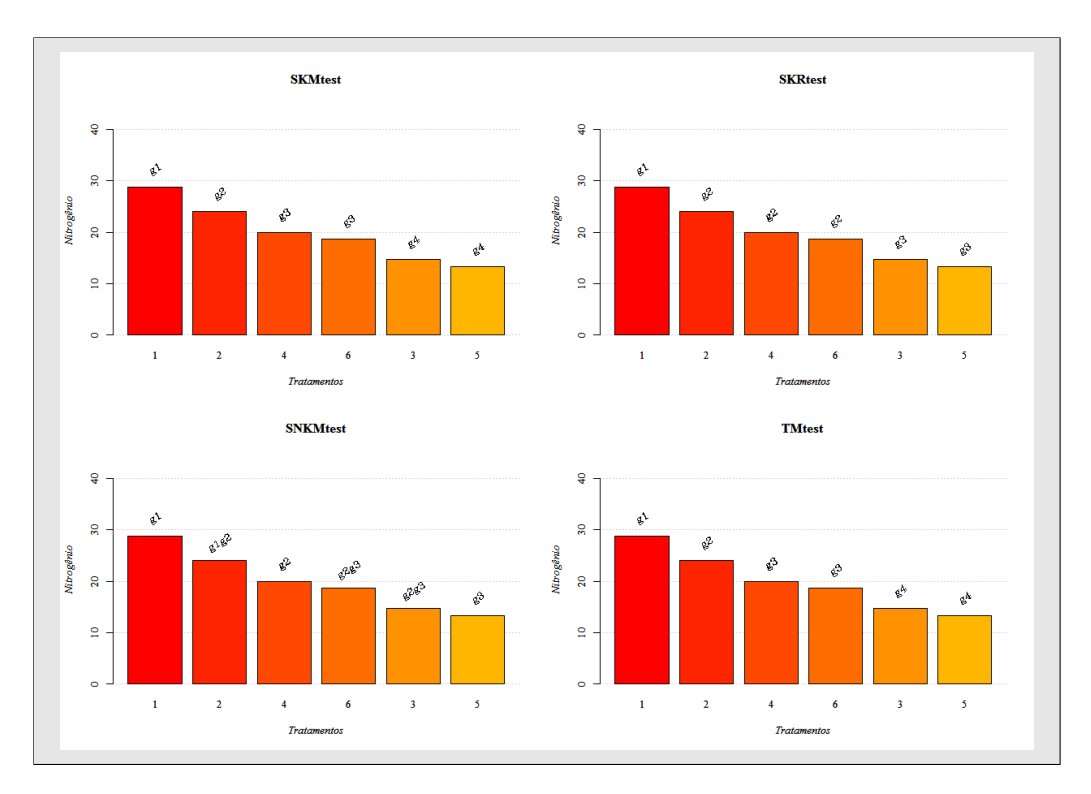

A última função apresentada do pacote midrangeMCP é MRwrite, tendo por objetivo exportar os principais resultados da análise dos testes. Por *default* essa função sempre exportará os resultados para um arquivo com a extensão "<arquivo>.csv". Lembrando que os arquivos sempre serão exportados para o diretório de trabalho do R. Para a escolha do diretório no R, basta usar a função setwd. A seguir um exemplo para a função MRwrite usando o objeto teste.TM.

```
# (Sistema Operacional Linux - Ubuntu 12.04)
# Mudando o diretorio
setwd("~/Copy/Diretorio")
# Exportando os resultados de "teste.TM"
MRwrite(teste.TM)
```

```
See your files in Directory
Format: csv
Os arquivos exportados:
```
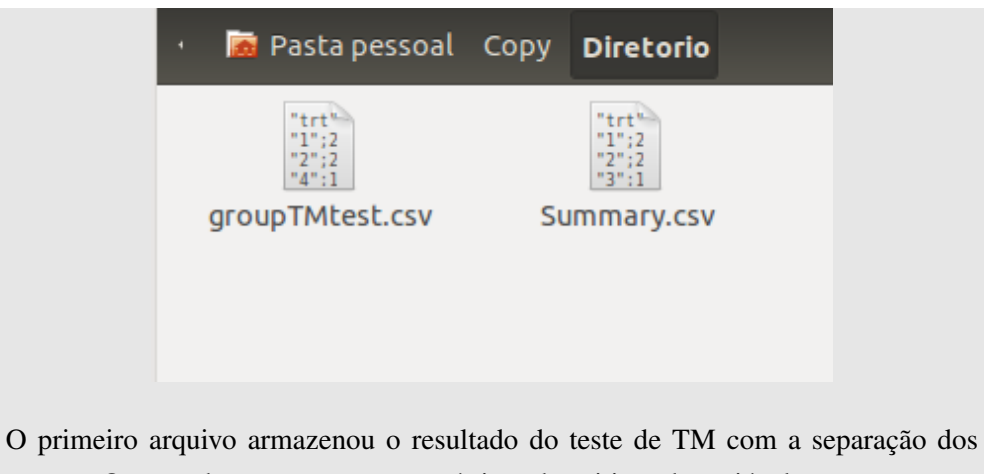

grupos. O segundo armazenou as estatísticas descritivas da variável resposta.

Caso não deseje exportar esses dois arquivos, basta usar o argumento dataMR. Por exemplo, se o usuário opta por simplesmente exportar o resultado da análise, basta usar:

```
# (Sistema Operacional Linux - Ubuntu 12.04)
# Mudando o diretorio
setwd("~/Copy/Diretorio")
# Exportando os resultados de "teste.TM"
MRwrite(teste.TM, dataMR = "groups")
```
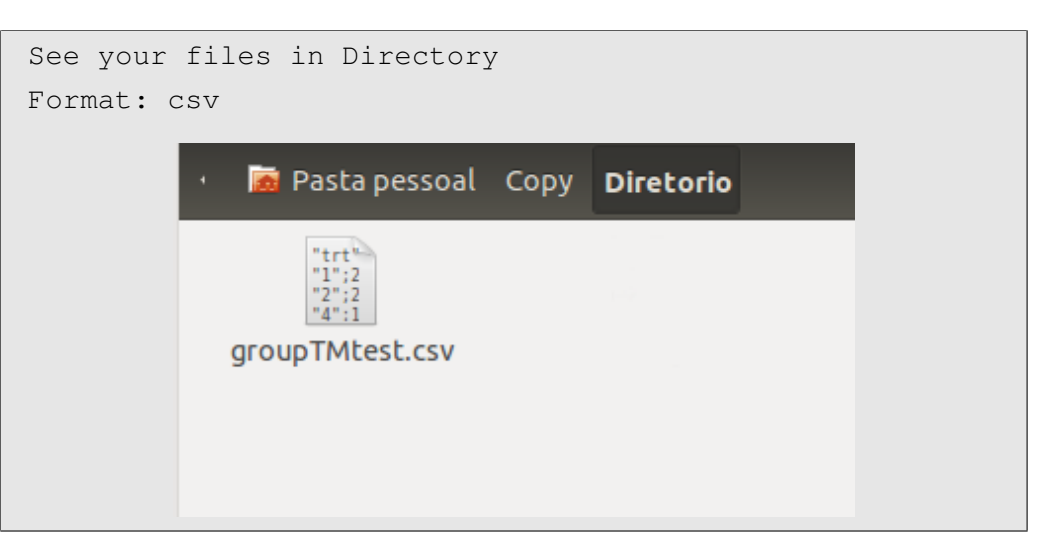

As outras extensões possíveis são: "<arquivo>.txt" e "<arquivo>.xlsx". Para detalhes, ver a subseção 3.3.4. Agora, para quem usa LATEX é possível exportar o código em formato de tabela desses resultados.

```
# (Sistema Operacional Linux - Ubuntu 12.04)
# Mudando o diretorio
setwd("~/Copy/Diretorio")
# Exportando os resultados de "teste.TM"
MRwrite(teste.TM, dataMR = "groups", extension = "latex")
```

```
% latex table generated in R 3.2.2
% by xtable 1.7-4 package
\begin{table}[ht]
\centering
\begin{tabular}{lrl}
\hline
trt & Means & Groups \\
\hline
1 & 28.82 & g1 \\
2 & 23.98 & g2 \\
4 & 19.92 & g3 \\
6 & 18.70 & g3 \\
3 & 14.64 & g4 \\
5 & 13.26 & g4 \\
\hline
\end{tabular}
\end{table}
See yours tables in Console
Format: latex
Basta copiar o código e inserir em algum editor de texto do LATEX. O resultado fica
dessa forma:
```
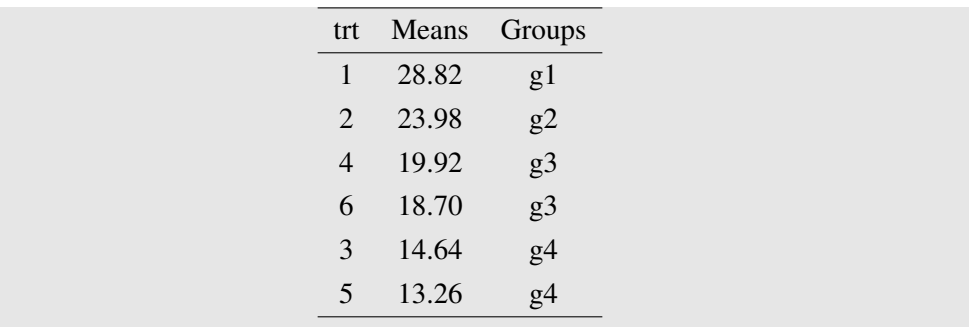

#### 4.3.6 Comparando os resultados dos testes

Usando o Exemplo 3.1, na Tabela 9 será apresentado os resultados dos testes propostos (TM e SNKM) comparando com os testes originais (teste de Tukey e de SNK).

Tabela 9 Resultados da análise do Exemplo 3.1 dos testes de TM e de SNKM, de Tukey, de SNK, de MGM, de MGR e de Scott-Knott.

|                |               | <b>Testes</b>  |              |             |            |            |                |                    |  |
|----------------|---------------|----------------|--------------|-------------|------------|------------|----------------|--------------------|--|
| Trat.          | <b>Médias</b> | TM             | <b>Tukey</b> | <b>SNKM</b> | <b>SNK</b> | <b>MGM</b> | <b>MGR</b>     | <b>Scott-Knott</b> |  |
|                | 28,82         | gl             | a            | gl          | a          | gl         | g              | a                  |  |
| $\overline{2}$ | 23,98         | g2             | ab           | g1g2        | b          | g2         | g2             | b                  |  |
| 4              | 19,92         | g <sub>3</sub> | bc           | g2          | bc         | g3         | g2             | $\mathbf c$        |  |
| 6              | 18,70         | g <sub>3</sub> | bc           | g2g3        | bc         | g3         | g2             | $\mathbf c$        |  |
| 3              | 14,64         | g4             | $\mathbf c$  | g2g3        | cd         | g4         | g3             |                    |  |
|                | 13,26         | g4             | c            | g3          |            | g4         | g <sup>3</sup> |                    |  |

O teste de TM apresentou uma maior separação de grupos, resultando assim, numa melhor interpretação prática para os tratamentos. Observe que o teste de TM, para esse exemplo, conseguiu separar os grupos de médias sem ambiguidade e igual aos resultados dos testes de MGM e de MGR. Algo que não ocorreu com o teste de Tukey original. O resultado do teste de SNKM diferiu do resultado do teste de SNK. Portanto, de modo prático os testes de TM, MGM e MGR conseguem informar que o efeito da bactéria 3DOK1 produziu um maior teor de nitrogênio que as demais.

Utilizando agora o Exemplo 3.2, será apresentado como proceder a realização dos testes, utilizando o pacote MidrangeMCP, uma entrada de dados diferente da feita no Exemplo 3.1. Os dados analisados pelo pacote serão as médias dos genótipos, com informações adicionais sobre o quadrado médio do resíduo do experimento e seu grau de liberdade, e o número de repetições das médias.

dados

No R, os genótipos e suas respectivas médias do período de floração foram armazenadas no objeto dados, como observado abaixo.

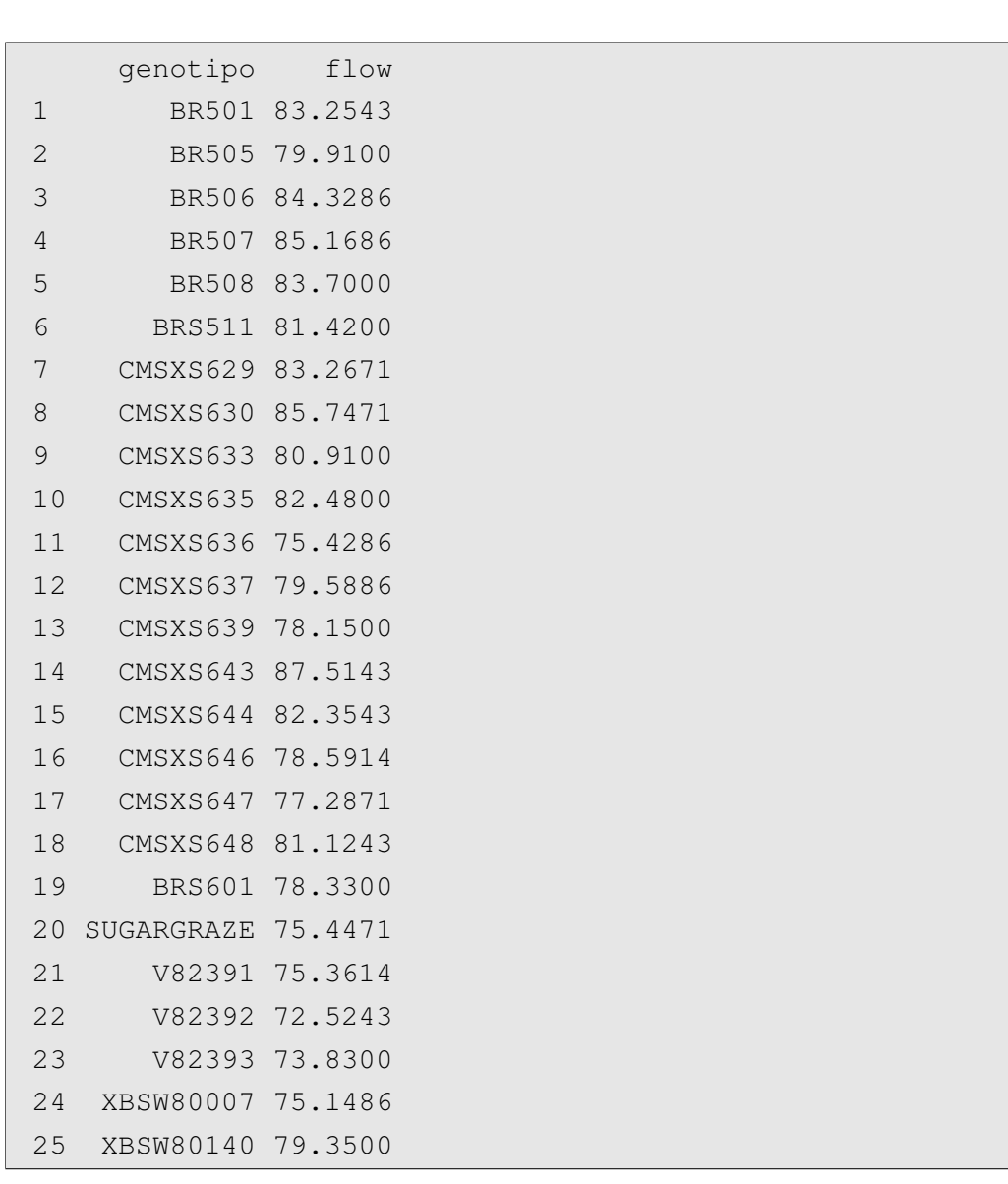

Posteriormente, usou-se a função MRtest com o argumento ismean = TRUE para informar que o argumento y está recebendo as médias dos genótipos.

```
y <- dados$genotipo
trt <- dados$flow
MRtest(y, trt, dferror = 252, mserror = 6.3078,
       replication = 21, alpha = 0.05,
      MCP = c("MGM", "MGR");, ismean = TRUE)
```

```
Mean Grouping Midrange Test
Statistics:
Exp.Mean CV MSerror Df n Stud.Mid Ext.DMS Int.DMS
80.01 3.14 6.3078 252 25 0.72453 0.475 0.397
Groups:
Means Groups
CMSXS643 87.51 g1
CMSXS630 85.75 g2
BR507 85.17 g2
BR506 84.33 g3
BR508 83.70 g3
CMSXS629 83.27 g3
BR501 83.25 g3
CMSXS635 82.48 g3
CMSXS644 82.35 g3
BRS511 81.42 g4
CMSXS648 81.12 g4
CMSXS633 80.91 g4
BR505 79.91 g5
CMSXS637 79.59 g5
XBSW80140 79.35 g5
CMSXS646 78.59 g5
BRS601 78.33 g5
CMSXS639 78.15 g5
CMSXS647 77.29 g5
SUGARGRAZE 75.45 g6
```
CMSXS636 75.43 g6 V82391 75.36 g6 XBSW80007 75.15 g6 V82393 73.83 g7 V82392 72.52 g8 Mean Grouping Range Test Statistics: Exp.Mean CV MSerror Df n Stud.Range DMS 80.01 3.14 6.3078 252 25 5.231999 2.88 Groups: Means Groups CMSXS643 87.51 g1 CMSXS630 85.75 g2 BR507 85.17 g2 BR506 84.33 g3 BR508 83.70 g3 CMSXS629 83.27 g3 BR501 83.25 g3 CMSXS635 82.48 g3 CMSXS644 82.35 g3 BRS511 81.42 g4 CMSXS648 81.12 q4 CMSXS633 80.91 q4 BR505 79.91 g5 CMSXS637 79.59 g5 XBSW80140 79.35 g5 CMSXS646 78.59 g5 BRS601 78.33 g5 CMSXS639 78.15 g5 CMSXS647 77.29 g5 SUGARGRAZE 75.45 g6

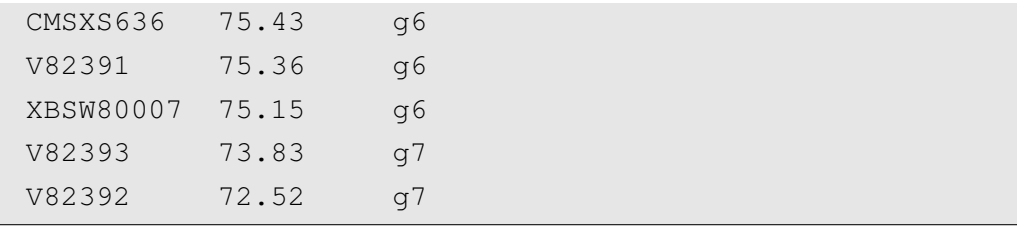

Tabela 10 Resultados dos testes de MGM, de MGR e de Scott-Knott avaliando os 25 genótipos de sorgo apresentado no Exemplo 3.2.

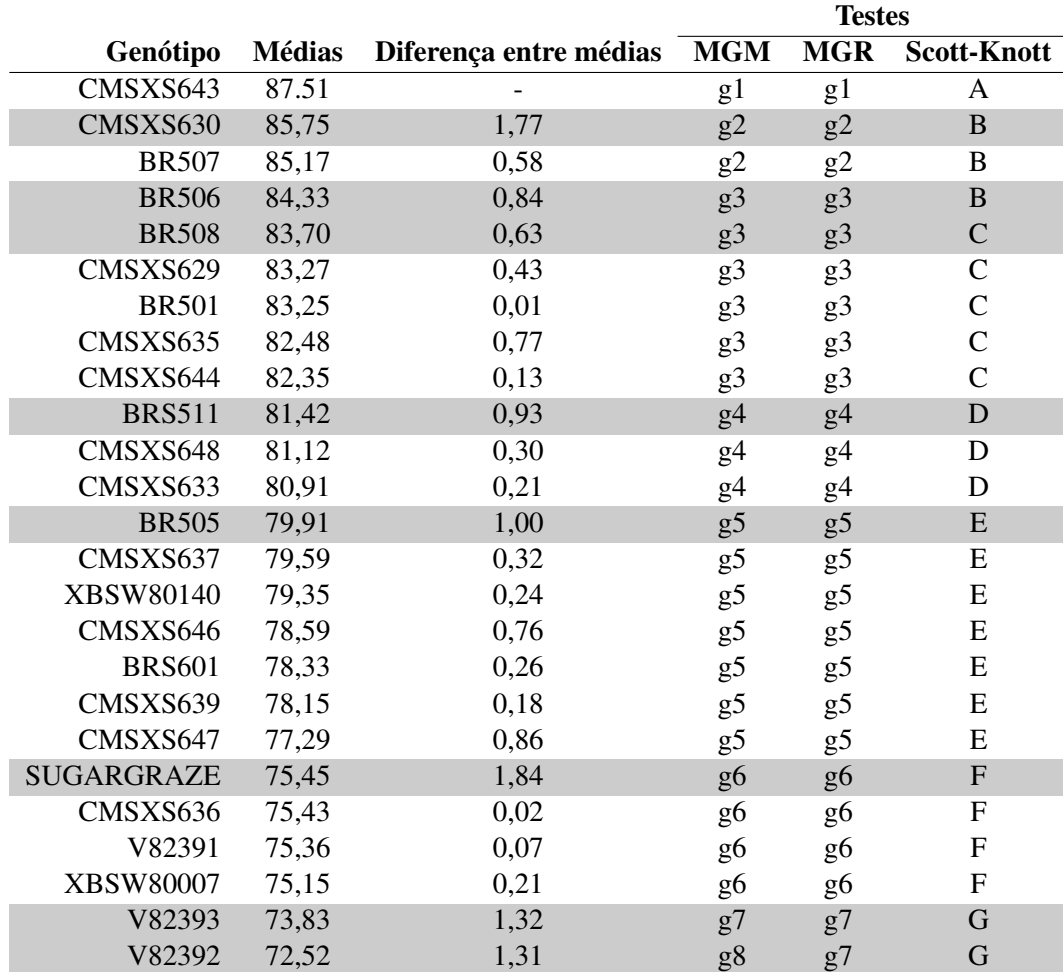

Na Tabela 10, os resultados dos testes são apresentados para a comparação. Nessa tabela também é enfatizado as diferenças consecutivas entre as médias ordenadas para auxílio na comparação dos resultados dos testes. Um outro aspecto é o destaque nas linhas em que um dos testes separou o grupo de médias.

Os resultados mostram que os testes propostos (MGM e MGR) apresentaram uma maior separação dos grupos de médias do que o teste de Scott-Knott de modo mais coerente. Os testes propostos apresentaram resultados bem semelhantes. As médias foram ordenadas para facilitar a discussão. Observe a diferença dos resultados dos testes nos primeiros grupos de médias. As médias dos genótipos BR507 e BR506 foram considerados estatisticamente iguais pelo teste de Scott-Knott, mas diferentes pelo teste de MGM e de MGR. Posteriormente, as médias dos genótipos BR506 e BR508 foram consideradas estatisticamente iguais pelos testes propostos, porém diferentes pelo teste de Scott-Knott. Ocorre uma incoerência no teste de Scott-Knott, muito comum na prática. Perceba a diferença  $\bar{Y}_{BR507} - \bar{Y}_{BR506} = 0.84$ . O valor de 0.84 entre essas duas médias não foi o suficiente para o teste de Scott-Knott detectar que estas são amostradas de populações com médias diferentes. Entretanto, esse mesmo teste detectou que a diferença  $\bar{Y}_{BR506} - \bar{Y}_{BR508} = 0.63$  era significativa, e portanto, o efeitos médio desses genótipos são diferentes. Isso se deve a filosofia como o teste de Scott-Knott foi desenvolvido. A separação de grupos ocorre pela razão de verossimilhança entre grupos. As diferenças entre médias limitantes de cada grupo podem muitas vezes ser menor do que as diferenças entre médias consecutivas dentro dos grupos.

Ao contrário do teste de Scott-Knott, os testes de MGM e de MGR são mais coerentes quanto a este aspecto. A diferença entre os genótipos BR506 e BR508 de 0,63 não foi suficiente para os testes propostos avaliarem esses dois genótipos como estatisticamente diferentes. Entretanto, para a diferença maior entre os genótipos BR507 e BR506 de 0,84 estes foram estatisticamente diferentes.

Entretanto, em uma situação o teste de MGR também não se livrou desse aspecto. Verificando a diferença entre os genótipos V82393 e V82392 que foi de 1,31, o teste de MGR não detectou diferença entre essas médias, como também não foi verificado pelo teste de Scott-Knott. Esse questionamento se deve ao fato da diferença entre os genótipos BR507 e BR506 de 0,84 ter sido detectado como uma diferença significativa pelo teste de MGR. Já para o teste de MGM isso não ocorre, a diferença para os genótipos V82393 e V82392 de 1,31 foi detectado como genótipos estatisticamente diferentes. Apenas em uma situação nenhum dos testes detectou significância numa diferença de 0,86 (diferença entre os genótipos CMSXS639 e CMSXS642). A menor diferença significativa detectada para os testes de MGM e de MGR foi de 0,84, e para o teste de Scott-Knott foi de 0,63. Assim, todos os testes acima desses valores deveriam também detectar diferença. Vale lembrar que para os testes propostos, os valores 0,84 e 0,86 estão bem próximos, sendo um limiar para esses testes detectarem a significância na diferença entre as médias.

Em todas as outras situações em que o teste de Scott-Knott diferenciou os grupos de médias os testes de MGM e de MGR conseguiram também detectar. Levando em consideração que o teste de MGM refinou ainda mais a separação de grupos.

A maior separação de modo mais coerente ocorre nos testes de MGM e de MGR devido o desenvolvimento de como os testes foram propostos. A separação dos grupos desses testes leva em consideração a maior diferença consecutiva entre médias, e isso foi determinante para que não houvesse a incoerência que muitas vezes ocorre no teste de Scott-Knott.

#### 5 CONCLUSÃO

Os testes propostos de MGM, de MGR e de TM apresentaram desempenho superior aos testes originais de Tukey, de SNK e de Skott-Knott na maioria das avaliações feitas, exceto para o erro tipo I por experimento sob  $H_0$  parcial. Até o momento, os únicos testes que apresentam esse controle são o teste de Tukey e o teste de Scheffé, muito embora apresentem baixo poder. Apesar de o poder, sob  $H_0$  parcial, ter sido baixo para todos os testes, o poder dos testes propostos nesse estudo foram superiores ao poder dos testes originais. O teste de SNKM foi o único a apresentar baixo desempenho quando comparado com o teste original (SNK).

O teste de TM, de MGM e de MGR apresentaram uma maior separação de grupos que os testes de Tukey e de Scott-Knott, levando em consideração que além da ausência de ambiguidade nos resultados dos testes de MGM e MGR, separaram os grupos de médias de forma mais coerente que a do teste Scott-Knott, uma vez que os testes propostos se baseam na máxima diferença entre médias consecutivas para separação de grupos.

A vantagem de utilização dos testes é o uso do pacote midrangeMCP desenvolvido no R, que além de realizar os testes, permite uma apresentação dos resultados por meio de gráficos e até mesmo sua exportação para de banco de dados externo, como MS Excel, códigos em LATEX, entre outros.

### REFERÊNCIAS

BANZATTO, D. A.; KRONKA, S. do N. Experimentação Agrícola. 4. ed. Jaboticabal: Funep, 2006. 237 p.

BATISTA, B. D. de O. Distribuição exata da *midrange* estudentizada externamente da normal e desenvolvimento de uma biblioteca R utilizando quadratura gaussiana. 97 p. Dissertação (Mestrado) — Universidade Federal de Lavras, Lavras-MG, 2012.

BATISTA, B. D. de O.; FERREIRA, D. F. SMR: An R package for computing the externally studentized normal midrange distribution. The R Journal, v. 6, n. 2, p. 123–136, dez. 2014.

BATISTA, B. D. de O.; FERREIRA, D. F. SMR: Externally studentized midrange distribution. Vienna, Austria, 2014. R package version 2.0.1. Disponível em: <http://cran.r-project.org/web/packages/SMR/index.html>.

BATISTA, B. D. de O.; FERREIRA, D. F. midrangeMCP: Multiple comparisons procedures based on studentized midrange and range distributions. Vienna, Austria, 2016. R package version 1.2. Disponível em: <http://CRAN.R-project.org/package= midrangeMCP>.

BENJAMINI, Y.; BRETZ, F.; SARKAR, S. (Ed.). Recent Developments in Multiple Comparison Procedures. Beachwood, Ohio, USA: Institute of Mathematical Statistics, 2004. 156 p.

BERNHARDSON, C. S. 375: Type I error rates when multiple comparison procedures follow a significant F test of anova. Biometrics, International Biometric Society, v. 31, n. 1, p. 229–232, 1975.

BOARDMAN, T. J.; MOFFITT, D. R. Graphical monte carlo type I error rates for multiple comparison procedures. Biometrics, International Biometric Society, v. 27, n. 3, p. 738–744, 1971.

BORGES, L. C.; FERREIRA, D. F. Poder e taxas de erro tipo I dos tetes Scott-Knott, Tukey e Student-Newman-Keuls sob distribuições normal e não normais dos resíduos. Revista Matemática e Estatística, v. 21, n. 1, p. 67–83, 2003.

BRETZ, F.; HOTHORN, T.; WESTFALL, P. Multiple comparisons using R. New York: CRC Press, 2011. 182 p.

CARMER, S. G.; SWANSON, M. R. An evaluation of ten pairwise multiple comparison procedures by monte carlo methods. Journal of the American Statistical Association, v. 68, n. 341, p. 66–74, 1973.

DAHL, D. B. xtable: Export tables to latex or html. Vienna, Austria, 2014. R package version 1.7-4. Disponível em: <http://CRAN.R-project.org/package=xtable>.

DAVID, H. A.; HARTLEY, H. O.; PEARSON, E. S. The distribution of the ratio, in a single normal sample, of range to standard deviation. Biometrika, v. 41, n. 3/4, p. 482–493, 1954.

DAVID, H. A.; NAGARAJA, H. N. Order Statistics. Canada: John Wiley & Sons, 2003. 458 p.

DICKHAUS, T. Simultaneous Statistical Inference: with applications in the life sciences. Berlin: Springer, 2014. 180 p.

DUNCAN, D. Significance Tests for Differences Between Ranked Variates Drawn from Normal Populations. 67 p. Tese (Unpublished doctoral thesis) — Iowa State College, Ames, Iowa, 1947.

DUNCAN, D. A significance test for differences between ranked treatments in an analysis of variance. Virginia Journal of Science, v. 2, p. 171–189, 1951.

DUNCAN, D. B. On the properties of the multiple comparisons test. Virginia Journal of Science, v. 3, p. 50–67, 1952.

DUNCAN, D. B. Multiple range and multiple F tests. Biometrics, v. 11, p. 1–42, 1955.

DUNCAN, D. B. A bayesian approach to multiple comparisons. Technometrics, v. 7, n. 2, p. 171–222, 1965.

DUNNETT, C. W. Multiple comparisons with a standard. Proc. 9th. Ann. Convention American Society for Quality Control, p. 485–492, May 1955.

EDWARDS, A. W. F.; CAVALLI-SFORZA, L. L. A method for cluster analysis. Biometrics, v. 21, n. 2, p. 362–375, 1965.

FERREIRA, D. F. Estatística Básica. 2. ed. Lavras: Editora UFLA, 2009. 664 p.

FERREIRA, D. F. Estatística computacional em Java. Lavras: Editora UFLA, 2013. 695 p.

FIGUEIREDO, U. J. de et al. Adaptability and stability of genotypes of sweet sorghum by ggebiplot and toler methods. Genetics and Molecular Research, v. 14, n. 3, p. 11211–11221, 2015.

FISHER, R. A. The logic of inductive inference. Journal of the Royal Statistical Society, v. 98, n. 1, p. 39–82, 1935.

FISHER, W. D. On grouping for maximum homogeneity. Journal of the American Statistical Association, v. 53, n. 284, p. 789–798, 1958.

GALTON, F. F. The most suitable proportion between the value of first and second prizes. Biometrika, v. 1, n. 4, p. 385–399, 1902.

GEARY, R. C. Moments of the ratio of the mean deviation to the standard deviation for normal samples. Biometrika, v. 28, n. 3/4, p. 295–307, 1936.

GELMAN, A.; HILL, J.; YAJIMA, M. Why we (usually) don't have to worry about multiple comparisons. Journal of Research on Educational Effeciveness, v. 5, p. 189–211, 2012.

GRAYBILL, F. An introduction to linear statistical models. New York: McGraw-Hill,

1961. 463 p.

GUMBEL, E. J. The distribution of the range. The Annals of Mathematical Statistics, v. 18, n. 3, p. 384–412, 1947.

GUMBEL, E. J. Statistics of Extremes. New York: Columbia University Press, 1958. 375 p.

GUMBEL, E. J.; CARLSON, P. G.; MUSTAFI, C. K. A note on midrange. The Annals of Mathematical Statistics, v. 36, n. 3, p. 1052–1054, 1965.

HARTLEY, H. O. The range in random samples. Biometrika, v. 32, n. 3/4, p. 334–348, 1942.

HARTLEY, H. O. Some recent developments in analysis of variance. Communications on Pure and Applied Mathematics, III, p. 47–72, 1955.

HINKELMANN, K.; KEMPTHORNE, O. Design and Analysis of Experiments: Introduction to experimental design. 2. ed. New Jersey: Wiley, 2007. I. 631 p.

HOCHBERG, Y.; TAMHANE, A. Multiple comparison procedures. New York: Wiley, 1987. 450 p.

HOCKING, R. R. Methods and Applications of Linear Models: Regression and the analysis of variance. 2. ed. New Jersey: Wiley, 2003. 741 p.

HSU, J. C. Multiple comparisons: Theory and methods. London: Chapman & Hall/CRC, 1996. 277 p.

IRWIN, J. O. On a criterion for the rejection of outlying observations. Biometrika, v. 17, n. 3/4, p. 238–250, 1925.

KAMAT, A. R. Some properties of estimates for the standard deviation based on deviations from the mean and variate differences. Journal of the Royal Statistical Society, v. 15, n. 2, p. 233–240, 1953.

KEULS, M. The use of the "studentized range" in connection with an analysis of variance. Euphytica, v. 1, p. 112–122, 1952.

KRAMER, C. Y. Extension of multiple range tests to group means with unequal numbers of replications. Biometrics, v. 12, n. 3, p. 307–310, 1956.

LEEMIS, L. M.; TRIVEDI, K. S. A comparison of approximate interval estimators for the bernoulli parameter. The American Statistician, v. 50, n. 1, p. 63–68, 1996.

MCKAY, A. T.; PEARSON, E. S. A note on the distribution of range in samples of n. Biometrika, v. 25, n. 3/4, p. 415–420, 1933.

MILLER, R. Simultaneous statistical inference. 1. ed. New York: McGraw-Hill, 1966.

MILLER, R. Developments in multiple comparisons 1966-1976. Journal of the American Statistical Association, v. 72, n. 360, p. 779–788, 1977.

MILLER, R. Simultaneous statistical inference. 2. ed. New York: Springer-Verlag, 1981. 299 p.

MOOD, A. M.; GRAYBILL, F. A.; BOES, D. C. Introduction to the Theory of Statistics. New York: McGraw-Hill, 1974. 564 p.

NEWMAN, D. The distribution of range in samples from a normal population, expressed in terms of an independent estimate of standard deviation. Biometrika, v. 31, n. 1/2, p. 20–30, 1939.

OLIVEIRA, I. R. C.; FERREIRA, D. F. Multivariate extension of chi-squared univariate normality test. Journal of Statistical Computation and Simulation, v. 80, n. 5, p. 513–526, 2010.

O'NEILL, R.; WETHERILL, G. B. The present state of multiple comparison methods. Journal of the Royal Statistical Society, v. 33, n. 2, p. 218–250, 1971.

PEARSON, E. S. A further note on the distribution of range in samples taken from a

normal population. Biometrika, v. 18, n. 1/2, p. 173–194, 1926.

PEARSON, E. S. The percentage limits for the distribution of range in samples from a normal population. Biometrika, v. 24, n. 3/4, p. 404–417, 1932.

PEARSON, E. S. Student as statistician. Biometrika, v. 30, n. 3/4, p. 210–250, 1939.

PEARSON, E. S.; HAINES, J. The use of range in place of standard deviation in small samples. Supplement to the Journal of the Royal Statistical Society, v. 2, n. 1, p. 83–98, 1935.

PEARSON, E. S.; HARTLEY, H. O. The probability integral of the range in samples of n observations from a normal population. Biometrika, v. 32, n. 3/4, p. 301–310, 1942.

PEARSON, E. S.; HARTLEY, H. O. Tables of the probability integral of the studentized range. Biometrika, v. 33, n. 1, p. 89–99, 1943.

PEARSON, K. Note on francis galton's problem. Biometrika, v. 1, p. 390–339, 1902.

PERECIN, D.; MALHEIROS, E. B. Uma avaliação de seis procedimentos para comparações múltiplas. In: ESCOLA SUPERIOR DE LAVRAS. 3º Simpósio de Estatística aplicada à Experimentação Agonômica. Lavras, MG, 1989. p. 66.

R CORE TEAM. R: A language and environment for statistical computing. Vienna, Austria, 2015. Disponível em: <https://www.R-project.org/>.

RAMALHO, M. A. P.; FERREIRA, D. F.; OLIVEIRA, A. C. de. Experimentação em genética e melhoramento de plantas. 2. ed. Lavras: Editora UFLA, 2005. 322 p.

RAO, C. R.; SWARUPCHAND, U. Multiple comparison procedure - a note and a bibliography. Journal of Statistics, v. 16, p. 66–109, 2009.

RIDER, P. R. The midrange of a sample as an estimator of the population midrange. Journal of the American Statistical Association, v. 52, n. 280, p. 537–542, Dec. 1957.

SCHEFFÉ, H. A method for judging all contrasts in the analysis of variance. Biometrika, v. 40, n. 1/2, p. 87–104, 1953.

SCHWARTZ, M. WriteXLS: Cross-platform perl based r function to create excel 2003 (xls) and excel 2007 (xlsx) files. Vienna, Austria, 2015. R package version 3.6.1. Disponível em: <http://CRAN.R-project.org/package=WriteXLS>.

SCOTT, A. J.; KNOTT, M. A cluster analysis method for grouping means in the analysis of variance. Biometrics, International Biometric Society, v. 30, n. 3, p. 507–512, 1974.

SEARLE, S. R. Linear models for unbalanced data. New York: Wiley, 1987. 536 p.

SILVA, E. C. da; FERREIRA, D. F.; BEARZOTI, E. Avaliação do poder e taxas de erro tipo I do teste de Scott-Knott por meio do método de monte carlo. Ciência e Agrotecnologia, v. 23, n. 3, p. 687–696, jul./set. 1999.

STEEL, R.; TORRIE, J. Principles and Procedures of Statistics: A biometrical approach. 2. ed. New York: McGraw-Hill, 1980. 666 p.

STUDENT. Errors in routine analysis. Biometrika, v. 19, p. 151–164, 1927.

TIPPET, L. H. C. On the extreme individuals and the range of samples taken from a normal population. Biometrika, v. 17, p. 365–387, 1925.

TUKEY, J. W. Comparing individual means in the analysis of variance. Biometrics, v. 5, p. 99–114, 1949.

TUKEY, J. W. Allowances for various types of error rates. Unpublished invited address presented at Blacksburg meeting of Institute of Mathematical Statistics and Biornetric Society. 1952.

TUKEY, J. W. The problem of multiple comparisons. Unpublished memorandum in private circulation. 1953.

TUKEY, J. W. The philosophy of multiple comparisons. Statistical Science, v. 6, n. 1,

p. 100–116, 1991.

WALLER, R. A.; DUNCAN, D. B. A Bayes rule for the symmetric multiple comparisons problems. Journal of the American Statistical Association, v. 64, n. 328, p. 1484–1503, dez. 1969.

WILCOX, R. R. New designs in analysis of variance. **Annu. Rev. Psychol.**, International Biometric Society, v. 38, p. 29–60, 1987.

WORKING, H.; HOTELLING, H. Applications of the theory of error to the interpretation of trends. Journal of the American Statistical Association, v. 24, n. 165, p. 73–85, 1929.

ZIEFFLER, A. S.; HARRING, J. R.; LONG, J. D. Comparing Groups: Randomization and bootstrap methods using R. New Jersey: Wiley, 2011. 298 p.

## APÊNDICE A - Erro tipo I sob  $H_0$  parcial

Tabela 11 Taxa de erro tipo I por experimento, em porcentagem, dos testes de Tukey, de SNK, de MGR, de TM, de SNKM e de MGM, em função do número de tratamentos e do número de repetições, sob  $H_0$  parcial, ao nível de significância  $\alpha = 5\%$  de probabilidade e  $\delta = 8\sigma_{\bar{Y}}$ , avaliado pelo teste binomial exato com coeficiente de confiança de 99% de probabilidade.

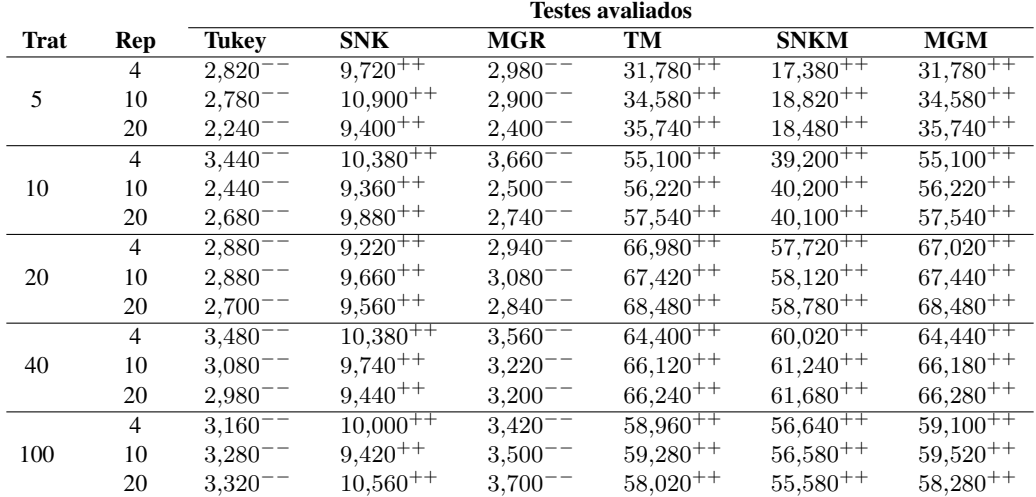

Tabela 12 Taxa de erro tipo I por experimento, em porcentagem, dos testes de Tukey, de SNK, de MGR, de TM, de SNKM e de MGM, em função do número de tratamentos e do número de repetições, sob  $H_0$  parcial, ao nível de significância  $\alpha = 5\%$  de probabilidade e  $\delta = 16\sigma_{\bar{Y}}$ , avaliado pelo teste binomial exato com coeficiente de confiança de 99% de probabilidade.

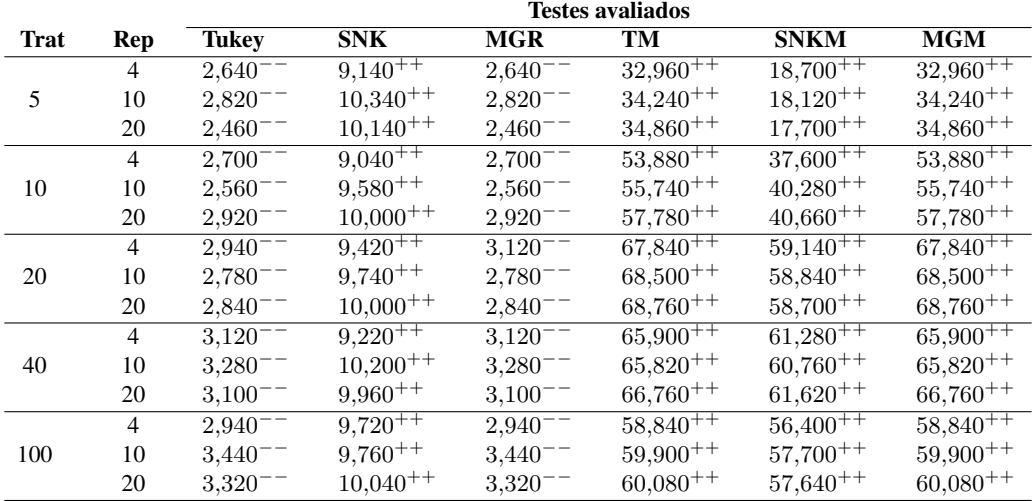

Tabela 13 Taxa de erro tipo I por experimento, em porcentagem, dos testes de Tukey, de SNK, de MGR, de TM, de SNKM e de MGM, em função do número de tratamentos e do número de repetições, sob  $H_0$  parcial, ao nível de significância  $\alpha = 5\%$  de probabilidade e  $\delta = 32\sigma_{\bar{Y}}$ , avaliado pelo teste binomial exato com coeficiente de confiança de 99% de probabilidade.

|             |                | <b>Testes avaliados</b> |                |              |               |               |               |  |  |
|-------------|----------------|-------------------------|----------------|--------------|---------------|---------------|---------------|--|--|
| <b>Trat</b> | Rep            | Tukev                   | <b>SNK</b>     | <b>MGR</b>   | <b>TM</b>     | <b>SNKM</b>   | <b>MGM</b>    |  |  |
|             | 4              | $2,300^{--}$            | $9,740^{++}$   | $2,300^{--}$ | $31,780^{++}$ | $17,320^{++}$ | $31,780^{++}$ |  |  |
| 5           | 10             | $2,460^{--}$            | $9,520^{++}$   | $2,460^{--}$ | $33,840^{++}$ | $18,120^{++}$ | $33,840^{++}$ |  |  |
|             | 20             | $2,700^{--}$            | $9{,}780^{++}$ | $2,700^{--}$ | $36,000^{++}$ | $19,900^{++}$ | $36,000^{++}$ |  |  |
|             | $\overline{4}$ | $2,800^{-1}$            | $9,860^{++}$   | $2,800^{--}$ | $54,340^{++}$ | $38,200^{++}$ | 54.340        |  |  |
| 10          | 10             | $2,720^{--}$            | $9,520^{++}$   | $2,720^{--}$ | $57,200^{++}$ | $39,780^{++}$ | $57,200^{++}$ |  |  |
|             | 20             | $2,780^{--}$            | $1,040^{++}$   | $2,780^{--}$ | $56,560^{++}$ | $39,480^{++}$ | $56,560^{++}$ |  |  |
|             | $\overline{4}$ | $2,740^{--}$            | $8,520^{++}$   | $2,740^{--}$ | $67,440^{++}$ | $58,200^{++}$ | $67,440^{++}$ |  |  |
| 20          | 10             | $2,720^{--}$            | $9{,}520^{++}$ | $2,720^{--}$ | $67,300^{++}$ | $57,140^{++}$ | $67,300^{++}$ |  |  |
|             | 20             | $3,180^{--}$            | $10,520^{++}$  | $3,180^{--}$ | $68,520^{++}$ | $59,180^{++}$ | $68,520^{++}$ |  |  |
|             | $\overline{4}$ | $2,940^{--}$            | $9,380^{++}$   | $2,940^{--}$ | $65,600^{++}$ | $60,920^{++}$ | $65,600^{--}$ |  |  |
| 40          | 10             | $3,280^{--}$            | $1,010^{++}$   | $3,280^{--}$ | $66,440^{++}$ | $61,980^{++}$ | $66,440^{++}$ |  |  |
|             | 20             | $2,980^{--}$            | $9,660^{++}$   | $2,980^{--}$ | $66,320^{++}$ | $61,140^{++}$ | $66,320^{++}$ |  |  |
|             | $\overline{4}$ | $2,700^{--}$            | $9,560^{++}$   | $2,700^{--}$ | $59,360^{++}$ | $56,920^{++}$ | $59,360^{++}$ |  |  |
| 100         | 10             | $3,080^{--}$            | $9,720^{++}$   | $3,080^{--}$ | $58,740^{++}$ | $56,020^{++}$ | $58,740^{++}$ |  |  |
|             | 20             | $3,140^{--}$            | $10,260^{++}$  | $3,140^{--}$ | $59,620^{++}$ | $57,440^{++}$ | $59,620^{++}$ |  |  |

Tabela 14 Taxa de erro tipo I por experimento, em porcentagem, dos testes de Tukey, de SNK, de MGR, de TM, de SNKM e de MGM, em função do número de tratamentos e do número de repetições, sob  $H_0$  parcial, ao nível de significância  $\alpha = 1\%$  de probabilidade e  $\delta = 1\sigma_{\bar{Y}}$ , avaliado pelo teste binomial exato com coeficiente de confiança de 99% de probabilidade.

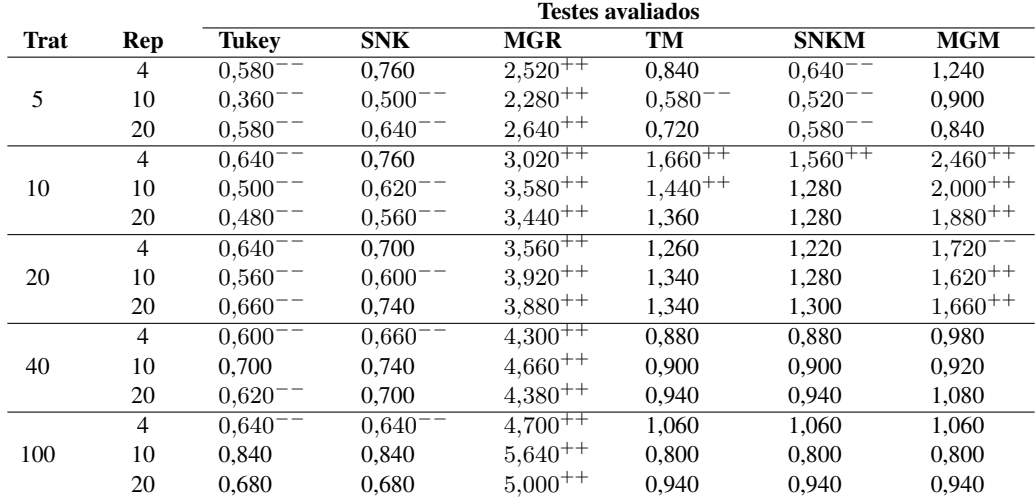

Tabela 15 Taxa de erro tipo I por experimento, em porcentagem, dos testes de Tukey, de SNK, de MGR, de TM, de SNKM e de MGM, em função do número de tratamentos e do número de repetições, sob  $H_0$  parcial, ao nível de significância  $\alpha = 1\%$  de probabilidade e  $\delta = 2\sigma_{\bar{Y}}$ , avaliado pelo teste binomial exato com coeficiente de confiança de 99% de probabilidade.

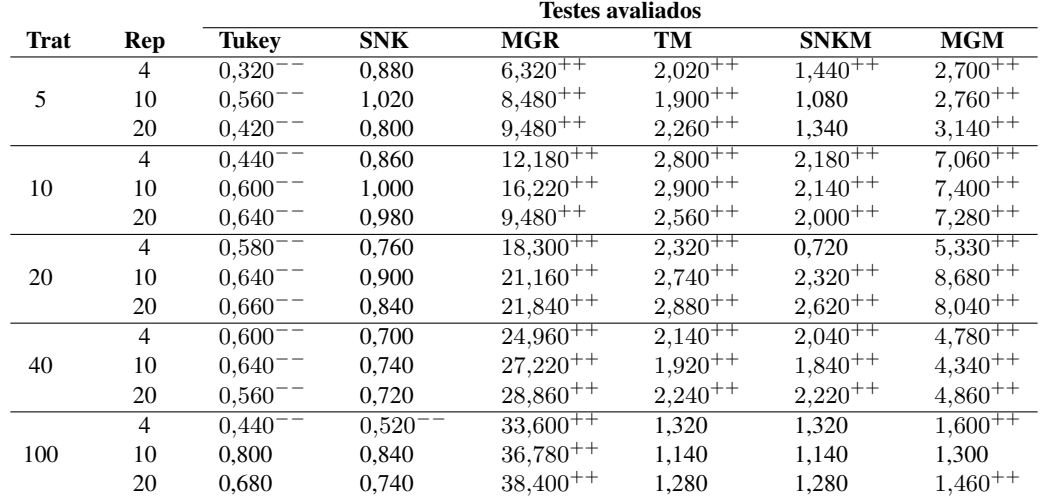

Tabela 16 Taxa de erro tipo I por experimento, em porcentagem, dos testes de Tukey, de SNK, de MGR, de TM, de SNKM e de MGM, em função do número de tratamentos e do número de repetições, sob  $H_0$  parcial, ao nível de significância  $\alpha = 1\%$  de probabilidade e  $\delta = 4\sigma_{\bar{Y}}$ , avaliado pelo teste binomial exato com coeficiente de confiança de 99% de probabilidade.

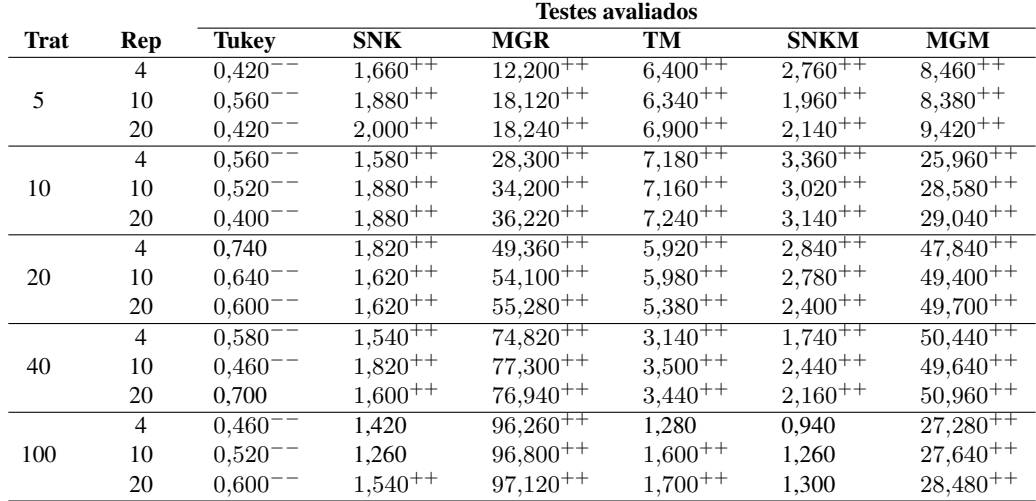

Tabela 17 Taxa de erro tipo I por experimento, em porcentagem, dos testes de Tukey, de SNK, de MGR, de TM, de SNKM e de MGM, em função do número de tratamentos e do número de repetições, sob  $H_0$  parcial, ao nível de significância  $\alpha = 1\%$  de probabilidade e  $\delta = 8\sigma_{\bar{Y}}$ , avaliado pelo teste binomial exato com coeficiente de confiança de 99% de probabilidade.

|             |                | <b>Testes avaliados</b> |              |              |               |                         |                            |  |  |
|-------------|----------------|-------------------------|--------------|--------------|---------------|-------------------------|----------------------------|--|--|
| <b>Trat</b> | Rep            | <b>Tukey</b>            | <b>SNK</b>   | <b>MGR</b>   | <b>TM</b>     | <b>SNKM</b>             | <b>MGM</b>                 |  |  |
|             | $\overline{4}$ | $0,500^{--}$            | $1,780^{++}$ | 0,880        | $11,500^{++}$ | $4,\overline{380^{++}}$ | $11,500^{++}$              |  |  |
| 5           | 10             | $0.440^{-1}$            | $2,340^{++}$ | 0,800        | $13,380^{++}$ | $4,760^{++}$            | $13,400^{++}$              |  |  |
|             | 20             | $0,400^{--}$            | $1,940^{++}$ | $0,600^{--}$ | $14,260^{++}$ | $5,000^{++}$            | $14,260^{++}$              |  |  |
|             | $\overline{4}$ | $0,480^{--}$            | $1,780^{++}$ | 0,680        | $26,740^{++}$ | $15,420^{++}$           | $26,820^{++}$              |  |  |
| 10          | 10             | $0.620^{--}$            | $1,920^{++}$ | 0.740        | $28,200^{++}$ | $16,320^{++}$           | $28,300^{++}$              |  |  |
|             | 20             | $0,480^{--}$            | $2,000^{++}$ | $0.600^{--}$ | $28,660^{++}$ | $16,720^{++}$           | $28,740^{++}$              |  |  |
|             | $\overline{4}$ | $0,400^{--}$            | $1,580^{++}$ | $0,460^{--}$ | $47,060^{++}$ | $38,380^{++}$           | $47,200^{++}$              |  |  |
| 20          | 10             | $0,560^{--}$            | $2,300^{++}$ | 0,820        | $46,420^{++}$ | $37,940^{++}$           | $46,540^{++}$              |  |  |
|             | 20             | $0.620^{--}$            | $2,180^{++}$ | 0,760        | $46,480^{++}$ | $37,900^{++}$           | $46,560^{++}$              |  |  |
|             | $\overline{4}$ | $0,580^{--}$            | $1,720^{++}$ | 0,840        | $51,980^{++}$ | $48,960^{++}$           | $52,360^{++}$              |  |  |
| 40          | 10             | $0,580^{--}$            | $2,060^{++}$ | 0,840        | $52,300^{++}$ | $49,300^{++}$           | $32,000^{++}$              |  |  |
|             | 20             | 0,680                   | $2,380^{++}$ | 0,840        | $52,680^{++}$ | $49,940^{++}$           | $53,040^{++}$              |  |  |
|             | $\overline{4}$ | $0,420^{--}$            | $1,760^{++}$ | 1,000        | $50,980^{++}$ | $50,000^{++}$           | $5\overline{1,\!720^{++}}$ |  |  |
| 100         | 10             | $0.620^{--}$            | $2,040^{++}$ | 1,060        | $51,460^{++}$ | $50,400^{++}$           | $52,360^{++}$              |  |  |
|             | 20             | 0,560                   | $1,980^{++}$ | 1,080        | $52,620^{++}$ | $51,460^{++}$           | $53,540^{++}$              |  |  |

Tabela 18 Taxa de erro tipo I por experimento, em porcentagem, dos testes de Tukey, de SNK, de MGR, de TM, de SNKM e de MGM, em função do número de tratamentos e do número de repetições, sob  $H_0$  parcial, ao nível de significância  $\alpha = 1\%$  de probabilidade e  $\delta = 16\sigma_{\bar{Y}}$ , avaliado pelo teste binomial exato com coeficiente de confiança de 99% de probabilidade.

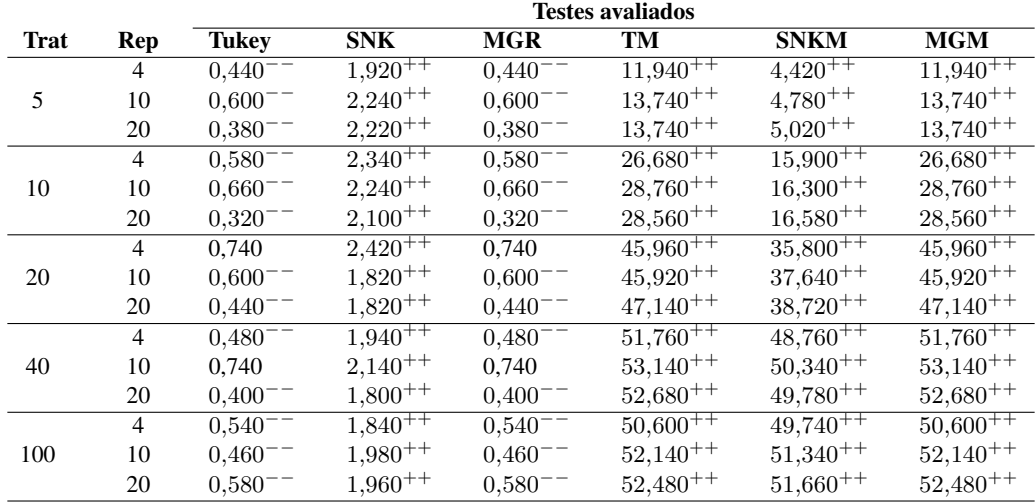

Tabela 19 Taxa de erro tipo I por experimento, em porcentagem, dos testes de Tukey, de SNK, de MGR, de TM, de SNKM e de MGM, em função do número de tratamentos e do número de repetições, sob  $H_0$  parcial, ao nível de significância  $\alpha = 1\%$ de probabilidade e $\delta = 32\sigma_{\bar{Y}},$ avaliado pelo teste binomial exato com coeficiente de confiança de 99% de probabilidade.

|             |                | <b>Testes avaliados</b> |              |              |               |               |                   |  |  |  |
|-------------|----------------|-------------------------|--------------|--------------|---------------|---------------|-------------------|--|--|--|
| <b>Trat</b> | Rep            | <b>Tukey</b>            | <b>SNK</b>   | <b>MGR</b>   | TM            | <b>SNKM</b>   | <b>MGM</b>        |  |  |  |
|             | $\overline{4}$ | $0.500^{--}$            | $2,080^{++}$ | $0.500^{--}$ | $12,480^{++}$ | $4,860^{++}$  | $12,480^{++}$     |  |  |  |
| 5           | 10             | $0.440^{-}$             | $1,840^{++}$ | $0,440^{--}$ | $12,980^{++}$ | $5,160^{++}$  | $12,980^{++}$     |  |  |  |
|             | 20             | $0.440^{-}$             | $1,980^{++}$ | $0.440^{-}$  | $14,620^{++}$ | $5,280^{++}$  | $14{,}620^{++}\,$ |  |  |  |
|             | $\overline{4}$ | $0,580^{--}$            | $1,920^{++}$ | $0,580^{--}$ | $27,040^{++}$ | $15,480^{++}$ | $27,040^{++}$     |  |  |  |
| 10          | 10             | $0.420^{-}$             | $2,180^{++}$ | $0.420^{-1}$ | $27,340^{++}$ | $15,660^{++}$ | $27,340^{++}$     |  |  |  |
|             | 20             | $0.460^{--}$            | $1,700^{++}$ | $0.460^{--}$ | $29,600^{++}$ | $17,580^{++}$ | $29,600^{++}$     |  |  |  |
|             | $\overline{4}$ | $0,220^{--}$            | $1,600^{++}$ | $0,220^{--}$ | $46,540^{++}$ | $38,340^{++}$ | $46,540^{++}$     |  |  |  |
| 20          | 10             | $0,520^{--}$            | $1,940^{++}$ | $0.520^{--}$ | $47,700^{++}$ | $39,460^{++}$ | $47,700^{++}$     |  |  |  |
|             | 20             | $0.500^{-}$             | $1,860^{++}$ | $0.500^{-1}$ | $47,460^{++}$ | $38,840^{++}$ | $47,460^{++}$     |  |  |  |
|             | $\overline{4}$ | $0,460^{--}$            | $1,700^{++}$ | $0,460^{--}$ | $53,240^{++}$ | $49,940^{++}$ | $53,240^{++}$     |  |  |  |
| 40          | 10             | $0,580^{--}$            | $2,400^{++}$ | $0,580^{--}$ | $53,120^{++}$ | $49,720^{++}$ | $53,120^{++}$     |  |  |  |
|             | 20             | $0,520^{--}$            | $1,900^{++}$ | $0,520^{--}$ | $53,300^{++}$ | $50,420^{++}$ | $53,300^{++}$     |  |  |  |
| 100         | $\overline{4}$ | $0.540^{--}$            | $1,880^{++}$ | $0,540^{--}$ | $52,340^{++}$ | $51,440^{++}$ | $52,340^{++}$     |  |  |  |
|             | 10             | $0.560^{--}$            | $2,080^{++}$ | $0.560^{--}$ | $52,980^{++}$ | $51,900^{++}$ | $52,980^{++}$     |  |  |  |
|             | 20             | $0.600^{--}$            | $1,880^{++}$ | $0.600^{--}$ | $52,160^{++}$ | $51,440^{++}$ | $52,160^{++}$     |  |  |  |

# APÊNDICE B - Poder sob  $H_1$  completa

Tabela 20 Poder dos testes de Tukey, de SNK, de MGR, de TM, de SNKM e de MGM, em percentagem, para detectar uma diferença entre médias iniciando com erro padrão ( $1\sigma_{\overline{Y}}$ ) a  $32\sigma_{\overline{Y}}$ , em função do número de tratamentos e do número de repetições igual a 4 ( $r = 4$ ), sob  $H_1$  completa, ao nível de significância de 1% de probabilidade.

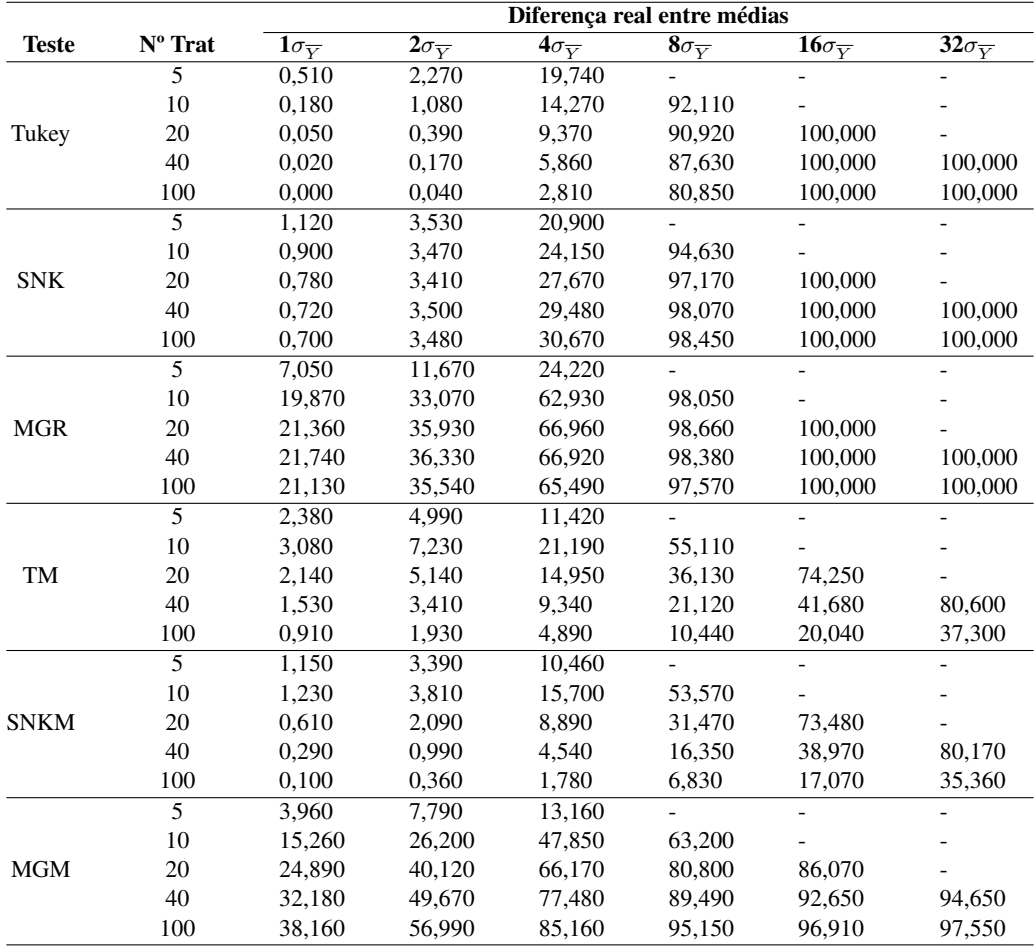

Tabela 21 Poder dos testes de Tukey, de SNK, de MGR, de TM, de SNKM e de MGM, em percentagem, para detectar uma diferença entre médias iniciando com erro padrão ( $1\sigma_{\overline{Y}}$ ) a  $32\sigma_{\overline{Y}}$ , em função do número de tratamentos e do número de repetições igual a 4 ( $r = 4$ ), sob  $H_1$  completa, ao nível de significância de 5% de probabilidade.

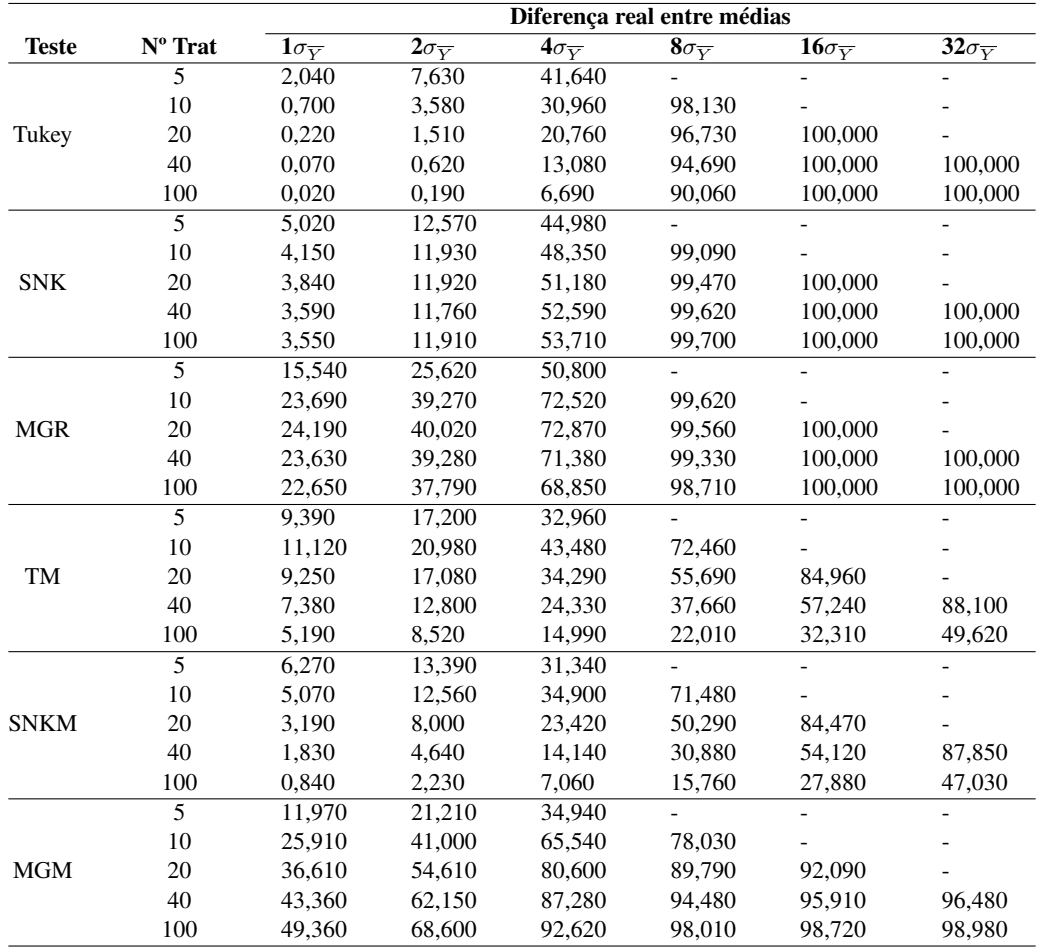

Tabela 22 Poder dos testes de Tukey, de SNK, de MGR, de TM, de SNKM e de MGM, em percentagem, para detectar uma diferença entre médias iniciando com erro padrão ( $1\sigma_{\overline{Y}}$ ) a  $32\sigma_{\overline{Y}}$ , em função do número de tratamentos e do número de repetições igual a 10 ( $r = 10$ ), sob  $H_1$  completa, ao nível de significância de 1% de probabilidade.

|              |           | Diferença real entre médias         |                                     |                                    |                                          |                                      |                                      |  |
|--------------|-----------|-------------------------------------|-------------------------------------|------------------------------------|------------------------------------------|--------------------------------------|--------------------------------------|--|
| <b>Teste</b> | $No$ Trat | $\overline{1}\sigma_{\overline{Y}}$ | $\overline{2}\sigma_{\overline{Y}}$ | $\overline{4\sigma_{\overline Y}}$ | $\overline{{\bf 8}\sigma_{\overline Y}}$ | $\overline{16}\sigma_{\overline{Y}}$ | $\overline{32}\sigma_{\overline{Y}}$ |  |
|              | 5         | 0,510                               | 2,810                               | 28,580                             |                                          |                                      |                                      |  |
|              | 10        | 0,130                               | 1,280                               | 18,520                             | 96,670                                   |                                      |                                      |  |
| Tukey        | 20        | 0,050                               | 0,450                               | 11,130                             | 93,950                                   | 100,000                              |                                      |  |
|              | 40        | 0,020                               | 0,200                               | 6,590                              | 89,950                                   | 100,000                              | 100,000                              |  |
|              | 100       | 0,000                               | 0,050                               | 3,040                              | 82,470                                   | 100,000                              | 100,000                              |  |
|              | 5         | 1,130                               | 4,370                               | 30,320                             |                                          |                                      |                                      |  |
|              | 10        | 0,860                               | 3,910                               | 29,900                             | 97,760                                   |                                      |                                      |  |
| <b>SNK</b>   | 20        | 0,770                               | 3,630                               | 30,180                             | 98,300                                   | 100,000                              |                                      |  |
|              | 40        | 0,710                               | 3,550                               | 31,000                             | 98,490                                   | 100,000                              | 100,000                              |  |
|              | 100       | 0,700                               | 3,560                               | 31,310                             | 98,630                                   | 100,000                              | 100,000                              |  |
|              | 5         | 10,480                              | 17,010                              | 36,320                             |                                          |                                      |                                      |  |
|              | 10        | 21.310                              | 35,570                              | 67,350                             | 99,330                                   |                                      |                                      |  |
| <b>MGR</b>   | 20        | 22,000                              | 36,900                              | 68,520                             | 99,160                                   | 100,000                              |                                      |  |
|              | 40        | 22,060                              | 36,770                              | 67,780                             | 98,630                                   | 100,000                              | 100,000                              |  |
|              | 100       | 21,390                              | 35,830                              | 65,930                             | 97,770                                   | 100,000                              | 100,000                              |  |
|              | 5         | 2,880                               | 6,090                               | 14,100                             |                                          |                                      |                                      |  |
|              | 10        | 3,170                               | 7,550                               | 22,070                             | 56,390                                   |                                      |                                      |  |
| TM           | 20        | 2,280                               | 5,310                               | 15,330                             | 36,510                                   | 73,640                               |                                      |  |
|              | 40        | 1,460                               | 3,410                               | 9,340                              | 21,120                                   | 41,680                               | 80,600                               |  |
|              | 100       | 0,920                               | 1,940                               | 4,930                              | 10,520                                   | 20,030                               | 37,160                               |  |
|              | 5         | 1,540                               | 4,210                               | 12,880                             |                                          |                                      |                                      |  |
|              | 10        | 1,330                               | 4,040                               | 16,360                             | 54,760                                   |                                      |                                      |  |
| <b>SNKM</b>  | 20        | 0,620                               | 2,150                               | 9,080                              | 31,700                                   | 72,970                               |                                      |  |
|              | 40        | 0,290                               | 0,990                               | 4,520                              | 16,410                                   | 39,530                               | 79,870                               |  |
|              | 100       | 0,110                               | 0,370                               | 1,790                              | 6,920                                    | 17,100                               | 35,200                               |  |
|              | 5         | 4,730                               | 9,490                               | 16,300                             |                                          |                                      |                                      |  |
|              | 10        | 15,460                              | 26,530                              | 48,320                             | 64,280                                   |                                      |                                      |  |
| <b>MGM</b>   | 20        | 25,360                              | 40,710                              | 66,700                             | 80,530                                   | 85,100                               |                                      |  |
|              | 40        | 32,130                              | 49,670                              | 77,480                             | 89,490                                   | 92,650                               | 94,110                               |  |
|              | 100       | 38,170                              | 57,150                              | 85,140                             | 94,960                                   | 96,710                               | 97,380                               |  |

Tabela 23 Poder dos testes de Tukey, de SNK, de MGR, de TM, de SNKM e de MGM, em percentagem, para detectar uma diferença entre médias iniciando com erro padrão ( $1\sigma_{\overline{Y}}$ ) a  $32\sigma_{\overline{Y}}$ , em função do número de tratamentos e do número de repetições igual a 10 ( $r = 10$ ), sob  $H_1$  completa, ao nível de significância de 5% de probabilidade.

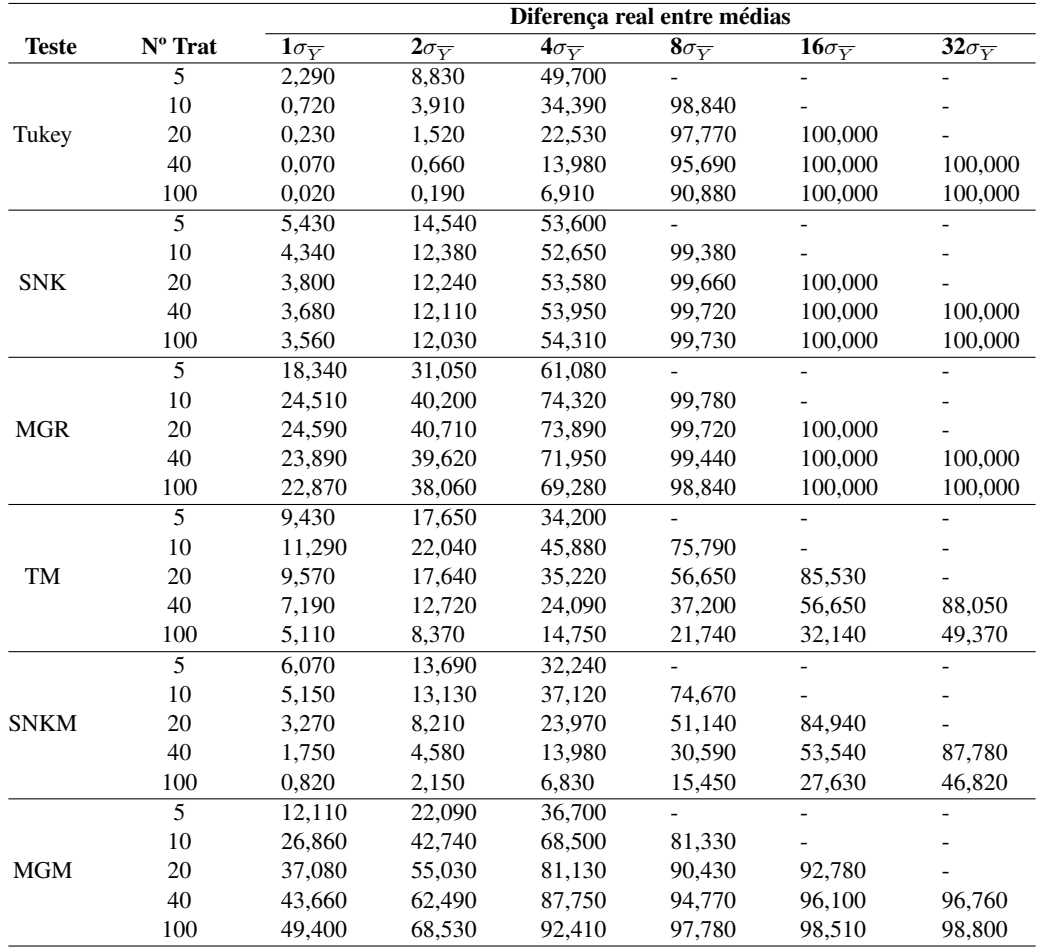

Tabela 24 Poder dos testes de Tukey, de SNK, de MGR, de TM, de SNKM e de MGM, em percentagem, para detectar uma diferença entre médias iniciando com erro padrão ( $1\sigma_{\overline{Y}}$ ) a  $32\sigma_{\overline{Y}}$ , em função do número de tratamentos e do número de repetições igual a 20 ( $r = 20$ ), sob  $H_1$  completa, ao nível de significância de 1% de probabilidade.

|              |                | Diferença real entre médias         |                                     |                          |                                          |                                          |                                      |  |
|--------------|----------------|-------------------------------------|-------------------------------------|--------------------------|------------------------------------------|------------------------------------------|--------------------------------------|--|
| <b>Teste</b> | $No$ Trat      | $\overline{1}\sigma_{\overline{Y}}$ | $\overline{2}\sigma_{\overline{Y}}$ | $4\sigma_{\overline{Y}}$ | $\overline{{\bf 8}\sigma_{\overline Y}}$ | $\overline{\bf 16}\sigma_{\overline{Y}}$ | $\overline{32}\sigma_{\overline{Y}}$ |  |
|              | 5              | 0,510                               | 3,070                               | 31,220                   |                                          |                                          |                                      |  |
|              | 10             | 0,150                               | 1,200                               | 19,330                   | 97,190                                   |                                          |                                      |  |
| Tukey        | 20             | 0,050                               | 0,480                               | 11,700                   | 94,560                                   | 100,000                                  |                                      |  |
|              | 40             | 0,010                               | 0,190                               | 6,740                    | 9,550                                    | 100,000                                  | 100,000                              |  |
|              | 100            | 0,000                               | 0,050                               | 3,060                    | 82,940                                   | 100,000                                  | 100,000                              |  |
|              | 5              | 1,080                               | 4,810                               | 33,280                   |                                          |                                          |                                      |  |
|              | 10             | 0.910                               | 3,770                               | 30,600                   | 98,190                                   |                                          |                                      |  |
| <b>SNK</b>   | 20             | 0,730                               | 3,750                               | 31,240                   | 98,490                                   | 100,000                                  |                                      |  |
|              | 40             | 0,740                               | 3,660                               | 31,320                   | 98,610                                   | 100,000                                  | 100,000                              |  |
|              | 100            | 0,690                               | 3,590                               | 31,570                   | 98,680                                   | 100,000                                  | 100,000                              |  |
|              | 5              | 11,340                              | 18,710                              | 39,400                   |                                          |                                          |                                      |  |
|              | 10             | 21,610                              | 36,000                              | 67,870                   | 99,420                                   |                                          |                                      |  |
| <b>MGR</b>   | 20             | 22,300                              | 37,110                              | 69,010                   | 99,240                                   | 100,000                                  |                                      |  |
|              | 40             | 22,170                              | 36,990                              | 68,120                   | 98,730                                   | 100,000                                  | 100,000                              |  |
|              | 100            | 21,330                              | 35,820                              | 66,000                   | 97,860                                   | 100,000                                  | 100,000                              |  |
|              | 5              | 2,580                               | 5,510                               | 13,460                   |                                          |                                          |                                      |  |
|              | 10             | 3,160                               | 7,640                               | 22,470                   | 56,860                                   |                                          |                                      |  |
| TM           | 20             | 2,210                               | 5,310                               | 15,460                   | 37,060                                   | 74,730                                   |                                      |  |
|              | 40             | 1,560                               | 3,520                               | 9,680                    | 21,790                                   | 43,150                                   | 80,580                               |  |
|              | 100            | 0.930                               | 1,920                               | 4,890                    | 10,450                                   | 20,010                                   | 37,320                               |  |
|              | 5              | 1,350                               | 3,850                               | 12,200                   |                                          |                                          |                                      |  |
|              | 10             | 1,250                               | 3,990                               | 16,660                   | 55,410                                   |                                          |                                      |  |
| <b>SNKM</b>  | 20             | 0,620                               | 2,020                               | 9,080                    | 32,030                                   | 74,000                                   |                                      |  |
|              | 40             | 0,310                               | 1,000                               | 4,620                    | 16,760                                   | 40,270                                   | 80,160                               |  |
|              | 100            | 0,100                               | 0,360                               | 1,750                    | 6,840                                    | 17,050                                   | 35,260                               |  |
|              | $\overline{5}$ | 4,370                               | 8,780                               | 15,380                   |                                          |                                          |                                      |  |
|              | $10\,$         | 15,810                              | 27,280                              | 49,510                   | 65,280                                   |                                          |                                      |  |
| <b>MGM</b>   | 20             | 25,530                              | 40,620                              | 66,670                   | 81,150                                   | 85,880                                   |                                      |  |
|              | 40             | 32,660                              | 50,290                              | 78,340                   | 90,160                                   | 92,830                                   | 94,140                               |  |
|              | 100            | 38,230                              | 57,100                              | 95,230                   | 95,140                                   | 96,880                                   | 97,520                               |  |

Tabela 25 Poder dos testes de Tukey, de SNK, de MGR, de TM, de SNKM e de MGM, em percentagem, para detectar uma diferença entre médias iniciando com erro padrão ( $1\sigma_{\overline{Y}}$ ) a  $32\sigma_{\overline{Y}}$ , em função do número de tratamentos e do número de repetições igual a 20 ( $r = 20$ ), sob  $H_1$  completa, ao nível de significância de 5% de probabilidade.

|              |                | Diferença real entre médias         |                                     |                                     |                                           |                           |                                      |  |
|--------------|----------------|-------------------------------------|-------------------------------------|-------------------------------------|-------------------------------------------|---------------------------|--------------------------------------|--|
| <b>Teste</b> | Nº Trat        | $\overline{1}\sigma_{\overline{Y}}$ | $\overline{2}\sigma_{\overline{Y}}$ | $\overline{4\sigma_{\overline{Y}}}$ | $\overline{{\bf 8}\sigma_{\overline{Y}}}$ | $16\sigma_{\overline{Y}}$ | $\overline{32\sigma_{\overline{Y}}}$ |  |
|              | $\overline{5}$ | 2,150                               | 8,950                               | 50,060                              |                                           |                           |                                      |  |
|              | 10             | 0,780                               | 3,890                               | 35,300                              | 99,290                                    |                           |                                      |  |
| Tukey        | 20             | 0,250                               | 1,670                               | 23,330                              | 98,070                                    | 100,000                   |                                      |  |
|              | 40             | 0.080                               | 0,650                               | 14,160                              | 96,020                                    | 100,000                   | 100,000                              |  |
|              | 100            | 0,010                               | 0,190                               | 6,970                               | 91,060                                    | 100,000                   | 100,000                              |  |
|              | 5              | 5,110                               | 13,990                              | 54,180                              |                                           |                           |                                      |  |
|              | 10             | 4,280                               | 12,670                              | 53,840                              | 99,730                                    |                           |                                      |  |
| <b>SNK</b>   | 20             | 3,950                               | 12,470                              | 54,080                              | 99,690                                    | 100,000                   |                                      |  |
|              | 40             | 3,730                               | 12,180                              | 54,290                              | 99,720                                    | 100,000                   | 100,000                              |  |
|              | 100            | 3,580                               | 12,030                              | 54,460                              | 99,740                                    | 100,000                   | 100,000                              |  |
|              | 5              | 18,690                              | 30,920                              | 61,640                              |                                           |                           |                                      |  |
|              | 10             | 24,490                              | 40,750                              | 75,100                              | 99,890                                    |                           |                                      |  |
| <b>MGR</b>   | $20\,$         | 24,510                              | 40,550                              | 73,970                              | 99,720                                    | 100,000                   |                                      |  |
|              | 40             | 23,810                              | 39,750                              | 71,980                              | 99,500                                    | 100,000                   | 100,000                              |  |
|              | 100            | 22,880                              | 38,020                              | 69,240                              | 98,850                                    | 100,000                   | 100,000                              |  |
|              | 5              | 9,140                               | 17,490                              | 34,660                              |                                           |                           |                                      |  |
|              | 10             | 10.920                              | 21,350                              | 44,610                              | 75,190                                    |                           |                                      |  |
| TM           | 20             | 9,390                               | 17,600                              | 35,310                              | 56,980                                    | 85,580                    |                                      |  |
|              | 40             | 7,430                               | 13,040                              | 24,850                              | 38,410                                    | 58,120                    | 89,080                               |  |
|              | 100            | 4,890                               | 8,080                               | 14,330                              | 21,250                                    | 31,500                    | 48,510                               |  |
|              | 5              | 5,870                               | 13,510                              | 32,720                              |                                           |                           |                                      |  |
|              | 10             | 4,980                               | 12,350                              | 36,120                              | 74,000                                    |                           |                                      |  |
| <b>SNKM</b>  | 20             | 3,220                               | 8,230                               | 24,090                              | 51,590                                    | 85,140                    |                                      |  |
|              | 40             | 1,780                               | 4,650                               | 14,180                              | 31,270                                    | 54,780                    | 88,780                               |  |
|              | 100            | 0,820                               | 2,140                               | 6,830                               | 15,340                                    | 27,220                    | 45,960                               |  |
|              | 5              | 12,180                              | 22,250                              | 36,920                              |                                           |                           |                                      |  |
|              | 10             | 27,290                              | 43,280                              | 68,190                              | 80,670                                    |                           |                                      |  |
| <b>MGM</b>   | 20             | 37,060                              | 55,360                              | 81,280                              | 90,310                                    | 92,550                    |                                      |  |
|              | 40             | 44,110                              | 63,170                              | 88,710                              | 95,810                                    | 97,030                    | 97,480                               |  |
|              | 100            | 49,400                              | 68,460                              | 92,450                              | 97,580                                    | 98,580                    | 98,830                               |  |
Tabela 26 Poder dos testes de Tukey, de SNK, de MGR, de TM, de SNKM e de MGM, em percentagem, para detectar uma diferença entre médias iniciando com dois erros padrões (2 $\sigma_{\overline{Y}}$ ) a 32 $\sigma_{\overline{Y}}$ , em função do número de tratamentos e do número de repetições igual a 4 ( $r = 4$ ), sob  $H_1$  completa, ao nível de significância de 1% de probabilidade.

|              | Diferença real entre médias |                          |                                    |                          |                                          |                                      |                                      |  |  |  |
|--------------|-----------------------------|--------------------------|------------------------------------|--------------------------|------------------------------------------|--------------------------------------|--------------------------------------|--|--|--|
| <b>Teste</b> | Nº Trat                     | $1\sigma_{\overline{Y}}$ | $\overline{2\sigma_{\overline Y}}$ | $4\sigma_{\overline{Y}}$ | $\overline{{\bf 8}\sigma_{\overline Y}}$ | $\overline{16\sigma_{\overline{Y}}}$ | $\overline{32}\sigma_{\overline{Y}}$ |  |  |  |
|              | $\overline{5}$              |                          | 2,400                              | 19,260                   | 92,740                                   |                                      |                                      |  |  |  |
|              | 10                          |                          | 1,000                              | 14,180                   | 92,340                                   | 100,000                              |                                      |  |  |  |
| TR           | 20                          |                          | 0,430                              | 9,670                    | 90,850                                   | 100,000                              | 100,000                              |  |  |  |
|              | 40                          |                          | 0,170                              | 5,750                    | 87,370                                   | 100,000                              | 100,000                              |  |  |  |
|              | 100                         |                          | 0,050                              | 2,830                    | 80,870                                   | 100,000                              | 100,000                              |  |  |  |
|              | $\overline{5}$              | $\overline{a}$           | 7,470                              | 31,510                   | 93,440                                   |                                      |                                      |  |  |  |
|              | 10                          |                          | 8,220                              | 38,420                   | 97,680                                   | 100,000                              |                                      |  |  |  |
| <b>SNKR</b>  | 20                          |                          | 8,850                              | 42,260                   | 98,780                                   | 100,000                              | 100,000                              |  |  |  |
|              | 40                          |                          | 9,040                              | 44,210                   | 99,170                                   | 100,000                              | 100,000                              |  |  |  |
|              | 100                         |                          | 9,310                              | 45,450                   | 99,350                                   | 100,000                              | 100,000                              |  |  |  |
|              | 5                           |                          | 28,520                             | 55,910                   | 94,040                                   |                                      |                                      |  |  |  |
|              | 10                          |                          | 32,200                             | 61,850                   | 97,420                                   | 100,000                              |                                      |  |  |  |
| <b>MGR</b>   | 20                          |                          | 32,670                             | 62,240                   | 96,980                                   | 100,000                              | 100,000                              |  |  |  |
|              | 40                          |                          | 32,410                             | 61,590                   | 96,230                                   | 100,000                              | 100,000                              |  |  |  |
|              | 100                         |                          | 31,510                             | 59,830                   | 94,890                                   | 100,000                              | 100,000                              |  |  |  |
|              | $\overline{5}$              |                          | 15,990                             | 33,570                   | 59,560                                   |                                      |                                      |  |  |  |
|              | 10                          |                          | 22,480                             | 46,860                   | 69,820                                   | 88,660                               |                                      |  |  |  |
| TM           | 20                          |                          | 25,090                             | 48,380                   | 64,140                                   | 77,250                               | 94,490                               |  |  |  |
|              | 40                          |                          | 24,090                             | 43,030                   | 53,410                                   | 62,160                               | 76,320                               |  |  |  |
|              | 100                         |                          | 21,170                             | 35,020                   | 41,130                                   | 46,710                               | 55,970                               |  |  |  |
|              | 5                           | $\overline{\phantom{a}}$ | 7,970                              | 24,490                   | 58,820                                   |                                      |                                      |  |  |  |
|              | 10                          |                          | 7,240                              | 26,490                   | 61,180                                   | 88,300                               |                                      |  |  |  |
| <b>SNKM</b>  | 20                          |                          | 5,810                              | 22,240                   | 50,020                                   | 72,670                               | 94,290                               |  |  |  |
|              | 40                          |                          | 3,960                              | 16,210                   | 37,240                                   | 53,800                               | 62,160                               |  |  |  |
|              | 100                         |                          | 2,600                              | 10,760                   | 24,820                                   | 35,910                               | 49,080                               |  |  |  |
|              | $\overline{5}$              | $\overline{\phantom{0}}$ | 21,810                             | 44,120                   | 60,260                                   |                                      |                                      |  |  |  |
|              | 10                          |                          | 39,310                             | 69,780                   | 87,200                                   | 91,190                               |                                      |  |  |  |
| <b>MGM</b>   | 20                          |                          | 49,390                             | 81,730                   | 95,110                                   | 97,050                               | 97,680                               |  |  |  |
|              | 40                          |                          | 55,580                             | 87,490                   | 97,890                                   | 98,720                               | 98,980                               |  |  |  |
|              | 100                         |                          | 60,960                             | 91,720                   | 99,230                                   | 99,660                               | 99,770                               |  |  |  |

Tabela 27 Poder dos testes de Tukey, de SNK, de MGR, de TM, de SNKM e de MGM, em percentagem, para detectar uma diferença entre médias iniciando com dois erros padrões (2 $\sigma_{\overline{Y}}$ ) a 32 $\sigma_{\overline{Y}}$ , em função do número de tratamentos e do número de repetições igual a 4 ( $r = 4$ ), sob  $H_1$  completa, ao nível de significância de 5% de probabilidade.

|              |                  |                                     | Diferença real entre médias         |                                     |                          |                                      |                                      |  |  |  |
|--------------|------------------|-------------------------------------|-------------------------------------|-------------------------------------|--------------------------|--------------------------------------|--------------------------------------|--|--|--|
| <b>Teste</b> | $N^{\circ}$ Trat | $\overline{1}\sigma_{\overline{Y}}$ | $\overline{2}\sigma_{\overline{Y}}$ | $\overline{4\sigma_{\overline{Y}}}$ | $8\sigma_{\overline{Y}}$ | $\overline{16\sigma_{\overline{Y}}}$ | $\overline{32\sigma_{\overline{Y}}}$ |  |  |  |
|              | $\overline{5}$   |                                     | 7,660                               | 41,930                              | 98,880                   |                                      |                                      |  |  |  |
|              | 10               |                                     | 3,350                               | 29,840                              | 98,060                   | 100,000                              |                                      |  |  |  |
| Tukey        | 20               |                                     | 1,610                               | 20,740                              | 96,770                   | 100,000                              | 100,000                              |  |  |  |
|              | 40               |                                     | 0,680                               | 13,440                              | 94,820                   | 100,000                              | 100,000                              |  |  |  |
|              | 100              |                                     | 0,190                               | 6,690                               | 89,980                   | 100,000                              | 100,000                              |  |  |  |
|              | 5                | $\overline{\phantom{0}}$            | 22,500                              | 59,600                              | 99,220                   |                                      |                                      |  |  |  |
|              | 10               |                                     | 23,440                              | 64,530                              | 99,710                   | 100,000                              |                                      |  |  |  |
| <b>SNK</b>   | 20               |                                     | 24,780                              | 67,310                              | 99,850                   | 100,000                              | 100,000                              |  |  |  |
|              | 40               |                                     | 25,170                              | 68,410                              | 99,880                   | 100,000                              | 100,000                              |  |  |  |
|              | 100              |                                     | 25,330                              | 69,110                              | 99,890                   | 100,000                              | 100,000                              |  |  |  |
|              | 5                |                                     | 35,720                              | 68,320                              | 99,320                   |                                      |                                      |  |  |  |
|              | 10               |                                     | 36,480                              | 68,790                              | 99,280                   | 100,000                              |                                      |  |  |  |
| <b>MGR</b>   | 20               |                                     | 35,800                              | 67,260                              | 98,900                   | 100,000                              | 100,000                              |  |  |  |
|              | 40               |                                     | 34,890                              | 65,420                              | 98,240                   | 100,000                              | 100,000                              |  |  |  |
|              | 100              |                                     | 33,340                              | 62,840                              | 96,810                   | 100,000                              | 100,000                              |  |  |  |
|              | 5                |                                     | 37,870                              | 65,310                              | 83,800                   |                                      |                                      |  |  |  |
|              | 10               |                                     | 49.420                              | 79,750                              | 91,370                   | 96,320                               |                                      |  |  |  |
| TM           | 20               |                                     | 53,030                              | 78,520                              | 85,800                   | 90,500                               | 97,760                               |  |  |  |
|              | 40               |                                     | 50,520                              | 72,430                              | 77,680                   | 81,710                               | 89,240                               |  |  |  |
|              | 100              | Ξ.                                  | 46,550                              | 63,780                              | 67,550                   | 70,850                               | 76,770                               |  |  |  |
|              | 5                | $\overline{\phantom{a}}$            | 23,870                              | 55,980                              | 83,560                   |                                      |                                      |  |  |  |
|              | 10               |                                     | 23,620                              | 59,560                              | 86,980                   | 96,160                               |                                      |  |  |  |
| <b>SNKM</b>  | 20               |                                     | 20,680                              | 54,020                              | 78,010                   | 88,140                               | 97,690                               |  |  |  |
|              | 40               |                                     | 17,300                              | 46,170                              | 67,090                   | 76,470                               | 87,550                               |  |  |  |
|              | 100              |                                     | 13,730                              | 37,030                              | 54,000                   | 61,810                               | 71,330                               |  |  |  |
|              | 5                | $\overline{\phantom{0}}$            | 40,910                              | 69,910                              | 83,880                   |                                      |                                      |  |  |  |
|              | 10               |                                     | 56,000                              | 86,610                              | 95,970                   | 97,180                               |                                      |  |  |  |
| <b>MGM</b>   | 20               |                                     | 63,860                              | 92,710                              | 98,670                   | 99,070                               | 99,220                               |  |  |  |
|              | 40               |                                     | 68,540                              | 95,080                              | 99,430                   | 99,580                               | 99,640                               |  |  |  |
|              | 100              |                                     | 72,480                              | 96,690                              | 99,820                   | 99,820                               | 99,890                               |  |  |  |

Tabela 28 Poder dos testes de Tukey, de SNK, de MGR, de TM, de SNKM e de MGM, em percentagem, para detectar uma diferença entre médias iniciando com dois erros padrões (2 $\sigma_{\overline{Y}}$ ) a 32 $\sigma_{\overline{Y}}$ , em função do número de tratamentos e do número de repetições igual a 10 ( $r = 10$ ), sob  $H_1$  completa, ao nível de significância de 1% de probabilidade.

|              |                  |                                     | Diferença real entre médias         |                                     |                          |                                      |                                      |  |  |  |
|--------------|------------------|-------------------------------------|-------------------------------------|-------------------------------------|--------------------------|--------------------------------------|--------------------------------------|--|--|--|
| <b>Teste</b> | $N^{\circ}$ Trat | $\overline{1}\sigma_{\overline{Y}}$ | $\overline{2}\sigma_{\overline{Y}}$ | $\overline{4\sigma_{\overline{Y}}}$ | $8\sigma_{\overline{Y}}$ | $\overline{16\sigma_{\overline{Y}}}$ | $\overline{32\sigma_{\overline{Y}}}$ |  |  |  |
|              | $\overline{5}$   |                                     | 2,980                               | 27,840                              | 98,120                   |                                      |                                      |  |  |  |
|              | 10               |                                     | 1,150                               | 18,390                              | 96,720                   | 100,000                              |                                      |  |  |  |
| Tukey        | 20               |                                     | 0,450                               | 11,060                              | 93,880                   | 100,000                              | 100,000                              |  |  |  |
|              | 40               |                                     | 0,200                               | 6,610                               | 90,060                   | 100,000                              | 100,000                              |  |  |  |
|              | 100              |                                     | 0,050                               | 3,060                               | 82,460                   | 100,000                              | 100,000                              |  |  |  |
|              | 5                | $\overline{\phantom{0}}$            | 9,170                               | 41,110                              | 98,540                   |                                      |                                      |  |  |  |
|              | 10               |                                     | 9,250                               | 44,090                              | 99,090                   | 100,000                              |                                      |  |  |  |
| <b>SNK</b>   | 20               |                                     | 9,110                               | 44,950                              | 99,310                   | 100,000                              | 100,000                              |  |  |  |
|              | 40               |                                     | 9,420                               | 45,700                              | 99,350                   | 100,000                              | 100,000                              |  |  |  |
|              | 100              |                                     | 9,510                               | 46,020                              | 99,380                   | 100,000                              | 100,000                              |  |  |  |
|              | 5                |                                     | 31,820                              | 62,620                              | 99,000                   |                                      |                                      |  |  |  |
|              | 10               |                                     | 33,530                              | 64,230                              | 98,690                   | 100,000                              |                                      |  |  |  |
| <b>MGR</b>   | 20               |                                     | 33,450                              | 63,700                              | 97,890                   | 100,000                              | 100,000                              |  |  |  |
|              | 40               |                                     | 32,820                              | 62,250                              | 96,800                   | 100,000                              | 100,000                              |  |  |  |
|              | 100              |                                     | 31,690                              | 60,140                              | 95,110                   | 100,000                              | 100,000                              |  |  |  |
|              | 5                |                                     | 19,310                              | 40,690                              | 68,680                   |                                      |                                      |  |  |  |
|              | 10               |                                     | 24,690                              | 51,210                              | 74,150                   | 90,550                               |                                      |  |  |  |
| TM           | 20               |                                     | 26,370                              | 50,500                              | 65,760                   | 77,970                               | 94,740                               |  |  |  |
|              | 40               |                                     | 24,780                              | 44,260                              | 54,570                   | 63,280                               | 77,320                               |  |  |  |
|              | 100              | Ξ.                                  | 21,770                              | 35,850                              | 42,020                   | 47,620                               | 56,810                               |  |  |  |
|              | 5                | $\overline{\phantom{a}}$            | 9,550                               | 30,080                              | 68,200                   |                                      |                                      |  |  |  |
|              | 10               |                                     | 7,990                               | 28,790                              | 65,150                   | 90,210                               |                                      |  |  |  |
| <b>SNKM</b>  | 20               |                                     | 5,800                               | 82,980                              | 95,950                   | 97,460                               | 97,920                               |  |  |  |
|              | 40               |                                     | 4,000                               | 16,630                              | 38,020                   | 54,670                               | 73,960                               |  |  |  |
|              | 100              | $\overline{\phantom{0}}$            | 2,650                               | 10,960                              | 25,350                   | 36,670                               | 49,850                               |  |  |  |
|              | 5                | $\overline{\phantom{0}}$            | 25,340                              | 50,690                              | 69,180                   |                                      |                                      |  |  |  |
|              | 10               |                                     | 41,210                              | 72,500                              | 89,490                   | 92,690                               |                                      |  |  |  |
| <b>MGM</b>   | 20               |                                     | 50,380                              | 82,980                              | 95,950                   | 97,460                               | 97,920                               |  |  |  |
|              | 40               |                                     | 56,130                              | 88,140                              | 98,140                   | 98,970                               | 99,250                               |  |  |  |
|              | 100              |                                     | 61,010                              | 91,700                              | 99,110                   | 99,530                               | 99,660                               |  |  |  |

Tabela 29 Poder dos testes de Tukey, de SNK, de MGR, de TM, de SNKM e de MGM, em percentagem, para detectar uma diferença entre médias iniciando com dois erros padrões (2 $\sigma_{\overline{Y}}$ ) a 32 $\sigma_{\overline{Y}}$ , em função do número de tratamentos e do número de repetições igual a 10 ( $r = 10$ ), sob  $H_1$  completa, ao nível de significância de 5% de probabilidade.

|              |                |                                     | Diferença real entre médias         |                                     |                          |                                      |                                      |  |  |  |
|--------------|----------------|-------------------------------------|-------------------------------------|-------------------------------------|--------------------------|--------------------------------------|--------------------------------------|--|--|--|
| <b>Teste</b> | Nº Trat        | $\overline{1}\sigma_{\overline{Y}}$ | $\overline{2}\sigma_{\overline{Y}}$ | $\overline{4\sigma_{\overline{Y}}}$ | $8\sigma_{\overline{Y}}$ | $\overline{16\sigma_{\overline{Y}}}$ | $\overline{32\sigma_{\overline{Y}}}$ |  |  |  |
|              | $\overline{5}$ |                                     | 8,850                               | 50,280                              | 99,660                   |                                      |                                      |  |  |  |
|              | 10             |                                     | 3,860                               | 34,330                              | 99,090                   | 100,000                              |                                      |  |  |  |
| Tukey        | 20             |                                     | 1,620                               | 22,700                              | 97,850                   | 100,000                              | 100,000                              |  |  |  |
|              | 40             |                                     | 0,650                               | 13,970                              | 95,670                   | 100,000                              | 100,000                              |  |  |  |
|              | 100            |                                     | 0,190                               | 6,950                               | 90,840                   | 100,000                              | 100,000                              |  |  |  |
|              | 5              | $\overline{\phantom{0}}$            | 25,480                              | 66,670                              | 99,900                   |                                      |                                      |  |  |  |
|              | 10             |                                     | 25,330                              | 68,240                              | 99,840                   | 100,000                              |                                      |  |  |  |
| <b>SNK</b>   | 20             |                                     | 25,440                              | 68,850                              | 99,890                   | 100,000                              | 100,000                              |  |  |  |
|              | 40             |                                     | 25,250                              | 69,030                              | 99,890                   | 100,000                              | 100,000                              |  |  |  |
|              | 100            |                                     | 25,430                              | 69,390                              | 99,900                   | 100,000                              | 100,000                              |  |  |  |
|              | 5              |                                     | 37,590                              | 71,730                              | 99,920                   |                                      |                                      |  |  |  |
|              | 10             |                                     | 37,340                              | 70.340                              | 99,680                   | 100,000                              |                                      |  |  |  |
| <b>MGR</b>   | 20             |                                     | 36,260                              | 67,980                              | 99,170                   | 100,000                              | 100,000                              |  |  |  |
|              | 40             |                                     | 35,160                              | 65,940                              | 98,420                   | 100,000                              | 100,000                              |  |  |  |
|              | 100            |                                     | 33,510                              | 63,170                              | 97,040                   | 100,000                              | 100,000                              |  |  |  |
|              | 5              |                                     | 40,530                              | 70,010                              | 86,860                   |                                      |                                      |  |  |  |
|              | 10             |                                     | 51,000                              | 81,730                              | 92.490                   | 96,960                               |                                      |  |  |  |
| TM           | 20             |                                     | 52,710                              | 79,290                              | 86,490                   | 91,090                               | 98,100                               |  |  |  |
|              | 40             |                                     | 50,900                              | 72,900                              | 78,070                   | 82,060                               | 89,270                               |  |  |  |
|              | 100            |                                     | 45,840                              | 62,680                              | 66,330                   | 69,590                               | 75,450                               |  |  |  |
|              | 5              | $\overline{\phantom{a}}$            | 25,300                              | 60,090                              | 86,660                   |                                      |                                      |  |  |  |
|              | 10             |                                     | 24,440                              | 62,050                              | 88,970                   | 96,860                               |                                      |  |  |  |
| <b>SNKM</b>  | 20             |                                     | 20,940                              | 55,130                              | 79,330                   | 89,030                               | 98,000                               |  |  |  |
|              | 40             |                                     | 17,410                              | 46,740                              | 67,690                   | 76,730                               | 87,360                               |  |  |  |
|              | 100            |                                     | 13,470                              | 36,540                              | 53,290                   | 61,050                               | 70,440                               |  |  |  |
|              | 5              | $\overline{\phantom{a}}$            | 42,990                              | 73,040                              | 86,960                   |                                      |                                      |  |  |  |
|              | 10             |                                     | 57,240                              | 87,960                              | 96,920                   | 97,720                               |                                      |  |  |  |
| <b>MGM</b>   | 20             |                                     | 64,360                              | 92,870                              | 98,850                   | 99,180                               | 99,320                               |  |  |  |
|              | 40             |                                     | 68,830                              | 95,260                              | 99,490                   | 99,650                               | 99,730                               |  |  |  |
|              | 100            |                                     | 72,640                              | 96,680                              | 99,740                   | 99,810                               | 99,850                               |  |  |  |

Tabela 30 Poder dos testes de Tukey, de SNK, de MGR, de TM, de SNKM e de MGM, em percentagem, para detectar uma diferença entre médias iniciando com dois erros padrões (2 $\sigma_{\overline{Y}}$ ) a 32 $\sigma_{\overline{Y}}$ , em função do número de tratamentos e do número de repetições igual a 20 ( $r = 20$ ), sob  $H_1$  completa, ao nível de significância de 1% de probabilidade.

|              |                |                          | Diferença real entre médias        |                          |                                          |                                      |                                      |  |  |  |
|--------------|----------------|--------------------------|------------------------------------|--------------------------|------------------------------------------|--------------------------------------|--------------------------------------|--|--|--|
| <b>Teste</b> | Nº Trat        | $1\sigma_{\overline{Y}}$ | $\overline{2\sigma_{\overline Y}}$ | $4\sigma_{\overline{Y}}$ | $\overline{{\bf 8}\sigma_{\overline Y}}$ | $\overline{16\sigma_{\overline{Y}}}$ | $\overline{32\sigma_{\overline{Y}}}$ |  |  |  |
|              | $\overline{5}$ |                          | 3,050                              | 31,320                   | 98,860                                   |                                      |                                      |  |  |  |
|              | 10             |                          | 1,210                              | 19,410                   | 97,140                                   | 100,000                              |                                      |  |  |  |
| Tukey        | 20             |                          | 0,490                              | 11,850                   | 94,650                                   | 100,000                              | 100,000                              |  |  |  |
|              | 40             |                          | 0,200                              | 6,820                    | 90,520                                   | 100,000                              | 100,000                              |  |  |  |
|              | 100            |                          | 0,050                              | 3,090                    | 82,850                                   | 100,000                              | 100,000                              |  |  |  |
|              | 5              | $\overline{a}$           | 9.660                              | 44.640                   | 99,220                                   |                                      |                                      |  |  |  |
|              | 10             |                          | 9,430                              | 44,870                   | 99,240                                   | 100,000                              |                                      |  |  |  |
| <b>SNK</b>   | 20             |                          | 9,550                              | 45,690                   | 99,310                                   | 100,000                              | 100,000                              |  |  |  |
|              | 40             |                          | 9,440                              | 45,810                   | 99,380                                   | 100,000                              | 100,000                              |  |  |  |
|              | 100            |                          | 9,430                              | 46,070                   | 99,390                                   | 100,000                              | 100,000                              |  |  |  |
|              | 5              |                          | 32,480                             | 63,830                   | 99,520                                   |                                      |                                      |  |  |  |
|              | 10             |                          | 33,830                             | 64,640                   | 98,880                                   | 100,000                              |                                      |  |  |  |
| <b>MGR</b>   | 20             |                          | 33,660                             | 63,870                   | 97,980                                   | 100,000                              | 100,000                              |  |  |  |
|              | 40             |                          | 32,930                             | 62,400                   | 96,900                                   | 100,000                              | 100,000                              |  |  |  |
|              | 100            |                          | 31,710                             | 60,710                   | 95,190                                   | 100,000                              | 100,000                              |  |  |  |
|              | 5              |                          | 19,470                             | 41,530                   | 68,960                                   |                                      |                                      |  |  |  |
|              | 10             |                          | 25,310                             | 52,670                   | 75,470                                   | 91,530                               |                                      |  |  |  |
| TM           | 20             |                          | 26,030                             | 50,280                   | 65,600                                   | 77,860                               | 94,480                               |  |  |  |
|              | 40             |                          | 26,540                             | 51,200                   | 66,790                                   | 79,000                               | 95,270                               |  |  |  |
|              | 100            |                          | 21,050                             | 34,770                   | 40,790                                   | 46,310                               | 55,500                               |  |  |  |
|              | 5              | $\overline{\phantom{0}}$ | 9,160                              | 30,330                   | 68,400                                   |                                      |                                      |  |  |  |
|              | 10             |                          | 8,000                              | 29,740                   | 66,720                                   | 91,270                               |                                      |  |  |  |
| <b>SNKM</b>  | 20             |                          | 5,820                              | 22,900                   | 51,500                                   | 73,140                               | 94,480                               |  |  |  |
|              | 40             |                          | 5,880                              | 23,470                   | 52,780                                   | 74,660                               | 95,070                               |  |  |  |
|              | 100            |                          | 2,480                              | 10,560                   | 24,560                                   | 35,590                               | 48,650                               |  |  |  |
|              | 5              | Ξ.                       | 25,580                             | 51,160                   | 69,420                                   |                                      |                                      |  |  |  |
|              | 10             |                          | 41,480                             | 73,220                   | 90,070                                   | 93,460                               |                                      |  |  |  |
| <b>MGM</b>   | 20             |                          | 50,670                             | 83,330                   | 96,100                                   | 97,680                               | 98,180                               |  |  |  |
|              | 40             |                          | 50,440                             | 83,050                   | 96,020                                   | 97,600                               | 98,180                               |  |  |  |
|              | 100            |                          | 61,150                             | 91,770                   | 99,170                                   | 99,580                               | 99,690                               |  |  |  |

Tabela 31 Poder dos testes de Tukey, de SNK, de MGR, de TM, de SNKM e de MGM, em percentagem, para detectar uma diferença entre médias iniciando com dois erros padrões (2 $\sigma_{\overline{Y}}$ ) a 32 $\sigma_{\overline{Y}}$ , em função do número de tratamentos e do número de repetições igual a 20 ( $r = 20$ ), sob  $H_1$  completa, ao nível de significância de 5% de probabilidade.

|              | Diferença real entre médias |                          |                                     |                                     |                          |                                      |                                      |  |  |  |
|--------------|-----------------------------|--------------------------|-------------------------------------|-------------------------------------|--------------------------|--------------------------------------|--------------------------------------|--|--|--|
| <b>Teste</b> | Nº Trat                     | $1\sigma_{\overline{Y}}$ | $\overline{2}\sigma_{\overline{Y}}$ | $\overline{4\sigma_{\overline{Y}}}$ | $8\sigma_{\overline{Y}}$ | $\overline{16\sigma_{\overline{Y}}}$ | $\overline{32\sigma_{\overline{Y}}}$ |  |  |  |
|              | 5                           |                          | 8,780                               | 52,150                              | 99,820                   |                                      |                                      |  |  |  |
|              | 10                          |                          | 4,020                               | 35,580                              | 99,230                   | 100,00                               |                                      |  |  |  |
| Tukey        | 20                          |                          | 1,680                               | 23,470                              | 98,090                   | 100,00                               | 100,00                               |  |  |  |
|              | 40                          |                          | 0,690                               | 14,310                              | 95,970                   | 100,00                               | 100,00                               |  |  |  |
|              | 100                         |                          | 0,190                               | 6,920                               | 91,010                   | 100,00                               | 100,00                               |  |  |  |
|              | 5                           | $\overline{\phantom{0}}$ | 25,720                              | 68,330                              | 99,880                   |                                      |                                      |  |  |  |
|              | 10                          |                          | 25,710                              | 69,240                              | 99,870                   | 100,00                               |                                      |  |  |  |
| <b>SNK</b>   | 20                          |                          | 25,720                              | 69,430                              | 99,890                   | 100,00                               | 100,00                               |  |  |  |
|              | 40                          |                          | 25,470                              | 69,390                              | 99,910                   | 100,00                               | 100,00                               |  |  |  |
|              | 100                         |                          | 25,420                              | 69,460                              | 99,900                   | 100,00                               | 100,00                               |  |  |  |
|              | 5                           |                          | 38,150                              | 72,470                              | 99,900                   |                                      |                                      |  |  |  |
|              | 10                          |                          | 37,420                              | 70,410                              | 99,700                   | 100,00                               |                                      |  |  |  |
| <b>MGR</b>   | 20                          |                          | 36,660                              | 68,530                              | 99,270                   | 100,00                               | 100,00                               |  |  |  |
|              | 40                          |                          | 35,240                              | 66,010                              | 98,540                   | 100,00                               | 100,00                               |  |  |  |
|              | 100                         |                          | 33,590                              | 63,310                              | 97,080                   | 100,00                               | 100,00                               |  |  |  |
|              | 5                           |                          | 40,630                              | 70,770                              | 87,000                   |                                      |                                      |  |  |  |
|              | 10                          |                          | 51,500                              | 81,960                              | 92,510                   | 96,620                               |                                      |  |  |  |
| TM           | 20                          |                          | 53,400                              | 80,130                              | 87,180                   | 91,720                               | 98,320                               |  |  |  |
|              | 40                          |                          | 53,160                              | 79,730                              | 86,780                   | 91,320                               | 98,340                               |  |  |  |
|              | 100                         |                          | 45,990                              | 62,990                              | 66,700                   | 70,000                               | 75,950                               |  |  |  |
|              | 5                           | $\overline{\phantom{0}}$ | 24,990                              | 61,070                              | 86,800                   |                                      |                                      |  |  |  |
|              | 10                          |                          | 24,900                              | 62,340                              | 88,970                   | 96,560                               |                                      |  |  |  |
| <b>SNKM</b>  | 20                          |                          | 21,240                              | 55,720                              | 79,850                   | 89,390                               | 98,220                               |  |  |  |
|              | 40                          |                          | 21,110                              | 55,610                              | 79,650                   | 89,120                               | 98,240                               |  |  |  |
|              | 100                         |                          | 13,590                              | 36,850                              | 53,760                   | 61,570                               | 71,020                               |  |  |  |
|              | 5                           | $\overline{\phantom{0}}$ | 43,060                              | 73,500                              | 87,060                   |                                      |                                      |  |  |  |
|              | 10                          |                          | 57,230                              | 87,640                              | 96,530                   | 97,360                               |                                      |  |  |  |
| <b>MGM</b>   | 20                          |                          | 64,390                              | 92,990                              | 98,770                   | 99,100                               | 99,320                               |  |  |  |
|              | 40                          |                          | 64,430                              | 92,940                              | 98,700                   | 99,080                               | 99,310                               |  |  |  |
|              | 100                         |                          | 72,610                              | 96,750                              | 99,840                   | 99,900                               | 99,900                               |  |  |  |

Tabela 32 Poder dos testes de Tukey, de SNK, de MGR, de TM, de SNKM e de MGM, em percentagem, para detectar uma diferença entre médias iniciando com quatro erros padrões (4 $\sigma_{\overline{Y}}$ ) a 32 $\sigma_{\overline{Y}}$ , em função do número de tratamentos e do número de repetições igual a 4 ( $r = 4$ ), sob  $H_1$  completa, ao nível de significância de 1% de probabilidade.

|              |         |                          | Diferença real entre médias         |                          |                                              |                                      |                                      |  |  |  |
|--------------|---------|--------------------------|-------------------------------------|--------------------------|----------------------------------------------|--------------------------------------|--------------------------------------|--|--|--|
| <b>Teste</b> | Nº Trat | $1\sigma_{\overline{Y}}$ | $\overline{2}\sigma_{\overline{Y}}$ | $4\sigma_{\overline{Y}}$ | $\overline{\mathbf{8}\sigma_{\overline{Y}}}$ | $\overline{16\sigma_{\overline{Y}}}$ | $\overline{32\sigma_{\overline{Y}}}$ |  |  |  |
|              | 5       |                          |                                     | 20,020                   | 92,730                                       | 100,000                              |                                      |  |  |  |
|              | 10      |                          |                                     | 14,430                   | 92,290                                       | 100,000                              | 100,000                              |  |  |  |
| Tukey        | 20      |                          |                                     | 9,320                    | 90,760                                       | 100,000                              | 100,000                              |  |  |  |
|              | 40      |                          |                                     | 5,840                    | 87,440                                       | 100,000                              | 100,000                              |  |  |  |
|              | 100     |                          | $\overline{a}$                      | 2,860                    | 80,910                                       | 100,000                              | 100,000                              |  |  |  |
|              | 5       | $\overline{\phantom{a}}$ | $\overline{\phantom{a}}$            | 47,790                   | 97,530                                       | 100,000                              |                                      |  |  |  |
|              | 10      |                          |                                     | 53,980                   | 99,100                                       | 100,000                              | 100,000                              |  |  |  |
| <b>SNK</b>   | 20      |                          |                                     | 56,840                   | 99,500                                       | 100,000                              | 100,000                              |  |  |  |
|              | 40      |                          |                                     | 58,250                   | 99,590                                       | 100,000                              | 100,000                              |  |  |  |
|              | 100     |                          |                                     | 59,400                   | 80,910                                       | 100,000                              | 100,000                              |  |  |  |
|              | 5       | $\overline{\phantom{a}}$ | $\overline{a}$                      | 54,120                   | 94,850                                       | 100,000                              |                                      |  |  |  |
|              | 10      |                          |                                     | 55,790                   | 94,540                                       | 100,000                              | 100,000                              |  |  |  |
| <b>MGR</b>   | 20      |                          |                                     | 55,990                   | 93,600                                       | 100,000                              | 100,000                              |  |  |  |
|              | 40      |                          |                                     | 54,710                   | 91,740                                       | 100,000                              | 100,000                              |  |  |  |
|              | 100     | $\overline{\phantom{a}}$ | $\overline{\phantom{a}}$            | 59,400                   | 99,670                                       | 100,000                              | 100,000                              |  |  |  |
|              | 5       | $\frac{1}{2}$            | $\overline{a}$                      | 73,820                   | 94,640                                       | 97,500                               |                                      |  |  |  |
|              | 10      |                          |                                     | 86,300                   | 99,400                                       | 99,660                               | 99,790                               |  |  |  |
| TM           | 20      |                          |                                     | 91,000                   | 99,470                                       | 99,530                               | 99,640                               |  |  |  |
|              | 40      |                          |                                     | 92,500                   | 98,990                                       | 99,060                               | 99,200                               |  |  |  |
|              | 100     | $\overline{\phantom{0}}$ | $\overline{a}$                      | 93,930                   | 98,800                                       | 98,850                               | 98,970                               |  |  |  |
|              | 5       | $\overline{\phantom{a}}$ | $\overline{\phantom{a}}$            | 47,740                   | 89,150                                       | 97,500                               |                                      |  |  |  |
|              | 10      |                          |                                     | 53,200                   | 95,750                                       | 99,460                               | 99,780                               |  |  |  |
| <b>SNKM</b>  | 20      |                          |                                     | 56,410                   | 97,050                                       | 99,140                               | 99,470                               |  |  |  |
|              | 40      |                          |                                     | 57,290                   | 96,620                                       | 98,280                               | 98,720                               |  |  |  |
|              | 100     | $\overline{\phantom{a}}$ | $\overline{\phantom{a}}$            | 57,490                   | 95,950                                       | 97,420                               | 97,880                               |  |  |  |
|              | 5       | $\overline{\phantom{0}}$ | $\overline{a}$                      | 74,340                   | 95,050                                       | 97,500                               |                                      |  |  |  |
|              | 10      |                          |                                     | 86,520                   | 99,540                                       | 99,790                               | 99,820                               |  |  |  |
| <b>MGM</b>   | 20      |                          |                                     | 91,470                   | 99,940                                       | 99,960                               | 99,970                               |  |  |  |
|              | 40      |                          |                                     | 93,450                   | 99,990                                       | 100,000                              | 100,000                              |  |  |  |
|              | 100     |                          |                                     | 95,100                   | 100,000                                      | 100,000                              | 100,000                              |  |  |  |

Tabela 33 Poder dos testes de Tukey, de SNK, de MGR, de TM, de SNKM e de MGM, em percentagem, para detectar uma diferença entre médias iniciando com quatro erros padrões (4 $\sigma_{\overline{Y}}$ ) a 32 $\sigma_{\overline{Y}}$ , em função do número de tratamentos e do número de repetições igual a 4 ( $r = 4$ ), sob  $H_1$  completa, ao nível de significância de 5% de probabilidade.

|              |                              |                          |                                     | Diferença real entre médias        |                                           |                                      |                                      |
|--------------|------------------------------|--------------------------|-------------------------------------|------------------------------------|-------------------------------------------|--------------------------------------|--------------------------------------|
| <b>Teste</b> | $\mathbf{N}^{\text{o}}$ Trat | $1\sigma_{\overline{Y}}$ | $\overline{2}\sigma_{\overline{Y}}$ | $\overline{4\sigma_{\overline Y}}$ | $\overline{{\bf 8}\sigma_{\overline{Y}}}$ | $\overline{16\sigma_{\overline{Y}}}$ | $\overline{32\sigma_{\overline{Y}}}$ |
|              | 5                            |                          |                                     | 42,890                             | 98,890                                    | 100,000                              |                                      |
|              | 10                           |                          |                                     | 30,630                             | 98,070                                    | 100,000                              | 100,000                              |
| Tukey        | 20                           |                          |                                     | 20,500                             | 96,900                                    | 100,000                              | 100,000                              |
|              | 40                           |                          |                                     | 13,230                             | 94,650                                    | 100,000                              | 100,000                              |
|              | 100                          |                          | $\overline{\phantom{0}}$            | 6,660                              | 90,130                                    | 100,000                              | 100,000                              |
|              | 5                            | $\overline{\phantom{a}}$ | $\overline{\phantom{0}}$            | 75,400                             | 99,730                                    | 100,000                              |                                      |
|              | 10                           |                          |                                     | 78,010                             | 99,910                                    | 100,000                              | 100,000                              |
| <b>SNK</b>   | 20                           |                          |                                     | 79,470                             | 99,930                                    | 100,000                              | 100,000                              |
|              | 40                           |                          |                                     | 80,050                             | 99,950                                    | 100,000                              | 100,000                              |
|              | 100                          |                          |                                     | 80,520                             | 99,950                                    | 100,000                              | 100,000                              |
|              | 5                            | $\overline{\phantom{a}}$ | $\overline{a}$                      | 61,420                             | 99,080                                    | 100,000                              |                                      |
|              | 10                           |                          |                                     | 60,010                             | 98,360                                    | 100,000                              | 100,000                              |
| <b>MGR</b>   | 20                           |                          |                                     | 59,670                             | 97,400                                    | 100,000                              | 100,000                              |
|              | 40                           |                          |                                     | 58,590                             | 95,800                                    | 100,000                              | 100,000                              |
|              | 100                          | ٠                        | ۰                                   | 56,160                             | 92,990                                    | 100,000                              | 100,000                              |
|              | 5                            |                          |                                     | 89,570                             | 99,670                                    | 99,780                               |                                      |
|              | 10                           |                          |                                     | 94,270                             | 99,910                                    | 99.920                               | 99,920                               |
| TM           | 20                           |                          |                                     | 95,990                             | 99,960                                    | 99,960                               | 99,970                               |
|              | 40                           |                          |                                     | 96,680                             | 99,860                                    | 99,870                               | 99,880                               |
|              | 100                          | $\overline{\phantom{0}}$ | $\overline{\phantom{0}}$            | 97,290                             | 99,730                                    | 99,730                               | 99,750                               |
|              | 5                            | $\overline{\phantom{a}}$ | $\overline{\phantom{a}}$            | 75,280                             | 99,030                                    | 99,780                               |                                      |
|              | 10                           |                          |                                     | 78,280                             | 99,710                                    | 99,920                               | 99,920                               |
| <b>SNKM</b>  | 20                           |                          |                                     | 79,560                             | 99,810                                    | 99,960                               | 99,970                               |
|              | 40                           |                          |                                     | 79,840                             | 99,640                                    | 99,770                               | 99,810                               |
|              | 100                          | $\overline{\phantom{0}}$ | $\overline{a}$                      | 80,090                             | 99,400                                    | 99,520                               | 99,570                               |
|              | 5                            | $\overline{a}$           | $\overline{a}$                      | 89,580                             | 99,670                                    | 99,780                               |                                      |
|              | 10                           |                          |                                     | 94,270                             | 99,910                                    | 99,920                               | 99,920                               |
| <b>MGM</b>   | 20                           |                          |                                     | 96,030                             | 100,000                                   | 100,000                              | 100,000                              |
|              | 40                           |                          |                                     | 96,810                             | 100,000                                   | 100,000                              | 100,000                              |
|              | 100                          |                          |                                     | 97,550                             | 100,000                                   | 100,000                              | 100,000                              |

Tabela 34 Poder dos testes de Tukey, de SNK, de MGR, de TM, de SNKM e de MGM, em percentagem, para detectar uma diferença entre médias iniciando com quatro erros padrões (4 $\sigma_{\overline{Y}}$ ) a 32 $\sigma_{\overline{Y}}$ , em função do número de tratamentos e do número de repetições igual a 10 ( $r = 10$ ), sob  $H_1$  completa, ao nível de significância de 1% de probabilidade.

|              |         |                          |                                     |                                    | Diferença real entre médias |                                      |                                      |
|--------------|---------|--------------------------|-------------------------------------|------------------------------------|-----------------------------|--------------------------------------|--------------------------------------|
| <b>Teste</b> | Nº Trat | $1\sigma_{\overline{Y}}$ | $\overline{2}\sigma_{\overline{Y}}$ | $\overline{4\sigma_{\overline Y}}$ | $8\sigma_{\overline{Y}}$    | $\overline{16\sigma_{\overline{Y}}}$ | $\overline{32\sigma_{\overline{Y}}}$ |
|              | 5       |                          |                                     | 28,170                             | 98,090                      | 100,000                              |                                      |
|              | 10      |                          |                                     | 18,050                             | 96,600                      | 100,000                              | 100,000                              |
| Tukey        | 20      |                          |                                     | 11,140                             | 93,870                      | 100,000                              | 100,000                              |
|              | 40      |                          |                                     | 6,660                              | 90,050                      | 100,000                              | 100,000                              |
|              | 100     |                          |                                     | 3,040                              | 82,490                      | 100,000                              | 100,000                              |
|              | 5       | $\overline{\phantom{a}}$ | $\overline{\phantom{a}}$            | 55,960                             | 99,310                      | 100,000                              |                                      |
|              | 10      |                          |                                     | 57,740                             | 99,600                      | 100,000                              | 100,000                              |
| <b>SNK</b>   | 20      |                          |                                     | 58,890                             | 99,670                      | 100,000                              | 100,000                              |
|              | 40      |                          |                                     | 59,400                             | 99,680                      | 100,000                              | 100,000                              |
|              | 100     | $\overline{\phantom{a}}$ |                                     | 59,780                             | 99,700                      | 100,000                              | 100,000                              |
|              | 5       | $\overline{\phantom{a}}$ |                                     | 56,850                             | 98,290                      | 100,000                              |                                      |
|              | 10      |                          |                                     | 57,960                             | 97,140                      | 100,000                              | 100,000                              |
| <b>MGR</b>   | 20      |                          |                                     | 57,330                             | 95,180                      | 100,000                              | 100,000                              |
|              | 40      |                          |                                     | 55,810                             | 92,900                      | 100,000                              | 100,000                              |
|              | 100     | $\overline{\phantom{a}}$ | $\overline{\phantom{0}}$            | 52,650                             | 89,410                      | 100,000                              | 100,000                              |
|              | 5       | $\overline{\phantom{a}}$ | $\blacksquare$                      | 79,900                             | 98,370                      | 99,260                               |                                      |
|              | 10      |                          |                                     | 88,300                             | 99,760                      | 99,880                               | 99,910                               |
| TM           | 20      |                          |                                     | 91,570                             | 99,620                      | 99,680                               | 99,790                               |
|              | 40      |                          |                                     | 92,840                             | 99,160                      | 99,210                               | 99,330                               |
|              | 100     | $\overline{\phantom{a}}$ | $\overline{\phantom{a}}$            | 93,900                             | 98,770                      | 98,820                               | 98,940                               |
|              | 5       | $\overline{\phantom{a}}$ | $\overline{\phantom{a}}$            | 55,990                             | 95,930                      | 99.260                               |                                      |
|              | 10      |                          |                                     | 57,940                             | 97,880                      | 99,830                               | 99,910                               |
| <b>SNKM</b>  | 20      |                          |                                     | 58,580                             | 97,850                      | 99,410                               | 99,650                               |
|              | 40      |                          |                                     | 58,450                             | 97,110                      | 98,490                               | 98,850                               |
|              | 100     | $\overline{\phantom{a}}$ | $\overline{\phantom{a}}$            | 57,980                             | 96,190                      | 97,530                               | 97,970                               |
|              | 5       | $\overline{\phantom{a}}$ | $\blacksquare$                      | 80,000                             | 98,370                      | 99,260                               |                                      |
|              | 10      |                          |                                     | 88,370                             | 99,800                      | 99,920                               | 99,920                               |
| <b>MGM</b>   | 20      |                          |                                     | 91,890                             | 99,960                      | 99,990                               | 100,000                              |
|              | 40      |                          |                                     | 93,620                             | 99,970                      | 99,970                               | 99,970                               |
|              | 100     |                          |                                     | 95,090                             | 100,000                     | 100,000                              | 100,000                              |

Tabela 35 Poder dos testes de Tukey, de SNK, de MGR, de TM, de SNKM e de MGM, em percentagem, para detectar uma diferença entre médias iniciando com quatro erros padrões (4 $\sigma_{\overline{Y}}$ ) a 32 $\sigma_{\overline{Y}}$ , em função do número de tratamentos e do número de repetições igual a 10 ( $r = 10$ ), sob  $H_1$  completa, ao nível de significância de 5% de probabilidade.

|              |                |                          | Diferença real entre médias         |                                     |                                           |                                      |                                      |  |  |  |
|--------------|----------------|--------------------------|-------------------------------------|-------------------------------------|-------------------------------------------|--------------------------------------|--------------------------------------|--|--|--|
| <b>Teste</b> | $No$ Trat      | $1\sigma_{\overline{Y}}$ | $\overline{2}\sigma_{\overline{Y}}$ | $\overline{4}\sigma_{\overline{Y}}$ | $\overline{{\bf 8}\sigma_{\overline{Y}}}$ | $\overline{16\sigma_{\overline{Y}}}$ | $\overline{32\sigma_{\overline{Y}}}$ |  |  |  |
|              | $\overline{5}$ |                          |                                     | 50,190                              | 99,680                                    | 100,000                              |                                      |  |  |  |
|              | 10             |                          |                                     | 34,410                              | 99,020                                    | 100,000                              | 100,000                              |  |  |  |
| Tukey        | 20             |                          |                                     | 22,540                              | 97,920                                    | 100,000                              | 100,000                              |  |  |  |
|              | 40             |                          |                                     | 14,030                              | 95,660                                    | 100,000                              | 100,000                              |  |  |  |
|              | 100            | -                        | $\overline{\phantom{a}}$            | 6,930                               | 90,840                                    | 100,000                              | 100,000                              |  |  |  |
|              | $\overline{5}$ | $\overline{\phantom{0}}$ | $\overline{\phantom{a}}$            | 79,570                              | 99,910                                    | 100,000                              |                                      |  |  |  |
|              | 10             |                          |                                     | 79,940                              | 99,940                                    | 100,000                              | 100,000                              |  |  |  |
| <b>SNK</b>   | 20             |                          |                                     | 80,530                              | 99,950                                    | 100,000                              | 100,000                              |  |  |  |
|              | 40             |                          |                                     | 80,460                              | 99,950                                    | 100,000                              | 100,000                              |  |  |  |
|              | 100            |                          |                                     | 80,690                              | 99,960                                    | 100,000                              | 100,000                              |  |  |  |
|              | 5              | $\overline{a}$           | $\blacksquare$                      | 62,940                              | 99,690                                    | 100,000                              |                                      |  |  |  |
|              | 10             |                          |                                     | 60,660                              | 99,110                                    | 100,000                              | 100,000                              |  |  |  |
| <b>MGR</b>   | 20             |                          |                                     | 60,630                              | 98,170                                    | 100,000                              | 100,000                              |  |  |  |
|              | 40             |                          |                                     | 59,150                              | 96,390                                    | 100,000                              | 100,000                              |  |  |  |
|              | 100            | $\overline{a}$           | $\overline{\phantom{0}}$            | 56,520                              | 93,300                                    | 100,000                              | 100,000                              |  |  |  |
|              | 5              |                          |                                     | 91,220                              | 99,920                                    | 99,960                               |                                      |  |  |  |
|              | 10             |                          |                                     | 94,740                              | 99,970                                    | 99,980                               | 99,980                               |  |  |  |
| TM           | 20             |                          |                                     | 95,980                              | 99,940                                    | 99,940                               | 99,960                               |  |  |  |
|              | 40             |                          |                                     | 96,130                              | 99,960                                    | 99,970                               | 99,980                               |  |  |  |
|              | 100            | $\overline{a}$           | $\overline{\phantom{a}}$            | 97,330                              | 99,730                                    | 99,740                               | 99,770                               |  |  |  |
|              | 5              | $\overline{\phantom{0}}$ | $\overline{\phantom{a}}$            | 79,110                              | 99,650                                    | 99,960                               |                                      |  |  |  |
|              | 10             |                          |                                     | 79,990                              | 99,860                                    | 99,980                               | 99,980                               |  |  |  |
| <b>SNKM</b>  | 20             |                          |                                     | 80,210                              | 99,830                                    | 99,930                               | 99,960                               |  |  |  |
|              | 40             |                          |                                     | 80,280                              | 99,840                                    | 99,950                               | 99,970                               |  |  |  |
|              | 100            | $\overline{a}$           | $\overline{\phantom{0}}$            | 80,220                              | 99,430                                    | 99,540                               | 99,600                               |  |  |  |
|              | 5              | $\overline{a}$           | $\overline{\phantom{a}}$            | 91,230                              | 99,920                                    | 99,960                               |                                      |  |  |  |
|              | 10             |                          |                                     | 94,750                              | 99,970                                    | 99,980                               | 99,980                               |  |  |  |
| <b>MGM</b>   | 20             |                          |                                     | 96,030                              | 100,000                                   | 100,000                              | 100,000                              |  |  |  |
|              | 40             |                          |                                     | 96,160                              | 100,000                                   | 100,000                              | 100,000                              |  |  |  |
|              | 100            |                          |                                     | 97,590                              | 100,000                                   | 100,000                              | 100,000                              |  |  |  |

Tabela 36 Poder dos testes de Tukey, de SNK, de MGR, de TM, de SNKM e de MGM, em percentagem, para detectar uma diferença entre médias iniciando com quatro erros padrões (4 $\sigma_{\overline{Y}}$ ) a 32 $\sigma_{\overline{Y}}$ , em função do número de tratamentos e do número de repetições igual a 20 ( $r = 20$ ), sob  $H_1$  completa, ao nível de significância de 1% de probabilidade.

|              |           |                          | Diferença real entre médias         |                                    |                          |                                      |                                      |  |  |  |
|--------------|-----------|--------------------------|-------------------------------------|------------------------------------|--------------------------|--------------------------------------|--------------------------------------|--|--|--|
| <b>Teste</b> | $No$ Trat | $1\sigma_{\overline{Y}}$ | $\overline{2}\sigma_{\overline{Y}}$ | $\overline{4\sigma_{\overline Y}}$ | $8\sigma_{\overline{Y}}$ | $\overline{16\sigma_{\overline{Y}}}$ | $\overline{32\sigma_{\overline{Y}}}$ |  |  |  |
|              | 5         |                          |                                     | 30,670                             | 98,760                   | 100,000                              |                                      |  |  |  |
|              | 10        |                          |                                     | 19,320                             | 97,260                   | 100,000                              | 100,000                              |  |  |  |
| Tukey        | 20        |                          |                                     | 11,920                             | 94,610                   | 100,000                              | 100,000                              |  |  |  |
|              | 40        |                          |                                     | 6,780                              | 90,620                   | 100,000                              | 100,000                              |  |  |  |
|              | 100       |                          | $\blacksquare$                      | 3,110                              | 82,940                   | 100,000                              | 100,000                              |  |  |  |
|              | 5         | $\overline{\phantom{a}}$ | $\overline{\phantom{a}}$            | 57,810                             | 99,590                   | 100,000                              |                                      |  |  |  |
|              | 10        |                          |                                     | 58,780                             | 99,640                   | 100,000                              | 100,000                              |  |  |  |
| <b>SNK</b>   | 20        |                          |                                     | 59,310                             | 99,670                   | 100,000                              | 100,000                              |  |  |  |
|              | 40        |                          |                                     | 59,680                             | 99,670                   | 100,000                              | 100,000                              |  |  |  |
|              | 100       | $\overline{\phantom{0}}$ |                                     | 59,910                             | 99,710                   | 100,000                              | 100,000                              |  |  |  |
|              | 5         | $\blacksquare$           | $\blacksquare$                      | 57,160                             | 98,870                   | 100,000                              |                                      |  |  |  |
|              | 10        |                          |                                     | 58,450                             | 97,620                   | 100,000                              | 100,000                              |  |  |  |
| <b>MGR</b>   | 20        |                          |                                     | 57,820                             | 95,680                   | 100,000                              | 100,000                              |  |  |  |
|              | 40        |                          |                                     | 56,100                             | 93,190                   | 100,000                              | 100,000                              |  |  |  |
|              | 100       | $\overline{\phantom{a}}$ | $\overline{\phantom{a}}$            | 52,770                             | 89,500                   | 100,000                              | 100,000                              |  |  |  |
|              | 5         | $\frac{1}{2}$            | $\overline{\phantom{a}}$            | 82,080                             | 99,100                   | 99,600                               |                                      |  |  |  |
|              | 10        |                          |                                     | 58,940                             | 98,270                   | 99,870                               | 99,920                               |  |  |  |
| TM           | 20        |                          |                                     | 91,740                             | 99,720                   | 99,750                               | 99,810                               |  |  |  |
|              | 40        |                          |                                     | 92,960                             | 99,210                   | 99,270                               | 99,380                               |  |  |  |
|              | 100       | $\overline{\phantom{0}}$ | $\overline{\phantom{a}}$            | 94,190                             | 99,030                   | 99,070                               | 99,150                               |  |  |  |
|              | 5         | $\overline{\phantom{a}}$ | $\overline{\phantom{a}}$            | 57,730                             | 97,330                   | 99,600                               |                                      |  |  |  |
|              | 10        |                          |                                     | 58,940                             | 98,270                   | 99,870                               | 99,920                               |  |  |  |
| <b>SNKM</b>  | 20        |                          |                                     | 59,170                             | 98,240                   | 99,590                               | 99,740                               |  |  |  |
|              | 40        |                          |                                     | 58,570                             | 97,300                   | 98,570                               | 98,920                               |  |  |  |
|              | 100       | $\overline{\phantom{a}}$ | $\overline{\phantom{a}}$            | 58,400                             | 96,670                   | 97,950                               | 98,330                               |  |  |  |
|              | 5         | $\overline{\phantom{0}}$ | $\overline{a}$                      | 82,150                             | 99,110                   | 99,600                               |                                      |  |  |  |
|              | 10        |                          |                                     | 88,630                             | 99,830                   | 99,910                               | 99,920                               |  |  |  |
| <b>MGM</b>   | 20        |                          |                                     | 91,980                             | 99,960                   | 99,980                               | 99,980                               |  |  |  |
|              | 40        |                          |                                     | 92,700                             | 99,980                   | 99,990                               | 100,000                              |  |  |  |
|              | 100       |                          |                                     | 95,120                             | 100,000                  | 100,000                              | 100,000                              |  |  |  |

Tabela 37 Poder dos testes de Tukey, de SNK, de MGR, de TM, de SNKM e de MGM, em percentagem, para detectar uma diferença entre médias iniciando com quatro erros padrões (4 $\sigma_{\overline{Y}}$ ) a 32 $\sigma_{\overline{Y}}$ , em função do número de tratamentos e do número de repetições igual a 20 ( $r = 20$ ), sob  $H_1$  completa, ao nível de significância de 5% de probabilidade.

|              |                |                          | Diferença real entre médias         |                                     |                                           |                           |                                      |  |  |  |
|--------------|----------------|--------------------------|-------------------------------------|-------------------------------------|-------------------------------------------|---------------------------|--------------------------------------|--|--|--|
| <b>Teste</b> | Nº Trat        | $1\sigma_{\overline{Y}}$ | $\overline{2}\sigma_{\overline{Y}}$ | $\overline{4}\sigma_{\overline{Y}}$ | $\overline{{\bf 8}\sigma_{\overline{Y}}}$ | $16\sigma_{\overline{Y}}$ | $\overline{32\sigma_{\overline{Y}}}$ |  |  |  |
|              | $\overline{5}$ |                          |                                     | 52,270                              | 99,770                                    | 100,000                   |                                      |  |  |  |
|              | 10             |                          |                                     | 35,890                              | 99,190                                    | 100,000                   |                                      |  |  |  |
| Tukey        | 20             |                          |                                     | 23,160                              | 98,010                                    | 100,000                   | 100,000                              |  |  |  |
|              | 40             |                          |                                     | 14,230                              | 95,980                                    | 100,000                   | 100,000                              |  |  |  |
|              | 100            |                          | $\overline{a}$                      | 6,970                               | 91,080                                    | 100,000                   | 100,000                              |  |  |  |
|              | 5              | $\overline{a}$           | $\overline{a}$                      | 80,240                              | 99,930                                    | 100,000                   |                                      |  |  |  |
|              | 10             |                          |                                     | 80,340                              | 99,930                                    | 100,000                   | 100,000                              |  |  |  |
| <b>SNK</b>   | 20             |                          |                                     | 80,540                              | 99,950                                    | 100,000                   | 100,000                              |  |  |  |
|              | 40             |                          |                                     | 80,570                              | 99,950                                    | 100,000                   | 100,000                              |  |  |  |
|              | 100            |                          |                                     | 80,700                              | 99,960                                    | 100,000                   | 100,000                              |  |  |  |
|              | 5              | $\overline{\phantom{a}}$ | $\overline{a}$                      | 63,050                              | 99,780                                    | 100,000                   |                                      |  |  |  |
|              | 10             |                          |                                     | 60,770                              | 99,250                                    | 100,000                   | 100,000                              |  |  |  |
| <b>MGR</b>   | 20             |                          |                                     | 60,350                              | 98,230                                    | 100,000                   | 100,000                              |  |  |  |
|              | 40             |                          |                                     | 59,420                              | 96,620                                    | 100,000                   | 100,000                              |  |  |  |
|              | 100            | ٠                        | ۰                                   | 56,590                              | 93,430                                    | 100,000                   | 100,000                              |  |  |  |
|              | 5              |                          |                                     | 91,480                              | 99,980                                    | 100,000                   |                                      |  |  |  |
|              | 10             |                          |                                     | 94,660                              | 99,990                                    | 100,000                   | 100,000                              |  |  |  |
| TM           | 20             |                          |                                     | 96,060                              | 99,970                                    | 99,970                    | 99,970                               |  |  |  |
|              | 40             |                          |                                     | 96,820                              | 99,850                                    | 99.860                    | 99,870                               |  |  |  |
|              | 100            | $\overline{\phantom{0}}$ | $\overline{a}$                      | 97,250                              | 99,670                                    | 99,680                    | 99,710                               |  |  |  |
|              | 5              | $\overline{\phantom{a}}$ | $\overline{\phantom{a}}$            | 79,590                              | 99,810                                    | 100,000                   |                                      |  |  |  |
|              | 10             |                          |                                     | 80,140                              | 99,870                                    | 100,000                   | 100,000                              |  |  |  |
| <b>SNKM</b>  | 20             |                          |                                     | 80,480                              | 99,840                                    | 99,940                    | 99,950                               |  |  |  |
|              | 40             |                          |                                     | 80,460                              | 99,670                                    | 99,770                    | 99,810                               |  |  |  |
|              | 100            | $\overline{\phantom{a}}$ | $\overline{\phantom{0}}$            | 80,210                              | 99,360                                    | 99,480                    | 99,540                               |  |  |  |
|              | 5              | $\overline{\phantom{a}}$ | $\blacksquare$                      | 91,490                              | 99,980                                    | 100,000                   |                                      |  |  |  |
|              | 10             |                          |                                     | 94,670                              | 99,990                                    | 100,000                   | 100,000                              |  |  |  |
| <b>MGM</b>   | 20             |                          |                                     | 96,090                              | 100,000                                   | 100,000                   | 100,000                              |  |  |  |
|              | 40             |                          |                                     | 96,970                              | 100,000                                   | 100,000                   | 100,000                              |  |  |  |
|              | 100            |                          |                                     | 97,570                              | 100,000                                   | 100,000                   | 100,000                              |  |  |  |

Tabela 38 Poder dos testes de Tukey, de SNK, de MGR, de TM, de SNKM e de MGM, em percentagem, para detectar uma diferença entre médias iniciando com oito erros padrões (8 $\sigma_{\overline{Y}}$ ) a  $32\sigma_{\overline{Y}}$ , em função do número de tratamentos e do número de repetições igual a 4 ( $r = 4$ ), sob  $H_1$  completa, ao nível de significância de 1% de probabilidade.

|                                 |                | Diferença real entre médias         |                                     |                                     |                                                                                                    |                                      |                                      |  |  |  |
|---------------------------------|----------------|-------------------------------------|-------------------------------------|-------------------------------------|----------------------------------------------------------------------------------------------------|--------------------------------------|--------------------------------------|--|--|--|
| <b>Teste</b>                    | Nº Trat        | $\overline{1}\sigma_{\overline{Y}}$ | $\overline{2}\sigma_{\overline{Y}}$ | $\overline{4\sigma_{\overline{Y}}}$ | $8\sigma_{\overline{Y}}$                                                                                                    | $\overline{16\sigma_{\overline{Y}}}$ | $\overline{32\sigma_{\overline{Y}}}$ |  |  |  |
|                                 | 5              |                                     |                                     |                                     | 93,040                                                                                                    | 100,000                              | 100,000                              |  |  |  |
|                                 | 10             |                                     |                                     |                                     | 92,360                                                                                                    | 100,000                              | 100,000                              |  |  |  |
| Tukey                           | 20             |                                     |                                     |                                     | 90,560                                                                                                    | 100,000                              | 100,000                              |  |  |  |
|                                 | 40             |                                     |                                     |                                     | 87,580                                                                                                    | 100,000                              | 100,000                              |  |  |  |
|                                 | 100            |                                     |                                     |                                     | 80,820                                                                                                    | 100,000                              | 100,000                              |  |  |  |
|                                 | 5              | $\overline{\phantom{0}}$            | $\blacksquare$                      | $\overline{\phantom{a}}$            | 99,320                                                                                                    | 100,000                              | 100,000                              |  |  |  |
|                                 | 10             |                                     |                                     |                                     | 99,670                                                                                                    | 100,000                              | 100,000                              |  |  |  |
| <b>SNK</b>                      | 20             |                                     |                                     |                                     | 99,830                                                                                                    | 100,000                              | 100,000                              |  |  |  |
|                                 | 40             |                                     |                                     |                                     | 99,850                                                                                                    | 100,000                              | 100,000                              |  |  |  |
|                                 | 100            |                                     |                                     |                                     | 99,880<br>100,000<br>99,420<br>100,000<br>92,610<br>100,000<br>90,800<br>100,000<br>87,920<br>100,000<br>81,760<br>100,000<br>99,960<br>100,000<br>99,990<br>100,000<br>100,000<br>100,000<br>100,000<br>100,000<br>100,000<br>100,000<br>99,120<br>100,000<br>99,740<br>100,000<br>99,830<br>100,000<br>100,000<br>99,860<br>99,890<br>100,000<br>99,960<br>100,000<br>99,990<br>100,000<br>100,000<br>100,000<br>100,000<br>100,000<br>100,000<br>100,000 | 100,000                              |                                      |  |  |  |
|                                 | 5              |                                     |                                     |                                     |                                                                                                    |                                      | 100,000                              |  |  |  |
|                                 | 10             |                                     |                                     |                                     |                                                                                                    |                                      | 100,000                              |  |  |  |
| <b>MGR</b>                      | 20             |                                     |                                     |                                     |                                                                                                    |                                      | 100,000                              |  |  |  |
|                                 | 40             |                                     |                                     |                                     |                                                                                                    |                                      | 100,000                              |  |  |  |
|                                 | 100            |                                     |                                     |                                     |                                                                                                    |                                      | 100,000                              |  |  |  |
|                                 | 5              |                                     |                                     |                                     |                                                                                                    |                                      | 100,000                              |  |  |  |
|                                 | 10             |                                     |                                     |                                     |                                                                                                    |                                      | 100,000                              |  |  |  |
| TM<br><b>SNKM</b><br><b>MGM</b> | 20             |                                     |                                     |                                     |                                                                                                    |                                      | 100,000                              |  |  |  |
|                                 | 40             |                                     |                                     |                                     |                                                                                                    |                                      | 100,000                              |  |  |  |
|                                 | 100            | $\overline{\phantom{0}}$            |                                     | $\qquad \qquad \blacksquare$        |                                                                                                    |                                      | 100,000                              |  |  |  |
|                                 | 5              | $\overline{\phantom{0}}$            | $\blacksquare$                      | $\overline{\phantom{a}}$            |                                                                                                    |                                      | 100,000                              |  |  |  |
|                                 | 10             |                                     |                                     |                                     |                                                                                                    |                                      | 100,000                              |  |  |  |
|                                 | 20             |                                     |                                     |                                     |                                                                                                    |                                      | 100,000                              |  |  |  |
|                                 | 40             |                                     |                                     |                                     |                                                                                                    |                                      | 100,000                              |  |  |  |
|                                 | 100            |                                     |                                     | $\overline{\phantom{0}}$            |                                                                                                    |                                      | 100,000                              |  |  |  |
|                                 | $\overline{5}$ | $\overline{\phantom{a}}$            | $\overline{\phantom{0}}$            | $\overline{\phantom{a}}$            |                                                                                                    |                                      | 100,000                              |  |  |  |
|                                 | 10             |                                     |                                     |                                     |                                                                                                    |                                      | 100,000                              |  |  |  |
|                                 | 20             |                                     |                                     |                                     |                                                                                                    |                                      | 100,000                              |  |  |  |
|                                 | 40             |                                     |                                     |                                     |                                                                                                    |                                      | 100,000                              |  |  |  |
|                                 | 100            |                                     |                                     |                                     |                                                                                                    |                                      | 100,000                              |  |  |  |

Tabela 39 Poder dos testes de Tukey, de SNK, de MGR, de TM, de SNKM e de MGM, em percentagem, para detectar uma diferença entre médias iniciando com oito erros padrões (8 $\sigma_{\overline{Y}}$ ) a  $32\sigma_{\overline{Y}}$ , em função do número de tratamentos e do número de repetições igual a 4 ( $r = 4$ ), sob  $H_1$  completa, ao nível de significância de 5% de probabilidade.

|                                              |         | Diferença real entre médias         |                                     |                                     |                                          |                                                                                                    |                                      |  |  |
|----------------------------------------------|---------|-------------------------------------|-------------------------------------|-------------------------------------|------------------------------------------|----------------------------------------------------------------------------------------------------|--------------------------------------|--|--|
| <b>Teste</b>                                 | Nº Trat | $\overline{1}\sigma_{\overline{Y}}$ | $\overline{2}\sigma_{\overline{Y}}$ | $\overline{4\sigma}_{\overline{Y}}$ | $\overline{{\bf 8}\sigma_{\overline Y}}$ | $\overline{16\sigma_{\overline{Y}}}$                                                                                                    | $\overline{32\sigma_{\overline{Y}}}$ |  |  |
|                                              | 5       |                                     |                                     |                                     | 98,820                                   | 100,000                                                                                                    | 100,000                              |  |  |
|                                              | 10      |                                     |                                     |                                     | 98,070                                   | 100,000                                                                                                    | 100,000                              |  |  |
| Tukey                                        | 20      |                                     |                                     |                                     | 96,920                                   | 100,000                                                                                                    | 100,000                              |  |  |
| <b>SNK</b><br><b>MGR</b><br>TM<br><b>MGM</b> | 40      |                                     |                                     |                                     | 94,820                                   | 100,000                                                                                                    | 100,000                              |  |  |
|                                              | 100     |                                     |                                     |                                     | 89,960                                   | 100,000                                                                                                    | 100,000                              |  |  |
|                                              | 5       | $\overline{\phantom{0}}$            | $\overline{a}$                      | $\overline{\phantom{a}}$            | 99,970                                   | 100,000                                                                                                    | 100,000                              |  |  |
|                                              | 10      |                                     |                                     |                                     | 99,980                                   | 100,000                                                                                                    | 100,000                              |  |  |
|                                              | 20      |                                     |                                     |                                     | 99,980                                   | 100,000                                                                                                    | 100,000                              |  |  |
|                                              | 40      |                                     |                                     |                                     | 99,990                                   | 100,000                                                                                                    | 100,000                              |  |  |
|                                              | 100     |                                     |                                     |                                     | 99,990                                   | 100,000<br>100,000<br>100,000<br>100,000<br>100,000<br>100,000<br>100,000<br>100,000<br>100,000<br>100,000<br>100,000<br>100,000<br>100,000<br>100,000<br>100,000<br>100,000<br>100,000<br>100,000<br>100,000<br>100,000<br>100,000 | 100,000                              |  |  |
|                                              | 5       |                                     |                                     | $\blacksquare$                      | 98,830                                   |                                                                                                    | 100,000                              |  |  |
|                                              | 10      |                                     |                                     |                                     | 98,070                                   |                                                                                                    | 100,000                              |  |  |
|                                              | 20      |                                     |                                     |                                     | 96,930                                   |                                                                                                    | 100,000                              |  |  |
|                                              | 40      |                                     |                                     |                                     | 94,840                                   |                                                                                                    | 100,000                              |  |  |
|                                              | 100     |                                     |                                     |                                     | 90,070                                   |                                                                                                    | 100,000                              |  |  |
|                                              | 5       |                                     |                                     |                                     | 100,000                                  |                                                                                                    | 100,000                              |  |  |
|                                              | 10      |                                     |                                     |                                     | 100,000                                  |                                                                                                    | 100,000                              |  |  |
| <b>SNKM</b>                                  | 20      |                                     |                                     |                                     | 100,000                                  |                                                                                                    | 100,000                              |  |  |
|                                              | 40      |                                     |                                     |                                     | 100,000                                  |                                                                                                    | 100,000                              |  |  |
|                                              | 100     |                                     |                                     | $\overline{\phantom{a}}$            | 100,000                                  |                                                                                                    | 100,000                              |  |  |
|                                              | 5       | $\overline{\phantom{a}}$            | $\overline{\phantom{0}}$            | $\overline{\phantom{a}}$            | 99,960                                   |                                                                                                    | 100,000                              |  |  |
|                                              | 10      |                                     |                                     |                                     | 99,980                                   |                                                                                                    | 100,000                              |  |  |
|                                              | 20      |                                     |                                     |                                     | 99,980                                   |                                                                                                    | 100,000                              |  |  |
|                                              | 40      |                                     |                                     |                                     | 99,980                                   |                                                                                                    | 100,000                              |  |  |
|                                              | 100     |                                     |                                     | $\overline{\phantom{a}}$            | 99,990                                   |                                                                                                    | 100,000                              |  |  |
|                                              | 5       | $\overline{\phantom{0}}$            | $\overline{\phantom{a}}$            | $\blacksquare$                      | 100,000                                  |                                                                                                    | 100,000                              |  |  |
|                                              | 10      |                                     |                                     |                                     | 100,000                                  |                                                                                                    | 100,000                              |  |  |
|                                              | 20      |                                     |                                     |                                     | 100,000                                  |                                                                                                    | 100,000                              |  |  |
|                                              | 40      |                                     |                                     |                                     | 100,000                                  |                                                                                                    | 100,000                              |  |  |
|                                              | 100     |                                     |                                     |                                     | 100,000                                  |                                                                                                    | 100,000                              |  |  |

Tabela 40 Poder dos testes de Tukey, de SNK, de MGR, de TM, de SNKM e de MGM, em percentagem, para detectar uma diferença entre médias iniciando com oito erros padrões (8 $\sigma_{\overline{Y}}$ ) a  $32\sigma_{\overline{Y}}$ , em função do número de tratamentos e do número de repetições igual a 10 ( $r = 10$ ), sob  $H_1$  completa, ao nível de significância de 1% de probabilidade.

|              |                | Diferença real entre médias         |                                     |                                     |                                                                                                    |                                                                                                    |                                      |  |  |
|--------------|----------------|-------------------------------------|-------------------------------------|-------------------------------------|----------------------------------------------------------------------------------------------------|----------------------------------------------------------------------------------------------------|--------------------------------------|--|--|
| <b>Teste</b> | $No$ Trat      | $\overline{1}\sigma_{\overline{Y}}$ | $\overline{2}\sigma_{\overline{Y}}$ | $\overline{4\sigma_{\overline{Y}}}$ | $8\sigma_{\overline{Y}}$                                                                                        | $\overline{16\sigma_{\overline{Y}}}$                                                                                                    | $\overline{32\sigma_{\overline{Y}}}$ |  |  |
|              | 5              |                                     |                                     |                                     | 98,120                                                                                                    | 100,000                                                                                                    | 100,000                              |  |  |
|              | 10             |                                     |                                     |                                     | 96,560                                                                                                    | 100,000                                                                                                    | 100,000                              |  |  |
| Tukey        | 20             |                                     |                                     |                                     | 94,040                                                                                                    | 100,000                                                                                                    | 100,000                              |  |  |
|              | 40             |                                     |                                     |                                     | 90,050                                                                                                    | 100,000                                                                                                    | 100,000                              |  |  |
|              | 100            |                                     |                                     |                                     | 82,390                                                                                                    | 100,000                                                                                                    | 100,000                              |  |  |
|              | 5              | $\overline{a}$                      | $\overline{a}$                      | $\overline{\phantom{a}}$            | 99,810                                                                                                    | 100,000                                                                                                    | 100,000                              |  |  |
|              | 10             |                                     |                                     |                                     | 99,860                                                                                                    | 100,000                                                                                                    | 100,000                              |  |  |
| <b>SNK</b>   | 20             |                                     |                                     |                                     | 99,870                                                                                                    | 100,000                                                                                                    | 100,000                              |  |  |
|              | 40             |                                     |                                     |                                     | 99,890                                                                                                    | 100,000                                                                                                    | 100,000                              |  |  |
|              | 100            |                                     |                                     |                                     | 99,900                                                                                                    | 100,000<br>100,000<br>100,000<br>100,000<br>100,000<br>100,000<br>100,000<br>100,000<br>100,000<br>100,000<br>100,000<br>100,000<br>100,000<br>100,000<br>100,000<br>100,000<br>100,000<br>100,000<br>100,000<br>100,000<br>100,000 | 100,000                              |  |  |
|              | 5              |                                     |                                     |                                     | 98,130                                                                                                    |                                                                                                    | 100,000                              |  |  |
|              | 10             |                                     |                                     |                                     | 96,570                                                                                                    |                                                                                                    | 100,000                              |  |  |
| <b>MGR</b>   | 20             |                                     |                                     |                                     | 94,050                                                                                                    |                                                                                                    | 100,000                              |  |  |
|              | 40             |                                     |                                     |                                     | 90,150                                                                                                    |                                                                                                    | 100,000                              |  |  |
|              | $100\,$        | $\overline{\phantom{0}}$            |                                     | $\overline{\phantom{0}}$            | 82,990                                                                                                    |                                                                                                    | 100,000                              |  |  |
|              | $\overline{5}$ |                                     |                                     |                                     | 99,980                                                                                                    |                                                                                                    | 100,000                              |  |  |
|              | 10             |                                     |                                     |                                     | 100,000                                                                                                    |                                                                                                    | 100,000                              |  |  |
| TM           | 20             |                                     |                                     |                                     | 100,000                                                                                                    |                                                                                                    | 100,000                              |  |  |
| <b>MGM</b>   | 40             |                                     |                                     |                                     | 100,000                                                                                                    |                                                                                                    | 100,000                              |  |  |
|              | 100            | $\overline{\phantom{a}}$            |                                     | $\overline{a}$                      | 100,000<br>99,810<br>99,840<br>99,880<br>99,890<br>99,890<br>99,980<br>100,000<br>100,000<br>100,000<br>100,000 | 100,000                                                                                                    |                                      |  |  |
|              | 5              | $\overline{a}$                      | $\overline{a}$                      | $\overline{a}$                      |                                                                                                    |                                                                                                    | 100,000                              |  |  |
|              | 10             |                                     |                                     |                                     |                                                                                                    |                                                                                                    | 100,000                              |  |  |
| <b>SNKM</b>  | 20             |                                     |                                     |                                     |                                                                                                    |                                                                                                    | 100,000                              |  |  |
|              | 40             |                                     |                                     |                                     |                                                                                                    |                                                                                                    | 100,000                              |  |  |
|              | 100            |                                     |                                     | $\overline{\phantom{a}}$            |                                                                                                    |                                                                                                    | 100,000                              |  |  |
|              | $\overline{5}$ | $\overline{\phantom{a}}$            | $\overline{\phantom{a}}$            | $\overline{\phantom{a}}$            |                                                                                                    |                                                                                                    | 100,000                              |  |  |
|              | 10             |                                     |                                     |                                     |                                                                                                    |                                                                                                    | 100,000                              |  |  |
|              | 20             |                                     |                                     |                                     |                                                                                                    |                                                                                                    | 100,000                              |  |  |
|              | 40             |                                     |                                     |                                     |                                                                                                    |                                                                                                    | 100,000                              |  |  |
|              | 100            |                                     |                                     |                                     |                                                                                                    |                                                                                                    | 100,000                              |  |  |

Tabela 41 Poder dos testes de Tukey, de SNK, de MGR, de TM, de SNKM e de MGM, em percentagem, para detectar uma diferença entre médias iniciando com oito erros padrões (8 $\sigma_{\overline{Y}}$ ) a  $32\sigma_{\overline{Y}}$ , em função do número de tratamentos e do número de repetições igual a 10 ( $r = 10$ ), sob  $H_1$  completa, ao nível de significância de 5% de probabilidade.

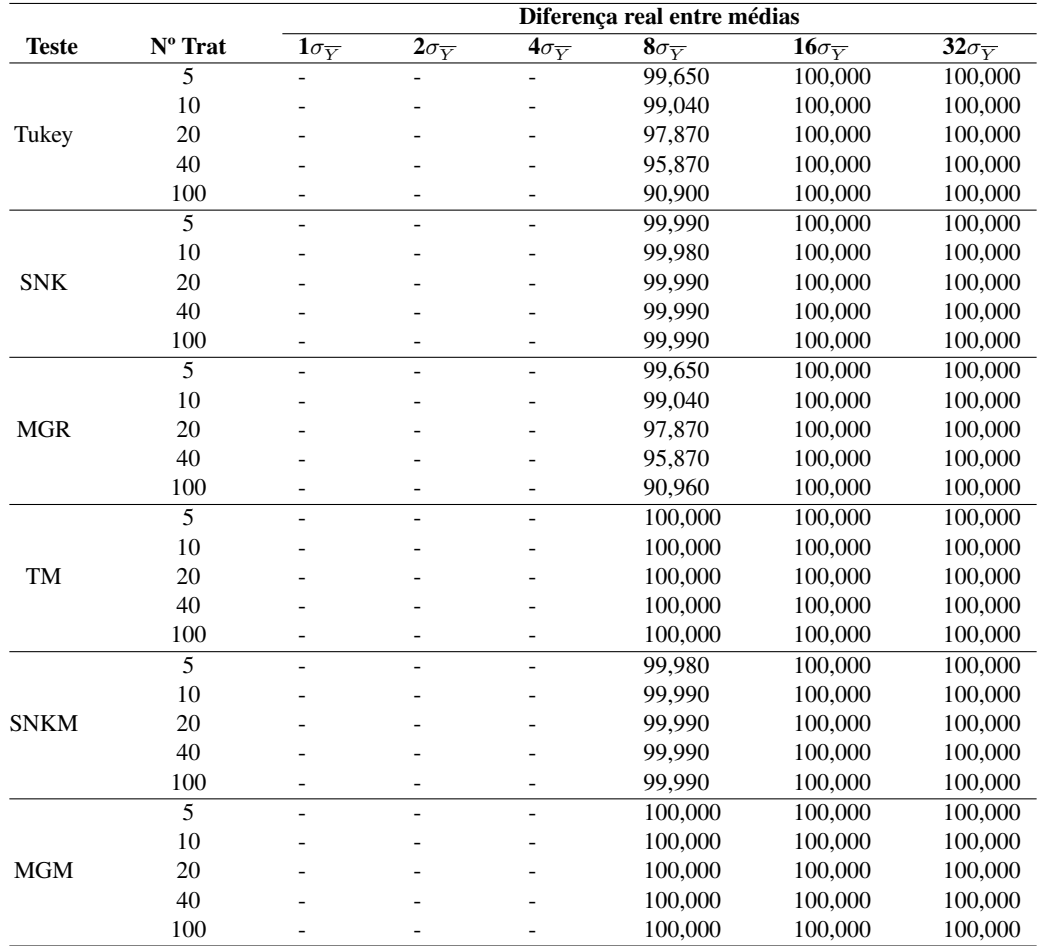

Tabela 42 Poder dos testes de Tukey, de SNK, de MGR, de TM, de SNKM e de MGM, em percentagem, para detectar uma diferença entre médias iniciando com oito erros padrões (8 $\sigma_{\overline{Y}}$ ) a  $32\sigma_{\overline{Y}}$ , em função do número de tratamentos e do número de repetições igual a 20 ( $r = 20$ ), sob  $H_1$  completa, ao nível de significância de 1% de probabilidade.

|                                              |                | Diferença real entre médias         |                                     |                                     |                          |                                                                                                    |                                      |  |  |
|----------------------------------------------|----------------|-------------------------------------|-------------------------------------|-------------------------------------|--------------------------|----------------------------------------------------------------------------------------------------|--------------------------------------|--|--|
| <b>Teste</b>                                 | Nº Trat        | $\overline{1}\sigma_{\overline{Y}}$ | $\overline{2}\sigma_{\overline{Y}}$ | $\overline{4\sigma_{\overline{Y}}}$ | $8\sigma_{\overline{Y}}$ | $16\sigma_{\overline{Y}}$                                                                                                    | $\overline{32\sigma_{\overline{Y}}}$ |  |  |
|                                              | 5              |                                     |                                     |                                     | 98,810                   | 100,000                                                                                                    | 100,000                              |  |  |
|                                              | 10             |                                     |                                     |                                     | 97,190                   | 100,000                                                                                                    | 100,000                              |  |  |
| Tukey                                        | 20             |                                     |                                     |                                     | 95,700                   | 100,000                                                                                                    | 100,000                              |  |  |
| <b>SNK</b><br><b>MGR</b><br>TM<br><b>MGM</b> | 40             |                                     |                                     |                                     | 90,570                   | 100,000                                                                                                    | 100,000                              |  |  |
|                                              | 100            |                                     |                                     |                                     | 82,920                   | 100,000                                                                                                    | 100,000                              |  |  |
|                                              | 5              | $\overline{a}$                      | $\overline{\phantom{0}}$            | $\overline{\phantom{a}}$            | 99,860                   | 100,000                                                                                                    | 100,000                              |  |  |
|                                              | 10             |                                     |                                     |                                     | 99,860                   | 100,000                                                                                                    | 100,000                              |  |  |
|                                              | 20             |                                     |                                     |                                     | 99,900                   | 100,000                                                                                                    | 100,000                              |  |  |
|                                              | 40             |                                     |                                     |                                     | 99,890                   | 100,000                                                                                                    | 100,000                              |  |  |
|                                              | 100            |                                     |                                     |                                     | 99,900                   | 100,000<br>100,000<br>100,000<br>100,000<br>100,000<br>100,000<br>100,000<br>100,000<br>100,000<br>100,000<br>100,000<br>100,000<br>100,000<br>100,000<br>100,000<br>100,000<br>100,000<br>100,000<br>100,000<br>100,000<br>100,000 | 100,000                              |  |  |
|                                              | 5              |                                     |                                     |                                     | 98,810                   |                                                                                                    | 100,000                              |  |  |
|                                              | 10             |                                     |                                     |                                     | 97.200                   |                                                                                                    | 100,000                              |  |  |
|                                              | 20             |                                     |                                     |                                     | 94,710                   |                                                                                                    | 100,000                              |  |  |
|                                              | 40             |                                     |                                     |                                     | 90,640                   |                                                                                                    | 100,000                              |  |  |
|                                              | 100            |                                     |                                     |                                     | 83,430                   |                                                                                                    | 100,000                              |  |  |
|                                              | 5              |                                     |                                     |                                     | 100,000                  |                                                                                                    | 100,000                              |  |  |
|                                              | 10             |                                     |                                     |                                     | 100,000                  |                                                                                                    | 100,000                              |  |  |
| <b>SNKM</b>                                  | 20             |                                     |                                     |                                     | 100,000                  |                                                                                                    | 100,000                              |  |  |
|                                              | 40             |                                     |                                     |                                     | 100,000                  |                                                                                                    | 100,000                              |  |  |
|                                              | 100            |                                     |                                     | $\overline{\phantom{0}}$            | 100,000                  |                                                                                                    | 100,000                              |  |  |
|                                              | 5              | $\overline{\phantom{a}}$            | $\blacksquare$                      | $\overline{\phantom{a}}$            | 99,840                   |                                                                                                    | 100,000                              |  |  |
|                                              | 10             |                                     |                                     |                                     | 99,880                   |                                                                                                    | 100,000                              |  |  |
|                                              | 20             |                                     |                                     |                                     | 99,880                   |                                                                                                    | 100,000                              |  |  |
|                                              | 40             |                                     |                                     |                                     | 99,890                   |                                                                                                    | 100,000                              |  |  |
|                                              | 100            |                                     |                                     | $\overline{\phantom{a}}$            | 99,900                   |                                                                                                    | 100,000                              |  |  |
|                                              | $\overline{5}$ | $\overline{\phantom{0}}$            | $\overline{a}$                      | $\blacksquare$                      | 100,000                  |                                                                                                    | 100,000                              |  |  |
|                                              | 10             |                                     |                                     |                                     | 100,000                  |                                                                                                    | 100,000                              |  |  |
|                                              | 20             |                                     |                                     |                                     | 100,000                  |                                                                                                    | 100,000                              |  |  |
|                                              | 40             |                                     |                                     |                                     | 100,000                  |                                                                                                    | 100,000                              |  |  |
|                                              | 100            |                                     |                                     |                                     | 100,000                  |                                                                                                    | 100,000                              |  |  |

Tabela 43 Poder dos testes de Tukey, de SNK, de MGR, de TM, de SNKM e de MGM, em percentagem, para detectar uma diferença entre médias iniciando com oito erros padrões (8 $\sigma_{\overline{Y}}$ ) a  $32\sigma_{\overline{Y}}$ , em função do número de tratamentos e do número de repetições igual a 20 ( $r = 20$ ), sob  $H_1$  completa, ao nível de significância de 5% de probabilidade.

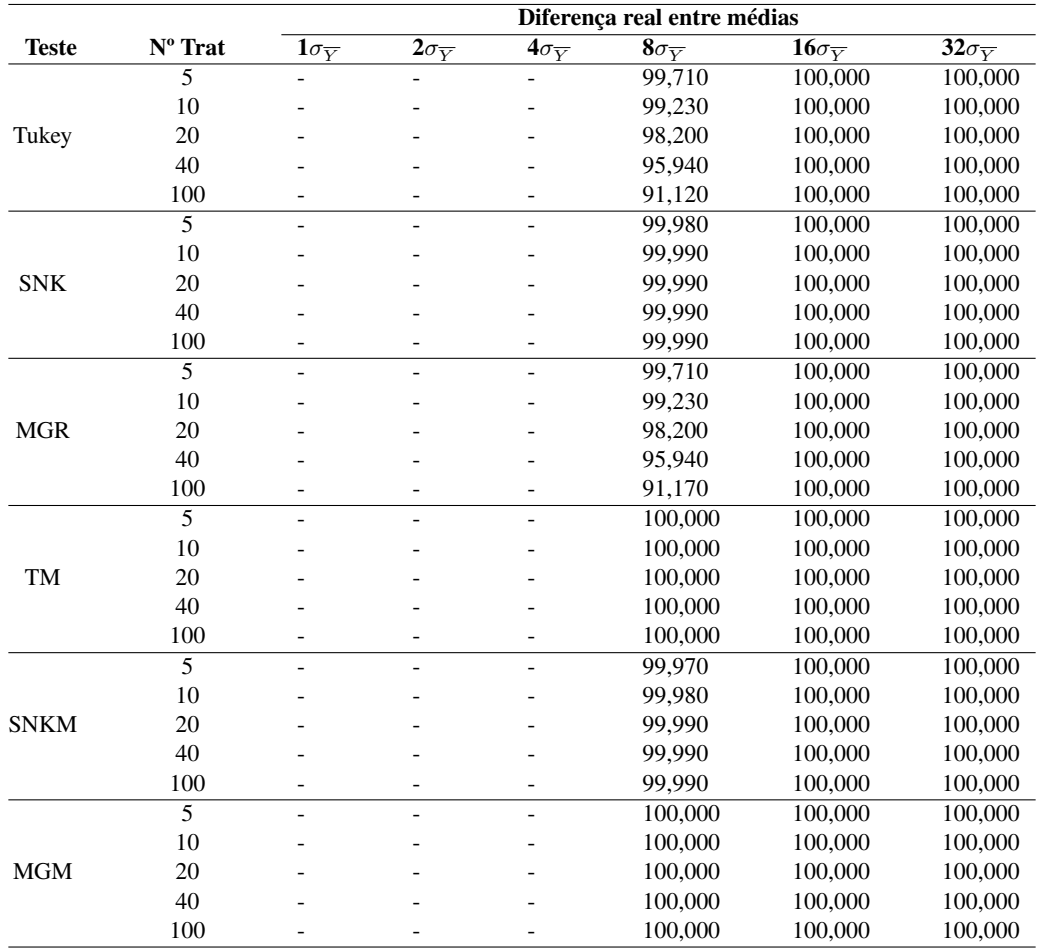

## APÊNDICE C - Poder sob  $H_0$  parcial

Tabela 44 Poder dos testes de Tukey, de SNK, de MGR, de TM, de SNKM e de MGM, em percentagem, para detectar uma diferença entre médias de um erro padrão  $(1\sigma_{\bar{Y}})$ , em função do número de tratamentos e do número de repetições, sob  $H_0$  parcial, ao nível de significância de 1% de probabilidade.

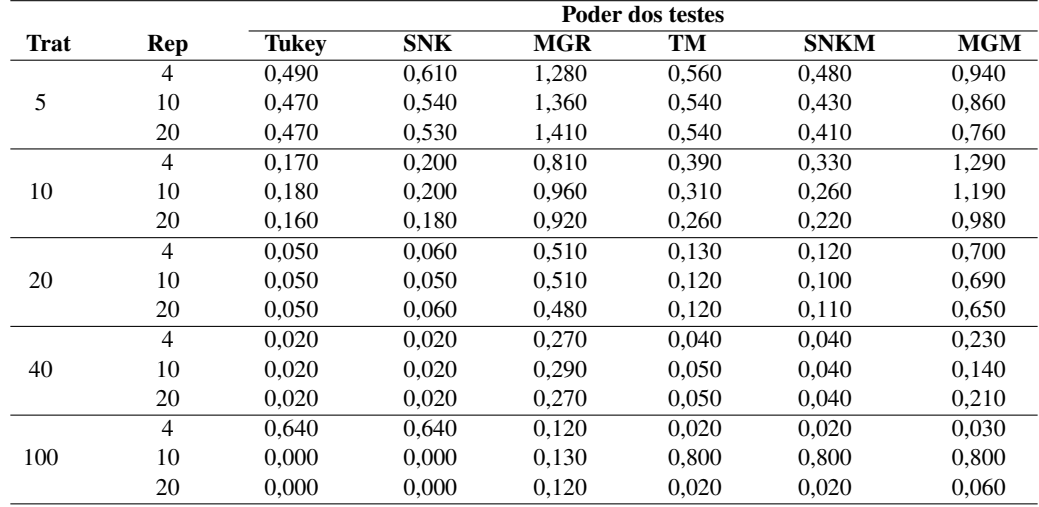

Tabela 45 Poder dos testes de Tukey, de SNK, de MGR, de TM, de SNKM e de MGM, em percentagem, para detectar uma diferença entre médias de um erro padrão  $(1\sigma_{\bar{Y}})$ , em função do número de tratamentos e do número de repetições, sob  $H_0$  parcial, ao nível de significância de 5% de probabilidade.

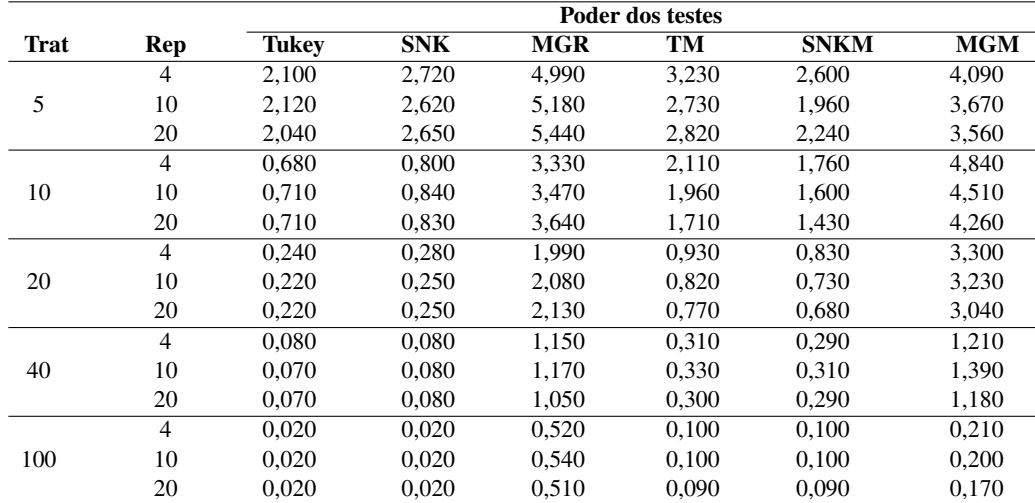

Tabela 46 Poder dos testes de Tukey, de SNK, de MGR, de TM, de SNKM e de MGM, em percentagem, para detectar uma diferença entre médias de dois erros padrões ( $2\sigma_{\bar{Y}}$ ), em função do número de tratamentos e do número de repetições, sob  $H_0$  parcial, ao nível de significância de 1% de probabilidade.

|             |                | Poder dos testes |            |            |       |             |            |  |
|-------------|----------------|------------------|------------|------------|-------|-------------|------------|--|
| <b>Trat</b> | Rep            | <b>Tukey</b>     | <b>SNK</b> | <b>MGR</b> | TM    | <b>SNKM</b> | <b>MGM</b> |  |
|             | $\overline{4}$ | 2.140            | 2.610      | 5,260      | 3,310 | 2,630       | 4,900      |  |
| 5           | 10             | 2,610            | 3,090      | 6,900      | 3,270 | 2,450       | 4,990      |  |
|             | 20             | 3,040            | 3,600      | 8,240      | 3,810 | 2,840       | 5,690      |  |
|             | $\overline{4}$ | 1,040            | 1,230      | 4,940      | 2,150 | 1,780       | 7,420      |  |
| 10          | 10             | 1,260            | 1,450      | 6,480      | 2,180 | 1,770       | 7,260      |  |
|             | 20             | 1,220            | 1.390      | 6,350      | 2,070 | 1,700       | 7,770      |  |
|             | $\overline{4}$ | 0,440            | 0,510      | 3,940      | 0,830 | 0,720       | 5,330      |  |
| 20          | 10             | 0.450            | 0.510      | 4,320      | 0,970 | 0,860       | 6,050      |  |
|             | 20             | 0,460            | 0,510      | 4,390      | 0,870 | 0,780       | 5,490      |  |
|             | $\overline{4}$ | 0.180            | 0.200      | 2,460      | 0,290 | 0.270       | 2,730      |  |
| 40          | 10             | 0.180            | 0,190      | 2,630      | 0,230 | 0,220       | 2,650      |  |
|             | 20             | 0,180            | 0,200      | 2,790      | 0,290 | 0,270       | 2,820      |  |
|             | $\overline{4}$ | 0.050            | 0.050      | 1,200      | 0.040 | 0.040       | 0,350      |  |
| 100         | 10             | 0,020            | 0,050      | 1,290      | 0,030 | 0,030       | 0,190      |  |
|             | 20             | 0.050            | 0,050      | 1,320      | 0,030 | 0,030       | 0,270      |  |

Tabela 47 Poder dos testes de Tukey, de SNK, de MGR, de TM, de SNKM e de MGM, em percentagem, para detectar uma diferença entre médias de dois erros padrões ( $2\sigma_{\bar{Y}}$ ), em função do número de tratamentos e do número de repetições, sob  $H_0$  parcial, ao nível de significância de 5% de probabilidade.

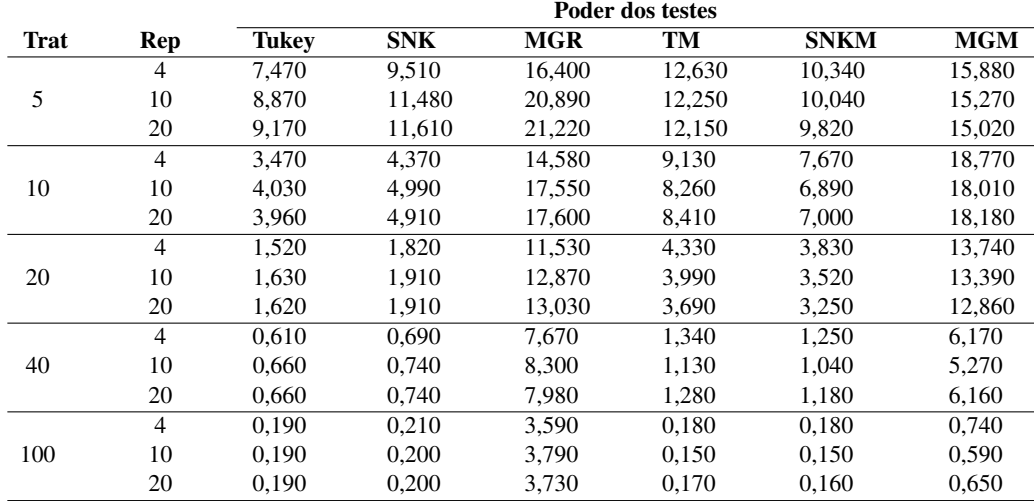

Tabela 48 Poder dos testes de Tukey, de SNK, de MGR, de TM, de SNKM e de MGM, em percentagem, para detectar uma diferença entre médias de quatro erros padrões ( $4\sigma_{\bar{Y}}$ ), em função do número de tratamentos e do número de repetições, sob  $H_0$  parcial, ao nível de significância de 1% de probabilidade.

|             |                | Poder dos testes |            |            |        |             |            |  |  |
|-------------|----------------|------------------|------------|------------|--------|-------------|------------|--|--|
| <b>Trat</b> | Rep            | <b>Tukey</b>     | <b>SNK</b> | <b>MGR</b> | TM     | <b>SNKM</b> | <b>MGM</b> |  |  |
|             | $\overline{4}$ | 19.690           | 25,480     | 41.890     | 38.620 | 31,000      | 47,040     |  |  |
| 5           | 10             | 27,890           | 34,860     | 57,560     | 45,180 | 36,700      | 53,930     |  |  |
|             | 20             | 31,540           | 39,200     | 63,220     | 48,570 | 39,510      | 56,800     |  |  |
|             | $\overline{4}$ | 14,350           | 18,930     | 57,720     | 41,720 | 34,140      | 69,600     |  |  |
| 10          | 10             | 18.520           | 23,940     | 70.490     | 44.290 | 36,670      | 70,750     |  |  |
|             | 20             | 19.490           | 25,100     | 72,520     | 45,340 | 37,550      | 72,190     |  |  |
|             | $\overline{4}$ | 9.370            | 11,960     | 69,950     | 35,600 | 30,540      | 68,470     |  |  |
| 20          | 10             | 11,060           | 13,970     | 77,390     | 36,200 | 31,200      | 68,780     |  |  |
|             | 20             | 11.850           | 14,930     | 79,590     | 35,660 | 30,810      | 68,330     |  |  |
|             | $\overline{4}$ | 5.810            | 7.120      | 77.100     | 26.150 | 23,460      | 55,800     |  |  |
| 40          | 10             | 6,570            | 8,010      | 81,080     | 25,830 | 23,120      | 54,730     |  |  |
|             | 20             | 6,660            | 8,110      | 82,490     | 26,540 | 23,790      | 55,570     |  |  |
|             | $\overline{4}$ | 2.840            | 3.310      | 78.380     | 11.350 | 10.540      | 26,200     |  |  |
| 100         | 10             | 3,020            | 3,510      | 82,100     | 11,570 | 10.750      | 26,540     |  |  |
|             | 20             | 3,080            | 3,580      | 82,350     | 12,000 | 11,140      | 27,280     |  |  |

Tabela 49 Poder dos testes de Tukey, de SNK, de MGR, de TM, de SNKM e de MGM, em percentagem, para detectar uma diferença entre médias de quatro erros padrões ( $4\sigma_{\bar{Y}}$ ), em função do número de tratamentos e do número de repetições, sob  $H_0$  parcial, ao nível de significância de 5% de probabilidade.

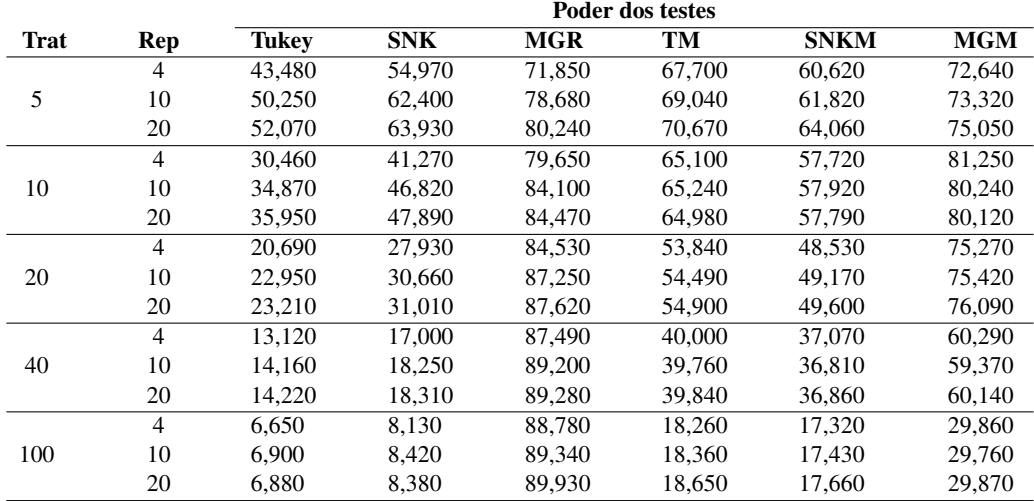

Tabela 50 Poder dos testes de Tukey, de SNK, de MGR, de TM, de SNKM e de MGM, em percentagem, para detectar uma diferença entre médias de oito erros padrões ( $8\sigma_{\bar{Y}}$ ), em função do número de tratamentos e do número de repetições, sob  $H_0$  parcial, ao nível de significância de 1% de probabilidade.

|             |                | Poder dos testes |            |            |        |             |            |  |  |
|-------------|----------------|------------------|------------|------------|--------|-------------|------------|--|--|
| <b>Trat</b> | Rep            | <b>Tukey</b>     | <b>SNK</b> | <b>MGR</b> | TM     | <b>SNKM</b> | <b>MGM</b> |  |  |
|             | $\overline{4}$ | 92.510           | 97.480     | 99.310     | 99,870 | 99.140      | 99.920     |  |  |
| 5           | 10             | 98,150           | 99,540     | 99,920     | 99,980 | 99,780      | 100,000    |  |  |
|             | 20             | 98,800           | 99,810     | 99,980     | 99,940 | 99,770      | 99,950     |  |  |
|             | $\overline{4}$ | 92,410           | 98,600     | 99,980     | 99,920 | 99,590      | 99,970     |  |  |
| 10          | 10             | 96.530           | 99.580     | 99.980     | 99,960 | 99.760      | 100,000    |  |  |
|             | 20             | 97,370           | 99.680     | 99.980     | 99,970 | 99,800      | 100,000    |  |  |
|             | $\overline{4}$ | 90,800           | 98,660     | 100,000    | 99,940 | 99,760      | 99,990     |  |  |
| 20          | 10             | 93,960           | 99,300     | 99,980     | 99,940 | 99,810      | 99,970     |  |  |
|             | 20             | 94,640           | 99.440     | 99,990     | 99,980 | 99,840      | 100,000    |  |  |
|             | $\overline{4}$ | 87.610           | 97,790     | 99,990     | 99,970 | 99,860      | 99.990     |  |  |
| 40          | 10             | 89,950           | 98,540     | 99,990     | 99,980 | 99,880      | 99,990     |  |  |
|             | 20             | 90,590           | 98,690     | 99,990     | 99,960 | 99,870      | 99,990     |  |  |
|             | $\overline{4}$ | 80.940           | 94.550     | 99,990     | 99.910 | 99,850      | 99.950     |  |  |
| 100         | 10             | 82,490           | 95,420     | 99,990     | 99,920 | 99,850      | 99,950     |  |  |
|             | 20             | 82,840           | 95,580     | 99,990     | 99,960 | 99,900      | 100,000    |  |  |

Tabela 51 Poder dos testes de Tukey, de SNK, de MGR, de TM, de SNKM e de MGM, em percentagem, para detectar uma diferença entre médias de oito erros padrões ( $8\sigma_{\bar{Y}}$ ), em função do número de tratamentos e do número de repetições, sob  $H_1$  parcial, ao nível de significância de 5% de probabilidade.

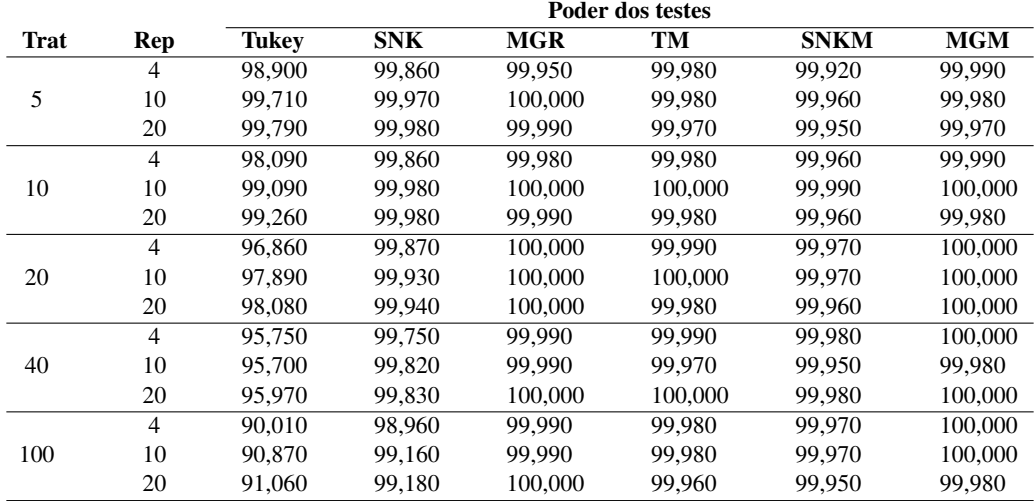

Tabela 52 Poder dos testes de Tukey, de SNK, de MGR, de TM, de SNKM e de MGM, em percentagem, para detectar uma diferença entre médias de dezesseis erros padrões ( $16\sigma_{\bar{Y}}$ ), em função do número de tratamentos e do número de repetições, sob H<sup>1</sup> parcial, ao nível de significância de 1% de probabilidade.

|             |                | Poder dos testes |            |            |         |             |            |  |  |
|-------------|----------------|------------------|------------|------------|---------|-------------|------------|--|--|
| <b>Trat</b> | Rep            | <b>Tukey</b>     | <b>SNK</b> | <b>MGR</b> | TM      | <b>SNKM</b> | <b>MGM</b> |  |  |
|             | 4              | 100,000          | 100,000    | 100,000    | 100,000 | 100,000     | 100,000    |  |  |
| 5           | 10             | 100,000          | 100,000    | 100,000    | 100,000 | 100,000     | 100,000    |  |  |
|             | 20             | 100,000          | 100,000    | 100,000    | 100,000 | 100,000     | 100,000    |  |  |
|             | $\overline{4}$ | 100,000          | 100,000    | 100,000    | 100,000 | 100,000     | 100,000    |  |  |
| 10          | 10             | 100,000          | 100,000    | 100,000    | 100,000 | 100,000     | 100,000    |  |  |
|             | 20             | 100,000          | 100,000    | 100,000    | 100,000 | 100,000     | 100,000    |  |  |
|             | $\overline{4}$ | 100,000          | 100,000    | 100,000    | 100,000 | 100,000     | 100,000    |  |  |
| 20          | 10             | 100,000          | 100,000    | 100,000    | 100,000 | 100,000     | 100,000    |  |  |
|             | 20             | 100,000          | 100,000    | 100,000    | 100,000 | 100,000     | 100,000    |  |  |
|             | $\overline{4}$ | 100,000          | 100,000    | 100,000    | 100,000 | 100,000     | 100,000    |  |  |
| 40          | 10             | 100.000          | 100,000    | 100,000    | 100,000 | 100,000     | 100,000    |  |  |
|             | 20             | 100,000          | 100,000    | 100,000    | 100,000 | 100,000     | 100,000    |  |  |
|             | $\overline{4}$ | 100,000          | 100,000    | 100,000    | 100,000 | 100,000     | 100,000    |  |  |
| 100         | 10             | 100,000          | 100,000    | 100,000    | 100,000 | 100,000     | 100,000    |  |  |
|             | 20             | 100,000          | 100,000    | 100,000    | 100,000 | 100,000     | 100,000    |  |  |

Tabela 53 Poder dos testes de Tukey, de SNK, de MGR, de TM, de SNKM e de MGM, em percentagem, para detectar uma diferença entre médias de dezesseis erros padrões ( $16\sigma_{\bar{Y}}$ ), em função do número de tratamentos e do número de repetições, sob  $H_0$  parcial, ao nível de significância de 5% de probabilidade.

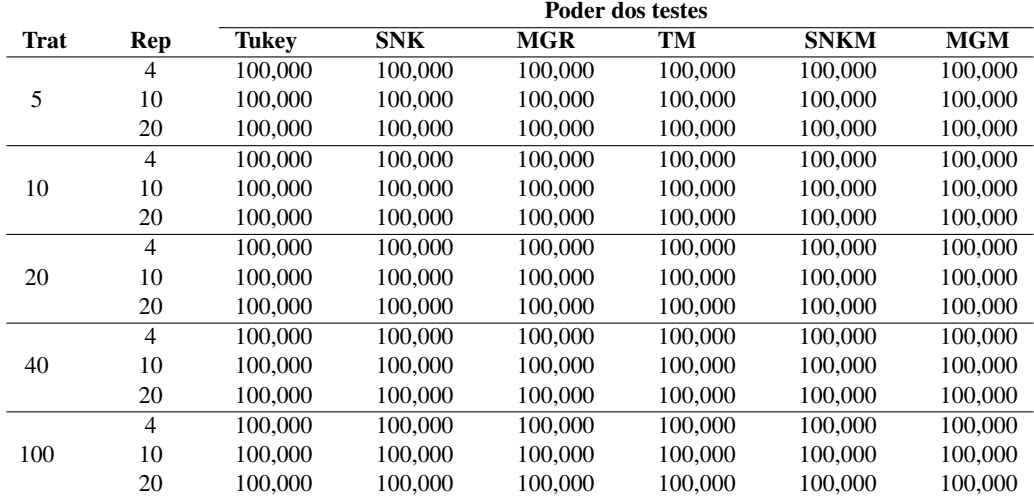

Tabela 54 Poder dos testes de Tukey, de SNK, de MGR, de TM, de SNKM e de MGM, em percentagem, para detectar uma diferença entre médias de trinta e dois erros padrões ( $32\sigma_{\bar{Y}}$ ), em função do número de tratamentos e do número de repetições, sob  $H_0$  parcial, ao nível de significância de 1% de probabilidade.

|             |                | Poder dos testes |            |            |         |             |            |  |  |
|-------------|----------------|------------------|------------|------------|---------|-------------|------------|--|--|
| <b>Trat</b> | Rep            | <b>Tukey</b>     | <b>SNK</b> | <b>MGR</b> | TМ      | <b>SNKM</b> | <b>MGM</b> |  |  |
|             | $\overline{4}$ | 100,000          | 100,000    | 100,000    | 100,000 | 100,000     | 100,000    |  |  |
| 5           | 10             | 100,000          | 100,000    | 100,000    | 100,000 | 100,000     | 100,000    |  |  |
|             | 20             | 100,000          | 100,000    | 100,000    | 100,000 | 100,000     | 100,000    |  |  |
|             | $\overline{4}$ | 100,000          | 100,000    | 100,000    | 100,000 | 100,000     | 100,000    |  |  |
| 10          | 10             | 100,000          | 100,000    | 100,000    | 100,000 | 100,000     | 100,000    |  |  |
|             | 20             | 100,000          | 100,000    | 100,000    | 100,000 | 100,000     | 100,000    |  |  |
|             | $\overline{4}$ | 100,000          | 100,000    | 100,000    | 100,000 | 100,000     | 100,000    |  |  |
| 20          | 10             | 100,000          | 100,000    | 100,000    | 100,000 | 100,000     | 100,000    |  |  |
|             | 20             | 100,000          | 100,000    | 100,000    | 100,000 | 100,000     | 100,000    |  |  |
|             | $\overline{4}$ | 100,000          | 100,000    | 100,000    | 100,000 | 100,000     | 100,000    |  |  |
| 40          | 10             | 100,000          | 100,000    | 100.000    | 100,000 | 100,000     | 100,000    |  |  |
|             | 20             | 100,000          | 100,000    | 100,000    | 100,000 | 100,000     | 100,000    |  |  |
|             | $\overline{4}$ | 100,000          | 100,000    | 100,000    | 100,000 | 100,000     | 100,000    |  |  |
| 100         | 10             | 100,000          | 100,000    | 100,000    | 100,000 | 100,000     | 100,000    |  |  |
|             | 20             | 100,000          | 100,000    | 100,000    | 100,000 | 100,000     | 100,000    |  |  |

Tabela 55 Poder dos testes de Tukey, de SNK, de MGR, de TM, de SNKM e de MGM, em percentagem, para detectar uma diferença entre médias de trinta e dois erros padrões ( $32\sigma_{\bar{Y}}$ ), em função do número de tratamentos e do número de repetições, sob  $H_0$  parcial, ao nível de significância de 5% de probabilidade.

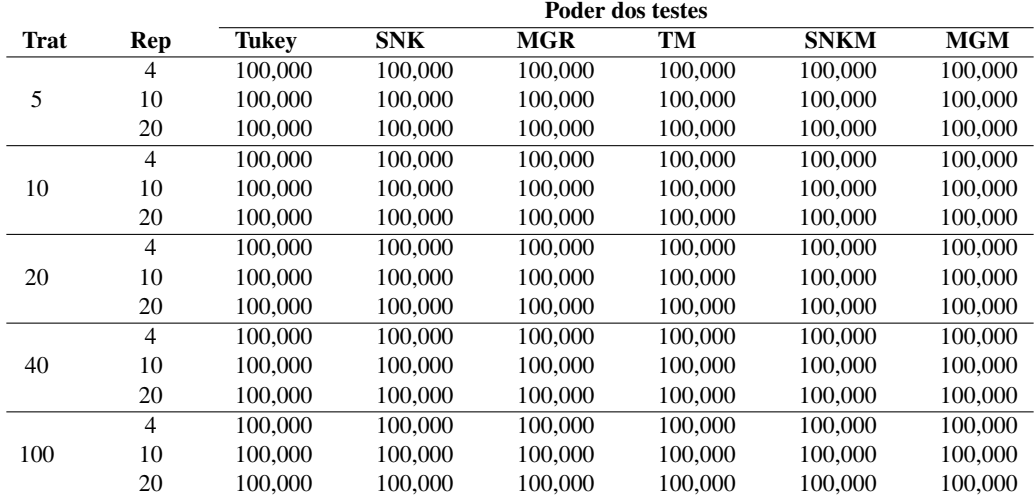